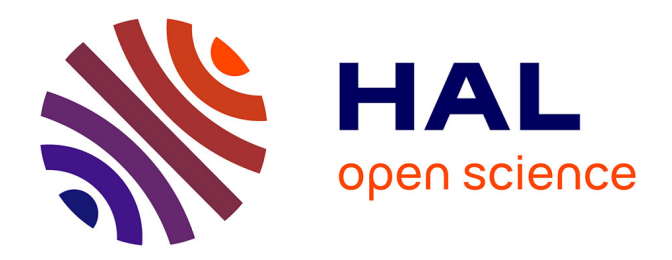

## **Former les étudiants à la recherche d'information par l'analyse de l'activité**

Olivier Honoré

## **To cite this version:**

Olivier Honoré. Former les étudiants à la recherche d'information par l'analyse de l'activité. domain\_shs.info.educ. 2009. mem\_00526325

## **HAL Id: mem\_00526325 [https://memsic.ccsd.cnrs.fr/mem\\_00526325](https://memsic.ccsd.cnrs.fr/mem_00526325)**

Submitted on 14 Oct 2010

**HAL** is a multi-disciplinary open access archive for the deposit and dissemination of scientific research documents, whether they are published or not. The documents may come from teaching and research institutions in France or abroad, or from public or private research centers.

L'archive ouverte pluridisciplinaire **HAL**, est destinée au dépôt et à la diffusion de documents scientifiques de niveau recherche, publiés ou non, émanant des établissements d'enseignement et de recherche français ou étrangers, des laboratoires publics ou privés.

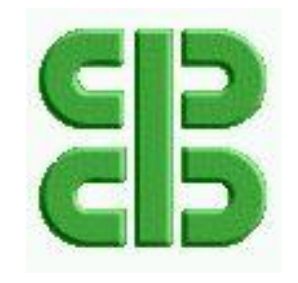

**Collège Coopératif en Bretagne** 

## **DIPLOME DES HAUTES ETUDES EN PRATIQUES SOCIALES Responsable d'étude et de projet social**

**Titre Homologué de niveau II** 

(JO 21.04.2007 - Code NSF 332n)

**Octobre 2009**

## **Former les étudiants à la recherche d'information par l'analyse de l'activité**

**Présenté par :**

**Olivier HONORE**

**Coopérateur de recherche :**

## **Jean-Claude COULET**

**Maître de conférences à l'Université de Haute Bretagne Rennes 2**

Université Rennes 2 Campus La Harpe Avenue Charles Tillon 35044 RENNES Cedex Tél. 02.99.14.14.41 Fax 02.99.14.14.44

UNIVERSITÉS DE RENNES 2 BREST UBO RENNES 1 UBS

#### **Adecamb**

ASSOCIATION POUR LE DÉVELOPPEMENT COOPÉRATIF, ASSOCIATIF ET MUTUALISTE EN BRETAGNE

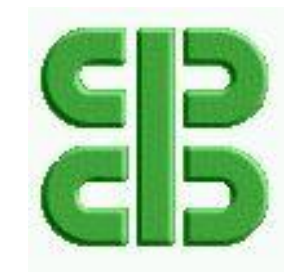

**Collège Coopératif en Bretagne** 

## **DIPLOME DES HAUTES ETUDES EN PRATIQUES SOCIALES Responsable d'étude et de projet social**

**Titre Homologué de niveau II**  (JO 21.04.2007 - Code NSF 332n)

**Octobre 2009**

# **Former les étudiants à la recherche d'information par l'analyse de l'activité**

**Présenté par :**

## **Olivier HONORE**

**Coopérateur de recherche :**

## **Jean-Claude COULET**

## **Maître de conférences à l'Université de Haute Bretagne Rennes 2**

Université Rennes 2 Campus La Harpe Avenue Charles Tillon 35044 RENNES Cedex Tél. 02.99.14.14.41 Fax 02.99.14.14.44

UNIVERSITÉS DE RENNES 2 BREST UBO RENNES 1 UBS

**Adecamb**

ASSOCIATION POUR LE DÉVELOPPEMENT COOPÉRATIF, ASSOCIATIF ET MUTUALISTE EN BRETAGNE

## **Remerciements**

En préambule à ce mémoire, je souhaite adresser ici tous mes remerciements aux personnes qui m'ont apporté leur aide et qui ont ainsi contribué à l'élaboration de ce mémoire.

Tout d'abord, Jean-Claude Coulet, coopérateur de recherche de ce mémoire et Agnès Colnot, personne ressource, pour leur aide et le temps qu'ils ont bien voulu me consacrer.

Ensuite, pour la qualité du suivi pédagogique, l'ensemble de l'équipe du Collège Coopératif en Bretagne, avec une pensée particulière à Nadine Souchard pour sa clairvoyance et ses bons conseils.

J'exprime ma sympathie à tous mes camarades de formation du Collège Coopératif qui ont été, pendant deux ans, de précieux partenaires. Cette sympathie s'adresse aussi à mes collègues qui m'ont toujours soutenu et encouragé au cours de la réalisation de ce mémoire.

J'adresse enfin une affectueuse pensée à ma femme et mes enfants qui ont eu la patience de supporter mes absences et mon indisponibilité lors de la réalisation de ce passionnant travail.

## **Sommaire**

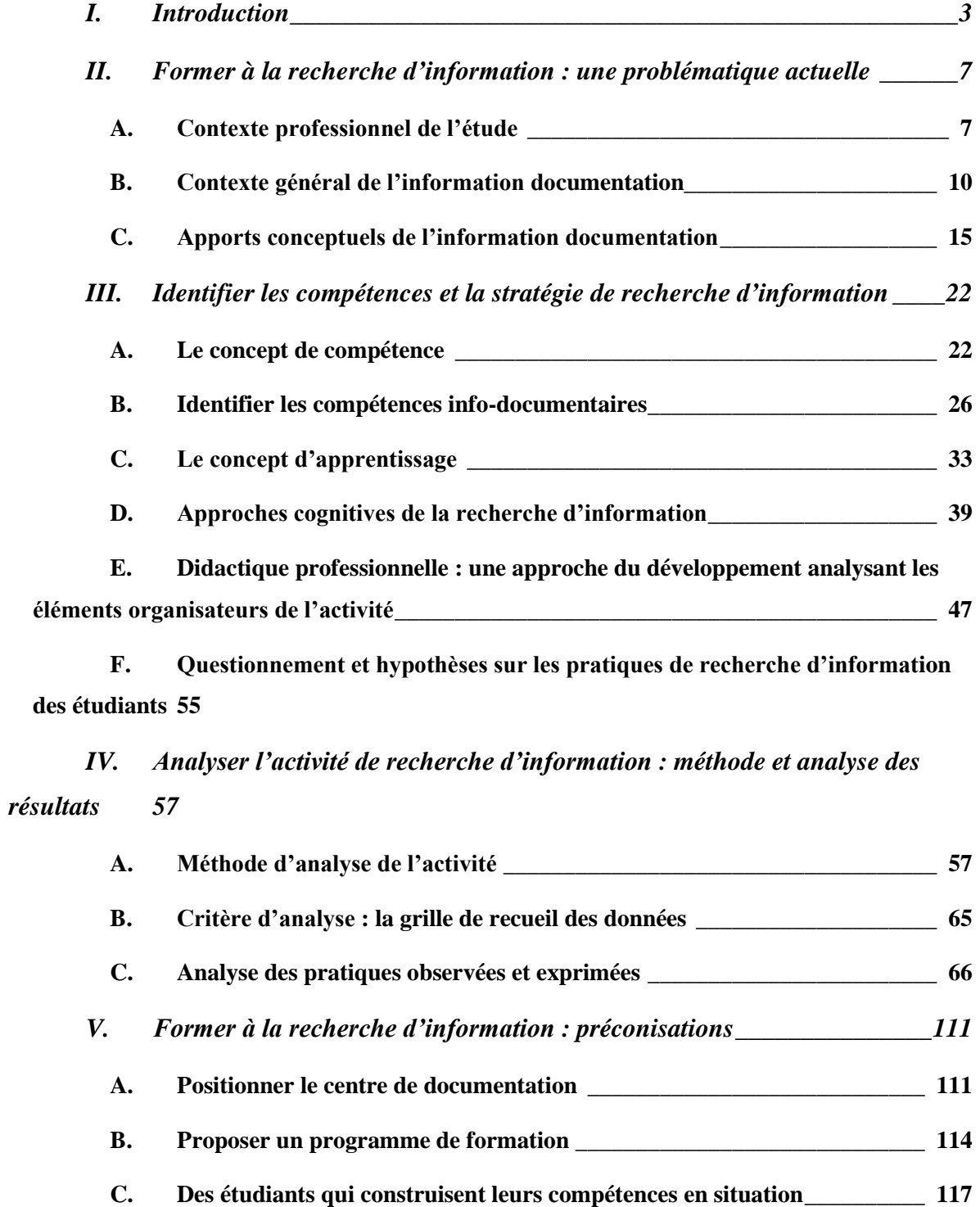

*VI. [Conclusion \\_\\_\\_\\_\\_\\_\\_\\_\\_\\_\\_\\_\\_\\_\\_\\_\\_\\_\\_\\_\\_\\_\\_\\_\\_\\_\\_\\_\\_\\_\\_\\_\\_\\_\\_\\_\\_\\_\\_\\_\\_\\_\\_\\_\\_\\_\\_\\_\\_\\_ 124](#page-128-0)*

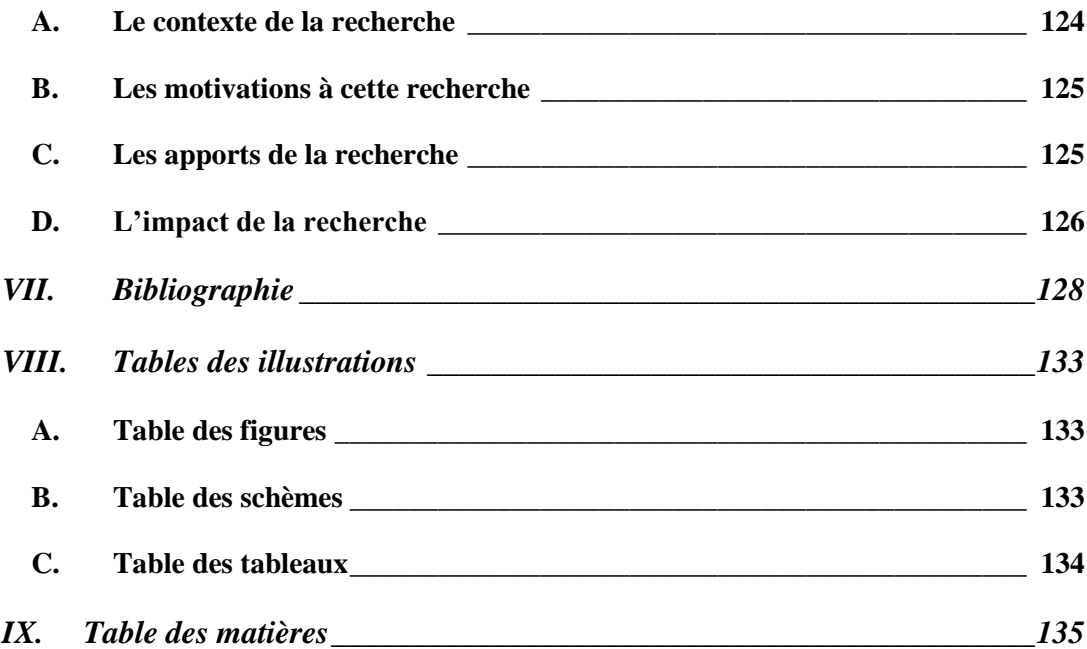

## <span id="page-7-0"></span>**I. INTRODUCTION**

L'histoire montre que la place de la documentation dans l'enseignement a pris une place toujours plus importante au fils années. D'une matière pour l'enseignement, le document est progressivement devenu une matière d'enseignement. Une approche étymologique illustre cette évolution. Au 18<sup>e</sup> siècle, « documenter » signifiait « instruire, enseigner ». A partir de la seconde moitié du 19<sup>e</sup> siècle, le verbe a pris le sens de « *fournir des documents à (quelqu'un, une organisation)* » et « *appuyer (une thèse) par des*  documents »<sup>1</sup>. Cette évolution sémantique indique le changement de statut du document qui est progressivement passé d'objet à partir duquel se produit l'enseignement, à celui d'auxiliaire qui vient prouver, illustrer si besoin l'enseignement. Sur le terrain, cette évolution se traduit par des avancées significatives. Par exemple, en 1966, l'espace documentaire jusqu'alors réservé aux enseignants s'ouvre aux élèves. En 1973, le service de documentation et d'information (SDI) devient le centre de documentation et d'information (CDI) pour appuyer l'intention, d'une part, de placer la documentation au centre de l'établissement et d'autre part, de regrouper la documentation en un seul lieu.

Le développement des centres de documentation s'est opéré également en dehors de l'école. L'après-guerre a connu une telle explosion de la production de documents que la gestion et l'exploitation de l'information a connu un important essor. Cette situation générale a certainement eu des effets à l'école. Cet essor se traduit par un usage croissant des ressources documentaires accompagnant des modalités pédagogiques qui positionnent les apprenants en acteurs de leur formation. La confrontation avec la documentation oblige à avoir une attitude active plus bénéfique au processus d'apprentissage que celle qui consiste à écouter l'enseignant dispenser des connaissances. Le document occupe désormais un rôle essentiel sur lequel s'appuient les apprenants pour bâtir de nouvelles connaissances.

Alors que le centre de documentation se positionne progressivement au cœur du système pédagogique, les années 90 sont marquées par un phénomène qui trouble la situation. Une nouvelle offre d'information est venue « concurrencer » l'offre des centres de documentation scolaires. L'arrivée et le déploiement rapide d'Internet perturbe et

 $1$  Centre national de ressources textuelles et lexicales : portail lexical. Disponible sur : http://www.cnrtl.fr/

change radicalement le rapport à la documentation. Pour la première fois, les documentalistes n'ont plus la maîtrise absolue de l'offre d'information et se trouvent démunis face à une nouvelle offre qu'ils ne maîtrisent pas. De l'autre coté, les usagers des centres de documentation se perdent dans cet espace informationnel inorganisé, qui ne semble pas avoir de limite et qui change radicalement avec l'organisation rationnelle et le fonds circonscrit des centres de documentation.

Jusqu'au début des années 90, la recherche d'information (RI) s'opérait donc dans le centre de documentation. Les documentalistes montraient aux usagers l'organisation du fonds et la manière de trouver de la documentation à partir des catalogues papier. Avec l'informatisation des centres de documentation, le développement d'Internet et la mobilisation pédagogique des ressources documentaires, les documentalistes ont pris conscience qu'il fallait développer l'offre de formation pour aider les usagers à répondre à cette nouvelle situation. Si beaucoup de réflexions, d'initiatives ont été conduites dans le domaine de la formation à la RI et de nombreux outils construits pour aider les documentalistes à former les usagers, les professionnels de l'information documentation s'accordent à dire que nous ne sommes qu'aux prémices des travaux à mener.

Quelle connaissance avons-nous des pratiques documentaires des usagers en milieu scolaire ? Quelles compétences ont-ils de la RI ? Quelles sont leurs limites à faire de la RI ? Quelles compétences documentaires doivent-ils acquérir ? Comment le formateur peut participer à la transmission de ces compétences ? Dans le cadre d'une recherche action<sup>2</sup>, c'est à partir de ces questions que nous allons développer notre réflexion et mettre en lumière les pratiques documentaires d'étudiants en formation professionnelle paramédicale.

La première partie de ce mémoire placera le cadre de la recherche en apportant les éléments de contexte de la formation à la RI. Nous décrirons le contexte professionnel de l'étude et celui de l'information documentation. Nous évoquerons les concepts clés de ce domaine : le concept d'information, matière première de l'information documentation,

 $2^2$  « La recherche-action est un processus de recherche en sciences sociales donnant une large place à la prise en compte de l'expérience des acteurs dans l'analyse de pratiques concrètes (praxéologie) ; à l'implication des acteurs au processus d'objectivation et de formalisation (recherche impliquée) et enfin à la production d'un savoir utile dans l'action (recherche appliquée) ». Université coopérative européenne. Glossaire : recherche-action. Disponible sur : http://uce.universite-

cooperative.coop/index.php?option=com\_content&task=view&id=25&Itemid=44#22

puis le concept de besoin d'information qui sous-tend toute RI et enfin, le concept de maîtrise d'information qui conditionne la satisfaction du besoin d'information. Les éléments contextuels et conceptuels nous permettrons de formuler la problématique qui pose la question des pratiques des étudiants en activité de RI. L'objectif est de poser les jalons d'un dispositif de formation basé sur la connaissance des pratiques des étudiants.

La deuxième partie sera consacrée d'une part à l'identification des compétences décrites, prescrites ou en cours de réflexion en matière de RI et d'autre part, aux stratégies mises en œuvre par les étudiants dans l'activité de RI. La présentation des principaux travaux menés au sein de ces deux approches étayera et expliquera l'orientation théorique de l'étude que nous allons mener auprès des étudiants. Nous aborderons d'abord le concept de compétence, commun aux deux approches et central à notre étude. Ensuite, nous exposerons les compétences info-documentaires à travers les référentiels et le curriculum info-documentaire. Après nous évoquerons le concept d'apprentissage lié au curriculum. Puis nous traiterons des approches cognitives qui étudient les processus liés à la RI. Enfin, avec la didactique professionnelle, nous poserons le cadre de notre expérimentation basé sur le concept de schème. C'est à partir ce concept que nous décrirons les éléments organisateurs de l'activité de RI et que nous tenterons de répondre aux hypothèses.

La troisième partie montrera la manière dont nous avons engagé la recherche sur le terrain en exposant la méthode utilisée pour sélectionner les sujets de l'étude et analyser l'activité des étudiants en RI. Ainsi, nous présenterons le questionnaire qui a permis d'identifier la population, la manière dont nous avons mis les sujets en situation de RI et comment nous avons confronté les sujets à leur situation de RI lors d'entretiens. Cette partie présentera également les résultats et l'interprétation des résultats recueillis auprès des sujets de l'étude. Les schèmes de niveau supérieur identifiés *a priori* dans la littérature constitueront la trame générale de la présentation. Les schèmes de niveau inférieur identifiés à travers les résultats et leur interprétation intégreront cette trame. Les apports et les limites de ces résultats seront confrontés aux hypothèses.

Enfin, la quatrième partie donnera lieu à des préconisations que nous avons identifiées dans le cadre spécifique de l'expérimentation. Ces préconisations seront également nourries des travaux menés dans le cadre de la didactique info-documentaire et de l'expérience et de la connaissance que nous avons du terrain. Nous préciserons aussi que le cadre expérimental de la recherche présente des limites aux préconisations,

mais aussi des perspectives intéressantes pour la formation des étudiants à la RI.

# <span id="page-11-0"></span>**II. FORMER À LA RECHERCHE D'INFORMATION : UNE PROBLÉMATIQUE ACTUELLE**

## <span id="page-11-1"></span>*A. CONTEXTE PROFESSIONNEL DE L'ÉTUDE*

## **1. Présentation de l'association IFPEK**

L'association IFPEK (Institut de Formation en Pédicurie-podologie, Ergothérapie, masso-Kinésithérapie) est située à Rennes. C'est une association loi 1901. Elle gère trois instituts privés de formation initiale de professionnels de santé : Pédicurie-podologie (IFPPR), Ergothérapie (IFER), Masso-kinésithérapie (IFMKR).

En 2001, l'association décide de regrouper physiquement les trois instituts de formation jusqu'alors répartis sur trois sites distincts. En septembre 2004, le projet se concrétise par le rapprochement des instituts dans un bâtiment neuf construit à cet effet.

Aujourd'hui, l'association IFPEK est pilotée par un comité exécutif composé du directeur de chaque institut, du directeur du pôle administration générale et du directeur du pôle recherches et développements. Ce comité fonctionne de manière collégiale. Il est sous la dépendance du conseil d'administration comme dans toute association loi 1901.

35 personnes y travaillent, dont 20 formateurs et 15 administratifs. Cette équipe assure la formation de près de 600 étudiants en formation initiale. La formation des étudiants fonctionne sur le mode de l'alternance qui articule des périodes d'enseignement dans les instituts et de stage dans des centres de soins. L'institut de pédicurie-podologie a de particulier d'être à la fois centre de formation et lieu de stage de ses étudiants.

### **2. Présentation du centre de documentation**

Le centre de documentation est rattaché au pôle recherches et développements. Nous sommes deux documentalistes à gérer ce service commun aux trois instituts et j'en ai la responsabilité.

### **a. Missions du centre de documentation de l'IFPEK**

La politique documentaire est définie par le comité directeur de l'IFPEK et appliquée par le centre de documentation. Ses missions sont les suivantes :

 Accompagner les projets pédagogiques des trois instituts dans le cadre des besoins documentaires des étudiants, des formateurs, des chercheurs et des professionnels.

 Accompagner et orienter les usagers dans leurs besoins d'informations et de méthodologie de RI.

 Mettre à disposition des usagers des ressources documentaires répondant à leurs besoins (acquisition de documents, identification de ressources sur le web ou dans d'autres centres de documentation...), et de favoriser les liens avec des ressources documentaires extérieures.

 Initier les étudiants à la recherche documentaire, quels que soient le support et le lieu.

Sur le plan pédagogique, il s'agit également de faire acquérir aux étudiants de l'IFPEK une méthode de travail qui doit leur permettre à court terme de répondre aux besoins de leurs études, et à plus long terme de réajuster leurs savoirs et savoir-faire en milieu professionnel, dans une perspective d'apprentissage tout au long de la vie.

#### **b. La pédagogie documentaire à l'IFPEK**

Les trois instituts de formation qui composent l'association IFPEK se sont réunis en un même lieu en 2004. Ils avaient jusqu'à cette date des politiques documentaires propres, plus ou moins développées. Le regroupement des trois instituts a été l'occasion de mutualiser certaines activités, dont celles du centre de documentation.

Dès le début, s'est posée la question de la formation à la recherche documentaire des étudiants. Aujourd'hui, bien que des formations soient dispensées à l'ensemble des étudiants et qu'un pas déterminant ait été franchi cette année en augmentant le nombre de formations de manière significative, il me semble toutefois qu'elles demeurent insuffisamment adaptées aux besoins des étudiants.

D'une part, les formations priorisent l'usage des outils plus que la manière de résoudre dans sa complexité un besoin d'information. Les apports méthodologiques sont abordés de manière magistrale. Par exemple, la question de l'analyse critique d'articles scientifiques est traitée de manière superficielle : la grille d'analyse est simplement commentée sans être utilisée par les étudiants dans le cadre d'un exercice pratique. L'intérêt de cette présentation reste limité puisqu'on ne leur donne pas la possibilité d'acquérir une compétence en matière d'analyse critique d'articles.

D'autre part, les textes officiels qui encadrent les trois diplômes d'Etats préparés à l'IFPEK ne mettent pas tous au même plan la recherche documentaire<sup>3</sup>.<sup>4</sup>. Ainsi, contrairement à l'institut d'ergothérapie<sup>5</sup> qui a vu évoluer ses textes dans un sens positif, les autres instituts, qui ne bénéficient pas encore de textes incitateurs, ont pris l'initiative d'intégrer l'exploitation des ressources documentaires à leur projet pédagogique.

Enfin, de manière générale, les formations à la recherche documentaire ne sont pas suffisamment valorisées au regard des enjeux qui se jouent au niveau du processus de professionnalisation des étudiants, associé à l'idée de formation tout au long de la vie.

## **3. Formation à la maîtrise de l'information à l'IFPEK**

La question de la formation des étudiants à la recherche documentaire n'est pas spécifique à l'IFPEK. Au sein de l'enseignement secondaire et supérieur, l'ensemble de la profession s'est emparé du sujet. Ainsi, depuis plusieurs années, les publications se sont multipliées pour mieux comprendre ce qui se joue au niveau de l'apprentissage à la maîtrise de l'information. Plusieurs facteurs participent à la réflexion.

D'une part, Internet est devenu la source d'information privilégiée par les étudiants. Cet élément de contexte pose deux problèmes. D'abord les professionnels ne maîtrisent plus l'ensemble des sources d'informations mises à disposition des étudiants. Ensuite, l'exploitation de ces sources d'information nécessite de nouvelles compétences au regard des ressources traditionnelles telles que les bibliothèques. L'enjeu se situe notamment au niveau de la capacité à interroger et exploiter les ressources disponibles sur Internet. Il est aussi dans l'aptitude à sélectionner des sources de qualité.

D'autre part, « La maîtrise de l'information est au cœur de la formation tout au long de la vie. Elle permet aux gens, dans tous les chemins de la vie, de chercher, d'évaluer,

 $\overline{a}$ 

<sup>3</sup> Ministère de la santé, de la famille et des personnes handicapées. *Arrêté du 25 février 2004 modifiant* l'arrêté du 24 septembre 1990 relatif aux études préparatoires au diplôme d'Etat d'ergothérapeute. J.O., n° 66 du 18 mars 2004

<sup>4</sup> Ministère de la santé. *Arrêté du 30 août 1993 relatif aux études préparatoires au diplôme d'Etat de Masseur-kinésithérapeute*. J.O. du 3 septembre 1993

<sup>&</sup>lt;sup>5</sup> Extrait du projet pédagogique de l'IFER (2006/2007) : « ...Développer l'autonomie de l'étudiant, ...S'inscrire dans une démarche d'initiation à la recherche... »

<sup>«</sup> Module 1: méthodologie générale : Acquérir une démarche méthodologique, adaptable aux situations de la pratique en ergothérapie et de la recherche, apprendre à organiser son travail personnel et en groupe, rechercher et utiliser les ressources d'information, s'approprier les techniques pour réaliser un document argumenté, être capable d'argumenter ses choix, maîtriser l'expression orale. »

d'utiliser et de créer l'information pour des objectifs personnels, sociaux, professionnels et éducationnels »<sup>6</sup>. Cette citation tirée de la proclamation d'Alexandrie, illustre une nouvelle caractéristique des métiers. En effet, pour accompagner l'évolution continue des métiers, les individus doivent mettre à jour leurs connaissances et leurs compétences. Comme la formation continue, l'autoformation contribue à cette exigence et l'aptitude qui consiste à savoir chercher et exploiter une information utile est indispensable.

Engagés dans une réflexion sur la formation des étudiants de l'IFPEK à la recherche documentaire, nous souhaitons proposer un dispositif pédagogique qui offre une meilleure adéquation entre les besoins d'information immédiats des étudiants en formation, et des compétences info-documentaires généralisables à l'étudiant-citoyen, transposables au futur professionnel.

## <span id="page-14-0"></span>*B. CONTEXTE GÉNÉRAL DE L'INFORMATION DOCUMENTATION*

L'information documentation est une notion nouvelle qui pose encore aujourd'hui des difficultés pour en cerner les contours. De manière générale, en ce qui concerne le secteur scolaire, elle touche tout ce qui se rapporte à la gestion des ressources et à la formation des usagers. Ce second point est aujourd'hui matière à questionnement. Pour mieux cerner les enjeux, nous allons traiter le contexte à deux niveaux, pour montrer qu'il s'agit bien d'un mouvement général. Ainsi, nous aborderons la question au niveau international, puis au niveau national où nous verrons l'implication de l'Etat et des professionnels de la documentation scolaire.

### **1. Contexte international**

#### **a. Une société en mutation**

Certaines époques sont marquées par des changements qui ont des effets profonds sur la société. L'entrée dans la société de l'information au cours de la seconde moitié du 20ème siècle a bouleversé l'ensemble des équilibres précédemment établis.

<sup>6</sup> *Proclamation d'Alexandrie sur la maîtrise de l'information et l'apprentissage tout au long de la vie. Colloque sur la maîtrise de l'information et la formation tout au long de la vie, Alexandrie, 6-9 novembre 2005.* IFLA, UNESCO. Disponible sur :

http://www.infolit.org/International\_Colloquium/alexprocfre.doc

L'information occupe depuis longtemps une place centrale dans les sociétés contemporaines, mais l'accélération récente de l'innovation technologique et sa mondialisation apporte une nouvelle dimension. Le terme de révolution est fréquemment employé pour décrire le phénomène lié au déferlement informationnel, car ce dernier « *constitue une révolution culturelle, économique et sociale sans précédent et touche simultanément toutes les parties du monde et toutes les activités* » <sup>7</sup> .

Dans ce contexte, certaines instances ont au niveau international une réflexion sur une matière qui ne connaît pas les frontières, l'information. Nous porterons notre intérêt aux instances qui se mobilisent autour de la question de la maîtrise de l'information.

#### **b. Des instances internationales mobilisées**

#### *Organisation des Nations Unies pour l'éducation, la science et la culture (UNESCO)*

L'UNESCO soutient la construction des sociétés du savoir dans lesquelles elle considère que « *la puissance de l'information et la communication aident les populations à accéder au savoir dont elles ont besoin pour améliorer leur vie quotidienne et réaliser pleinement leurs possibilités* ».

Dans une publication parue en 2008, intitulée « Introduction à la maîtrise de l'information : une explication », Abdul Waheed Khan, sous-directeur général du secteur de la communication et de l'information de l'UNESCO, déclare dans l'avant-propos que « *le concept de la formation à la maîtrise de l'information est considéré comme crucialement important pour permettre aux populations de faire face au défi du bon usage*  de la technologie de l'information et la communication »<sup>8</sup>. Cette publication montre bien qu'au-delà de l'accès au savoir, il s'agit de maîtriser le processus de l'information.

Dès 2000, l'UNESCO a mis en place le Programme information pour tous (PIPT). Les gouvernements du monde entier se sont engagés à « *mobiliser les nouvelles opportunités de l'ère de l'information pour créer des sociétés équitables grâce à un meilleur accès à l'information* »<sup>9</sup> .

8 HORTON Forest Woody. *Introduction à la maîtrise de l'information : une explication*. UNESCO, 2008. 112 p. Disponible sur : http://unesdoc.unesco.org/images/0015/001570/157020f.pdf

9 UNESCO. *Programme Information pour tous (PIPT).* Disponible sur : http://portal.unesco.org/ci/fr/ev.php-

<sup>7</sup> JOYANDET Alain, HÉRISSON Pierre, TÜRK Alex. *Rapport d'information 436 - Mission commune d'information sur l'entrée dans la société de l'information - 1996 /1997*. Visité le 5 mai 2008. Disponible sur : http://www.senat.fr/rap/r96-436/r96-436\_toc.html

Le PIPT travaille avec d'autres organisations intergouvernementales et des ONG internationales, en particulier avec celles qui sont spécialisées dans la gestion de l'information, comme la Fédération internationale des associations de bibliothécaires et d'institutions (IFLA).

#### *Fédération internationale des associations de bibliothécaires et d'institutions (IFLA)*

L'IFLA est la principale organisation internationale représentant les intérêts des bibliothèques, des services d'information et de leurs usagers. Cette association a constitué une section spécifique à la question de la maîtrise de l'information. Ses objectifs principaux sont « d'encourager la responsabilité et la coopération internationale, de promouvoir les efforts fournis dans tous les types de bibliothèque en matière de maîtrise de l'information et de jouer un rôle de premier plan dans la promotion des maîtrises de l'information »<sup>10</sup>. Dans le cadre d'une action conjointe, l'UNESCO et l'IFLA ont travaillé à la promotion du rôle des bibliothèques scolaires et des centres de ressources.

#### *Une action conjointe entre l'UNESCO et l'IFLA*

L'UNESCO et l'IFLA ont produit trois déclarations de principe pour guider la création et les opérations des bibliothèques publiques et scolaires au niveau international.

Au niveau des bibliothèques publiques, un manifeste a été adopté en 1994, proclamant « *la croyance de l'UNESCO dans le domaine de la bibliothèque publique comme force vivante pour l'éducation, la culture et l'information et comme agent essentiel pour la stimulation de la paix et de la santé morale des hommes et des femmes* ».

Au niveau des bibliothèques scolaires, un deuxième manifeste a été adopté en 1999. Il vise à définir le rôle des bibliothèques scolaires qui « *en permettant aux élèves d'acquérir les outils qui leur permettront d'apprendre tout au long de leur vie et en développant leur imagination, leur donne les moyens de devenir des citoyens responsables ».*

En 2005, dans le cadre du sommet mondial sur l'information, soutenu par L'UNESCO et l'IFLA, un colloque a réuni des experts de différents domaines. Cette rencontre a abouti à la proclamation d'Alexandrie sur la maîtrise de l'information et

URL\_ID=21290&URL\_DO=DO\_TOPIC&URL\_SECTION=201.html

<sup>10</sup> IFLA. *Section Maîtrise de l'information*. Disponible sur Internet : http://www.ifla.org/VII/s42/pub/ILbrochure2008-fr.pdf

l'apprentissage tout au long de la vie. Dans le contexte de la société de l'information en évolution, il est demandé « *aux gouvernements et aux organisations gouvernementales de mettre en place des politiques et des programmes destinés à développer la maîtrise de*  l'information et l'apprentissage tout au long de la vie »<sup>11</sup>. Un des points cités dans la proclamation insiste sur la nécessité d'introduire « *la maîtrise de l'information dans l'éducation initiale et continue des secteurs économiques clés, dans les politiques gouvernementales et dans l'administration, ainsi que pour les conseillers industriels, l'industrie et l'agriculture »*<sup>12</sup> .

Nous constatons que certaines instances internationales sont impliquées. Maintenant, nous allons voir comment cette question de la maîtrise de l'information est relayée en France.

#### **2. Contexte national**

#### **a. L'institution éducative exposée à de nouveaux enjeux**

Au niveau de l'éducation, l'enjeu est capital. Il s'agit de former les élèves et les étudiants, dans un contexte mouvant, à appréhender dans les meilleures conditions cette société de l'information dans laquelle ils évoluent déjà personnellement et qu'ils devront maîtriser professionnellement.

En réponse à cet enjeu, en 1989, la France crée le corps des professeurs documentalistes. Recrutés à partir du CAPES de documentation $^{13}$ , ces professeurs ont notamment pour mission de former les élèves et les étudiants à la recherche documentaire. Dans un bulletin officiel paru en 2006 relatif au socle commun de connaissances et de compétences<sup>14</sup>, la quatrième compétence décrite concerne l'enseignant-documentaliste de collège et lycée. Elle est intitulée la « *maîtrise des techniques usuelles de l'information et de la communication* ». Ce texte met l'accent sur l'usage des technologies de l'information et de la communication, et sur les capacités à chercher, analyser et produire de l'information. Il précise que ces compétences

<sup>&</sup>lt;sup>11</sup> Proclamation d'Alexandrie sur la maîtrise de l'information et l'apprentissage tout au long de la vie. *Colloque sur la maîtrise de l'information et la formation tout au long de la vie, Alexandrie, 6-9 novembre 2005*. IFLA, UNESCO. Disponible sur :

http://www.infolit.org/International\_Colloquium/alexprocfre.doc

 $12$  idem.

<sup>13</sup> Arrêté du 16 juin 1989. *Création du CAPES de Documentation (rôle du documentaliste).*

 $14$  Décret n° 2006-830 du 11 juillet 2006 - BO n° 29 du 20 juillet 2006. Visité le 5 mai 2008.

Disponible sur : http://www.education.gouv.fr/bo/2006/29/MENE0601554D.htm

s'acquièrent au niveau de l'ensemble des disciplines : « *La culture numérique implique l'usage sûr et critique des techniques de la société de l'information. Il s'agit de l'informatique, du multimédia et de l'internet, qui désormais irriguent tous les domaines économiques et sociaux. Ces techniques font souvent l'objet d'un apprentissage empirique hors de l'école. Il appartient néanmoins à celle-ci de faire acquérir à chaque élève un ensemble de compétences lui permettant de les utiliser de façon réfléchie et plus efficace.* »

#### **b. Contexte professionnel de l'information documentation**

Bien que l'ensemble des professionnels de l'information documentation soient concernés par les enjeux de la maîtrise de l'information, nous ne nous intéresseront ni aux documentalistes qui travaillent à la veille stratégique dans les entreprises, ni à ceux qui exercent dans des centres de ressources réservés à des spécialistes qui maîtrisent l'activité de recherche. Dans notre contexte, nous porterons notre attention sur les documentalistes qui, dans des collèges, lycées, universités, écoles, sont amenés à former des élèves et des étudiants à la RI.

Parallèlement au positionnement de l'Etat évoqué précédemment, ces professionnels, recrutés dans les collèges et lycées comme professeurs documentalistes cherchent à affirmer une nouvelle identité professionnelle valorisant leur fonction de professeur. D'un autre coté, ce qui peut paraître paradoxal, c'est que la grande majorité des professeurs documentalistes qui revendiquent le statut d'enseignant « *hésitent cependant à assumer l'éventualité du corrélat disciplinaire* » <sup>15</sup>. A cela, plusieurs raisons peuvent être avancées :

- le cadre disciplinaire n'a pas été fourni avec l'enseignement qui découle du statut de professeur documentaliste,
- ces professionnels ne maîtrisent que partiellement le champ notionnel et conceptuel de cette « *proto-discipline* »<sup>16</sup> ,

<sup>15</sup> DUPLESSIS Pascal. *Trois obstacles à l'idée d'une discipline de l'Information-documentation. In Les savoirs en information-documentation : recherches, développement actuel et perspectives d'acquisitions scolaires. 8e Congrès de la FADBEN « Culture de l'information : des pratiques aux savoirs », Lyon, 28, 29, 30 mars 2008*. Disponible sur :

http://esmeree.fr/lestroiscouronnes/idoc/textes/trois-obstacles-a-l-idee-d-une-discipline-de-linformation-documentation

<sup>&</sup>lt;sup>16</sup> DUPLESSIS Pascal. L'objet d'étude des didactiques et leurs trois heuristiques : épistémologique, psychologique et praxéologique. In *Didactiques et culture informationnelle : de quoi parlons-nous ? Séminaire du 14 septembre 2007*. Disponible sur : http://www.sites.univ-

 le modèle traditionnel d'enseignement n'est pas adapté à l'apprentissage des compétences info-documentaires.

De cette quête identitaire, une intense réflexion se traduit par la production de référentiels qui identifient les compétences que les élèves doivent acquérir pendant leur scolarité. Certains auteurs, porteurs de cette réflexion, travaillent à ce qu'une nouvelle discipline, « *l'information documentation »,* se positionne au même niveau que les autres disciplines enseignées. Ainsi, selon P. Duplessis<sup>17</sup>, « *si la rationalisation des contenus d'enseignement peut constituer à la fois le gage d'une meilleure formation des élèves à la maîtrise de l'objet documentaire et l'un des vecteurs de la professionnalisation des enseignants documentalistes chargés de cette formation, alors ce travail d'élucidation mérite d'être mis en chantier* ».

La question de la didactique qui s'intéresse aux processus d'élaboration, de transmission et d'appropriation des savoirs est donc posée. Elle est constituée par « l'ensemble des procédés, méthodes et techniques qui ont pour but l'enseignement de *connaissances déterminées* »<sup>18</sup> .

De l'ensemble des réflexions et pratiques mises en œuvre dans ces contextes émergent un certain nombre de notions et concepts qui constituent des points de repère importants pour notre étude.

## <span id="page-19-0"></span>*C. APPORTS CONCEPTUELS DE L'INFORMATION*

#### *DOCUMENTATION*

Dans les éléments de contexte évoqués précédemment, certains termes apparaissent régulièrement. Ces concepts dont nous allons préciser la signification vont étayer notre réflexion. Nous allons commencer par définir le concept d'information qui constitue la matière de la connaissance info-documentaire, puis, nous traiterons la notion de besoins d'information considérée comme un problème à résoudre. Enfin, nous

rennes2.fr/urfist/files/SeminaireGRCDI\_2007\_P.Duplessis\_Objet %20d' %C3 %A9tude %20des %20didactiques.doc

<sup>17</sup> DUPLESSIS Pascal. *Apports épistémologiques à la didactique de l'information-documentation :*  des outils pour identifier, référencer et structurer le domaine conceptuel. Mémoire de recherche. *Université de Nantes*. 2006. 238 p. Disponible sur : http://edutice.archives-ouvertes.fr/edutice-00119375

<sup>18</sup> MEIRIEU Philippe (2005). *Petit dictionnaire pédagogique*. Site de Philippe Meirieu. 2005. Disponible sur : http://www.meirieu.com/DICTIONNAIRE/dictionnaireliste.htm

apporterons quelques éléments de compréhension à la maîtrise de l'information, un concept central à notre réflexion.

### **1. Le concept d'information**

Le terme information pose question. Il est polysémique et fait l'objet de plusieurs définitions dans le domaine des sciences de l'information. Il ne sera pas entendu de la même manière par un documentaliste, un journaliste ou un informaticien. On peut toutefois retenir une première définition générale et partagée : l'information est un « *élément de connaissance susceptible d'être représenté à l'aide de convention pour être conservé, traité ou communiqué* »<sup>19</sup>

Une deuxième approche plus spécifique à l'information-documentation fait appel à la théorie de l'information et de la communication de Shannon et Weaver<sup>20</sup> qui précise que : « *le message provient d'une source d'information (destinateur). Afin de l'inscrire sur un support matériel (un canal) qui va assurer son stockage et sa transmission, il faut que ce message soit encodé par le transmetteur (ou émetteur). Le code utilisé est l'ensemble des signes, des règles et des conventions nécessairement partagés par l'émetteur et le récepteur pour que le message puisse être compris. Le produit de cet encodage est un signal émis qui va être convoyé par le canal (imprimé, analogique, numérique). A l'autre bout de la chaîne, un récepteur saisit les signaux et procède à leur décodage (lecture) afin de reconstruire le message initial. Celui-ci est enfin analysé par le destinataire qui en comprend le sens et la portée* » <sup>21</sup> .

 $\overline{a}$ 

 $19$  Définition parue au journal officiel du 17 janvier 1982

<sup>&</sup>lt;sup>20</sup> Shannon (ingénieur électricien et mathématicien) et Weaver (mathématicien, philosophe de la communication) ont élaboré une théorie de l'information et de la communication en 1948.<br><sup>21</sup> DUPLESSIS Pascel, BALLA PINU CANTONICATORES

<sup>21</sup> DUPLESSIS Pascal, BALLARINI-SANTONOCITO Ivana. *Petit dictionnaire des concepts infodocumentaires : Approche didactique à l'usage des enseignants documentalistes*. Disponible sur : http://www.savoirscdi.cndp.fr/index.php?id=432

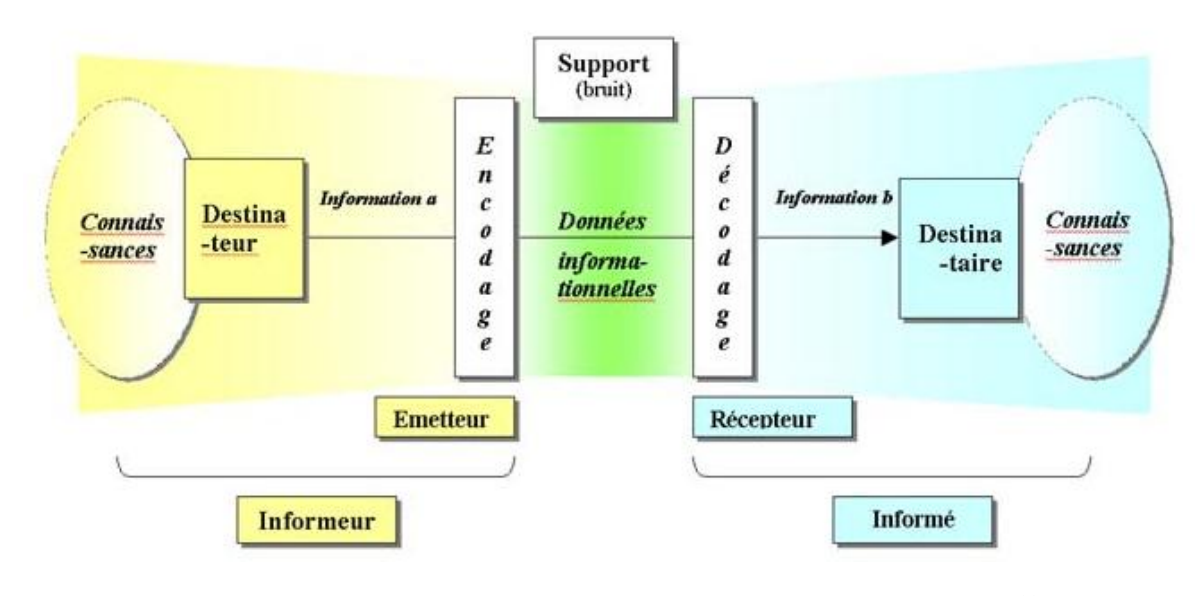

*Figure 1 : Schéma du processus connaissance – donnée informationnelle – information*<sup>22</sup>

A travers la définition précédente et le schéma ci-dessus, on peut identifier les différentes phases qui conduisent des connaissances d'une personne à leur appropriation par une autre personne.

L'étudiant est amené à être à la fois destinateur et destinataire de l'information. En effet, il produit de l'information à travers les travaux écrits qu'il réalise et qu'il donne à lire ; et inversement, il étudie de l'information présente dans les livres, les articles, sur Internet, etc.

Nous constatons d'une part que le processus mis en œuvre dans la production et la circulation de l'information est complexe. D'autre part, ce qui n'apparait pas dans description de du concept d'information est ce qui motive sa mobilisation. Nous allons donc introduire le concept de besoin d'information qui justifie la production et la RI.

### **2. Le besoin d'information : un problème à résoudre**

La résolution de problèmes peut se définir comme « *une activité finalisée par un but, à laquelle se livre un sujet qui ne possède pas d'emblée la (les) démarche(s)*  adéquate(s) lui permettant d'atteindre ce but (sans quoi il n'y aurait pas de problème) »<sup>23</sup>.

 $22$  Idem.

<sup>23</sup> COULET Jean-Claude. Développement cognitif. In *Psychologie du développement*. 2e édition. Rosny : Bréal, 2006. p. 105-127

Ainsi, un étudiant cherchant à localiser l'ouvrage d'un auteur à partir d'un catalogue peut être considéré comme un sujet en train de résoudre un problème.

Plusieurs courants se sont succédés, donnant chacun sa définition du besoin d'information traduite par le processus de résolution de problèmes. Nous allons présenter les principales approches.

Au niveau des conceptions classiques, le courant béhavioriste explique la résolution de problème à travers une expérience accumulée et progressive qui s'inscrit dans une démarche par essais et erreurs. Les réponses présentent une hiérarchie, car celles qui ont été mobilisées plus souvent ont toujours plus de chance d'être à nouveau sollicitées. L'approche gestaltiste rompt avec ce courant et suppose que la résolution d'un problème passe nécessairement par un changement brutal. Selon J.-C. Coulet, le courant béhavioriste laisse « *peu de place à des explicitations développementales* » et le courant gestaltiste exclut « *le rôle des expériences antérieures du sujet ainsi que son développement* » 24 .

Plus tard, en mettant les sujets en situation de résolution de problèmes, J. Piaget a révélé le niveau de développement des enfants à travers leurs performances. J. Piaget a ouvert la voie de l'approche développementale. En réponse aux limites de l'approche piagétienne, considérée très normative et trop générale, d'autres auteurs ont poursuivi ses travaux. Les néo-piagétiens montrent par exemple que « *c'est essentiellement dans les limitations de la capacité attentionnelle et de la mémoire de travail – directement impliquées dans la résolution de problèmes que l'enfant rencontre tout au long de son développement – qu'il faut chercher l'explication* »<sup>25</sup> .

L'approche néo-piagétienne, en donnant au contexte de l'activité de l'enfant toute sa place a rapproché ce modèle de la didactique. Ainsi, progressivement, « *les approches théoriques révèlent à la fois le souci d'une prise en compte accrue des processus de changement durant la résolution elle-même et l'importance prise par les modèles du développement* » 26 .

 $24$  Idem.

 $25$  Idem.

<sup>26</sup> Idem.

Dans cette conception, d'une part, l'identification d'un problème repose sur deux éléments : une tâche associée à un contexte physique et social. Par exemple, un étudiant a une tâche qui consiste à identifier dans la littérature les contre-indications du massage. Le contexte est qu'il se trouve dans une posture d'étudiant et qu'il réalise sa recherche dans la documentation du centre de documentation de l'IFPEK. Le contexte donne le sens et oriente inévitablement les solutions produites par le sujet. D'autre part, pour atteindre le but fixé par le problème à résoudre, il est nécessaire d'organiser des suites d'actions ou d'opérations. On parle alors de procédures. Les sujets disposent souvent de plusieurs procédures pour atteindre un même but. Donc pour faire face à la variabilité des procédures, le sujet adopte une stratégie qui lui permet de faire un choix. « *L'analyse des stratégies s'avère particulièrement intéressante dans l'approche du développement, en fournissant au chercheur des indicateurs précieux sur les différentes manières dont le sujet aborde la tâche, mais aussi sur les évolutions cognitives observables, soit au cours de ses tentatives successives de résolution d'un même problème, soit au cours de son développement* » <sup>27</sup>. Le sujet élabore des formes de conceptualisation, des modèles, qui guident son activité cognitive en fonction de la tâche et de la situation. Dans cette approche, le concept de schème que nous évoquerons ultérieurement en introduisant le concept de compétences, puis le modèle de la didactique professionnelle, y est central.

Dans le domaine de l'information documentation, plusieurs auteurs se sont intéressés à définir le besoin d'information. Dans leur conception, un problème peut être présenté comme étant une différence entre une situation actuelle et une situation désirée ; l'objectif à atteindre sera d'éliminer cette différence et de transformer la première situation en la seconde. Pour résoudre un problème ou réaliser une tâche, trois types de connaissances doivent être nécessairement activées<sup>28</sup> :

 Les connaissances déclaratives : elles correspondent aux savoirs d'un sujet sur un objet, une notion ou encore une stratégie de résolution de problèmes, etc. Ces connaissances répondent à la question quoi. Par exemple, je sais qu'un catalogue de bibliothèque est la liste descriptive des documents que possède cette bibliothèque.

 $27$  Idem.

<sup>28</sup> GIASSON-LACHANCE Jocelyne. *La compréhension en lecture*. Bruxelles : De Boeck, 1996. 255 p.

 Les connaissances procédurales : elles correspondent aux savoir-faire d'un sujet sur la façon d'employer un objet, une notion ou encore une stratégie de résolution de problèmes, etc. Ces connaissances répondent à la question comment. Par exemple, je sais comment poser une requête pour interroger le catalogue d'une bibliothèque.

 Les connaissances conditionnelles ou pragmatiques : elles correspondent aux savoirs d'un sujet sur les conditions d'emploi ainsi que les raisons qui font que l'usage d'un objet, d'une notion ou encore d'une stratégie de résolution de problèmes sont importantes dans telle ou telle situation. Ces connaissances répondent aux questions pourquoi et quand. Par exemple, je connais les avantages et les limites du catalogue d'une bibliothèque et quand il est opportun de l'utiliser.

« *Le besoin d'information résulte d'une prise de conscience, par le sujet, du manque de connaissances nécessaires à la résolution d'un problème ou à l'atteinte d'un objectif visé et ce dans une situation (…). Le besoin d'information peut alors être compris comme une connaissance d'ordre métacognitif dont la maîtrise progressive doit résulter de l'articulation entre une approche procédurale et une approche conceptuelle* »<sup>29</sup>. Dans cette conception, la construction du besoin d'information sert à se donner une représentation du but, à planifier son activité et à reconnaître et identifier les accès aux ressources documentaires. « *C'est dans ce contexte d'interaction avec un système d'information, que la nécessaire prise de conscience, assortie d'une connaissance du besoin d'information, prend son sens* »<sup>30</sup> .

Ce contexte d'interaction avec le système d'information est complexe. Pour s'orienter dans ce système, il est nécessaire de connaître les contours de cette environnent. C'est ce que tente d'expliciter le concept de maîtrise de l'information que nous allons expliciter dans la partie suivante.

### **3. Le concept de maîtrise de l'information**

Nombreux sont les termes qui évoquent la notion de maîtrise de l'information : usage de l'information, compétences informationnelles, éducation à l'information, culture

<sup>&</sup>lt;sup>29</sup> LE COADIC, Yves-François. Le besoin d'information : Formulation, négociation, diagnostic. Paris : ADBS, 1998. 191 p.

<sup>30</sup> TRICOT André. *Besoin d'information.* In Argos, décembre 2004, n°36, p. 36-39

de l'information<sup>31</sup>. Il convient d'apporter quelques éléments de définition pour préciser ces notions.

On observe que « Maîtrise de l'information » est plus souvent préférée à « usage de l'information ». « Maîtrise » sous-entend un volet méthodologique et intellectuel plus important qu' « usage ». « Compétences informationnelles » et « usage de l'information » sont souvent perçus trop restrictifs, favorisant la connaissance instrumentale, au dépend de la connaissance méthodologique. « Education à l'information » est plutôt utilisée dans le cadre de réflexions qui visent à toucher plus largement les acteurs de l'enseignement. « Culture de l'information » englobe plusieurs notions. Elle nécessite des compétences instrumentales, méthodologiques, économiques, juridiques, éthiques. Elle touche l'ensemble des champs sociaux, politiques, économiques, culturels et philosophiques. Posséder une culture informationnelle signifie posséder de nombreuses compétences : connaître les médias, l'informatique, la recherche documentaire, etc.

A travers ce recensement, nous voyons que le champ d'intervention des formateurs à la maîtrise de l'information peut se limiter à un apport instrumental, qui vise par exemple à connaître l'usage des outils comme les catalogues. Inversement, le domaine peut englober des connaissances beaucoup plus larges et viser une culture informationnelle.

Maintenant qu'un premier cadre contextuel et conceptuel est posé au regard de la problématique liée à la formation à la RI, nous allons poursuivre notre réflexion en montrant que la question de la maîtrise de l'information est étudiée à plusieurs niveaux. Ainsi, dans la partie suivante, nous verrons que les référentiels de compétences et le curriculum info-documentaire traitent le sujet sur le plan des connaissances et compétences nécessaires à l'activité de RI. Nous verrons aussi que l'approche cognitive apporte un éclairage significatif à la compréhension des processus cognitifs mobilisés dans l'activité de RI.

<sup>&</sup>lt;sup>31</sup> CHEVILLOTTE Sylvie. Maîtrise de l'information ? Education à l'information ? Culture informationnelle ? In *Les dossiers de l'ingénierie éducative*, avril 2007, n°57, p. 16-19

# <span id="page-26-0"></span>**III. IDENTIFIER LES COMPÉTENCES ET LA STRATÉGIE DE RECHERCHE D'INFORMATION**

Une des manières de présenter les réflexions qui traitent de la question de la RI est de les répartir en deux approches.

Nous avons, d'une part, celles qui privilégient la description des compétences et des connaissances nécessaires pour réaliser une RI. Nous aborderons dans cette partie les référentiels de compétences et le curriculum info-documentaire.

Nous avons, d'autre part, celles qui portent leur attention sur la compréhension de la mise en œuvre des compétences par les élèves et les étudiants dans l'activité de RI. Nous traiterons dans cette partie des approches cognitives.

L'une et l'autre ont en commun de traiter de la compétence en RI. Avant de faire état des différents travaux menés, il convient éclaircir le concept de compétence, central et commun aux différentes approches.

## <span id="page-26-1"></span>*A. LE CONCEPT DE COMPÉTENCE*

Le concept de compétence a connu une évolution au fil du temps. Son sens varie selon les disciplines (linguistique, psychologie...) et les usages qui en sont faits dans divers domaines (professionnel, scolaire…). Pour le sens commun, une compétence est acquise par apprentissage, même si l'on accepte que certaines compétences s'appuient sur des caractéristiques morphologiques ou biologiques innées. Elle ne caractérise pas l'espèce ou le groupe, mais les individus, les uns développant telle ou telle compétence et les autres non. La notion de compétence a donc de multiples sens. Précisons quelques unes de ces approches.

Parfois on l'utilise pour exprimer les objectifs d'un enseignement en termes de conduites ou de pratiques observables. Philippe Perrenoud<sup>32</sup> pense que cette approche a des limites car on peut enseigner et évaluer sans se soucier du transfert des connaissances dans des situations nouvelles ou complexes. Il précise que la pédagogie

<sup>32</sup> PERRENOUD Philippe. *Construire des compétences dès l'école*. Issy-les-Moulineaux : ESF éditeur, 2008. 125 p.

par objectif s'adapte plus à un enseignement basé sur l'acquisition de connaissances qu'à l'acquisition de compétences. Une autre perspective oppose la notion de compétence à celle de performance. Cette approche soutenue par les linguistes considère que « *la performance est l'actualisation de la compétence en situation de communication* ». « *Dans le contexte linguistique, la compétence (comme la parole) est de l'ordre du virtuel et du domaine de l'individu. Par contre, la performance (comme la langue) est de l'ordre de l'effectif et du domaine du social (…) C'est en situation que la performance active une compétence* »<sup>33</sup>. A propos de cette approche, P. Perrenoud, considère que la compétence, invisible, qui n'est « *approchable qu'à travers des performances observables laisse entière la question de sa conceptualisation* »<sup>34</sup>. Il est, de son point de vue et de celui d'autres auteurs, important de savoir ce qui se passe dans la *« boîte noire des opérations mentales* »<sup>35</sup>. Ainsi, les psychologues du développent cognitif acceptent les différences et complémentarités entre compétence et performance. Ils distinguent la compétence, définie *a priori* dans une modélisation de ce qu'ils souhaitent observer et la performance, qu'ils observent réellement à travers un sujet en situation. La situation prend ici une place prépondérance dans la réflexion sur les compétences à travers les ressources mobilisées dans l'action.

#### **1. Mobilisation de ressources dans l'action**

Parmi les ressources, au sens large, certaines sont externes au sujet : bases de données, documents, outils… D'autres sont internes au sujet : connaissances, capacités cognitives générales, schèmes d'action ou d'opération, savoir-faire, souvenirs, concepts, informations... L'inventaire des ressources cognitives d'un sujet est en soi un problème, ainsi, selon P. Perrenoud, « *on n'en finit pas de distinguer savoirs et connaissances, d'identifier divers types de savoirs (déclaratifs, procéduraux, conditionnels), d'opposer savoir-faire et « savoir y faire », savoirs-en-actes (Vergnaud, 1995), savoirs d'action (Barbier, 1996)* », de sorte que l'idée de ressource présente l'avantage de rassembler toutes formes d'acquis qui ont en commun d'être mobilisables lorsque le sujet affronte des situations nouvelles.

 $\overline{a}$ 

<sup>33</sup> JONNAERT Philippe. *Compétences et socioconstructivisme : un cadre théorique*. Bruxelles : De Boeck, 2002. 97 p.

<sup>34</sup> PERRENOUD Philippe. *Construire des compétences dès l'école*. Issy-les-Moulineaux : ESF éditeur, 2008. 125 p.

 $35$  Idem.

Ainsi, pour G. Le Boterf, « *la compétence ne réside pas dans les ressources (connaissances, capacités…) à mobiliser mais dans la mobilisation même de ces ressources. La compétence est de l'ordre du savoir mobiliser* » <sup>36</sup>. Il s'agit donc de capacités à mobiliser un ensemble de ressources cognitives pour faire face à une situation complexe. Cette vision rejoint celle des psychologues du travail et des ergonomes.

Pour G. Le Boterf, « *la compétence ne peut être qu'en acte et en situation ». C'est un ensemble « de savoirs mobilisés dans l'action (théoriques, procéduraux, savoirs d'action) et de dispositifs socio-relationnels* » <sup>37</sup>. Le fait que les compétences soient liées à l'action doit permettre d'analyser les situations et les actions dans lesquelles l'étudiant est engagé dans sa pratique de RI. Cette dernière, bonne ou mauvaise étant identifiable, elle est potentiellement mobilisable en situation de formation.

Un autre élément important est que la compétence peut être transférable et se manifester dans de nouvelles situations à partir de « méta compétences »<sup>38</sup>. Pour faciliter le transfert de la compétence, il faut provoquer la prise de recul. Cette distanciation est souvent aidée par un médiateur qui permet d'une part de décontextualiser l'action et d'autre part de la conceptualiser. Nous pouvons donc penser à partir de cette réflexion que les compétences de RI sont d'une part, mobilisables dans des situations scolaires variées mais surtout dans les situations professionnelles. Par ailleurs, le formateur contribue au processus d'acquisition de nouvelles compétences.

### **2. Compétences stabilisées et notion de schème**

P. Perrenoud définit le concept de compétence comme des « *capacités, des habiletés, des savoir-faire permettant de réussir dans l'exécution d'une tâche, grâce à l'assimilation de connaissances pertinentes et grâce à l'expérience qui consiste à résoudre des problèmes* » <sup>39</sup>. Il ajoute qu' « *il n'y a de compétence stabilisée que si la mobilisation des connaissances dépasse le tâtonnement réflexif à la portée de chacun et actionne des* 

<sup>36</sup> LE BOTERF Guy. *De la compétence. Essai sur un attracteur étrange*. Paris : Éditions d'Organisation, 1994. 175 p.

<sup>37</sup> LE BOTERF Guy. *Construire les compétences individuelles et collectives*. Paris : Editions d'Organisation, 2000. 244 p.

 $38$  Méta compétences : « Ensemble de savoirs relatifs aux capacités d'exprimer l'action, de la caractériser dans toutes ses dimensions et de l'analyser dans un travail réflexif sur l'activité des pratiques ». In Philippe LORINOR. Méthodes et pratiques de la performance. Edition d'Organisation. 2000.

<sup>39</sup> PERRENOUD Philippe. *Construire des compétences dès l'école*. Paris : ESF, 1997. 125 p.

*schèmes constitués* » <sup>40</sup>. Il faut donc que les apprentissages soient véritablement intégrés pour pouvoir être remobilisés. Cette définition nous permet d'introduire la relation entre schèmes et compétences. Précisons que cette notion de schème sera à nouveau abordée dans la partie consacrée à la didactique professionnelle, sous l'angle de l'analyse de l'activité.

La notion de schème, très présente dans l'œuvre de J. Piaget a été reprise et enrichie par d'autres auteurs comme par exemple G. Vergnaud. Dans la conception piagétienne, le schème est une structure invariante d'une opération ou d'une action qui n'est toutefois pas nécessairement une répétition à l'identique. Il permet au contraire, grâce à des accommodations, de s'adapter à des situations variées de même structure. P. Perrenoud le représente comme « *une trame dont nous nous écartons pour tenir compte de la singularité de chaque situation* » <sup>41</sup>. Ainsi, le schème « lire un texte » s'ajuste-t-il à des textes de longueurs différentes, à des textes sur supports divers. Beaucoup de schèmes s'acquièrent par la pratique, ce qui ne signifie pas qu'ils n'obéissent à aucune théorie. Le sujet qui mobilise ces schèmes n'est pas forcément conscient de leur existence et encore moins de leur fonctionnement et de leur construction. Ce sont pourtant les schèmes qui nous permettent de mobiliser des connaissances, des méthodes, des informations pour faire face à une situation, car cette mobilisation engage des opérations mentales complexes. Toutefois, un schème ne s'assimile pas à une compétence. Une compétence rassemble plutôt un ensemble de schèmes.

La constitution d'une compétence passe par des phases de raisonnement explicites, de décisions conscientes et d'incertitudes avant de pouvoir s'automatiser et de venir à son tour enrichir un schème complexe. Ainsi, les schèmes complexes s'assimilent à des assemblages de schèmes simples idéalement stabilisés.

### **3. Compétences et maîtrise de l'information**

Au niveau de la compétence à la maîtrise de l'information, les professionnels de l'information la définissent comme « *un ensemble d'habiletés permettant d'identifier quelle information est nécessaire, ainsi que de localiser, d'évaluer et d'utiliser l'information trouvée dans une démarche de résolution de problème aboutissant à une communication* 

<sup>40</sup> PERRENOUD Philippe. Construire des compétences, tout un programme ! In *Vie Pédagogique*, n°112, 1999. p. 16-20

 $41$  Idem.

*de l'information retenue et traitée. Cet ensemble peut aussi se présenter comme une série de compétences qui permettront à l'individu de survivre et d'avoir du succès dans la société de l'information (…). Enseigner la maîtrise de l'information implique de communiquer le pouvoir et l'étendue de l'information et d'expliquer comment l'information est organisée, comment elle est repêchée par une variété de sources d'accès et d'outils, comment l'évaluer, l'organiser et l'appliquer à une variété de problèmes et de situations*   $v^{42}$ .

Cette définition montre que l'activité de RI s'inscrit dans un schème complexe qui fait appel à de nombreuses compétences pour en maîtriser le processus. Elle nous permet aussi d'introduire les réflexions menées au niveau de la formation à la maîtrise de l'information, ainsi que les travaux qui tentent d'expliquer le processus de RI.

## <span id="page-30-0"></span>*B. IDENTIFIER LES COMPÉTENCES INFO-DOCUMENTAIRES*

La nécessité de former les élèves et les étudiants à la maîtrise de l'information fait aujourd'hui consensus au sein de la communauté éducative. Toutefois, A. Serres<sup>43</sup> note le décalage entre la prise de conscience réelle et les réponses apportées. Il rappelle certains éléments qui soulignent le caractère préoccupant de la formation à la maîtrise de l'information : faible prise en compte par l'école des pratiques et des usages d'Internet par les élèves, conscience balbutiante des enjeux liés à l'évaluation de l'information par les élèves, formation insuffisante des enseignants disciplinaires et documentalistes à la maîtrise de l'information et plus largement à la culture de l'information, absence d'une politique nationale forte et déterminée, et prédominance des formations méthodologiques et procédurales dans la mesure où les formations sont construites sur le modèle des référentiels compétences<sup>44</sup>.

Malgré cela, des actions sont menées depuis plusieurs années. L'élaboration de référentiels de compétences info-documentaires peut être considérée comme une première étape indispensable, servant de base aux réflexions menées aujourd'hui dans ce

<sup>42</sup> Maricopa Center for Learning and Instruction (MCLI). *Information literacy*. Ocotilo Reports '94. Maricopa County Community College District : Arizona, 1995. Visité le 5 mai 2008. Disponible sur : http://hakatai.mcli.dist.maricopa.edu/ocotillo/report94/rep7.html

<sup>&</sup>lt;sup>43</sup> Maître de conférences en Sciences de l'Information et de la Communication, Co-responsable URFIST Bretagne Pays de Loire

<sup>44</sup> SERRES Alexandre. Maîtrise de l'information : la question didactique. In *Les dossiers de l'ingénierie éducative*, n°57, avril 2007. p. 58-62

domaine. Cherchant à rendre plus efficace l'enseignement à la maîtrise de l'information, certains auteurs, comme P. Duplessis<sup>45</sup> et A. Serres, travaillent à la didactisation des savoirs info-documentaires à travers la définition des notions et concepts du domaine.

### **1. Compétences décrites dans les référentiels**

L'enseignement de l'information documentation ne s'appuie sur aucun programme officiel, mais il est cadré par de nombreux référentiels de compétences visant la formation des élèves à la méthodologie documentaire.

Un référentiel info-documentaire dresse un inventaire organisé des compétences à construire par les élèves, à partir de situations pédagogiques mettant en scène des problèmes liés à l'information et à la documentation.

Tous les référentiels ne se prêtent pas au même emploi. P. Duplessis a élaboré une typologie des référentiels de compétences existants. Selon l'auteur, un référentiel a une fonction et une stratégie. La fonction peut être formative ou certificative. La stratégie d'organisation des compétences peut être intégrale, procédurale, déclarative (conceptuelle), curriculaire, intégrative disciplinaire ou mixte 46.

#### **a. Axe fonctionnel**

Concernant l'axe fonctionnel, les référentiels répondant à la fonction formative sont prédominants. Ils offrent un cadre pour identifier les objectifs de formation et les critères d'évaluation. Ils posent le postulat que les compétences info-documentaires doivent êtres construites progressivement, dans des situations didactiques spécifiques, et accompagnées par un médiateur expert. Les référentiels basés sur la fonction certificative sont des outils qui décrivent les comportements observables en situation. Les critères ainsi définis sont censés donner des indices de la maîtrise ou non d'une compétence attendue. Seules les compétences procédurales (compétences qui favorisent l'efficacité dans la RI) sont concernées.

<sup>45</sup> Professeur documentaliste

<sup>46</sup> DUPLESSIS Pascal. *Typologie des référentiels de compétences* [en ligne]. Site des Trois couronnes, 2008. Visité le 5 mai 2008. Disponible sur :

http://esmeree.fr/lestroiscouronnes/idoc/outils/typologie-des-referentiels-de-competences

#### **b. Axe stratégique**

Concernant l'axe stratégique, certains référentiels privilégient les compétences procédurales. L'entrée est dans ce cas orientée vers des savoir-faire. Ces référentiels s'organisent autour des étapes de la recherche documentaire. Par exemple, le référentiel EruDist<sup>47</sup> recense les étapes pour bien commencer une recherche. Ainsi, il propose d'acquérir la compétence qui consiste à cerner le sujet. Elle se décline en trois compétences élémentaires : analyser et délimiter le sujet, exploiter les ouvrages de référence et mobiliser et ordonner ses idées.

D'autres référentiels favorisent les compétences déclaratives : l'entrée privilégie l'approche des notions et concepts info-documentaires. Par exemple, le référentiel FORMIST<sup>48</sup>, au sujet de la maîtrise des notions de base de l'information, propose d'aborder les composantes théoriques de l'information. Notons que ce référentiel met aussi en avant les compétences curriculaires et pose l'idée de progression des apprentissages tout au long du cursus. En s'appuyant sur le même exemple, le référentiel recommande que les composantes théoriques de l'information soient abordées avec des doctorants.

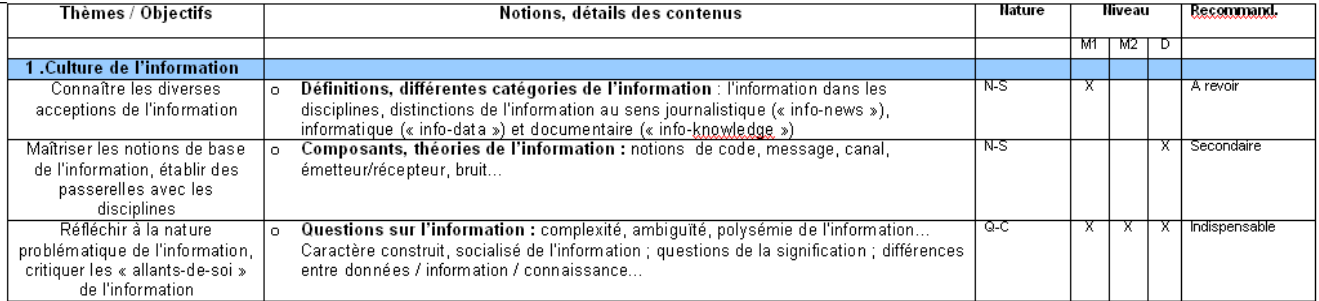

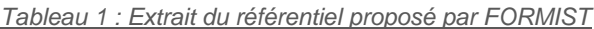

D'autres encore abordent les compétences intégratives disciplinaires. Il s'agit d'une approche procédurale qui s'intéresse aux savoir-faire à intégrer dans le cadre des programmes disciplinaires. Par exemple, le référentiel sur la formation des élèves à la recherche documentaire et à la maîtrise de l'information de la sixième à la terminale de

 $\overline{a}$ 

<sup>47</sup> *EruDist : référentiel de compétence documentaire pour le métier d'étudiant*. 2005

<sup>48</sup> FORMIST. *Maîtrise de l'information des étudiants avancés (master et doctorat) : Eléments pour une formation*. 2006. Visité le 14 septembre 2008. Disponible sur :

http://formist.enssib.fr/documents/Maitrise\_de\_l %E2 %80 %99information\_des\_-n-6593-r-38-ttypdoc.html

l'académie de Rouen<sup>49</sup> présente l'acquisition de compétences dans la progression des apprentissages de la 6<sup>ème</sup> à la terminale tout en s'adossant aux programmes disciplinaires. Dans l'exemple qui suit, on observe que les activités s'appuient sur l'enseignement des sciences de la vie et de la terre.

*Tableau 2 : Extrait du référentiel sur la formation des élèves à la recherche documentaire et à la maîtrise de l'information de la sixième à la terminale*

|                 | Compétences                                                                                                    | Exemples d'activités                                                                                                    |
|-----------------|----------------------------------------------------------------------------------------------------|----------------------------------------------------------------------------------------------------|
| 6e              | Collecter des<br><b>informations</b><br>limitées<br>destinées à<br>être utilisées<br>en classe                         | Partie I<br>•Rechercher des documents en vue de repérer et situer les lieux où est faite l'étude sur<br>le milieu.<br>•Rechercher des documents apportant des informations sur l'état antérieur de l'envi-<br>ronnement étudié pour y repérer des transformations.<br>Partie II<br>«Rechercher des informations relatives à une action de l'Homme sur le peuplement.<br>•Rechercher les aliments consommés par des animaux.<br>Partie III<br>·S'informer sur le mode de reproduction des êtres vivants concernés par l'étude<br>choisie.                                                                                                    |
| <b>5e</b><br>Ae | Utilisation de<br>vidéogrammes.<br>de banques de<br>données, de<br>banques d'ima-<br>ges sur diffé-<br>rents supports. | Partie A<br>•Rechercher des informations sur les maladies cardio-vasculaires et les facteurs de ris-<br>ques ou sur tout autre aspect du dysfonctionnement du corps humain en liaison avec<br>l'éducation à la santé.<br>Partie C<br>•Rechercher des informations à partir de situations concrètes, sur les risques de pollu-<br>tion des eaux ou sur toute autre atteinte à l'environnement.<br><b>Partie D</b><br>•Rechercher des documents en vue de repérer et préparer la séance de travail géologi-<br>que sur le terrain.<br>•Rechercher des informations sur des techniques d'exploitation ou d'extraction de res-<br>sources géologiques.<br>•Mettre en œuvre une démarche de recherche et réaliser un dossier sur le reboise-<br>ment, la plantation de végétaux fixateurs de sol<br>•Mettre en œuvre une démarche de recherche et mettre à jour un relevé des manifes-<br>tations de l'activité du globe terrestre.<br>•Rechercher des informations sur des événements géologiques catastrophiques dans la<br>région, sur les risques volcaniques et sismiques en France.<br><b>Partie E</b><br>•Rechercher des documents utiles à la mise en évidence du gradient géothermique.<br>Partie F<br>•Rechercher des hypothèses sur l'extinction des Dinosaures. |

#### · le professeur de sciences de la vie et de la terre

<sup>49</sup> Académie de Rouen. *Formation des élèves à la recherche documentaire et à la maîtrise de l'information de la sixième à la terminale*.1999. Visité le 14 septembre 2008. Disponible sur : http://documentaliste.ac-rouen.fr/spip/IMG/pdf/academie.pdf

Enfin, toujours sur cet axe, certains référentiels combinent une approche procédurale et déclarative des compétences. Ils visent l'acquisition de compétences intégrales. Par exemple, le référentiel du collège Quentin de la Tour<sup>50</sup> vise à la fois des savoirs orientés vers la théorie (distinguer les différents documents, leur organisation) et des savoirs orientés vers la pratique (utiliser un index, un sommaire).

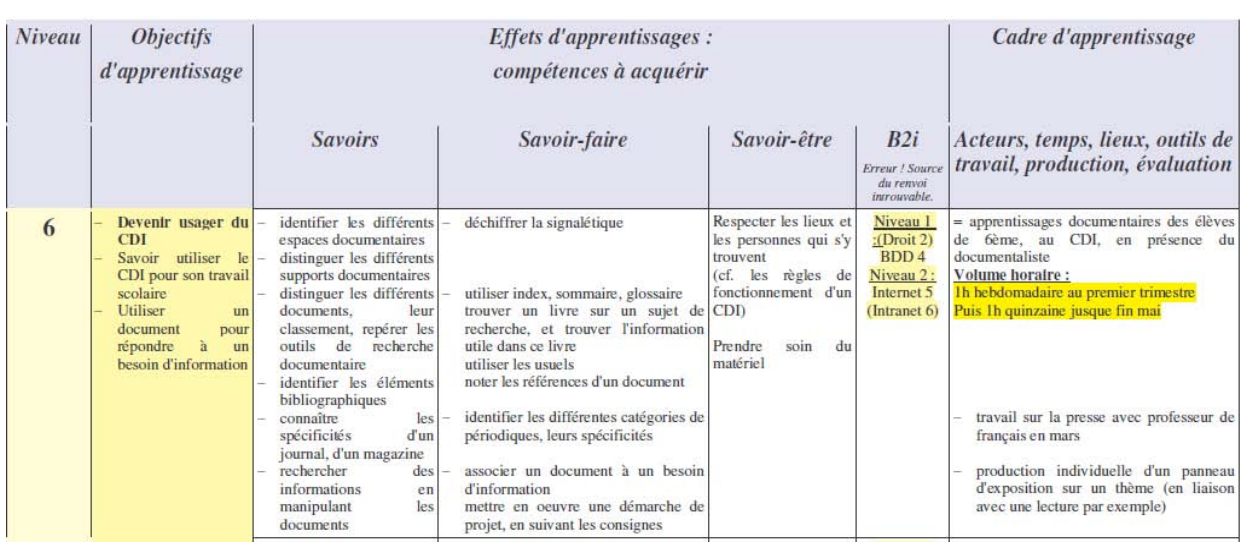

*Tableau 3 : Extrait du référentiel du collège Quentin de la Tour*

L'approche par compétences intégratives disciplinaires correspond assez bien à ce qui se fait à l'IFPEK. Les formations s'inscrivent la plupart du temps dans le cadre de dossiers à réaliser par les étudiants. La priorité de la formation est la présentation du centre de documentation, des outils de recherche et d'identification des documents (catalogue), et de manière très succincte, des étapes de la recherche documentaire. Toutefois, le programme de formation présenté pour l'année scolaire 2009-2010 intègre de manière plus explicite les versants curriculaire et conceptuel.

Certes, les référentiels de compétences constituent des outils intéressants pour piloter une formation et évaluer objectivement une action de recherche. Toutefois, certains auteurs reprochent la linéarité des étapes de la recherche documentaire identifiées par

<sup>50</sup> Collège Quentin de la Tour. *Politique documentaire du collège Quentin de la Tour : Projet d'établissement 2006-2009*. 2006. Visité le 14 septembre 2008. Disponible sur : http://pedagogie.ac-amiens.fr/cdi/Projets/projets %202006-2007/poldoc2006- 2009sainsrichaumont.pdf

ces référentiels. De plus, l'usage de ces outils ne correspondrait pas aux processus cognitifs mobilisés par la RI. P. Duplessis pense que l'activité de recherche « *ne peut être découpée en segments indépendants les uns des autres et décontextualisés. Cette complexité, constitutive de tout apprentissage cognitif, doit au contraire être saisie dans sa globalité, en articulant des va-et-vient permanents entre des activités d'analyse et des*  activités de synthèse »<sup>51</sup>.

Même si certains référentiels tentent de prendre en compte l'aspect déclaratif et curriculaire des compétences, P. Duplessis et A. Serres souhaitent proposer une autre approche construite sur le curriculum. C'est le point de vue que nous proposons d'aborder dans la partie suivante.

### **2. Didactique énoncée dans le curriculum info documentaire**

Le référentiel de compétences est plutôt centré sur la description de savoirs, savoir-faire et savoir-être, pouvant être décrits, observables. Le curriculum repose sur d'autres présupposés, notamment l'élaboration, « *en amont, d'un corpus de notions et de savoirs fondamentaux, décliné autour de différents axes et ordonné selon une véritable progression didactique, absente dans les référentiels. Autrement dit, on ne part plus des compétences à acquérir mais des savoirs à transmettre, pour arriver aux compétences* » 52 .

En 2005, lors du congrès national de la FADBEN (Fédération des enseignants documentalistes de l'Education nationale), A. Serres et P. Duplessis rappellent qu'après l'élaboration des nombreux référentiels de compétences des années 1990-2000, une nouvelle étape doit questionner la didactique des savoirs documentaires, c'est-à-dire, étudier la manière d'organiser les situations d'apprentissage des élèves. La didactique s'intéresse au processus d'élaboration, de transmission et d'appropriation des savoirs. Elle est constituée par « *l'ensemble des procédés, méthodes et techniques qui ont pour but l'enseignement de connaissances déterminées* »<sup>53</sup>.

<sup>51</sup> DUPLESSIS Pascal. *Construction d'un référentiel de compétences info-documentaires : Apports didactiques et enjeux professionnels*. 2004. Visité le 5 mai 2008. Disponible sur : http://www.esmeree.fr/lestroiscouronnes/idoc/outils/les-referentiels-de-competences-info-

documentaires

<sup>52</sup> *7e Congrès National de la FADBEN 8-10 avril 2005, Nice.* Visité le 5 mai 2008. Disponible sur : <http://www.uhb.fr/urfist/publis/CommunicationFADBEN2005.pdf>

<sup>53</sup> MEIRIEU Philippe. *Petit dictionnaire pédagogique*. 2005. Disponible sur :

http://wwwmeirieu.com/DICTIONNAIRE/dictionnaireliste.htm
A. Serres et P. Duplessis font plusieurs constats critiques de la situation actuelle et présentent les enjeux de ce travail au niveau :

- pédagogique : à quoi faut-il former, alors que les outils ne cessent d'évoluer ?
- éducatif : comment les former au discernement, à l'évaluation de l'information, notamment sur Internet ?

 professionnel : les innovations techniques permanentes bousculent les professionnels de la documentation et questionnent au niveau des capacités à transmettre ces connaissances mouvantes.

Selon A. Serres, la pédagogie documentaire doit se positionner par rapport à trois clivages :

- d'enseignements méthodologiques généraux vers des enseignements documentaires spécifiques.
- des apprentissages documentaires au service des disciplines vers des savoirs informationnels autonomes.

 d'une formation aux compétences procédurales vers une formation aux notions et concepts.

Former à la méthodologie documentaire n'est donc pas suffisant, et il faut intégrer dans ce champ la formation au rôle, aux enjeux, aux différents aspects de l'information dans nos sociétés, la sensibilisation aux circuits ou aux processus de l'information spécialisée (par exemple comment sont produits, publiés et diffusés les documents scientifiques…).

A. Serres définit ces relations dans le sens indiqué par Y. Le Coadic<sup>54</sup> : « L'enseignement de l'information doit avoir été fait au préalable »<sup>55</sup>. Ce qui signifie qu'il faudrait d'abord apprendre aux élèves un certain nombre de notions et de savoir-faire sur l'information, avant de les mettre en œuvre dans le cadre de travaux de recherche interdisciplinaires.

<sup>&</sup>lt;sup>54</sup> Professeur de Science de l'information au Conservatoire national des arts et métiers (CNAM-ICST) et responsable d'une formation doctorale (DEA et équipe de recherche) dans la même discipline. Il est auteur de nombreux articles et ouvrages (consacrés à la science de l'information, aux usages et usagers de l'information, au besoin d'information) et membre du Comité de rédaction du Dictionnaire encyclopédique de l'information et de la documentation.

<sup>55</sup> MORIN Christine, PILLON Marie-Hélène. *L'information, discipline scolaire : entretien avec Yves Le Coadic*. Savoir CDI, 2002. Disponible sur : http://www.savoirscdi.cndp.fr/index.php?id=745

Bien que le curriculum privilégie les savoirs à transmettre, P. Duplessis précise que l'étudiant, c'est-à-dire le sujet apprenant, n'est pas absent de la réflexion. Il rappelle que la rédaction d'inventaires de concepts et leurs définitions sont le fait d'une nécessité de « *combler un retard préjudiciable pour l'avancée de notre proto-discipline, et que le processus de didactisation ne pouvait en aucun cas s'arrêter là : il fallait bien commencer par proposer un corpus de savoirs à partir duquel il serait dès lors plus commode de faire travailler le triangle didactique* ». Comme vient de le suggérer P. Duplessis avec le triangle didactique, la notion de la didactique renvoie inévitablement à celle d'apprentissage que nous allons traiter dans la partie suivante. Nous verrons notamment que le processus d'apprentissage de l'individu diffère des processus d'apprentissages proposés par l'enseignant.

# *C. LE CONCEPT D'APPRENTISSAGE*

 $\overline{a}$ 

L'apprentissage peut se définir comme le regroupement de différents mécanismes par lesquels un sujet humain modifie sa conduite avec l'expérience, de façon à la rendre plus adaptée aux exigences de la situation. Cela repose sur des processus de maturation biologique (en particulier chez l'enfant), sur des processus physiologiques, cognitifs et sociaux, dans le cadre de la confrontation du sujet à l'environnement<sup>56</sup>.

On retrouve plusieurs modèles de l'apprentissage. Ils se différencient par la relation entretenue dans la situation pédagogique. Cette relation est symbolisée sous la forme d'un triangle pédagogique que nous empruntons à J. Houssaye<sup>57</sup>. Il est composé de trois éléments en interaction : l'enseignant, l'élève ou formé et le savoir. Le savoir renvoie au contenu de la formation, l'enseignant est celui qui transmet ou fait apprendre le savoir, quant à l'élève, il acquiert le savoir grâce à une situation pédagogique. J. Houssaye détermine trois processus : « enseigner » qui privilégie l'axe professeur-savoirs, « former » qui privilégie l'axe professeur-élève, « apprendre » qui privilégie l'axe élève-savoirs ; « sachant qu'on ne peut tenir équivalemment les trois axes, il faut en retenir un et redéfinir les deux exclus en fonction de lui »<sup>58</sup>.

<sup>&</sup>lt;sup>56</sup> FUCHS Philippe, ARNALDI Bruno, BOURDOT Patrick, et al. Réalité virtuelle pour l'apprentissage humain. Traité de réalité virtuelle. Volume 4. Paris : École des Mines de Paris, 2006. 290 p.

 $57$  Jean Houssaye est professeur en sciences de l'éducation à l'Université de Rouen. Il a notamment a formalisé le « triangle pédagogique ».

<sup>58</sup> HOUSSAYE Jean. *Théorie et pratiques de l'éducation scolaire. I, Le triangle pédagogique*. Paris :

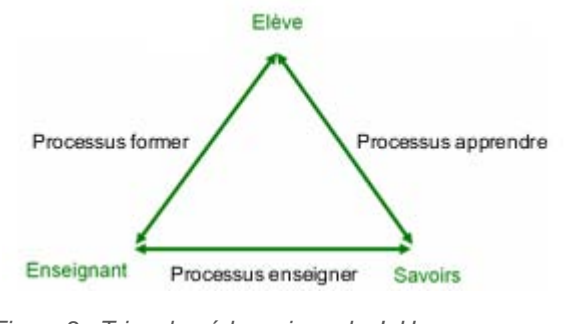

*Figure 2 : Triangle pédagogique de J. Houssaye*

Les méthodes pédagogiques permettent d'organiser la pratique pédagogique. On distingue trois grandes catégories de méthodes correspondant chacune à la valorisation d'un des sommets du triangle pédagogique mais aussi à trois grandes périodes. Nous verrons parallèlement comment P. Duplessis introduit le document dans ces situations pédagogiques<sup>59</sup>.

## **1. Méthodes centrées sur l'enseignant**

Dans le modèle centré sur l'enseignant, l'accès au savoir de la formation dépend de l'enseignant. Ce modèle correspond au dispositif d'enseignement traditionnel. L'enseignant est dépositaire du savoir et il impose les modalités d'accès à celui-ci, non seulement par son style pédagogique, mais par sa disponibilité, ses horaires de travail, sa présence dans un lieu donné.

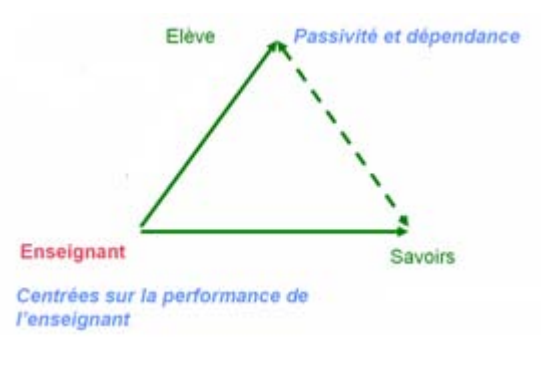

*Figure 3 : Modèle transmissif*

 $\overline{a}$ 

P. Lang, 1988. 267 p.

<sup>&</sup>lt;sup>59</sup> DUPLESSIS Pascal. Apports épistémologiques à la didactique de l'information documentation : des outils pour identifier, référencer et structurer le domaine conceptuel. Mémoire de recherche. Université de Nantes. 2006. 238 p. Disponible sur : http://edutice.archives-ouvertes.fr/edutice-00119375

Dans cette situation pédagogique, le statut de document didactique placé sur l'axe enseignant-savoirs « *ne change pas la donne et cantonne la démarche dans la même*  famille pédagogique. Cette pédagogie reste quelque part entre le cours vivant et le cours *traditionnel, tandis que « l'exclu » est l'élève* »<sup>60</sup>. P. Duplessis situe cet usage dans la période 1952-1966, marquée par la prise de conscience du rôle de la documentation dans l'enseignement.

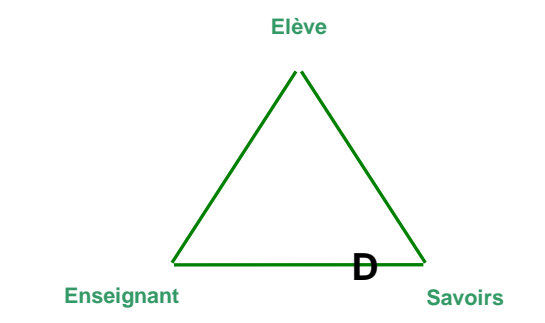

*Figure 4 : Place du document (1952-1966) dans le triangle pédagogique de J. Houssaye*

### **2. Méthodes centrées sur l'élève**

Le modèle centré sur l'élève propose des méthodes dites actives et appropriatives dans lesquelles l'enseignant se définit toujours par la relation qu'il entretient avec l'élève et le savoir mais l'élève entretient également une relation directe avec le savoir et avec ses pairs. Les élèves apparaissent ici comme une collectivité d'individus et non plus comme un collectif indifférencié. Ils ne sont pas que destinataires mais également acteurs de leur apprentissage.

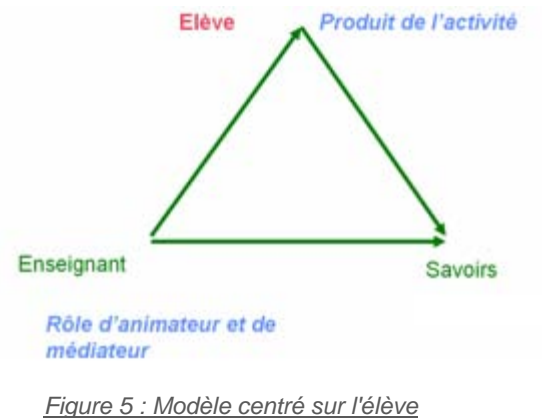

 $60$  Idem.

Dans cette situation, le document prend une place de plus en plus importante. En milieu scolaire, le service de documentation (SD) est créé en 1962 dans une logique de service, puis le centre de documentation et d'information (CDI) en 1974 dans une logique pédagogique. Entre 1966 et 1997, une pédagogie de la documentation s'installe donc ouvertement en opposition à la pédagogie traditionnelle. Ainsi, la place du document dans le triangle pédagogique migre-t-elle de l'axe enseigner vers l'axe apprendre. « *La place de « l'exclu » est à présent occupée par le professeur auquel on tente de substituer le recours au document, pris ici dans le sens concurrent d'enseignement.* » 61

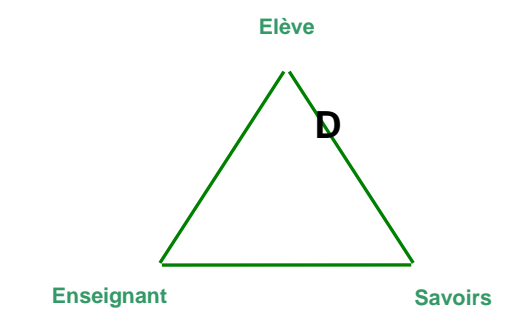

*Figure 6 : Place du document (1966-1997) dans le triangle pédagogique de J. Houssaye*

### **3. Méthodes centrées sur le contenu**

Dans les méthodes centrées sur le contenu, l'élève se rapporte directement à un savoir préparé à son intention. L'enseignant n'enseigne plus, il fabrique un enseignement. Il n'y a plus de relation enseignant/élève.

On appelle ces méthodes « scientifiques » ou encore « programmées » car elles se fondent sur une approche scientifique et expérimentale de l'apprentissage et en même temps sur une approche de la psychologie comportementale (behaviorisme). C'est l'élève qui produit son propre apprentissage au fur et à mesure qu'il avance dans le programme et il est en auto-gestion puisqu'en travail individuel.

 $61$  Idem.

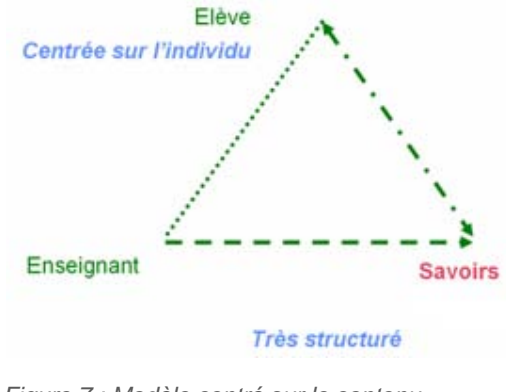

*Figure 7 : Modèle centré sur le contenu*

Cette dernière période, marquée par le modèle centré sur le contenu est également visible dans le domaine de l'info-documentation. Cette dernière est impactée par un travail de rationalisation de la démarche documentaire qui propose de la modéliser en sept étapes. Cet outil technique sera entériné en 1986 par la circulaire de missions des documentalistes-bibliothécaires.

L'instauration du CAPES de documentation en 1989 donne naissance à un nouvel acteur pédagogique, le professeur documentaliste, aux cotés du professeur disciplinaire. « *Tandis que ce dernier vise la construction de contenus déclaratifs relatifs à sa discipline, l'enseignant documentaliste s'intéresse quant à lui à faire acquérir des connaissances de*  nature procédurales liées à l'activité documentaire »<sup>62</sup>. De fait, la position des actants sur le triangle pédagogique reste inchangée. Seul le pôle savoirs s'enrichit de contenus documentaires à enseigner que P. Duplessis nomme « média documentaire » (MD).

Toutefois, une nouvelle période s'annonce portant sur une plus grande exigence envers les contenus documentaires à enseigner. Désormais, « *la centration se fait sur les*  compétences et suit une logique de maîtrise des apprentissages. »<sup>63</sup>. L'axe du triangle sollicité reste sur le processus « apprendre ». Toutefois, les activités étant plus encadrées par les outils référentiels, P. Duplessis précise que le média documentaire glisse vers le pôle savoirs, « s'agissant ici des compétences ».

 $62$  Idem.  $63$  Idem.

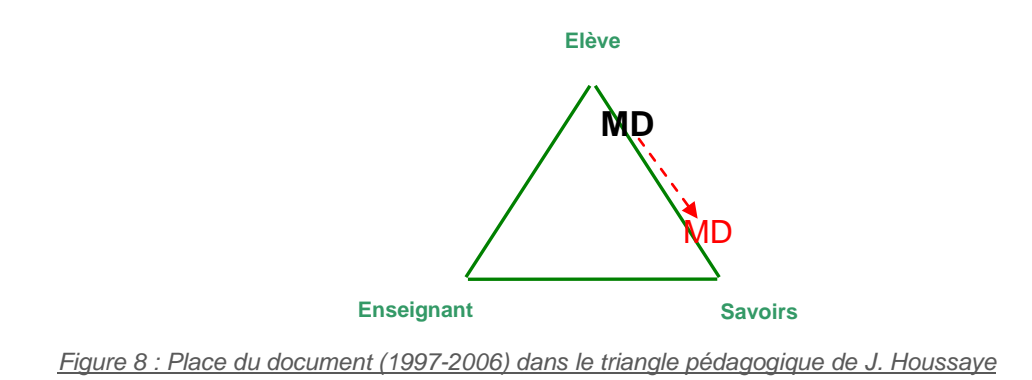

A travers ces trois approches, on peut remarquer qu'en fonction du modèle pédagogique sur lequel l'enseignant s'appuie, la relation entre les acteurs de la formation et le savoir change en interrogeant à chaque fois les méthodes d'apprentissages.

Trois disciplines sont plus directement concernées par l'étude des mécanismes liés à l'apprentissage humain : la pédagogie, la psychologie et la didactique. La pédagogie peut se définir par son centre d'intérêt essentiellement focalisé sur les procédés, les techniques et les manières de faciliter l'apprentissage. La psychologie s'intéresse plutôt aux mécanismes fondamentaux associés à l'acquisition de nouvelles réponses, de nouveaux comportements ou de nouvelles compétences. En d'autres termes, le psychologue s'intéresse plutôt aux processus cognitifs de l'apprentissage, alors que le pédagogue s'intéresse à trouver des solutions pour faire acquérir plus vite ou mieux. Enfin, plus centrée sur le contenu, la didactique s'intéresse aux difficultés particulières d'apprentissage liées à la nature de l'objet de l'apprentissage pour un public donné. Cette rapide explication souligne la profonde interdépendance entre les trois champs disciplinaires.

Selon P. Duplessis, « *les modèles de la décennie précédente seront traduits et déclinés en objectifs comportementaux répertoriés dans des référentiels de compétences* »<sup>64</sup> . Si ce travail n'est pas encore fait, en revanche, des études menées depuis les années 80 prouvent que les processus cognitifs mobilisés dans la RI à travers la résolution de problèmes intéressent champ de la psychologie cognitive et du développement. C'est ce que nous allons exposer dans la partie suivante.

 $64$  Idem.

# *D. APPROCHES COGNITIVES DE LA RECHERCHE D'INFORMATION*

La RI est une activité cognitive complexe. Elle fait appel à de nombreux savoirs et se compose de plusieurs tâches qu'il faut mener parfois simultanément et parfois successivement. J. Dinet<sup>65</sup> et J.-F. Rouet<sup>66</sup> précisent que du point de vue psychologique, la RI peut être considérée comme la résolution de problèmes « *faiblement structurés* » <sup>67</sup>. En effet, dans une RI, les critères qui déterminent si le but est atteint sont moins bien définis que dans les problèmes très structurés tels que les problèmes mathématiques. Le caractère exact et unique qui caractérise les solutions des problèmes très structurés est absent de la RI, puisqu'il peut exister une ou plusieurs solutions pertinentes à un même problème, qui peuvent varier selon des facteurs individuels et/ou situationnels. En d'autres termes, *« avec la R, on est loin de la sécurisante réduction des problèmes très structurés puisque l'espace-problème se trouve être relativement flou et indéterminé. De plus, les « frontières » qui séparent les informations pertinentes des informations non pertinentes*  sont souvent très vagues et difficiles à définir. Enfin, il n'existe pas une et une seule *alternative possible à chaque étape de la résolution du problème. En effet, même s'il est possible d'identifier des procédures employées par des experts pour effectuer des RI et même s'il existe de nombreux guides pouvant aider les utilisateurs à réaliser des RI, il n'existe pas une et une seule façon de réaliser l'activité »<sup>68</sup> .*

De nombreux chercheurs ont souhaité modéliser cette activité afin de produire des outils techniques d'aide à la RI ou d'améliorer l'apprentissage de la RI. Si, dans les premiers temps, les chercheurs ne voyaient dans la RI qu'une question d'adéquation entre une demande et une offre, les modèles ont depuis évolué.

L'organisation de l'information a également beaucoup évolué. La numérisation de l'information a modifié et complexifié considérablement cette activité. Si l'information était auparavant circonscrite à la bibliothèque et sélectionnée par les bibliothécaires et les professeurs, aujourd'hui, l'avènement de l'ère numérique a bousculé les repères qui balisaient et encadraient la RI des élèves et des étudiants. L'ordinateur est devenu le

 $65$  Jérôme Dinet est maître de conférences en psychologie cognitive.

<sup>&</sup>lt;sup>66</sup> Jean-François Rouet est psychologue spécialisé dans l'étude des processus cognitifs de compréhension du langage écrit.

 $67$  DINETJ., ROUET J.-F. La recherche d'information : processus cognitifs, facteurs de difficultés et dimension de l'expertise. In C. Paganelli (Ed.), *Interaction homme-machine et recherche d'information.* Paris : Hermès, 2002. p.133-161

 $68$  Idem.

compagnon indispensable et parfois unique, permettant de répondre à toutes les étapes d'une RI, depuis l'identification de références à la production d'un document.

Les difficultés de la RI ne peuvent être résolues simplement par la création d'interfaces qui permettraient à l'utilisateur de poser une question au système d'information, à charge pour celui-ci de produire les documents pertinents. Le cheminement cognitif de l'utilisateur est dorénavant mis en question. Nous allons explorer quelques modèles qui participent à la compréhension de l'activité cognitive de la RI en commençant par celui de Guthrie, le premier à avoir tenté la description.

## **1. Le modèle de Guthrie**

En 1988, Guthrie propose un modèle cognitif de la RI. Il est le premier à décrire l'activité de RI dans des documents complexes. Il émet l'hypothèse que la RI est constitué d'un cycle de cinq opérations élémentaires<sup>69</sup> :

 La première répond au traitement de la question pour que le processus de recherche puisse être initié. Il s'agit de la formulation du but.

 Dans la deuxième, l'utilisateur sélectionne dans le document la catégorie d'information pertinente par rapport au but fixé (par exemple un paragraphe ou un graphique).

 La troisième coïncide avec l'extraction de l'information correspondante à la catégorie précédemment identifiée (par exemple une citation ou une valeur numérique).

La quatrième va intégrer l'information retenue aux connaissances antérieures.

 La cinquième concerne le recyclage, elle consiste à répéter les quatre étapes jusqu'à ce que le but soit satisfait.

J. Dinet et J.-F. Rouet font remarquer d'une part que ce modèle est limité à des tâches simples de localisation d'information dans un document qui cantonne le traitement à une extraction d'information. *« On peut comprendre cette terminologie lorsqu'il s'agit de trouver le taux d'une taxe sur un bulletin de paie ou un horaire du départ d'un train, moins lorsqu'il s'agit de documents et de questions complexes qui nécessitent le traitement de* 

<sup>&</sup>lt;sup>69</sup> DENECKER Claire, KOLMAYER Elisabeth. Eléments de psychologie cognitive pour les sciences de l'information. Paris : Presses de l'ENSSIB. (Les Cahiers de l'ENSSIB), 2006. 334 p.

*nombreuses pages Web* » 70 .

D'autre part, « *le modèle de Guthrie est un modèle linéaire, l'étape de recyclage n'intervenant qu'en fin de course pour assurer la reprise du processus en cas d'échec. De*  fait, un seul cycle est le plus souvent suffisant pour les simples tâches d'extraction de *valeurs numériques étudiées par Guthrie. Mais si l'on s'intéresse au traitement de questions complexes à l'aide de documents multiples et/ou multimodaux, il est clair que le cas le plus fréquent est celui où la recherche demande plusieurs cycles, avec à chaque cycle élaboration progressive du but, sélection des parties du texte intéressantes, examen plus ou moins approfondi, relecture et corroboration des autres parties, et ainsi de*  suite »<sup>71</sup>.

## **2. Le cadre TIMS de Dillon**

En se basant sur des études menées sur le comportement des lecteurs soumis à différentes tâches, Andrew Dillon<sup>72</sup> propose une représentation structurée des composantes nécessaires aux différentes étapes de la lecture, ou de l'utilisation de l'information. Comme Guthrie, il propose une approche générale en décrivant l'activité du lecteur de documents électroniques complexes. Toutefois, contrairement au modèle de Guthrie, le cadre TIMS (Task, Information, Manipulation and Standard Reading) décrit les composantes de l'activité et non le déroulement cyclique de l'activité. Chaque niveau de traitement correspond à un type d'habileté différent, chacune de ces habiletés pouvant être plus ou moins bien développée chez l'individu, en fonction notamment de son expertise dans d'autres domaines. Les quatre composantes ou niveaux de traitement de TIMS sont :

 Le premier niveau correspond à la gestion de la tâche. Il s'agit de la formation du but de recherche et des choix faits lors du traitement de l'information. L'utilisateur lit l'information dans les systèmes d'information dans un but précis. Pour atteindre ce but, il doit décider ce qu'il veut extraire du système.

 $^{70}$  DINETJ., ROUET J.-F. La recherche d'information : processus cognitifs, facteurs de difficultés et dimension de l'expertise. In C. Paganelli (Ed.), *Interaction homme-machine et recherche d'information.* Paris : Hermès, 2002. p.133-161

 $71$  Idem.

<sup>72</sup> DILLON Andrew. TIMS: A framework for the design of usable electronic text, in van Oostendorp, Herre and de Mul, Sjaak, Eds. Cognitive Aspects of Electronic Text Processing, pp. 99-120. Visité le 15 septembre 2008. Disponible sur : http://dlist.sir.arizona.edu/1277/01/TIMS.pdf

- Le deuxième niveau correspond au modèle d'information. Avant de chercher l'information utile dans un document, l'utilisateur détient préalablement des représentations concernant la structure du document, c'est-à-dire, sa structure au sens « formel » et au sens « stylistique ». Selon la structure identifiée, le travail cognitif sera différent.
- Le troisième niveau concerne les habiletés à manipuler le système d'information : pour trouver de l'information, l'utilisateur doit manipuler physiquement le support d'information. Dans le cas du livre, ce pourra être la façon de le manier (les possibilités pour ce type d'objet sont toutefois limitées). Dans le cas du document électronique, cela concernera l'habileté à naviguer sur la toile, dans un site, dans une page, à interroger des bases de données. Cet exercice est donc plus difficile dans les systèmes d'information récents qui n'obéissent pas encore à des conventions, contrairement aux documents textuels.
- Enfin, le quatrième niveau se rapporte à l'activité de lecture du texte. Il s'agit des compétences utiles lors d'une activité de lecture (de la compréhension des mots jusqu'à la capacité d'extraire de l'information à partir d'un texte).

Le modèle de Dillon ne présente pas un processus de recherche. Les composantes du modèle interagissent presque en même temps et cela dans un contexte précis. Tous les éléments ne sont pas constamment utilisés et le passage de l'un à l'autre ne suit pas un ordre défini. D'après Dillon, la rapidité et la nature répétitive de l'interaction entre ces éléments sont probablement telles qu'il serait difficile de prouver empiriquement quelle est la direction du flot d'information.

Les applications de cette structure d'analyse se veulent multiples. Par exemple, le concepteur de document hypertexte peut s'y référer pour l'organiser. Ce cadre doit permettre, d'évaluer un système en cours de développement en termes d' « usability » et d'ergonomie. L'auteur souhaite que l'apprentissage ne soit pas assimilé au simple processus d'interaction avec une machine mais qu'il soit plutôt considéré comme un processus incluant à la fois l'accès à l'information et son utilisation. Ceci implique de ne plus seulement se référer aux théories éducatives mais également aux réalités ergonomiques et à la conception de systèmes centrés sur l'utilisateur.

# **3. Le cycle EST de Rouet et Tricot**

Le modèle EST (évaluation, sélection, traitement) a été conçu par J.-F. Rouet, J. Dinet et A. Tricot<sup>73</sup>. Comme le modèle de Guthrie, il comprend un cycle de base et des processus métacognitifs<sup>74</sup>. Mais les auteurs tentent de rendre compte de RI plus complexe, notamment dans les hypermédias<sup>75</sup>, ce qui les conduit à approfondir l'analyse des processus métacognitifs qui inclut des étapes de gestion de la RI.

### **a. Un cycle de base en trois étapes**

Le cycle de base se décline en trois étapes :

 première concerne l'évaluation. Avant que la RI n'entre dans une phase active de consultation de documents et de prise de notes, il est nécessaire pour le sujet de comprendre la question posée, de se représenter les attentes de la personne qui pose le problème, de repérer les lieux et les sources d'information qui seront utiles et disponibles. Il s'agit de la représentation du but de la tâche à réaliser.

 La deuxième correspond à la sélection. Cette phase est multiforme. Elle comprend le processus qui va amener à choisir une catégorie d'information plutôt qu'une autre, mais aussi la recherche dans le document grâce à des outils (index ou sommaire dans les ouvrages, menus déroulants sur une page web, catalogue informatisé dans les bibliothèques). Cette sélection peut être exhaustive ou partielle. Dans le premier cas, toutes les sources sont examinées, dans le second la recherche s'arrête lorsqu'une réponse trouvée convient à l'utilisateur.

 La troisième est déterminée par le traitement. Lorsque la sélection est achevée, le sujet doit traiter l'information. Cela signifie qu'il doit lire, analyser, comprendre ce qu'il a trouvé et le rattacher à ses connaissances antérieures, ou l'éliminer.

Comme il s'agit d'un cycle de recherche, après le traitement revient l'évaluation. Si la solution est jugée insuffisante, le cycle reprend, sinon il se termine. Il faut noter que ce cycle dépend des connaissances disponibles qui vont intervenir tout au long du travail et des contraintes liées à l'environnement de travail.

 $\overline{a}$ 

 $73$  André Tricot est psychologue. Il travail sur les apprentissages et la recherche d'information avec des documents hypermédias, selon une approche cognitive et ergonomique.

<sup>74</sup> On désigne par processus métacognitifs les processus d'acquisition du savoir d'un sujet  $75$  Système de renvois permettant d'inclure des liens entre des éléments textuels, visuels et sonores.

### **b. Les processus métacognitifs**

L'activité de RI est complexe, le sujet doit donc la gérer, c'est-à-dire, la préparer, vérifier les résultats au cours de la recherche, ajuster la recherche si nécessaire. Selon les auteurs, d'autres processus assurent ce travail, en portant leur action sur les résultats des processus du cycle de base.

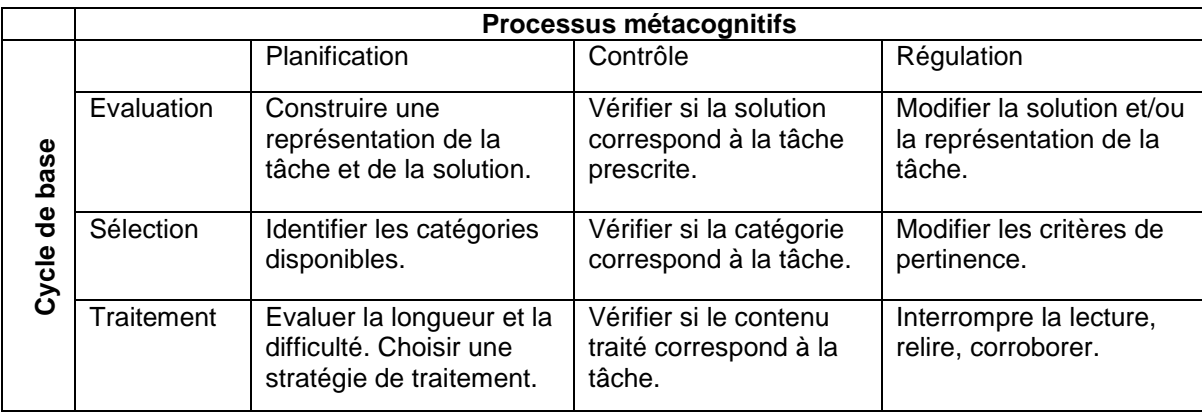

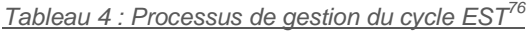

Ainsi, au niveau de ces trois processus, la planification prépare l'activité, le contrôle vérifie les résultats pendant l'activité et leur conformité au but et la régulation intervient sur le déroulement de l'activité pour apporter des actions de correction si besoin.

À l'état initial de la recherche, l'étape d'évaluation est constituée d'une représentation du but à atteindre, laquelle comporte un versant « général » (apprendre, concevoir...) et un versant « opérationnel » (trouver telle information dans tel système). Cette représentation du but va guider la sélection.

À l'état suivant du cycle de RI, c'est-à-dire une fois que la première action de sélection a été effectuée et que l'information trouvée a été traitée, l'étape d'évaluation prend le relais et compare l'information traitée à la représentation du but. J.-F. Rouet et A. Tricot repèrent trois situations possibles :

- l'information trouvée correspond à la représentation du but. La recherche est stoppée ;
- l'information trouvée ne correspond que partiellement à la représentation du

<sup>76</sup> DINETJ., ROUET J.-F. La recherche d'information : processus cognitifs, facteurs de difficultés et dimension de l'expertise. In C. Paganelli (Ed.), *Interaction homme-machine et recherche d'information.* Paris : Hermès, 2002. p.133-161

but. La recherche se poursuit autour de la stratégie de sélection ;

 l'information trouvée ne correspond pas du tout à la représentation du but. La décision est de changer de stratégie de recherche.

Les auteurs constatent que cette forme d'évaluation de l'information correspond à un modèle plutôt rationnel dans lequel la représentation du but est stable. Toutefois, il arrive que la représentation du but change en cours de processus, dans ce cas :

 le but peut être atteint, mais le module d'évaluation ne déclenche pas l'arrêt de la sélection. Une nouvelle représentation du but prend la place de la représentation originale ;

le but est partiellement atteint, mais la représentation du but change ;

 l'information trouvée ne correspond pas du tout à la représentation du but et cette dernière change radicalement, ou cherche à correspondre à l'information trouvée.

Les auteurs rappellent que du point de vue cognitif, la perte de la représentation du but est liée à la capacité limitée de maintien des « unités de traitement cognitif » en mémoire de travail (MDT). « *Dans le cycle EST, le sujet doit maintenir en MDT une représentation du but, mais aussi une représentation de la stratégie de sélection et une représentation du contenu traité. Si, pour une raison ou une autre, la gestion de l'activité de sélection ou de compréhension entraîne une surcharge cognitive, alors la*  représentation du but va être momentanément « sortie » de la MDT »<sup>77</sup>.

#### **c. Expérimentation du modèle**

Ce modèle EST a été mobilisé notamment lors d'une expérience<sup>78</sup> qui a révélé que, sous certaines conditions, la mise en œuvre de compétences instrumentales se fait aux dépends du traitement des contenus et de l'atteinte du but poursuivi. Ainsi, deux populations ont été soumises à une expérience. L'une possédait une compétence instrumentale consistant à maîtriser la navigation sur le Web et l'autre, une compétence dans le domaine de la psychologie des adolescents. L'exercice consistait à aider un adolescent en difficulté scolaire. Pour cela, 20 propositions ont été présentées. Pour

 $\overline{a}$ 

<sup>77</sup> TRICOT André, DROT-DELANGE Béatrice, FIUCAUKT Béatrice, EL BOUSSARGHINI Rachid. La sur-utilisation d'un instrument, effet négatif d'une compétence instrumentale ? : L'exemple des compétences à naviguer sur le web. Disponible sur : http://hal.archivesouvertes.fr/docs/00/00/17/25/PDF/Tricot1.pdf

 $\frac{78}{78}$  Idem.

chaque proposition, le sujet devait choisir le degré de pertinence de la proposition parmi une liste. Pour faire leur choix, les populations pouvaient utiliser Internet et un cédérom sur la psychologie des adolescents. On leur avait précisé que le cédérom contenait des informations qui pouvaient les aider dans leur tâche, mais que la consultation du cédérom n'était pas obligatoire.

L'expérience a montré que la « *présence d'un instrument correspondant aux compétences des sujets a déclenché une utilisation, voire une sur-utilisation de l'instrument, quand bien même cet instrument est faiblement utile ou faiblement utilisable. Quand l'instrument inadéquat ne correspond pas aux compétences des sujets, ces derniers décident de ne pas l'utiliser, ce qui est au bout du compte un comportement plus rationnel que celui des sujets « compétents ». Le niveau des compétences instrumentales pourrait donc avoir un rôle très direct sur la représentation de la tâche, une tâche de recherche d'information étant interprétée comme impliquant l'utilisation d'un instrument de recherche d'information par les sujets compétents dans l'utilisation de l'instrument* »<sup>79</sup> .

## **4. Conclusion**

A travers les différentes études menées, on constate que la modélisation de la tâche, qui consiste à décrire ce que doit faire ou ce que veut faire un sujet dans une situation est central. Toutefois, nous remarquons que ces modèles, qui par ailleurs enrichissent incontestablement la compréhension des processus de la RI, ont tendance à tenir le sujet à distance. Dans la partie suivante, nous allons présenter un autre modèle qui peut apporter des éléments de compréhension complémentaires aux processus de la RI. En effet, la didactique professionnelle réunit d'une certaine manière les objectifs des approches précédentes. Ainsi, en s'appuyant sur la compréhension et l'organisation d'une activité de travail, elle cherche à transmettre des compétences dans des situations de formation.

<sup>79</sup> Idem.

# *E. DIDACTIQUE PROFESSIONNELLE : UNE APPROCHE DU DÉVELOPPEMENT ANALYSANT LES ÉLÉMENTS ORGANISATEURS DE L'ACTIVITÉ*

La didactique professionnelle (DP) a pour origine la formation professionnelle continue où la question des modalités et des conditions d'acquisition et de transmission de compétences professionnelles se pose. La DP s'intéresse à la formation des compétences basées sur les situations de travail qu'elle analyse et qui servent de supports à la formation et au développement des compétences professionnelles. P. Pastré donne la définition suivante : « *La didactique professionnelle a pour but d'analyser le travail en vue de la formation des compétences professionnelles (…) elle s'appuie sur la théorie de la conceptualisation dans l'action d'inspiration piagétienne. Son hypothèse : l'activité humaine est organisée sous forme de schèmes, dont le noyau central est constitué de concepts pragmatiques (…). L'analyse du travail qu'elle a développée a débuté avec le travail industriel et s'est étendue aux activités de service et d'enseignement. Cette analyse du travail a un double rôle : elle est un préalable à la construction d'une formation. Elle est*  aussi, par sa dimension réflexive, un important instrument d'apprentissage. »<sup>80</sup>

#### **1. La didactique professionnelle : la rencontre de deux approches**

La DP se situe à l'articulation de deux cadres théoriques : « *la psychologie ergonomique, liée à la théorie de l'activité et la didactique des disciplines scientifiques et techniques, marquée par les théories d'épistémologie génétique de Piaget et de développement de Vygotsky. Elle propose une approche développementale* ». (Pastré, 1997 cité par Rogalski<sup>81</sup>). Ainsi, avec la psychologie du travail, la DP s'est enrichie des techniques et méthodes d'analyse du travail et surtout d'une capacité d'analyse de la dimension cognitive de l'activité professionnelle en opposant le travail prescrit (issu d'une consigne) au travail réel (élaboré en situation) et la tâche à l'activité.

Contrairement à la psychologie cognitive, la DP ne cherche pas seulement à

 $\overline{a}$ 

<sup>80</sup> PASTRE Pierre, MAYEN Patrick, VERGNAUD Gérard. *La construction des politiques d'éducation : de nouveaux rapports entre science et politique : La didactique professionnelle*. In Revue Française de Pédagogie, n°154, 2006. p. 145-198

<sup>81</sup> ROGALSKI J. *La didactique professionnelle : une alternative aux approches de « cognition située » et cognitiviste » en psychologie des acquisitions*. In @ctivité, 1(2), 2004, p. 103-120. Disponible sur : http://www.activites.org/v1n2/html/Rogalski.html

identifier des compétences mobilisées par et dans la tâche comme le suggère par exemple le cycle EST de Rouet et Tricot. Elle impose la nécessité d'analyser ces compétences dans une perspective de développement. Ainsi elle passe d'une analyse orientée tâche-activité à une analyse du travail orienté compétences, c'est-à-dire qu'elle cherche à comprendre comment se développe une compétence.

# **2. Le concept de compétence : un élément central**

P. Pastré désigne les compétences comme « *un ensemble organisé de représentations (conceptuelles, sociales et organisationnelles) et d'organisateurs d'activités (schèmes, procédures, raisonnements, prise de décisions, coordination)*  disponibles en vue de la réalisation d'un but ou de l'exécution d'une tâche »<sup>82</sup>. G. Vergnaud (cité par E. Leplay)<sup>83</sup>, précise que « la compétence renvoie inéluctablement à *l'analyse de l'activité* »<sup>84</sup>. Partant du constat que les compétences sont toujours regardées et appréciées en regard du résultat de l'activité, Vergnaud va plutôt observer l'organisation de l'activité elle-même. Il propose ainsi l'analyse de la compétence de l'individu comme pouvant être déterminée par le fait que A est plus compétent que B si :

- A sait faire ce que B ne sait pas faire. Dans ce cas, le niveau de compétence est lié au résultat.
- A s'y prend d'une meilleure manière que B. Dans ce cas, on regarde le résultat et l'organisation de l'activité (efficacité à organiser la tâche).
- A dispose d'un répertoire de ressources alternatives qui permettent d'adapter sa conduite aux différents cas de figure qui se présentent à lui (palette plus large de ressources).
- A est moins démuni que B face à une situation nouvelle.<sup>85</sup>

Les trois dernières formes de compétences qui viennent d'être présentées ne mobilisent pas seulement le concept de compétence, mais aussi le concept d'activité.

<sup>82</sup> LENOIR Yves, PASTRE Pierre. *Didactique professionnelle et didactique des disciplines en débat*. Toulouse : Octarès éd., 2008. 319 p.

 $83$  Directeur de recherche au CNRS. Spécialiste de psychologie cognitive et de didactique. <sup>84</sup> LEPLAY Eliane. *L'énonciation et la de savoir professionnels dans le champ du travail social. 8ème biennale de l'éducation et de la formation*. 2006. Disponible sur :

http://www.inrp.fr/biennale/8biennale/contrib/longue/205.pdf

<sup>85</sup> VERGNAUD Gérard. *Apprentissage cognitif des étudiants à une nouvelle compétence : la recherche documentaire [vidéo]*. 2004. Disponible sur :

http://www.archivesaudiovisuelles.fr/FR/\_video.asp?id=451&ress=1540&video=7151&format=68

Qu'est ce qui se développe dans l'activité ? Ce sont des formes d'organisation de l'activité dans des variétés de registres (gestes, compétences scientifiques et techniques, activités langagières, interactions avec autrui, affectivité). Il faut donc un concept pour regarder l'activité.

## **3. Le concept de schème pour analyser l'activité**

Selon G. Vergnaud, le concept de schème permet d'analyser l'activité. Reprenant et développant le concept initialement définit par J. Piaget, G Vergnaud donne cette définition : « *Un schème est donc une totalité dynamique fonctionnelle qui organise le déroulement dans le temps et dans l'espace (...) Plus précisément, c'est une organisation invariante de l'activité pour une classe de situations définie. L'invariance caractérise l'organisation et non l'activité ; le schème n'est pas un stéréotype ; il permet au contraire de traiter la contingence et la nouveauté (…). Pour étudier l'activité des individus, (…) il est donc nécessaire d'identifier les différentes catégories de situations auxquelles ils sont confrontés - même si les limites de ces catégories ne sont pas hermétiques, ni rigoureusement définies*. »<sup>86</sup>

Un schème comprend nécessairement 4 catégories de composantes $87$ :

- Un but (ou plusieurs), des sous-buts et des anticipations. Les anticipations sont les attentes ou des prédictions sur les effets escomptés.
- Des règles d'action, de prise d'information et de contrôle, qui s'avèrent décisives pour sélectionner l'information pertinente et générer les actions au fur et à mesure. Il s'agit de la partie effectrice du schème. Elle engendre la suite des actions susceptibles de produire le résultat attendu.
- Des invariants opératoires qui représentent ce que le sujet tient pour vrai ou pertinent. Ils occupent une place centrale dans les conceptualisations du sujet.
- Des possibilités d'inférence. Ce sont des opérations mentales qui permettent d'ajuster le schème à la situation présente. Elles agissent sur les invariants opératoires.

 $\overline{a}$ 

<sup>&</sup>lt;sup>86</sup> VERGNAUD Gérard. *La conceptualisation, clef de voûte des rapports entre pratique et théorie.* In Analyse de pratiques et professionnalité des enseignants les 28, 29, 30 et 31 octobre 2002. Direction générale de l'Enseignement scolaire - Publié le 01 juillet 2003. Visité le 20 juin 2008. Disponible sur : http://eduscol.education.fr/D0126/appe\_vergnaud.htm

<sup>87</sup> COULET Jean-Claude, CHAUVIGNE Christian. *Passer d'un référentiel compétences à une ingénierie de formation*. In Education Permanente, n° 165, 2005, p. 101-113

Les éléments d'un problème à résoudre constituent une tâche. La tâche est indissociable du contexte physique et social<sup>88</sup>. C'est cette situation qui lui donne son sens et oriente en même temps la solution. Pour atteindre le but induit par la tâche, le sujet oriente sa réflexion en fonction de la relation qu'il établit entre la situation et la tâche (interprétation), mais aussi en fonction des éléments de connaissance qu'il détient (savoirs conceptuels) et des compétences pratiques qu'il est capable de mobiliser (savoirs procéduraux).

Il faut également ajouter que cette mise en œuvre des schèmes en situation s'accompagne de régulation de trois types (figure 9) :

 Les régulations en boucle courte agissent sur l'activité, donc sur les règles d'action du schème. Les formes de conceptualisation de la tâche, c'est-à-dire les invariants opératoires, sont exempts de cette forme de régulation. Dans ce cas, le sujet cherche à réussir, à accomplir sa tâche.

 Les régulations en boucle longue opèrent un changement au niveau des invariants opératoires. Ici, le sujet cherche avant tout à comprendre, tout en restant attaché à la structure du schème.

 Les régulations de type « changement de schème » interviennent lorsque les régulations précédentes n'ont pas permis de résoudre le problème. Dans ce cas, le sujet abandonne ou change de schème.

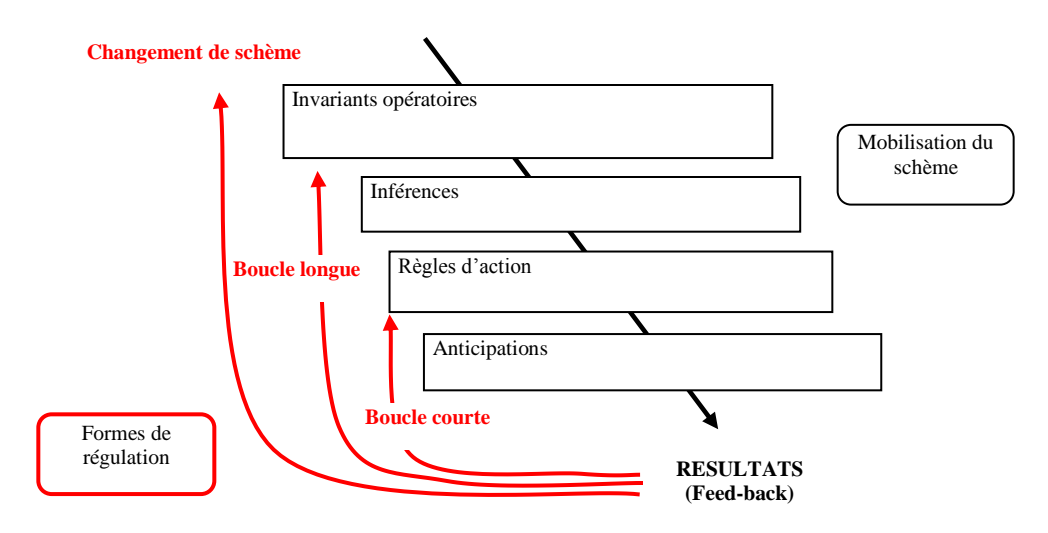

*Figure 9 : Modélisation de la compétence. Coulet, 2006*

<sup>88</sup> COULET Jean-Claude. *Développement cognitif*. In Psychologie du développement. 2e édition. Rosny : Bréal, 2006. p. 105-127

## **4. Expérimentation du modèle**

Cette modélisation a été expérimentée par M. Pouté et J.-C. Coulet<sup>89</sup> au cours d'une étude menée dans une fabrique de pneumatiques, auprès de deux populations distinctes constituées d'opérateurs expérimentés et non expérimentés. L'activité analysée consistait à remplacer une bobine de câble vide, passer les fils et les nouer entre eux, puis régler et redémarrer la machine. Les données ont été recueillies à partir d'entretiens semi directifs conduits par une grille basée sur la définition analytique du schème. Sur le plan quantitatif, les résultats montrent que les sujets experts font plus souvent appel aux composantes invariants opératoires, inférences et anticipations, alors que les sujets novices produisent plus de règles d'actions et d'observables. Sur le plan qualitatif, ils font notamment apparaître que :

 Les novices ont tendance à focaliser leur attention uniquement sur les propriétés des objets alors que les experts la concentrent sur les propriétés de leurs actions sur les objets et sur les principes de fonctionnement de la machine.

 Les novices privilégient la réussite immédiate alors que les experts cherchent à comprendre les phénomènes qui conditionnent la réussite de la tâche.

 Les novices accordent plus d'intérêt à des régulations en boucles courtes, alors que les experts opèrent plutôt sur les invariants opératoires, c'est-à-dire en boucle longue.

L'analyse de l'activité explicitée par les schèmes a révélé les composantes des schèmes privilégiées par les sujets dans leur tâche. A travers l'expérience décrite, nous remarquons que l'expert et le novice ne mobilisent pas de manière équivalente les composantes du schème alors que la tâche est identique. Leur niveau de compétences est donc différent.

J.-C. Coulet et M. Pouté soulignent qu'à la lumière des résultats « *il apparaît clairement qu'une aide à la construction des compétences peut être conçue comme une intervention spécifique orientée vers chacune de ses composantes* ». La partie suivante présente cet autre élément de la didactique professionnelle, c'est-à-dire la formation tutorée des compétences.

<sup>89</sup> COULET Jean-Claude, POUTE Manuella. *Caractérisation de compétences professionnelle selon le niveau d'expérience : apport d'une modélisation*. In Compétences, emploi et enseignement supérieur, Rennes, 2006. p. 256-268

# **5. Le concept de zone proximale de développement et le rôle du tuteur**

Pour trouver la solution au problème, la question posée doit déclencher un effort. Cet effort se situe dans la zone proximale de développement du sujet, décrite par Vygotsky. Il s'agit d'une distinction entre un niveau de connaissances actuel et potentiel. La zone proximale marque ce qui peut constituer la prochaine étape du développement actuel d'un individu, pour peu qu'une interaction sociale soit initiée. Cela signifie que le problème posé n'est ni trop facile (activité cognitive faible), ni trop difficile (blocage). Dans cette activité de résolution de problème, le sujet peut jouer sur ses savoirs conceptuels et/ou procéduraux.

Le formateur peut également tenir un rôle de tuteur pour aider le sujet à développer tel savoir et/ou tel autre. Wallon puis Vygotsky<sup>90</sup> évoquent l'importance qu'il faut accorder à la médiation au cours du processus d'apprentissage. La figure précédente présentait une modélisation de l'organisation du schème ainsi que le processus de régulation. La figure ci-dessous modélise les différentes formes d'organisation de l'activité, dont le tuteur « *dispose pour susciter et accompagner les activités que les apprenants mobilisent sur les tâches qu'ils ont à réaliser, dans un ensemble de situations dont la succession constitue la trame temporelle des constructions cognitives visées* »<sup>91</sup>. Ainsi, chaque cadre représente une situation. Le sujet et la tâche sont en interaction (la double flèche horizontale). Parallèlement, pendant qu'il réalise la tâche, le sujet est en interaction avec le tuteur qui le guide en intervenant sur les éléments du schème nécessaires pour réaliser la tâche et développer des compétences.

<sup>90</sup> COULET Jean-Claude. *Eduquer l'intelligence*. Paris : Dunod, 1999. 120 p.

<sup>91</sup> COULET Jean-Claude, POUTE Manuella. *Caractérisation de compétences professionnelle selon le niveau d'expérience : apport d'une modélisation*. In Compétences, emploi et enseignement supérieur, Rennes, 2006. p. 256-268

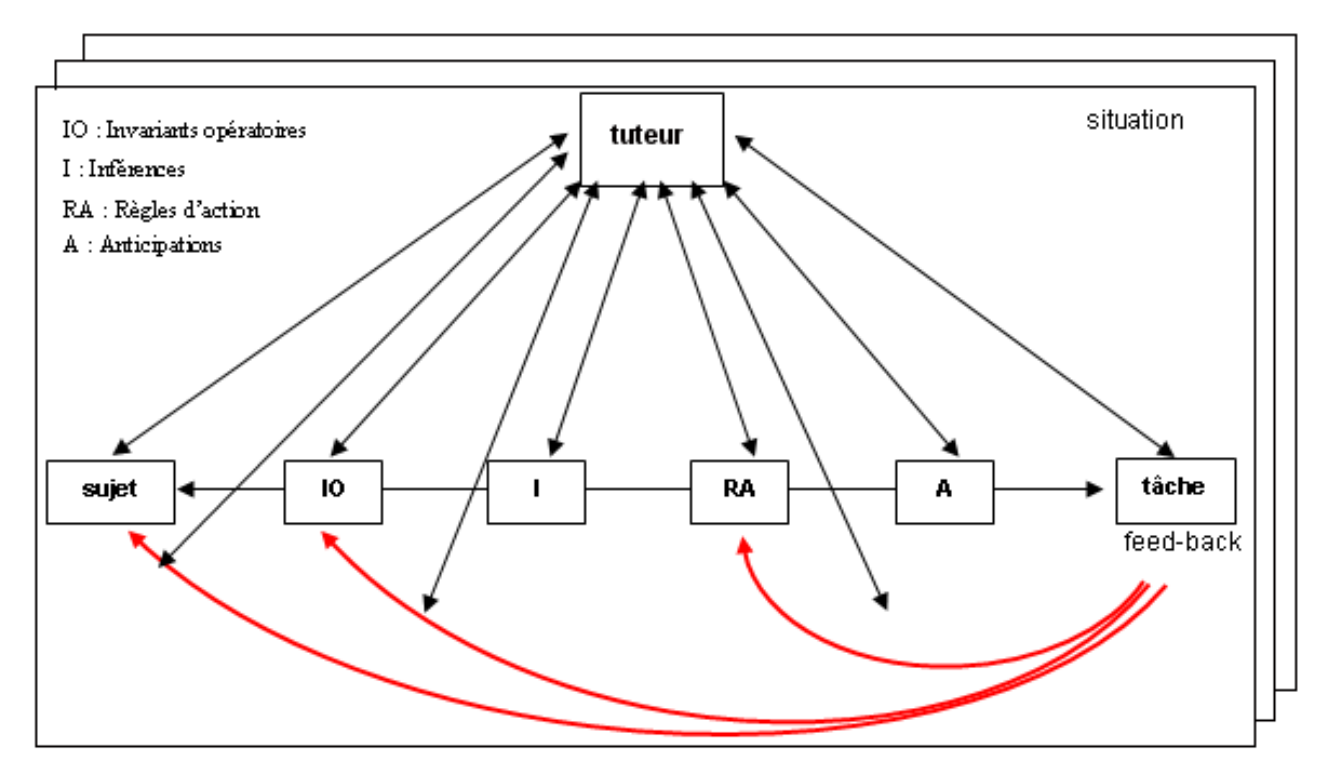

*Figure 10 : Modélisation d'une aide à la construction des compétences. Coulet, 2006*

En intervenant sur la tâche, le formateur peut la préciser, la simplifier ou au contraire la complexifier pour aider l'apprentissage. Reprenant le cas précédent, le formateur peut « *faire travailler les opérateurs novices sur des machines présentant différents niveaux d'usure et, par conséquent, rendre plus saillant l'impact qu'a cette usure*  sur le freinage de la bobine »<sup>92</sup>. La médiation du formateur peut se traduire à tous les niveaux du schème. Ainsi, pour la composante :

- « Anticipation » du schème, le formateur peut intervenir au niveau de ce que l'apprenant prévoit d'obtenir comme résultat.
- « Règle d'action » du schème, le formateur peut intervenir sur le changement ou le maintien de la procédure mise en œuvre par l'apprenant.
- « Régulation en boucle courte », le formateur peut intervenir en fournissant un feed-back sur le résultat de son action initié par les règles d'action.
- « Inférence », le formateur peut agir sur les ajustements mis en œuvre pour tenir compte de la spécificité de la tâche.

<sup>&</sup>lt;sup>92</sup> Idem.

 « Invariant opératoire », le formateur peut intervenir sur ce que l'apprenant considère à tort ou à raison comme vrai ou pertinent.

 « Régulation en boucle longue », le formateur peut intervenir sur le changement ou le maintien de formes de conceptualisation ou de concepts tenues pour vraies ou pertinentes par l'apprenant.

 « Régulation changement de schème », le formateur peut intervenir sur le changement ou le maintien de la forme d'organisation globale de l'activité mobilisée par l'apprenant.

## **6. Conclusion**

D'abord, par l'entremise d'A. Serres et P. Duplessis, nous avons vu la faible place accordée à la formation à la RI dans le milieu scolaire et cela malgré les enjeux qu'il y a à en maîtriser la pratique. La conséquence est que l'activité de RI tient plus d'une pratique d'expérience que d'une pratique issue d'un enseignement. Ensuite, l'élaboration des référentiels de compétences documentaires et les réflexions sur le curriculum infodocumentaire démontrent la volonté d'organiser, de rationaliser et de didactiser un domaine de connaissances. Enfin, les travaux de recherche menés en psychologie cognitive donnent à comprendre les processus cognitifs en jeu dans l'activité de RI. Travailler à partir de la didactique professionnelle permet d'intégrer deux objectifs qui sont constitutifs du modèle. De fait, la formalisation de schèmes permet de comprendre la construction de compétences, pour ensuite accompagner, aider l'apprenant à développer ses compétences. On passe d'une analyse orientée tâche-activité avec l'approche cognitive à une analyse du travail orientée compétences.

Ainsi, la compréhension de cette pratique par une analyse de l'activité des sujets en RI, basée sur le modèle de la didactique professionnelle, ferait émerger les schèmes qui sont mobilisés. Identifier ces schèmes permettrait de mieux comprendre les éléments que le sujet cognitif mobilise dans cette activité. L'objectif est de construire à terme un dispositif pédagogique établi non pas sur des contenus pensés *a priori* en terme de connaissances, méthodes et techniques, mais qui repose sur ce que nous savons de l'activité de RI des étudiants, analysée en amont.

Maintenant que le cadre contextuel et conceptuel est posé, nous pouvons préciser l'objet de notre étude et les hypothèses auxquelles nous souhaitons répondre.

# *F. QUESTIONNEMENT ET HYPOTHÈSES SUR LES PRATIQUES DE RECHERCHE D'INFORMATION DES ÉTUDIANTS*

## **1. Des formations basées sur des pratiques singulières**

En observant les étudiants en RI, nous avons le sentiment qu'ils ont une approche très personnelle de cette activité, qui varie en fonction des expériences de chacun. Cette intuition s'appuie sur le fait qu'ils ne bénéficient pas ou peu de formation qui les doterait d'outillage commun. Constituer un plan de formation est alors difficile, car le niveau de connaissances des étudiants en RI est très inégal et ne concerne pas les mêmes domaines de compétences. Pourtant, tous ont une expérience importante de la RI qu'ils pratiquent depuis des années à l'école et personnellement. Ces pratiques sont parfois bonnes et parfois erronées. Nous pensons que ces pratiques doivent être connues et prises en compte par le formateur. Elles pourront ainsi servir de levier notamment pour changer des pratiques erronées.

La question fondamentale que nous posons est la suivante : à partir des pratiques singulières des étudiants en RI, comment adapter un dispositif de formation commun ? L'objectif de notre étude est de dégager des formes d'organisation de l'activité cognitive mise en œuvre par les étudiants dans leur pratique documentaire, pour faire ressortir une typologie de comportements (invariances, les constantes). L'identification des formes d'organisation repose sur le concept de schème traité dans la troisième partie. Pour répondre à la question que nous venons de poser, nous allons émettre notre hypothèse.

# **2. Une organisation différente de l'activité de recherche d'information**

Au regard de leur expérience propre en matière de RI, on attend une organisation différente de l'activité de RI :

- d'une part, en fonction des caractéristiques individuelles, pour un même niveau de formation (intra-groupe),
- d'autre part, en fonction du niveau de formation atteint qui nécessairement affecte la maîtrise des connaissances en jeu dans cette RI (inter-groupe).

Dès lors, on peut penser que le repérage des caractéristiques de l'activité de RI permet d'identifier des comportements plus ou moins adaptés à l'objectif poursuivi. On peut également espérer ainsi repérer différentes manières d'atteindre cet objectif de manière satisfaisante.

Partant de cet écart, il devient possible de concevoir un dispositif de formation pensé non pas *a priori* par des professionnels, mais construit à partir des besoins identifiés par une analyse de l'activité.

C'est à partir du modèle que propose la didactique professionnelle que nous allons établir la méthode qui va permettre d'analyser l'activité de RI des étudiants de l'IFPEK et tenter de voir s'ils manifestent une organisation différente de l'activité de RI.

# **IV. ANALYSER L'ACTIVITÉ DE RECHERCHE D'INFORMATION : MÉTHODE ET ANALYSE DES RÉSULTATS**

Dans cette partie seront exposés dans un premier temps les différents moments de la méthode et la manière dont nous avons procédé sur le terrain pour recueillir les données. Dans un deuxième temps, nous présenterons les principaux résultats et leurs analyses.

# *A. MÉTHODE D'ANALYSE DE L'ACTIVITÉ*

L'objet de la recherche repose sur l'observation des pratiques de recherche documentaire des étudiants. Il ne s'agit pas de mesurer les connaissances en RI décrites dans les référentiels de compétences, mais bien la manière dont ces connaissances sont mobilisées par les sujets pour satisfaire un besoin d'information.

Neuf sujets sont soumis à une expérimentation qui s'organise en deux temps. Ils réalisent d'abord un exercice de recherche documentaire. Puis, lors d'une autoconfrontation avec entretien semi-directif, chaque sujet est invité à décrire l'activité de recherche qu'il a produite pendant l'exercice.

## **1. Population étudiée**

Nous avons d'abord circonscrit l'étude aux étudiants d'un des instituts, puis retenu neuf sujets de cette population.

# **a. Les étudiants de l'institut de formation en pédicurie-podologie : premier niveau de sélection**

Les pratiques pédagogiques des instituts présentent certaines différences. Par conséquent, les pratiques documentaires des étudiants associées aux spécificités de l'enseignement sont également de nature sensiblement différente. Ce qui se joue à ce niveau ne fait pas l'objet de l'étude, toutefois, cela pourrait perturber le cadre de l'expérimentation. Pour limiter ces effets, nous proposons de circonscrire l'étude aux étudiants d'un seul institut. Nous choisissons de travailler avec les étudiants de l'IFPP

(pédicurie-podologie) pour des raisons pratiques. L'expérimentation sera facilitée grâce à leur présence permanente dans les locaux de l'IFPEK.

Les connaissances en recherche documentaire constituent un autre critère qui peut perturber l'expérimentation. En effet, si les sujets ont un niveau de connaissance excessivement différent, l'activité de recherche documentaire sera peu observable. On ne pourra pas savoir si c'est l'organisation de l'activité ou les connaissances mobilisées qui priment dans la recherche documentaire. Pour neutraliser la variable connaissance et ainsi identifier des étudiants aux connaissances proches, nous les avons soumis à un questionnaire.

# **b. Les sujets identifiés à partir d'un questionnaire : deuxième niveau de sélection**

Le questionnaire que nous avons présenté aux étudiants de l'IFPP est une adaptation d'une étude équivalente réalisée, en 2002, au Québec<sup>93</sup> et en 2008 en Belgique<sup>94</sup>.

Le questionnaire est constitué de 22 questions (cf. annexe 1 : Questionnaire). 20 questions s'intéressent spécifiquement aux connaissances. Elles sont réparties en cinq thèmes représentant les étapes des recherches documentaires décrites dans les référentiels de compétences. Ce sont ces questions qui vont permettre de sélectionner les sujets.

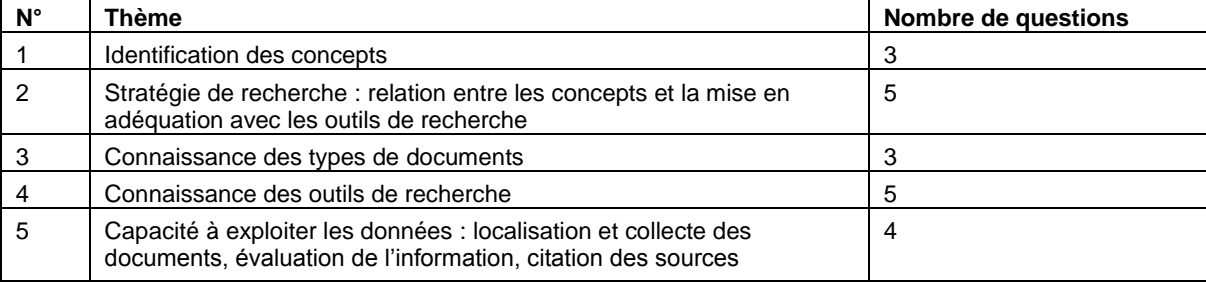

#### *Tableau 5 : Nombre de questions par thème*

<sup>&</sup>lt;sup>93</sup> MITTERMEYER Diane, QUIRION Diane. Étude sur les connaissances en recherche documentaire des étudiants entrant au 1er cycle dans les universités québécoises. Bibliothèque nationale du Québec. 2003. Disponible sur Internet :

http://www.crepuq.qc.ca/documents/bibl/formation/etude.pdf

<sup>&</sup>lt;sup>94</sup> THIRION Paul, POCHET Bernard. Enquête sur les compétences documentaires et informationnelles des étudiants qui accèdent à l'enseignement supérieur en Communauté française de Belgique : Rapport de Synthèse. 2008. Disponible sur : http://www.edudoc.be/synthese.pdf

Les deux dernières questions, absentes du questionnaire québécois, sont inspirées de l'étude belge. La première prend en compte le diplôme comme variable pouvant « expliquer » le niveau de connaissances. Elle pose le postulat que certaines études favorisent l'accès aux bibliothèques. La deuxième propose de faire un parallèle entre la fréquence d'accès à Internet d'un étudiant et le niveau de connaissances. Elle pose le postulat que la pratique favorise certaines habiletés.

#### *Organisation du questionnaire*

Les questions ne suivent pas l'ordre des thèmes. Elles sont présentées de manière aléatoire pour ne pas induire certaines réponses. Sur les 20 questions, 15 proposent des réponses uniques et 5 des réponses multiples.

#### *Calcul des scores*

Chaque bonne réponse vaut 1 point. Les questions à réponses multiples ont un score équivalent au nombre de bonnes réponses. Par exemple, la question 17 vaut 2 points. Les mauvaises réponses n'ont pas d'impact sur le score total. Ainsi, un étudiant aura 2 points à la question 17 s'il coche les 2 bonnes réponses, même si au total il en a coché plus. Le tableau 6 présente le nombre de points maximums par thème.

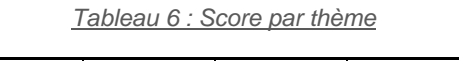

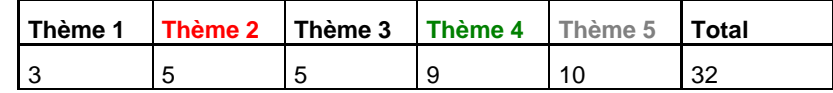

#### *Diffusion du questionnaire*

Lors d'une réunion, le projet a été exposé à l'ensemble de l'équipe pédagogique de l'IFPP. Pour que les étudiants répondent au questionnaire dans les mêmes conditions, il a été présenté et diffusé en classe.

Le questionnaire a été présenté aux étudiants de la manière suivante :

- Le questionnaire a déjà été exploité dans d'autres pays : Québec et Belgique.
- Il a pour objectif d'adapter les formations aux besoins des étudiants.
- Ce questionnaire marque une étape de l'étude. Certains étudiants seront invités à poursuivre l'étude dans le cadre d'un entretien.

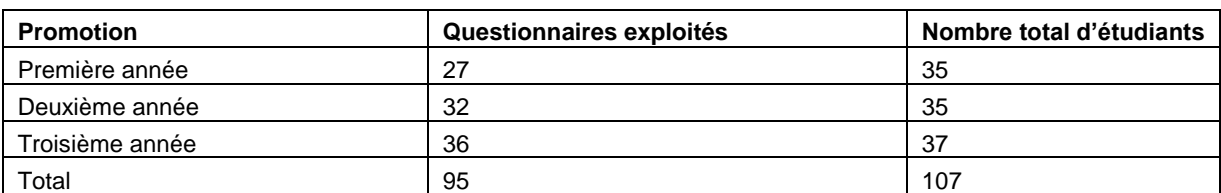

#### *Tableau 7 : Questionnaires recueillis par promotion*

Au total, 89 % des étudiants ont répondu au questionnaire. Le fait d'avoir diffusé et expliqué le questionnaire en classe a permis d'atteindre un taux de réponse très nettement supérieur aux taux habituels.

#### *Collecte des données*

Les questionnaires ont été dépouillés sur un tableur. Les étudiants sont présentés sur les lignes et les questions sur les colonnes. Chaque question est repérée par un numéro et une couleur. Le numéro correspond à l'ordre de la question dans le questionnaire et la couleur au thème associé. Chaque question est complétée par les numéros des réponses possibles. Le chiffre surligné en orange correspond à la bonne réponse. Par exemple, pour la question 1 associée au thème 4, l'étudiant 1 a choisi la réponse 3 alors que la bonne réponse était la 2.

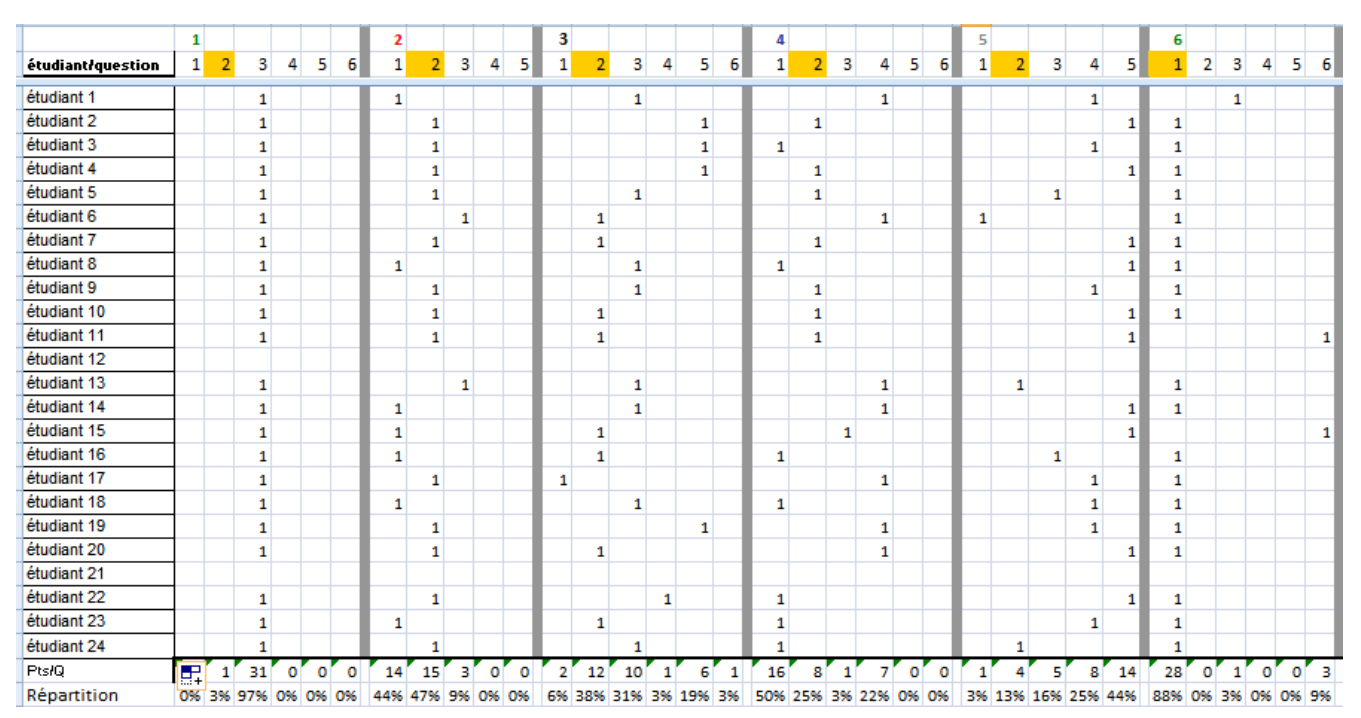

*Tableau 8 : Extrait de dépouillement du questionnaire*

#### *Exploitation des données*

L'objectif du questionnaire est de repérer des sujets qui ont des connaissances en recherche documentaire comparables. Dans un premier temps, nous avions pensé choisir les sujets en fonction du score total obtenu (Cf. annexe 2). Cependant, après une analyse plus fine, nous avons remarqué que des sujets qui avaient le même score total, pouvaient présenter des scores par thème très différents. Par conséquent, ce critère de sélection ne semblait pas pertinent pour identifier les sujets souhaités.

#### **Premier ajustement**

Nous avons donc décidé d'établir une sélection à partir des thèmes. Nous sommes partis du postulat que la moyenne obtenue par l'ensemble des étudiants à chaque thème ferait émerger un échantillon plus important.

| <b>Promotion/Thème</b> | t1  | t2  | t3  | t4  | t5  | Total |
|------------------------|-----|-----|-----|-----|-----|-------|
| Première année         | 1,3 | 2,0 | 3,1 | 5.9 | 5,3 | 17,6  |
| Deuxième année         | 1.3 | 1,8 | 2,4 | 5,2 | 4.9 | 15,5  |
| Troisième année        | 1,2 | 1,9 | 2,5 | 3,9 | 4.6 | 14.1  |
| Total                  | 1.3 | 1.9 | 2.6 | 4.9 | 4.9 | 15.7  |

*Tableau 9 : Moyenne des scores obtenus par thème et par promotion*

*Tableau 10 : Scores obtenus en moyenne par les étudiants*

| <b>Thèmes</b> |            |                      | t3 | ŧД |        |
|---------------|------------|----------------------|----|----|--------|
| <b>Scores</b> | $1$ ou $2$ | $10u2$ 2 ou 3 4 ou 5 |    |    | 4 ou 5 |

Les scores ne pouvant être que des entiers, nous avons défini pour chaque thème les filtres à appliquer sur l'échantillon total. Par exemple, pour le thème 1, la moyenne de 1,3 est comprise entre 1 et 2. Encore une fois, cette méthode n'a pas permis de faire émerger suffisamment de sujets.

#### **Deuxième ajustement**

Pour couvrir un plus grand nombre de sujets, nous avons modifié les scores des thèmes 2 et 5 (Cf. tableau 10) en décalant vers la tranche supérieure. Ainsi, les scores du thème 2 sont remplacés par 2 ou 3 et le thème 5 par 5 ou 6 (Cf. tableau 11).

Nous avons également accordé une hiérarchie dans les thèmes. Ainsi, certains thèmes que nous avons considérés plus importants présentent des écarts de scores limités. Les thèmes moins importants sont pris en compte, mais présentent des écarts de scores plus élevés (Cf. tableau 11).

Nous avons valorisé les thèmes 1, 2 et 5 qui font appel à des connaissances conceptuelles, stratégiques et évaluatives, et minoré les thèmes 3 et 4 qui privilégient la connaissance des types de documents et des outils. En d'autres termes, nous avons valorisé les invariants opératoires et minoré les règles d'action.

| Thèmes |  |                                             | tД |            |
|--------|--|---------------------------------------------|----|------------|
| Scores |  | $1$ ou 2 $2$ ou 3 $2,3,4$ ou 5 $3,4,5$ ou 6 |    | $5$ ou $6$ |

*Tableau 11 : Scores retenus pour la sélection des sujets*

#### **Résultats**

Avec ce deuxième ajustement, 10 sujets répondent aux critères (Cf. tableau 12) : 4 en première année, 3 en deuxième année et 3 en troisième année. Au niveau des thèmes, les sujets retenus offrent un écart faible pour les thèmes privilégiés. Les écarts sont également maîtrisés pour les autres thèmes. En effet, les résultats obtenus pour le thème 4 présentent des scores de 1 à 8, alors que nous les limitons à un écart de 3 à 6. Les sujets retenus ont un score total qui s'échelonne entre 13 et 20 sur un total de 32. A ce niveau, l'écart est maîtrisé, puisque les scores de l'ensemble des sujets enquêtés s'échelonnent de 4 à 25. Nous obtenons donc un échantillon homogène pour réaliser les entretiens.

|             | ٠ | $\mathbb{Y}_\star$<br>t1 | t2 | $\Pi$ t3 | $\sqrt{x}$ t <sub>4</sub> | $\sqrt{x}$ t <sub>5</sub><br>$\mathbf{V}$ | <b>Total</b> | Promotio v          |
|-------------|---|--------------------------|----|----------|---------------------------|-------------------------------------------|--------------|---------------------|
| etudiant 1  |   |                          |    | 3        |                           |                                           |              | 15 p1               |
| etudiant 2  |   |                          | 3  | 3        | 5                         | 5                                         |              | 18 p1               |
| etudiant 3  |   |                          | 3  | 4        | 6                         | 5                                         |              | 19 p1               |
| etudiant 4  |   |                          |    | 4        |                           | 6                                         |              | 19 p1               |
| etudiant 5  |   |                          | 2  |          | 3                         | 5                                         |              | $13$ p <sub>2</sub> |
| etudiant 6  |   |                          | 3  | 4        | 6                         | 6                                         |              | 20 p <sub>2</sub>   |
| etudiant 7  |   |                          | 2  | 5        | 6                         | 6                                         |              | $20$ $p2$           |
| etudiant 8  |   |                          | 2  | 3        | 5                         | 5                                         |              | $16$ $p3$           |
| etudiant 9  |   |                          |    | 4        | 3                         | 6                                         |              | $16$ $p3$           |
| etudiant 10 |   |                          | 3  | 5        | 3                         | 5                                         |              | $17$ p <sub>3</sub> |

*Tableau 12 : Sujets retenus après filtrage*

#### **2. Organisation du recueil des données : cadre de l'expérimentation**

# **a. Observation des sujets en recherche d'information : une activité filmée**

Chaque sujet est soumis individuellement à une tâche de recherche complexe d'information. Il a pour consigne de chercher de l'information sur un sujet à partir d'un ordinateur présent au centre de documentation. Il peut utiliser toutes les ressources disponibles à partir de cet ordinateur (les moteurs de recherche, le catalogue…) et le fonds documentaire. Cette recherche est complexe dans le sens où la solution au problème ne va pas de soi. Pour atteindre l'objectif, il est contraint de mettre en place une stratégie de résolution de problème.

Toutes les actions du sujet sur l'ordinateur sont enregistrées automatiquement (Cf. annexe 7) Parallèlement, pour couvrir l'activité du sujet et compléter les traces enregistrées sur l'ordinateur, l'expérimentateur observe ses éventuels déplacements dans le centre de documentation.

Nous proposons de cadrer l'exercice à plusieurs niveaux pour que les sujets soient dans une situation semblable. En préalable, les consignes sont remises au sujet puis expliquées. Il débute sa recherche à partir d'un ordinateur mis à disposition dans le bureau attenant au centre de documentation. II bénéficie ainsi de bonnes conditions pour pratiquer sa recherche. Dans la perspective des entretiens dont la durée ne peut excéder deux heures, nous limitons le temps alloué pour réaliser l'exercice à vingt minutes.

Nous proposons un thème de recherche traité dans leur cursus, mais périphérique à leur domaine de compétence directe. Nous posons un problème de santé publique, car nous ne souhaitons pas installer d'emblée une différence de traitement de la recherche, entre des sujets qui, sur des questions cliniques, gagnent en expertise pendant leurs études. Nous choisissons un problème de société pour lequel ils sont en capacité de mobiliser des connaissances et de l'intérêt. Le temps accordé à l'exercice étant restreint, ce type de sujet doit limiter les situations de blocage.

#### *Exercice de recherche d'information*

Vous devez sensibiliser un public de jeunes adultes au phénomène de l'addiction. Trouvez les sources d'information dont vous avez besoin pour étayer votre réflexion.

- Utilisez les outils dont vous disposez pour y répondre (Internet, catalogue, fonds documentaire…)
- Identifiez entre 4 et 10 sources d'information. Ces documents peuvent être de nature différente.
- Organisez les références collectées sur un traitement de texte.
- Vous disposez de 20 minutes pour réaliser l'exercice.

A ce stade, nous pouvons remarquer que la situation dans laquelle est conduit l'exercice est comparable à une situation de travail ordinaire pour un étudiant. En effet, il est amené à résoudre un problème de besoin d'information dans une situation contrainte par le temps et l'espace, mais aussi adaptée au problème posé, notamment par la liberté d'organisation et la mise à disposition d'un accès Internet et d'un centre de documentation.

#### **b. Auto confrontation**

Suite à la RI, le sujet est soumis à un entretien au cours duquel il est confronté à sa recherche enregistrée. Cette technique d'entretien permet de compenser les limites de l'observation et du recueil des traces de l'activité issue de l'exercice. En effet, ces deux approches permettent difficilement d'appréhender le raisonnement et les compétences mises en œuvre dans l'activité. L'objectif est d'expliciter les procédures utilisées par le sujet au cours de son activité de recherche et de les présenter sous la forme des composantes d'un schème.

#### *Déroulement de l'entretien*

Avant l'entretien, l'expérimentateur visionne le film pour préparer l'entretien. A partir de la grille de recueil des données d'entretien (Cf. annexe 5 : Grille de recueil des données d'entretien), il repère les éléments sur lesquels il va porter une attention particulière.

Pour capter un maximum d'information, les entretiens sont enregistrés, puis retranscrits par écrit (Cf. annexe 8). Pendant l'entretien, l'activité du sujet en recherche est visionnée une première fois dans sa totalité pour qu'il se remémore son travail et décrive de manière synthétique ce qu'il a fait. Le film est regardé une deuxième fois en fonction de séquences choisies. L'entretien est alors guidé par des questions qui permettent d'identifier la manière dont le sujet organise son activité. Cinq types de questions sont posés. Ces questions ont pour objectif de repérer un élément d'organisation de l'activité. Elles sont posées dans un ordre précis qui correspond à l'organisation d'un schème. Elles incitent le sujet à :

- Formuler à haute voix ce qu'il se dit en exécutant la tâche.
- Expliquer comment il procède pour exécuter une tâche.
- Expliquer ce qu'il a fait, comment et pourquoi il l'a fait.

Ces questions interviennent à chaque fois qu'une action est identifiée dans l'activité du sujet. Elles peuvent être posées quand le sujet choisit des mots clés, interroge les outils, choisit les sources, les organise… (Cf. annexe 4 : Grille d'entretien pour l'auto confrontation). L'entretien en auto confrontation est reproduit pour les 9.

# *B. CRITÈRE D'ANALYSE : LA GRILLE DE RECUEIL DES DONNÉES*

Les mises en situation de RI auxquelles ont été soumis les sujets ont servi de support aux entretiens. Pour collecter les éléments d'organisation de l'activité de RI des sujets, nous avons établi une grille de recueil des données (Cf. annexe 5). Les informations obtenues ont été transcrites au fur et à mesure dans cette grille.

Celle-ci est bâtie sur les étapes de la recherche documentaire décrites dans les référentiels de compétences. Elle reprend donc les cinq thèmes du questionnaire, auxquels nous avons ajouté un thème, celui de la définition des besoins d'information, non traité dans le questionnaire, mais abordé dans les référentiels.

Les six thèmes retenus sont interprétés selon l'organisation de l'activité décrite par les éléments censés être constitutifs des schèmes. La grille présente six tableaux constitués des six schèmes, tels que nous nous les représentons à partir des compétences décrites dans les référentiels (Cf. tableau 13). Chaque tableau est organisé à partir des composantes qui organisent l'activité (règles d'action, anticipations, inférences et stratégies, concept en acte, théorème en acte). La typologie des questions posées lors des entretiens permet de renseigner ces composantes (Cf. tableau 14).

| $N^{\circ}$ | <b>Schèmes</b>                                                                                                    |
|-------------|----------------------------------------------------------------------------------------------------|
|             | Définition des besoins d'information : L'étudiant définit ses besoins en fonction de ce qui lui est demandé<br>(consignes, contraintes).                                                                                                    |
|             | Ces éléments influent sur le choix des services à consulter ainsi que sur les étapes du processus de<br>recherche.                                                                                                    |
| 2           | Identification des concepts : L'étudiant précise son besoin d'information en se posant certaines questions<br>(3QOCP). Une première RI permettra d'explorer et de mieux cerner le sujet. Ce travail permet d'identifier<br>les concepts du sujet.                                                                                                    |
| 3           | Stratégie de recherche : Les concepts du sujet sont déclinés en synonymes, mots-clés, traduits en anglais.<br>L'ensemble des concepts identifiés est organisé par association. Utilisation des opérateurs booléens : ET-<br><b>OU-SAUF</b>                                                                                                    |
| 4           | Repérage des lieux et des types de documents : d'après la question que l'on se pose et le point de vue que<br>l'on veut adopter, on pourra consulter différents lieux de ressources documentaires (centre de<br>documentation, Internet) et différents types de documents : dictionnaires et encyclopédies pour se faire<br>une idée succincte, monographies (livres) repérées dans les catalogues, articles de périodiques trouvés<br>dans des bases de données et certains catalogues., publications gouvernementales, documents<br>audiovisuels, normes |
| 5           | Outils de recherche et exécution de la recherche : l'étudiant doit identifier parmi les outils mis à disposition<br>par le centre de documentation ceux qui permettent de repérer les types de documents désirés<br>(Catalogues, Bases de données, Internet). L'étudiant lance ses requêtes dans les outils de recherche<br>choisis en mettant en relation et en adéquation des concepts identifiés avec les outils de recherche.                                                                                                    |
| 6           | Exploitation des résultats : L'étudiant doit localiser et collecter des documents, évaluer la pertinence du<br>document repéré avec ses besoins, évaluer la qualité de la source et citer les sources en les présentant<br>sous forme de références bibliographiques des documents ou parties de documents cités dans le travail.                                                                                                    |

*Tableau 13 : Schèmes de l'activité de recherche d'information*

*Tableau 14 : Composantes d'un schème et typologie des questions*

| <b>Schèmes</b>             | Règles d'action         | Anticipations   | Inférences et<br>stratégies                                  | Concept en<br>acte                                                   | Théorème en<br>acte                 |
|----------------------------|-------------------------|-----------------|--------------------------------------------------------------|----------------------------------------------------------------------|-------------------------------------|
| Typologie des<br>questions | Comment<br>procèdes-tu? | Quel est le but | Est-ce que tu<br>t'y prends<br>toujours de la<br>même facon? | Quels sont les<br>éléments<br>importants à<br>prendre en<br>compte ? | Est-ce qu'il y a<br>des principes ? |

Les réponses des sujets sont portées dans la grille. Pour tester la grille et préparer les entretiens, nous avons porté sur ces grilles un modèle d'organisation possible de l'activité de recherche de l'information (Cf. annexe 5).

# *C. ANALYSE DES PRATIQUES OBSERVÉES ET EXPRIMÉES*

Les résultats de l'activité de RI des sujets sont présentés en six parties. Chacune d'elles reprend la trame des thèmes utilisés dans la grille de recueil des données. Ces thèmes issus des référentiels de compétences info-documentaire constituent les schèmes de base de l'activité de RI que nous avons posée *a priori* à partir de la littérature, mais que l'analyse des données a confirmé *a posteriori*.

En considérant que l'activité de RI constitue le schème général (niveau 1), les

schèmes de niveau inférieur (niveau 2) ordonnent la trame de la restitution et de l'analyse des données. Ils sont définis par :

- la stratégie générale mise en œuvre pour répondre au problème posé,
- l'identification des besoins d'information spécifiques,
- les ressources et outils mobilisés pour y répondre,
- les concepts clés identifiés pour chercher l'information,
- la formulation des équations de recherche à partir de ces concepts,
- l'exploitation des sources identifiées.

 Ces schèmes de niveau 2 comprennent des schèmes de niveau inférieur. Ce troisième niveau de schème est le résultat du croisement des informations issues de l'observation de l'activité de RI avec les données issues de la grille de recueil des données des entretiens. Pour faire émerger ces schèmes, nous avons procédé de la manière suivante : pour chaque sujet, les informations recueillies ont, dans un premier temps, été positionnées au sein des schèmes de niveau 2 identifiés *a priori*, puis, dans un deuxième temps, alors que les entretiens et les premières analyses révélaient des formes d'organisations plus précises de l'activité de RI, nous avons vu émerger des schèmes de niveau inférieur.

Une représentation formelle de l'organisation hiérarchique des trois niveaux de schèmes est exposée, page 108, dans la « figure 13 : Présentation des schèmes de la recherche d'information ».

Nous allons donc présenter les résultats de l'activité des sujets et mettre en exergue les tendances générales et spécifiques issues des observations et des entretiens. Les résultats des observations correspondent aux données recueillies à partir des vidéos, des brouillons et des éventuels déplacements des sujets dans le centre de documentation. Les résultats des entretiens proviennent du discours que les sujets tiennent à propos de leurs pratiques captées sur le support vidéo. Les données recueillies par cette voie se distinguent, sur deux aspects, des données observées. Premièrement, elles ne proviennent pas de l'observation de l'expérimentateur, mais du discours que les sujets tiennent sur leur manière de procéder. Deuxièmement, les entretiens ont été menés de telle sorte qu'ils permettent d'identifier les éléments organisateurs de l'activité de RI, c'està-dire les invariants opératoires, les anticipations, les inférences et les règles d'action.
Parallèlement, nous interpréterons les résultats en montrant les apports et les limites de cette démarche d'identification des schèmes. Nous verrons alors si les compétences à la fois expérientielles et singulières des étudiants font apparaître une organisation différente de l'activité de recherche de l'information intra groupe et inter groupe. L'interprétation des données recueillies donne lieu pour chaque schème de niveau 3 à une représentation synthétique du schème. Celle-ci est construite à partir de la modélisation de la compétence décrite précédemment (Cf. figure 10).

Pour garder trace du déroulé de la RI des sujets, l'« annexe 9 : Résultats des observations et des entretiens » opte pour une présentation chronologique de l'activité de RI des sujets. Bien que les sujets aient parfois des difficultés à expliciter leurs actions, nous verrons que les entretiens ont néanmoins produit beaucoup de données. Nous pourrons également nous référer à l'« annexe 11 : Niveau de qualité des sources consultées par les sujets » qui liste l'ensemble des sites consultés pas les sujets et l' « annexe 6 : Sites visités par plus d'un sujet » qui permet de visualiser, à partir de copies d'écran, les sites les plus consultés par les sujets.

Ainsi, dans les parties suivantes, les schèmes vont être décrits et présentés en respectant les thèmes de la démarche de RI utilisés dans la grille de recueil des données : élaborer une stratégie de recherche, définir des besoins d'information, mobiliser des ressources et des outils, identifier des concepts, formuler des équations de recherche et exploiter les ressources sur Internet.

# **1. Elaborer une stratégie de recherche**

La RI se présente comme une situation problème posée ici par le cadre de l'expérimentation. Les sujets vont naturellement concevoir une stratégie pour répondre à la situation : identifier le besoin d'information à travers les éléments de la consigne, identifier des ressources et, pour répondre au besoin d'information, interroger ces ressources en posant des équations de recherche... Le schème « Elaborer une stratégie de recherche » rapporte les observations et surtout les discours tenus par les sujets au début de l'entretien alors que nous leur demandions d'expliquer la stratégie générale adoptée pendant l'exercice de RI. Concernant les observations, nous pourrons nous référer à l' « annexe 15 : Résultats observés des actions de recherche des sujets » qui propose une synthèse de l'ensemble des actions de recherche des sujets.

### *Résultats*

La stratégie de recherche des sujets débute en questionnant le moteur de recherche Google avec le terme « addiction ». A partir de cette première recherche, les sujets consultent le site de l'encyclopédie libre Wikipédia. Ensuite, à certains moments, ils changent l'un des termes ou la totalité, mais globalement, ils ont tendance à construire des équations de plus en plus complexes, qui dépassent rarement plus de trois termes. Ces équations plus élaborées ont pour objectif de trouver des documents qui servent plus précisément le thème de l'addiction des jeunes. Un sujet s'exprime ainsi : « *J'ai été sur Wikipédia pour trouver une définition, pour en général définir ce qu'était l'addiction. Et comme ça devait toucher un public jeune, j'ai relevé les mots : alcool, tabac, toxicomanie. Après j'ai cherché des revues de spécialistes, comme dans la médecine général (revue du praticien) et après sur le ministère de la santé voir comment ils procèdent pour toucher la population, donc par les affiches et les vidéos* ».

Les sujets cherchent aussi des documents ou des informations qu'ils pourront diffuser aux jeunes, c'est-à-dire, une information accessible et attractive : « *J'ai voulu procéder comme ça parce que j'ai vu sur le sujet que c'était pour un public jeune, donc je me suis dit qu'il faut que ce soit assez attractif quoi. Que ce ne soit pas lourd, comme pour un dossier à rendre par exemple* ». « *Là, je me suis peut-être axé plus sur sensibiliser… Ma dernière étape, c'était vraiment trouver des choses pour sensibiliser… je vois Institut National de Prévention et Education pour la Santé. Je vois prévention, je me dis, je vais trouver quelque chose pour la sensibilisation* ». A propos du site taSanté.com. « *Là, je voyais bien que c'était le genre de site destiné aux jeunes et le genre de site à sensibiliser*  ».

Concernant l'exploitation des informations, le sujet 8 précise : « *Je pense que j'aurais eu plus de temps, j'aurais été lire les articles avant d'aller sur Internet. (*…) *Je trouvais que j'étais limité dans le temps. (*…) C*'était une question vaste donc je n'aurais pas mis ce temps là et j'aurais été consulté des revues* ». Le sujet 7 va également dans ce sens, comme tous les sujets qui évoquent la question du temps à un moment ou à un autre : « *Il aurait quasiment fallu la demi heure pour le lire. (*…) *Ça doit être une interview. (*…) *Ben, ce n'est pas évident de chercher quelque chose comme ça. En plus, il y a le temps. Quand on a le temps de regarder tout ça. Parce que mine de rien, sur Internet, on se perd vite* ». Et le sujet 6 trouve : « *ça dommage ne pas avoir eu le temps de tout lire. Je l'ai survolé, je pense qu'il y aurait eu des choses intéressantes. (*…) *Quand j'ai plus de*  *temps, je peux mettre trois heures sur une recherche* ».

### *Interprétation*

Nous observons une tendance générale commune au niveau de la stratégie. La composante anticipation du schème dévoile deux objectifs récurrents : trouver une définition de l'addiction, puis cibler la recherche sur deux éléments importants de la consigne, en l'occurrence, le public jeune et le but, qui est de les sensibiliser au phénomène de l'addiction. Nous présenterons en détail ces deux objectifs dans le schème « Définition des besoins d'information ».

La composante règle d'action montre que les sujets utilisent systématiquement Google pour trouver des sources. Toutefois, le schème « Ressources et outils de recherche » révélera une tendance spécifique à mobiliser les ressources du centre de documentation, et des usages spécifiques qui, de notre point de vue, ont inversé l'ordre d'exécution des schèmes « Chercher une définition » et « Cibler l'information ».

La composante invariant opératoire montre que Wikipédia permet de répondre au schème « Chercher une définition ». Il met également en évidence que le schème « Cibler l'information » est fortement guidé par la consigne qui demande de sensibiliser les jeunes. Nous verrons comment ces deux éléments impactent la qualité des sources qu'ils retiennent.

Enfin la composante inférence met en exergue la contrainte du temps, imposée par la consigne, qui a également pesée sur la stratégie.

L'interprétation des résultats est synthétisée dans la modélisation ci-après représentant le schème « Elaborer une stratégie de recherche ». Cette modélisation, proposée par J.-C. Coulet et M. Pouté, sera reprise pour l'ensemble des schèmes identifiés.

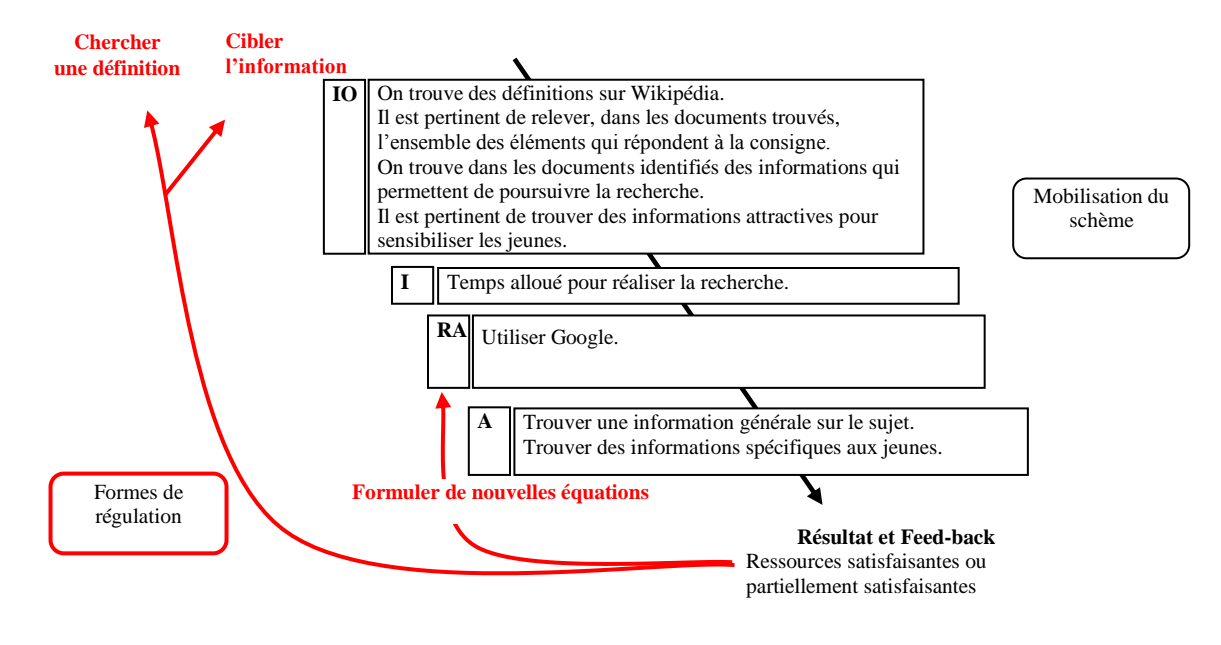

*Modélisation du schème 1 « Elaborer une stratégie de recherche »*

Les données recueillies en début d'entretien ne dévoilent qu'une partie des informations obtenues tout au long des entretiens. Les parties suivantes vont traiter les éléments d'organisation de l'activité de RI que nous avons identifiés.

# **2. Définir les besoins d'information**

A ce niveau, nous allons présenter deux schèmes qui cadrent le besoin d'information des sujets dans le processus de cette recherche. Ils sont appelés l'un après l'autre. Il s'agit de chercher dans un premier temps une information générale pour définir l'addiction, puis dans un deuxième temps de trouver une information qui cadre avec le public cible, c'est-à-dire les jeunes adultes.

# **a. Chercher une définition**

### *Résultats*

Les observations montrent que la première recherche conduit 7 sujets sur 9 sur le site de Wikipédia. Il semble que cette source ait pour objectif de trouver la définition du terme « addiction ». En effet, dans le document rendu à la fin de l'exercice, la référence à cette source est souvent accompagnée de la mention définition. Concernant les deux sujets restants, l'un va consulter des dictionnaires dans le fonds documentaire. En se référant au document final, on observe qu'il les mobilise pour identifier une définition. L'autre sujet ne semble pas chercher explicitement de définition.

Les sujets qui vont sur Wikipédia confirment cette observation lors des entretiens. « *C'est bien fait et c'est simple* », « *il y a une définition, j'en suis sûr. Il y a des liens. Les définitions sont plus à jour que les dictionnaires papier* ». « *Je pense que je fais souvent ça, j'y vais pour avoir un mot. C'est comme un dictionnaire* ». Pour ces sujets, Wikipédia représente plus qu'une définition. C'est également une source intéressante qui permet de « *dégrossir* » un sujet. « *C'est pas mal quand on commence un sujet qu'on ne connaît pas trop* », « *c'est juste pour moi, pour mettre de l'ordre dans mes idées* ».

Le sujet qui décide de consulter les dictionnaires justifie ce choix par le fait que la recherche sur Internet est infructueuse. A propos du site Universalis qui propose une définition d'addiction, il précise : « *Ce n'est pas ce que je recherchais, c'était plus scientifique, je voulais vraiment une définition simple, du coup, je ne l'ai même pas notée* », et au sujet du site Futurascience qui propose aussi une définition, il ajoute : «*ben, il n'y avait pas tout. Il parlait de la caféine, la drogue, mais il y a aussi l'alcool, le tabac. (…) Je sais qu'à un moment, dans l'actualité, on parlait des jeux vidéo*. *(…) C'est pour ça qu'après, je suis allé sur un document papier, car je trouvais que j'avais pas forcément les bons mots pour pouvoir dispatcher (organiser) mon travail et mes recherches. (…) Après je me suis dit c'est tout bête, il faut que j'aille chercher dans un dictionnaire. Dans un, il n'y avait même pas le terme, dans l'autre c'était très vague. Du coup, je suis allé chercher le dictionnaire des termes de médecine* ».

### *Interprétation*

Trouver une définition en début de recherche constitue une tendance générale très marquée puisque les résultats révèlent que l'objectif (composante anticipation) est explicité par 8 sujets sur 9. Ils trouvent qu'il est important d'avoir une définition au début pour découvrir un sujet (concept en acte). Ils savent que sur Wikipédia ils vont trouver une définition simple et complète (théorème en acte). Google permet d'atteindre Wikipédia avec un mot clé (règle d'action). Chercher une définition sur Wikipédia n'est valable que lorsque qu'on cherche une définition sur un sujet général (inférence).

Les deux sujets qui ne trouvent pas de définition sur Internet sont moins à l'aise avec l'outil que les autres. Un des sujets connaît Wikipédia, mais n'en fait pas un site incontournable. Il suit le lien qui va sur le site, mais comme il ne s'affiche pas, il y renonce sans tenter d'actualiser la page. Pourtant la définition proposée par Wikipédia

correspondait bien à son besoin d'information, car il précise que les autres définitions trouvées ne sont pas suffisamment simples ou complètes. Ce sujet pense que s'il ne trouve pas la définition sur Internet c'est qu'il n'a pas les bons termes pour interroger Google (inférence). Il passe la moitié du temps à chercher une définition. Ne trouvant pas de définition satisfaisante sur Internet (feed-back négatif), il régule en boucle courte et décide d'utiliser les dictionnaires du centre de documentation. L'autre sujet n'est pas aussi explicite quant à son besoin de définition, bien qu'au début il dit chercher des généralités pour comprendre. Mais comme il formule une équation de recherche complexe sur Internet, c'est-à-dire avec beaucoup de termes, il ne trouve pas d'information générale sur l'addiction.

Les sujets qui ont atteint leur objectif (feed-back positif) vont poursuivre la recherche en ciblant l'information sur le public des jeunes adultes. Comme le schème « Chercher une définition » ne répond pas au nouveau besoin d'information, ils régulent en changeant de schème.

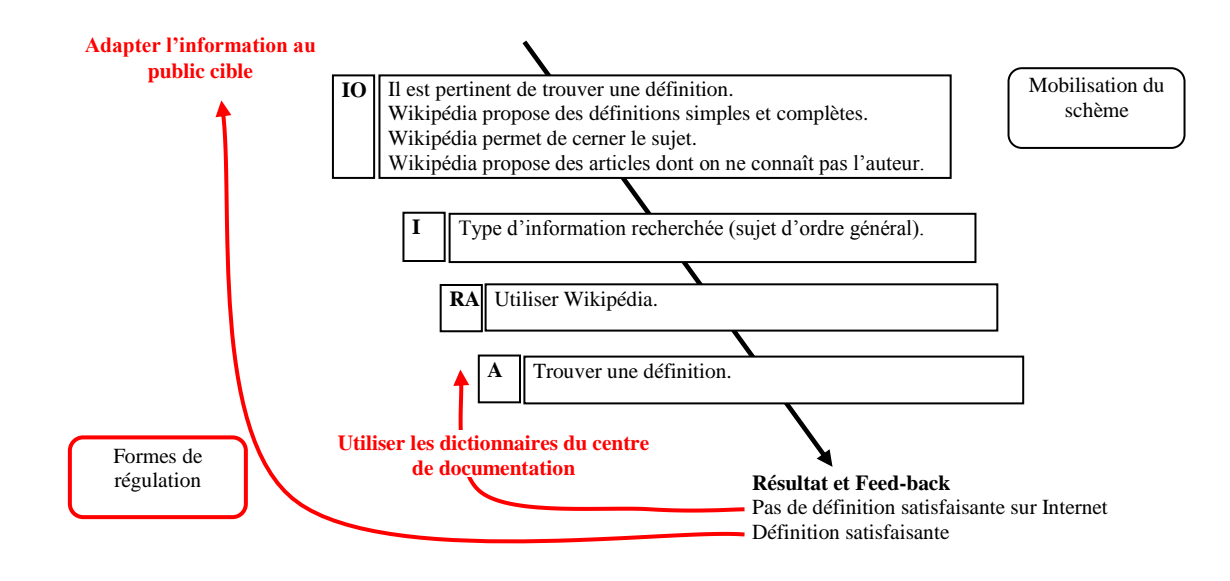

*Modélisation du schème 2 « Chercher une définition »*

### *Conclusion*

Ce schème « Chercher une définition » est partagé par tous les sujets. Pour la plupart d'entre eux, Wikipédia est l'encyclopédie de référence. On peut ajouter que ce site constitue la seule offre de ce type sur Internet et que Google le renvoie très fréquemment et en bonne position dans les pages de résultats.

Les difficultés rencontrées par deux des sujets relèvent plutôt d'une faible connaissance d'Internet, notamment au niveau des ressources disponibles et de la manière d'interroger Google.

On peut donc conclure qu'au niveau de ce schème, il n'y a pas d'organisation différente de l'activité, ni de type intra-groupe, ni de type inter-groupe.

### **b. Cibler l'information**

### *Résultats*

Après avoir trouvé une définition générale sur l'addiction, les sujets ont cherché des addictions plus spécifiques aux jeunes, comme le souligne un sujet : « *J'avais déjà une définition, sur l'addiction, des exemples. Je cherche un sujet qui concerne les jeunes* ». A propos des termes dont il a besoin pour réaliser la RI, un sujet précise qu'« *ils sont dans l'instruction* ». Vers la fin de la recherche, les sujets cherchent des sources sur la prévention pour sensibiliser les jeunes. En observant les résultats de Google, un sujet dit : « *Je regarde si je ne trouve pas directement le sujet qui concerne la jeunesse et la sensibilisation* ». Un autre souhaite « *trouver et donner des références sur la prévention comme un numéro de téléphone vert* ».

Un seul sujet n'a pas cherché d'informations pour sensibiliser les jeunes. Il l'explique par le temps perdu en début de recherche pour trouver une définition : « *Je voulais vraiment une définition...c'est bête hein, mais je voulais vraiment une définition simple... pourtant j'ai trouvé plein de chose* ». Il déclare également : « *En fait, je ne me suis pas occupé des jeunes. Je ne me suis occupé que du mot addiction et après je pensais, si j'avais eu plus de temps, voir d'abord l'addiction, ce qu'il y avait et après choisir les mots, les sujets pour parler à un jeune public. (…) Quand j'ai vu qu'il y avait plusieurs thèmes d'addiction, j'ai voulu les traiter par sous thèmes et trouver un maximum de sous thèmes.* » Il précise aussi qu'il n' « *aime pas trop l'informatique* ».

### *Interprétation*

Cibler l'information en cherchant des sources spécifiques aux jeunes ainsi que des documents pour les sensibiliser constitue une tendance générale forte. Les données recueillies montrent que cet objectif (composante anticipation) est suivi par huit sujets. Ils savent qu'il faut orienter la recherche vers les jeunes comme l'explicite la consigne (théorème en acte). Internet constitue toujours la ressource privilégiée (règle d'action).

Toutefois, tant que la définition générale de l'addiction n'est pas trouvée, il est inutile de chercher des informations spécifiques (inférence).

Les sujets qui mobilisent le schème « Cibler l'information » vont consacrer quasiment le reste du temps pour atteindre cet objectif.

Les sujets qui ont atteint partiellement leur objectif (feed-back en parti positif) régulent de deux manières. En boucle courte, tous tentent de formuler de nouvelles équations. Seul trois sujets explorent d'autres ressources d'Internet (catalogue IFPEK, EM-consulte<sup>95</sup>). En boucle longue, la plupart des sujets se servent de termes découverts pendant la consultation d'une source pour les remobiliser dans une autre recherche.

Les sujets qui ont atteint leur objectif, ou pour des raisons de temps stoppent leur recherche, régulent en changeant de schème. Ainsi, ils activent le dernier schème relatif à l'organisation des sources collectées. Nous ne présenterons pas ce schème, car peu de données exploitables transparaissent dans les observations comme dans les entretiens. Toutefois, on peut observer que les sources collectées ne sont pas présentées selon les règles préconisées, lesquelles permettent notamment d'identifier les auteurs, le titre, l'année de publication… Les sujets ont organisé leurs références en faisant la plupart du temps des copier coller de l'adresse URL du site et en précisant le titre du document. Dans quelques cas, on remarque une forme d'organisation thématique. La priorité des sujets, comme certains l'ont indiqué, était bien de « *recueillir un maximum d'informations* ».

Le sujet qui ne mobilise pas le schème « Cibler l'information » ne s'appuie pas pour autant sur un autre schème à tendance spécifique. En fait, il reste sur le schème « Chercher une définition » car il n'a pas résolu son besoin de définition.

<sup>&</sup>lt;sup>95</sup> Base de données d'articles en texte intégral de l'éditeur Elsevier-Masson.

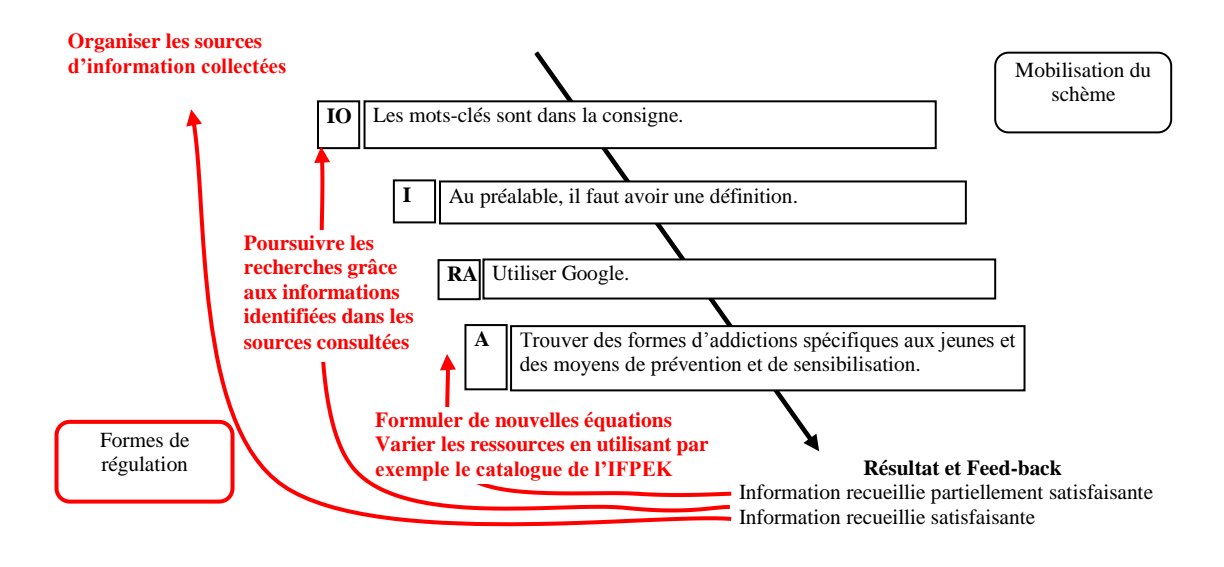

*Modélisation du schème 3 « Cibler l'information »*

# *Conclusion*

Le schème « Cibler l'information » est partagé par tous les sujets. Les difficultés rencontrées par un des sujets ne remettent pas en cause la généralité du schème. Il confirme l'ordre d'intervention de ces deux schèmes (« Chercher une définition » puis « Cibler l'information ») dans l'activité de RI.

On peut donc conclure qu'au niveau du schème « Cibler l'information », il n'y a pas d'organisation différente de l'activité, ni de type intra-groupe, ni de type inter-groupe.

# **3. Mobiliser des ressources et des outils**

Dans le processus de la RI, l'identification des besoins d'information s'accompagne du choix des ressources et des outils à mobiliser pour trouver l'information utile à la résolution de problème. Le schème « Mobiliser des ressources et des outils » a révélé quatre sous-schèmes qui organisent l'activité de RI et concernent l'utilisation de Google, l'exclusion des ressources du centre de documentation, la mobilisation de ces ressources et l'exploitation du contenu des sites.

# **a. Utiliser Google**

# *Résultats*

La totalité des sujets utilisent Internet pour réaliser la RI. Google est le moteur de

recherche privilégié pour explorer le web et cet outil est mobilisé en premier. Comme le souligne un sujet : « Je commence toujours par Google ».

Excepté deux sujets qui ont des difficultés à utiliser Internet, les autres se « débrouillent », toutefois, ils n'ont pas une approche experte ni d'Internet, ni de Google. Par exemple, un sujet explique : « *Google fonctionne par fréquentation de page. Donc les premiers sont les plus fréquentés, donc les plus intéressants normalement, les plus connus. Donc, je les regarde en priorité* ». Avant d'interroger Google, il faut selon un des sujets « *bien choisir les mots clés* ». Il précise : « *On met un mot simple pour commencer*. (…) A*près avoir fait les recherches générales sur Google, on peut commencer les combinaisons de mots-clés, deux ou trois, pas plus* ». Ensuite pour sélectionner un résultat de Google, tous prennent en compte en premier critère le titre du libellé puis en second critère, le « résumé ». L'adresse Url est peu exploitée. Tous affirment qu'il faut « *prendre les premiers* » sites proposés. A propos des résultats sur les pages suivantes de Google, l'un dit : « *oui, ça m'arrive quand c'est quelque chose de très précis que je cherche, ou quand je ne suis pas satisfait de ce qu'il y a d'écrit. Quand c'est une recherche large comme ça* ».

Même si un autre sujet « *trouve que parfois sur Google on perd son temps* », il remarque aussi qu'« *avec le catalogue, on passe pas mal de temps à aller chercher les bouquins et les lire* ». Il rajoute : « *Internet, c'est vrai, c'est la facilité. On brasse plus d'information au niveau du temps qu'avec le catalogue* ».

Parfois, ils tentent un autre moteur de recherche, mais c'est exceptionnel. D'ailleurs, un sujet déclare : « S*i je ne trouve pas sur Google, je vais ailleurs, Yahoo, Hotmail…* [Mais c'est] *très rare. Généralement, on trouve facilement sur Google* ». Un autre précise : « *Je travaille que sur Google, je n'aime pas Yahoo. Ce que j'aime bien chez Google c'est leurs mots, c'est-à-dire on tape les mots* ». Le sujet fait référence aux propositions de termes et d'expressions lors de la saisie sur Google.

#### *Interprétation*

La composante anticipation montre que l'outil de recherche Google couvre tous les besoins d'information suggérés par le problème. Ainsi, le schème « Utiliser Google » est activé à la fois avec le schème « Chercher une définition » et le schème « Cibler l'information ».

Google se présente sous un aspect dépouillé qui lui confère une utilisation aisée. Il

est pourtant bâti sur une architecture complexe qui a ses règles, ses logiques. On observe que les sujets n'ont qu'une représentation partielle et incomplète de l'outil. D'ailleurs, ils l'interrogent tous à l'a ide de la recherche simple. Quand on les questionne sur les usages courants, ils répondent qu'ils n'utilisent pas la recherche avancée et ne sont jamais allés consulter l'aide.

Les invariants opératoires sont plutôt argumentés et positifs, sans doute en raison de l'usage fréquent de l'outil pour des besoins qui dépassent largement le cadre scolaire et professionnel. Toutefois, le discours n'est pas très aisé. Ils n'ont pas le recul nécessaire pour dérouler de manière structurée les éléments importants et pertinents de l'outil.

Nous remarquons que les sujets privilégient l'outil parce qu'ils sont habitués à l'utiliser (inférences), mais aussi parce qu'ils savent que Google renvoie toujours des réponses et du contenu (invariant opératoire). D'après les sujets, la recherche sur Internet prend du temps (invariant opératoire), comme le suggère un sujet : « *Quand j'ai plus de temps, je peux mettre 3 heures pour mes recherches* ». Et dans le cadre de l'exercice, le temps était très limité.

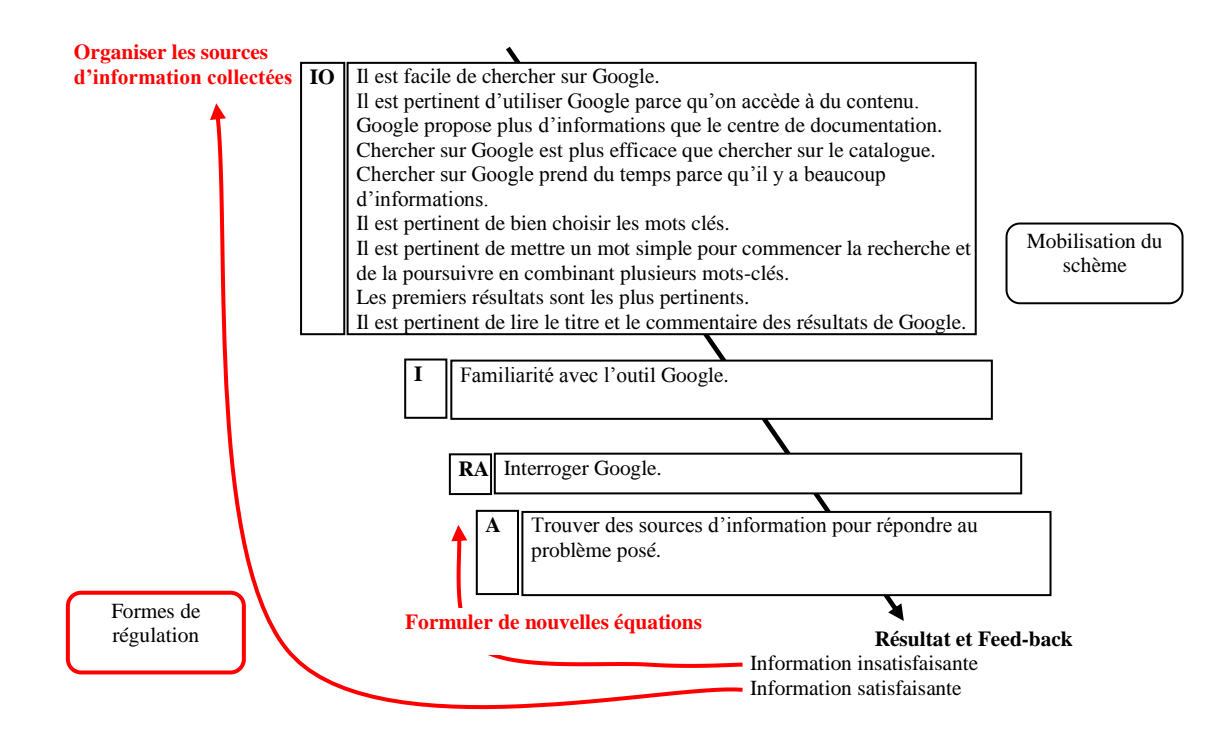

*Modélisation du schème 4 « Utiliser Google »*

### *Usages spécifiques de Google*

Les sujets ont de multiples usages spécifiques de Google. Nous catégorisons volontairement ces manières de faire en usage, car nous ne disposons pas suffisamment d'élément pour les établir en schème.

Comme nous l'avons précisé, Google est un système de RI complexe qui propose divers services et astuces pour faciliter les recherches. Ainsi, en fonction des connaissances et usages de chacun, les sujets en utilisent certains, pas toujours de façon consciente, bien qu'ils aient parfois un effet significatif sur les réponses. Nous verrons trois usages spécifiques : Google Scholar, les résultats des pages francophones et les pages « En cache ».

### **Utiliser Google Scholar**

Le sujet 7 est le seul à avoir utilisé Google Scholar (moteur de recherche spécialisé dans la littérature de recherche universitaire). La première équation de recherche soumise à Google lui a renvoyé en première proposition Google Scholar. C'est d'ailleurs le seul sujet qui a eu cette proposition. Il va la mobiliser très largement, puisque plus de la moitié de son temps de recherche se déroule sur Google Scholar.

A propos du lien qui va le mener vers les résultats de Google Scholar, il dit : « *Je m'attends à lire des articles universitaires.* » Bien qu'il connaisse cet outil, il s'y retrouve involontairement en explicitant : « *Je n'ai pas fait attention, je sais que ça existe, celui-là, je le connais, mais je n'ai pas fait ça pour aller là* ». Il exploite beaucoup les résultats de Google Scholar car il considère que « *c'est un des plus intéressants* » au regard de ce qu'il a trouvé sur Google.

Lui demandant s'il fréquente souvent ce genre de site, il répond : « *Oui, iI y a l'âge aussi. Dans mon ancien travail, j'étais amené aussi à faire pas mal de recherche. Puis, je vais souvent sur Internet. Je l'utilise pratiquement tous les jours* ».

#### **Cibler des pages francophones**

Le sujet 2 précise à trois reprises l'option « pages francophones » pour affiner la recherche sur Google et obtenir des informations en français. A plusieurs reprises, il ajoute également le terme « France » dans l'équation.

### **Consulter les pages « En cache »**

Le sujet 6 est le seul à consulter un site en utilisant le lien « En cache » de Google. Ce lien à la caractéristique d'ouvrir la page qui a été archivée par Google et non pas la page source, hébergée par l'éditeur. Cette action lui permet d'accéder à l'information d'une page qui n'est plus publiée, ou hébergée sur un serveur temporairement inaccessible. Il précise tenir cette astuce d'un ami informaticien. Ce qui est étonnant, c'est qu'il l'utilise sans même vérifier que le lien direct fonctionne.

### *Conclusion*

L'utilisation de Google est une tendance générale unanimement partagée. Au niveau de la maîtrise de l'outil, pour reprendre Nicole Boubée<sup>96</sup> cité par F. Chapron<sup>97</sup>, les sujets sont plutôt à un « *stade avancé des pratiques du chercheur d'information ordinaire* »<sup>98</sup> En d'autres termes, ils n'ont pas suffisamment de connaissance, ni sur le fonctionnement de l'outil et des moteurs de recherche en général, ni sur les modalités d'interrogation de celui-ci.

# **b. Ecarter les ressources du centre de documentation**

### *Résultats*

L'expérimentation montre que le centre de documentation et les outils (catalogue de l'IFPEK, EM-consulte) sont peu mobilisés. Un sujet se déplace pour consulter des dictionnaires, un autre se contente d'aller à l'espace des périodiques avant de retourner à l'ordinateur. Bien que nous ayons précisé aux sujets qu'ils devaient organiser leur recherche comme à leur habitude, le fait que les consignes aient été données à proximité de l'ordinateur les a peut-être induit à privilégier cet outil.

### **Méconnaissance des ressources du centre de documentation**

A propos de la fréquentation du centre de documentation, un sujet déclare : « *Mais en fait, je ne vais jamais au centre de doc. Donc du coup…* ».

Quant au catalogue, un autre sujet avance : « *Je n'aime pas votre truc, il n'y a pas* 

 $\overline{a}$ 

<sup>&</sup>lt;sup>96</sup> Professeur documentaliste certifié. Docteur en science de l'information et de la communication

<sup>97</sup> Maître de conférences IUFM de Rouen

<sup>98</sup> CHAPRON Françoise. Les pratiques numériques des jeunes et l'école. Journée académique des professeurs documentalistes de l'académie de Rouen. 2009. Disponible sur :

http://documentaliste.ac-rouen.fr/spip/IMG/pdf\_pratiques\_culturelles\_chapron.pdf

*les liens comme sur Google. Je préfère aller directement dans les rayons*. (…) *Je ne sais pas bien l'utiliser* ». En parlant des références du catalogue, il ajoute qu'elles lui sont insuffisantes parce qu'il veut accéder directement au contenu d'un document et pas seulement à sa référence.

Concernant le fonds documentaire de l'IFPEK, un sujet prétend que « *le sujet n'est pas en rapport avec les spécificités de l'IFPEK* » et un autre qu' *« Internet c'est plus complet qu'au centre de documentation*. *A l'IFPEK, il y a des sujets où il n'y a pas beaucoup de documentation* ».

### **Nécessaire incitation pour mobiliser les ressources du centre de documentation**

Les propos des sujets ont révélé à plusieurs reprises que l'usage des ressources du centre de documentation relevait plus d'une sollicitation pédagogique que d'une initiative personnelle. Par exemple un sujet fait remarquer qu'il fréquente le centre de documentation « *parce qu'il y a une recherche à faire, sinon…* ». Un autre précise que pour réaliser le dossier santé publique, il n'a pas eu besoin d'aller au centre de documentation : « *On avait pensé au centre de doc, mais comme on en avait déjà trop* ». Un autre précise : « *J'ai fréquenté des bibliothèques à Paris au début… mais ici non… on n'est pas incité à y aller* ». Enfin plusieurs sujets signalent qu'ils n'ont pas assisté à une formation qui leur avait été proposée, mais qui n'avait pas de caractère obligatoire.

Un sujet, qui n'a pas exploité les ressources du centre de documentation, explique que dans une autre circonstance, il l'exploitera : « *Mais là, je vais l'exploiter pas mal par contre avec le TER [Travail d'étude et de recherche], parce que c'est des choses que je n'ai pas chez moi* ».

#### **Le temps**

Les sujets mentionnent à plusieurs reprises que le temps alloué à l'exercice ne leur permettait pas d'exploiter le fonds documentaire. Voici trois exemples qui confirment cette remarque : « *En une demi-heure, pas le temps de prendre des articles.* (…) *Je me suis demandé s'il fallait les utiliser… mais pas assez de temps pour s'y plonger*. (…) *Ca prend du temps entre quatre et dix sources* ».

#### *Interprétation*

Le fait que les sujets ne soient pas habitués à utiliser les ressources du centre de documentation renforce le discours qu'ils tiennent au niveau des composantes invariant opératoire et inférence. De fait, ils adoptent une attitude cohérente pour justifier le choix de ne pas utiliser le centre de documentation.

Si le théorème en acte relatif à la méconnaissance des ressources et des outils proposés par l'IFPEK est pertinent pour écarter le centre de documentation - d'autant qu'il est renforcé par l'objectif qui consiste à trouver un certain nombre de sources - en revanche, le théorème en acte qui considère que le fonds documentaire n'est pas adapté au sujet est erroné. On peut faire la même observation au niveau des inférences : le manque de temps alloué à cette situation particulière peut justifier le fait d'écarter des ressources avec lesquelles on est moins familier. Toutefois, il s'agit d'une tendance générale où toute RI passe par Internet quelle que soit la situation.

Ainsi, le schème « Ecarter les ressources du centre de documentation » est mobilisé par sept sujets. Comme certains le précisent : « *Je me suis demandé s'il fallait les utiliser [les ressources du centre de documentation] »*. Mais ils font très rapidement leur choix et régulent en mobilisant le schème « Utiliser Google ».

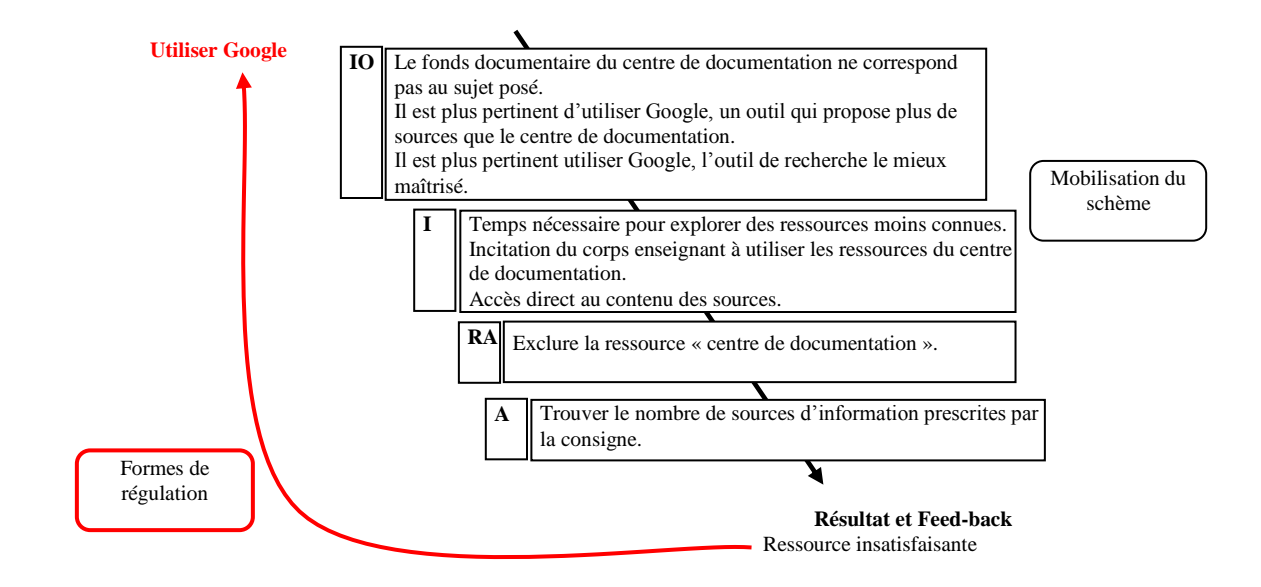

*Modélisation du schème 5 « Ecarter les ressources du centre de documentation »*

#### *Conclusion*

La grande majorité des sujets utilisent ce schème général « Ecarter les ressources du centre de documentation ». En effet, la méconnaissance et le mésusage du centre de documentation les détournent de cette ressource. Toutefois, il existe un schème

spécifique opposé, « Utiliser les ressources du centre de documentation ».

On peut ajouter qu'au niveau de ce schème, il n'y a pas d'organisation différente de l'activité, ni de type intra-groupe, ni de type inter-groupe.

### **c. Utiliser les ressources du centre de documentation**

### *Résultats*

Deux sujets se déplacent dans le centre de documentation. Le sujet 3 va voir les périodiques, mais ne les exploite pas. A l'opposé, le sujet 8 va consulter des dictionnaires et retenir deux références.

Trois sujets, dont un de chaque promotion, interrogent le catalogue. Si les sujets 1 et 5 commencent à questionner la base à partir de la recherche simple - le mode de recherche par défaut - le sujet 8 débute par la recherche par terme. Après une tentative qui ne donne aucun résultat, il interroge le catalogue avec l'interface de recherche multicritères.

Les sujets qui interrogent EM-consulte, utilisent aussi le catalogue. Ces deux ressources sont accessibles depuis le portail du centre de documentation. Les sujets réalisent une recherche sur EM-consulte avec le terme « addiction », visualisent le même article et quittent rapidement la base de données sans retenir la référence.

Le sujet 8 explique ce qui l'a incité à consulter le catalogue : « *Comme ça fait 3 ou 4 sites que je fais et que je ne trouve pas la réponse, je vais aller sur le catalogue* ». Concernant la manière dont il utilise l'interface de recherche, il dit : *« Franchement, je n'ai pas fait attention. Je me suis d'abord dit terme, terme addiction, donc j'ai cliqué là-dessus,*  après je me suis dis, bon je vais étendre et le fait d'avoir multicritères et bien multi et *hop… mais souvent je tâtonne. Si je trouve c'est bien, si je ne trouve pas je trouve ailleurs… Je tâtonne parce que je ne maîtrise pas complètement l'outil* ». En lui demandant s'il tâtonne plus sur le catalogue que sur Google, il rétorque : « *Non, parce que je trouve que c'est plus précis… oui, parce que Google, on fait tous les sites. Parfois je trouve qu'on perd plus de temps sur Internet que là-dessus [le catalogue]* ».

Le sujet 5 dit que c'est « *pour voir autre chose, pour ne pas avoir que le support Internet* » et précise : « *Avant la formation que vous nous avez faite pour les TER, je n'avais pas le réflexe.* »

### *Interprétation*

Les sujets qui utilisent les ressources du centre de documentation le font sans grande conviction. Au regard des références identifiées, on perçoit qu'ils ne maîtrisent que partiellement les outils, ce qui ne leur permet pas d'exploiter correctement cette ressource. Le schème « Utiliser les ressources du centre de documentation » est mobilisé mais les compétences nécessaires à l'exploitation des outils manquent. On remarque que le sujet 8 utilise le catalogue par dépit. D'ailleurs, il éprouve des difficultés dès qu'il s'agit de mobiliser l'outil informatique (Internet, catalogue). D'une certaine façon, ceux qui ont fait le choix ne pas utiliser ces ressources ont eu une stratégie adaptée aux compétences qu'ils pouvaient mobiliser.

Nous pouvons néanmoins noter un effet formation, car les sujets qui ont mobilisé ces ressources, ont également participé à une formation. C'est en quelque sorte le rapport formation / travail scolaire qui les a incités à utiliser les ressources du centre de documentation. Nous savons aussi par expérience, que les enseignants qui les utilisent eux-mêmes incitent les étudiants à fréquenter le centre de documentation. On est cependant loin d'un usage intégré de ces ressources et encore plus loin d'une transposition de cet usage vers une situation professionnelle. On remarque que les sujets consacrent peu de temps sur ce schème et qu'il est très vite régulé en adoptant le schème « Utiliser Google » mobilisé précédemment.

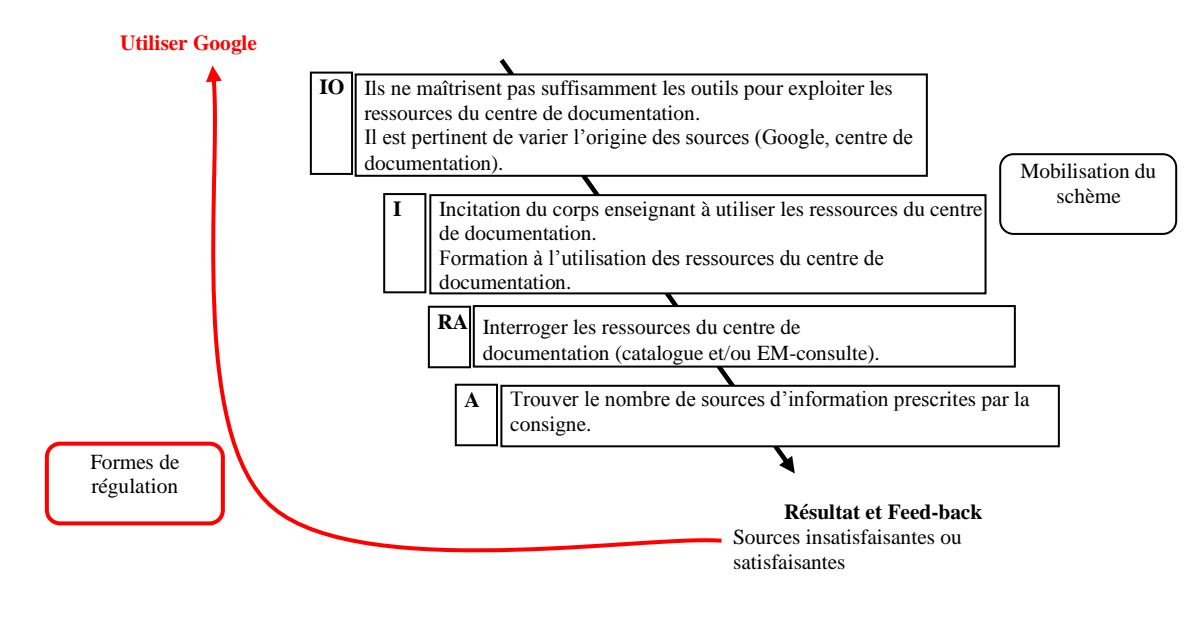

*Modélisation du schème 6 « Utiliser les ressources du centre de documentation »*

### *Conclusion*

On observe une tendance générale à ne pas utiliser les ressources du centre de documentation. Cependant, elle n'est pas unanimement partagée puisqu'une tendance spécifique à les mobiliser existe. Toutefois, on remarque que les sujets ne maîtrisent ni les modalités d'interrogation du catalogue et d'EM-consulte, ni le contenu des fonds documentaires correspondants.

La mobilisation de ces schèmes liés à l'usage ou non des ressources du centre de documentation ne fait pas émerger d'appartenance à un groupe spécifique, que ce soit intra-groupe, inter-groupe.

### **d. Exploiter les sites**

Si la tendance générale est d'utiliser Google comme un outil permettant d'identifier directement une source, nous remarquons aussi une tendance spécifique de certains sujets qui ne font pas un usage exclusif de Google, mais qui exploitent le contenu des sites. Ainsi, on les observe naviguer dans les rubriques, suivre les liens référencés et utiliser les moteurs de recherche internes.

# *Résultats*

### **Naviguer dans les sites**

Si cinq sujets utilisent la navigation interne des sites pour trouver de l'information, deux en font un usage intensif (sujets 4 et 5). Par exemple, le sujet 4 exploite très largement les rubriques du site F3A (Fédération des acteurs de l'alcoologie et de l'addictologie) et le sujet 5 les rubriques du site du ministère de la santé.

## **Utiliser les liens externes référencés dans les sites**

A plusieurs reprises, le sujet 4 suit les liens pointant vers d'autres sites. C'est ce qui lui permet d'aller sur F3A depuis Wikipédia. C'est aussi en suivant un lien qu'il découvre le dispositif « plan santé des jeunes » depuis le site F3A. Le sujet 8 consulte deux liens externes depuis le site Cap Loto.

### **Utiliser les moteurs de recherche internes des sites**

Concernant l'usage des moteurs de recherche internes aux sites, là encore, nous retrouvons le sujet 4 qui par ailleurs exploite couramment les rubriques, tout comme le sujet 5.

### *Interprétation*

Nous remarquons que la composante invariant opératoire du schème « Exploiter les sites » marque l'intérêt des sujets à explorer les sites. Cependant, cet intérêt est modéré par un autre élément de la composante invariant opératoire qui précise que l'on se perd souvent dans les sites, et par la composante inférence qui indique qu'il faut du temps pour exploiter le contenu des sites.

Une étude<sup>99</sup> réalisée par N. Boubée et A. Tricot confirme la spécificité de ce schème. Ainsi, en 2006, ils ont montré « *la préférence de la formulation de requête à la navigation hyperliens. La stratégie des jeunes semble suivre les évolutions constatées dans le web, décrites en terme de « dépendance » des usagers vis-à-vis des moteurs de recherche, réduisant la part de la navigation* ». Ils ajoutent : « *L'importance prise par la formulation de requête par les participants nous semble également témoigner du fait que les jeunes ne sont plus entièrement des « novices ». En effet, les « vrais novices » ont tendances à produire peu de requêtes et à surexploiter la navigation (notre étude ne confirme pas cette dernière remarque) ».* Il est important de ne pas extrapoler et déformer ces propos, car dans le cadre d'un usage efficace du web, la navigation est indispensable. Les moteurs de recherche ne rendent pas toujours bien compte du contenu des sites, soit parce que la page pertinente n'est pas renvoyée sur la première page de résultats - et nous savons que statistiquement les utilisateurs vont moins souvent sur les pages suivantes - soit parce que les termes utilisés en requête ne sont pas présents dans la page pertinente - et nous savons aussi que les utilisateurs reformulent peu ou maladroitement les équations.

<sup>&</sup>lt;sup>99</sup> BOUBÉE Nicole, TRICOT André. La formulation de requête, une pratique ordinaire des élèves du secondaire. In Organisation des connaissances et société des savoirs : concepts, usages, acteurs, Actes du 6ème colloque international du chapitre français de l'ISKO, Université Toulouse, 7 -8 juin, 2007. p. 135-151

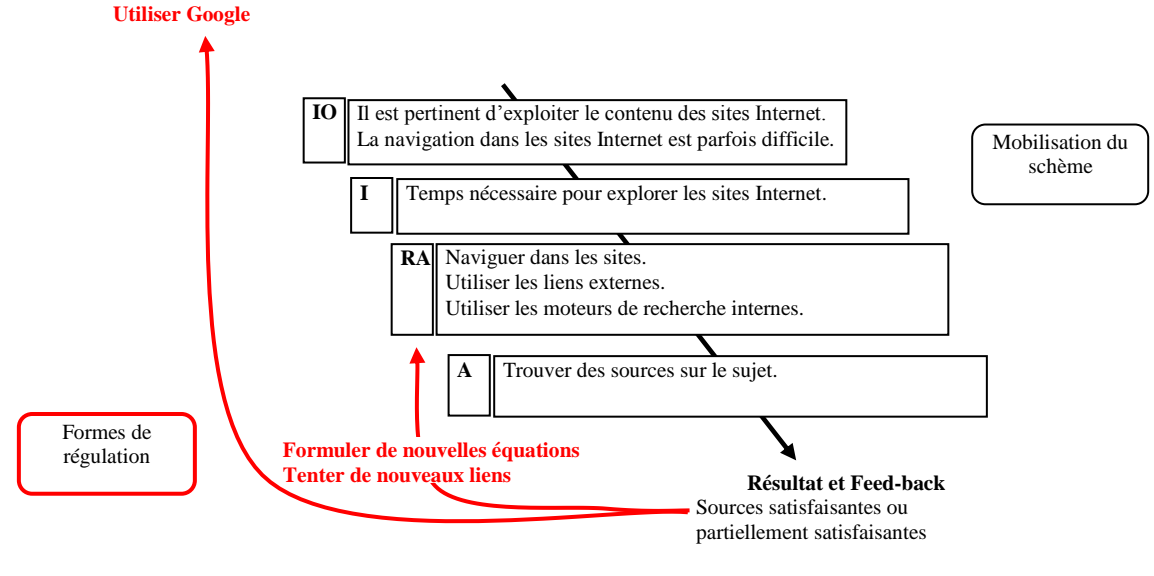

*Modélisation du schème 7 « Exploiter les sites »*

### *Conclusion*

Le schème « Exploiter les sites » renvoie à une tendance spécifique intéressante. Cette approche est complémentaire au schème « Utiliser Google ». On peut faire un parallèle avec l'exploitation des ressources du centre de documentation, pour lesquelles, l'entrée rayonnage et catalogue sont également complémentaires.

# **4. Identifier des concepts**

La représentation du problème posé à travers l'ensemble des concepts est une phases déterminante de la RI. Cette représentation conceptuelle atteste d'une part de la compréhension du problème posé et d'autre part, détermine la qualité des équations de recherche qui seront soumises aux différents outils de RI.

Le schème « Identifier des concepts » a fait surgir trois sous-schèmes : « Utiliser des termes de la consigne », « Utiliser des termes hors de la consigne » et « Reformuler la consigne avec des termes synonymes ».

# **a. Utiliser des termes de la consigne**

### *Résultats*

Les termes les plus utilisés par les sujets pour interroger les moteurs de recherche

sont dans la consigne (cf. annexe 10 : Equations de recherche produites par les sujets). Il s'agit d'abord du terme « addiction », terme central, puisqu'il a été mobilisé le plus de fois et par tous les sujets, seul ou associé à d'autres termes. Près de 80 % des équations lancées contiennent le terme « addiction ».

Ensuite, vient le terme « jeune », assez récurrent, mais jamais utilisé seul. Près de 38 % des équations lancées contiennent ce terme.

Mobiliser les termes de la consigne pour faire leur recherche semble évident à tous les sujets. Ils ne s'attardent pas à justifier ce choix. Un sujet précise qu'« *ils sont dans l'instruction* ». Un autre explique : « *J'analyse le sujet avant. Je ne vais pas faire une recherche si je ne sais pas ce que je veux*. (…) *Tous les mots qui m'intéressent sont ceux des consignes ou presque*. (…) *S'il n'y avait pas eu jeunes adultes, j'aurais fait une autre recherche* ».

### *Interprétation*

Le terme « addiction » est central pour tous les sujets, que ce soit pour interroger Google ou le catalogue du centre de documentation. En fonction des informations trouvées, cette règle d'action est régulée par la formulation de nouvelles équations jusqu'à ce que la réponse soit satisfaisante. Comme les sujets ne trouvent pas toute l'information dont ils ont besoin avec les termes de la consigne, ils régulent en utilisant au autre schème, « Utiliser des termes hors de la consigne ». Toutefois, si le premier schème « Utiliser des termes de la consigne » peut être mobilisé seul, c'est-à-dire en n'utilisant que les termes de la consigne, en revanche, le schème « Utiliser les termes hors de la consigne » n'est qu'exceptionnellement utilisé seul. Dès lors, on remarque que les termes hors de la consigne sont souvent associés avec des termes de la consigne.

Les sujets mobilisent les termes contenus dans la consigne en fonction du besoin d'information qui se formalise peu à peu. Ainsi, pour l'exercice qui consistait à sensibiliser un public de jeunes adultes au phénomène de l'addiction, les sujets identifient :

 Dans un premier temps, le schème « Chercher une définition » qu'ils associent aux schèmes « Utiliser Google » et « Utiliser des termes de la consigne ». Dans ce cas il s'agit principalement du terme « addiction ».

 Dans un deuxième temps, le schème « Cibler l'information» qu'ils associent aux schèmes « Utiliser Google » et « Utiliser des termes de la consigne ». Dans ce cas il s'agit principalement des termes « addiction » et « jeunes ». Parfois vient s'ajouter le terme « sensibiliser », mais plus rarement. Il semble que l'association des termes « addiction » et « jeunes » dans l'équation couvre également l'idée de sensibilisation et de prévention.

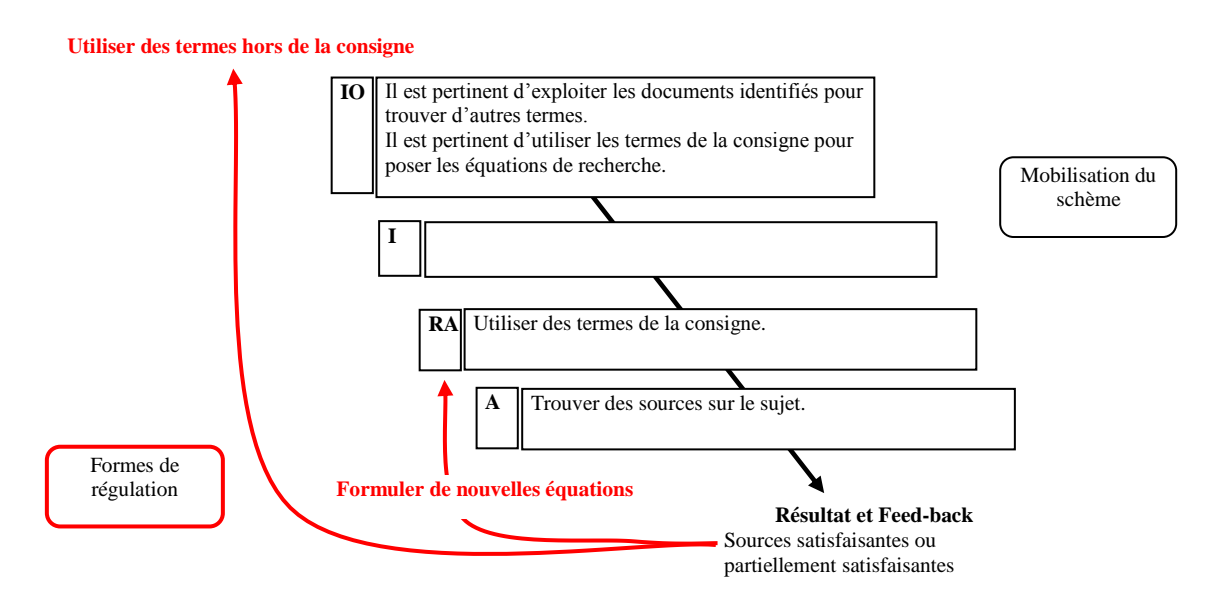

*Modélisation du schème 8 « Utiliser des termes de la consigne »*

### *Conclusion*

Ce schème constitue une tendance générale partagée par tous les sujets.

# **b. Utiliser des termes hors de la consigne**

### *Résultats*

Tous les sujets font appel à des termes qui ne se trouvent pas dans la consigne. Ils proviennent souvent d'un document consulté et sont d'une grande variété (cf. annexe 10). Certains qualifient le terme central « addiction » (exemple : travail, jeu, spot, émission, témoignage). D'autres sont synonymes des termes de la consigne (exemple : prévention, problème, ados) et d'autres enfin identifient un dispositif ou un organisme (exemple : HAS, Tababox) ou sont utilisés pour obtenir une définition (exemple : psychosomatique).

Par exemple, pour le terme HAS, le sujet déclare : « *J'ai eu l'idée grâce à une réponse du catalogue de l'IFPEK* ». Un autre sujet dit, à propos du terme « Tababox » identifié sur un site : « *En fait je ne savais pas ce que c'était. Quand j'ai regardé et j'ai vu : [il lit la page du site] Pédagogique pour aider les professionnels qui le souhaitent à mettre* 

*des actions de prévention... Je me dis qu'il faudrait peut-être que j'aille voir. Et je ne savais pas en y allant si ça allait être un dispositif pour aider… je ne savais pas si j'allais trouver carrément des feuilles, des fiches qui vont m'annoncer ce qu'il faut que je mette, que je dise etc. ou s'ils vont m'aider à faire quelque chose autour, ou si c'était juste un texte de loi qui allait… Et j'étais vraiment très contente de ce que j'avais trouvé.* »

## *Interprétation*

Comme pour le schème « Utiliser des termes de la consigne », on remarque qu'en fonction des informations trouvées, la règle d'action « Associer le ou les termes au terme central « addiction » » est régulée par la formulation de nouvelles équations jusqu'à ce que la réponse soit satisfaisante ou partiellement satisfaisante. Souvent les sujets ne trouvent pas toute l'information dont ils ont besoin avec les termes hors de la consigne, alors ils régulent, surtout en fin de parcours, en utilisant à nouveau le schème « Utiliser des termes de la consigne ».

Les nouveaux termes sont mobilisés de trois manières différentes. Dans la majorité des cas, ils accompagnent le terme central pour servir le schème « Cibler l'information ». Ils peuvent être utilisés seuls pour avoir la définition d'un terme (par exemple : psychosomatique) ou des explications sur un dispositif (Tababox, plan santé jeune). Ils servent alors le schème « Chercher une définition ». Enfin, de rares sujets utilisent un terme pour accéder à un site (IFPEK, HAS, ADDES). Dans ce cas, ce terme sert l'usage spécifique « Exploiter les sites ».

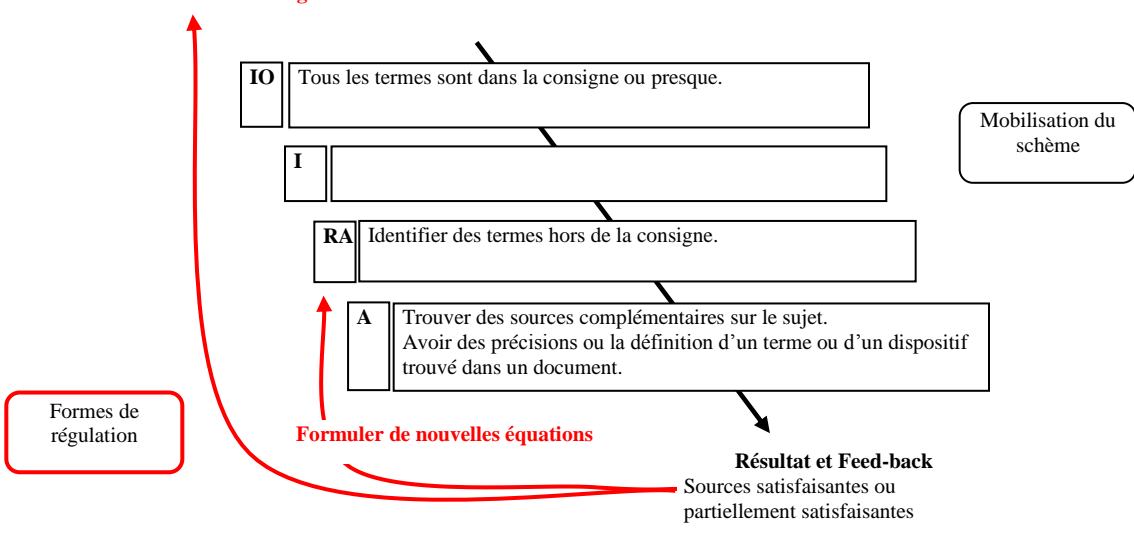

**Utiliser des termes de la consigne**

*Modélisation du schème 9 « Utiliser des termes hors de la consigne »*

### *Conclusion*

Ce schème constitue une tendance générale partagée par tous les sujets. Il fonctionne avec le précédent et aucun sujet n'utilise que l'un ou l'autre.

Si collectivement, on observe que les sujets utilisent une grande variété de termes, a contrario, on constate que les sujets, pris individuellement, cherchent peu de synonymes pour interroger les moteurs. La conséquence est qu'une partie des sources pertinentes accessibles avec d'autres termes n'est pas visible par les sujets.

Un sujet se démarque de la tendance à utiliser uniquement des termes de la consigne ou à les associer avec des termes hors de la consigne. Nous verrons dans le schème suivant qu'il interroge Google uniquement avec des termes synonymes.

### **c. Reformuler la consigne avec des termes synonymes**

### *Résultats*

Le sujet 8 mobilise peu les termes de la consigne. Il est le seul à formuler des équations de recherche avec une si grande proportion, voir la totalité des termes synonymes.

Il commence par mettre « problème dépendance ados ». « *J'ai commencé par mettre ce que ça voulait dire pour moi* ». Ainsi, pour sa première requête, il pose une équation complexe, avec trois termes, et tous sont synonymes des termes du sujet (phénomène traduit par problème, addiction par dépendance et jeunes adultes par ados). Il argumente en précisant que le sujet tel qu'il était posé ne lui parlait pas : « J*'ai écrit l'idée que j'en avais*. (…) *C'est pour ça que j'ai mis problème. Pour moi, c'est négatif, donc c'est pour ça que j'ai mis problème* ». Pour le terme addiction qu'il trouve trop vague, il préfère dépendance et « *Avec jeunes adultes, j'ai tout de suite pensé aux ados* ». Il suppose qu'avec le terme ados, plus utilisé par les jeunes, il va trouver des informations « *plus proches d'eux* ».

### *Interprétation*

Ce schème spécifique ne représente pas en soi un problème. Toutefois, s'il n'est pas régulé par d'autres schèmes qui vont en contrebalancer certains effets, le sujet se trouve en difficulté dans sa situation de RI. Ainsi, ce sujet n'est pas familier avec Internet :

« *En fait, je ne sais pas vraiment chercher. Je ne fais pas parti de ceux qui vont toujours*  sur Internet ». Au sujet du TER<sup>100</sup>, il précise que ce sont ses camarades qui ont fait les recherches sur Internet. « *Mais je suis allé au centre de doc. J'avais repéré des articles dans les magazines et je vais plutôt dans les bouquins* ». La faible expérience d'Internet fait qu'il n'a pas développé de compétences stratégiques pour exploiter cette source. Ainsi, par exemple, il débute la recherche avec beaucoup de termes (3 et 4) alors que la majorité des sujets la commence avec 1 ou 2 termes.

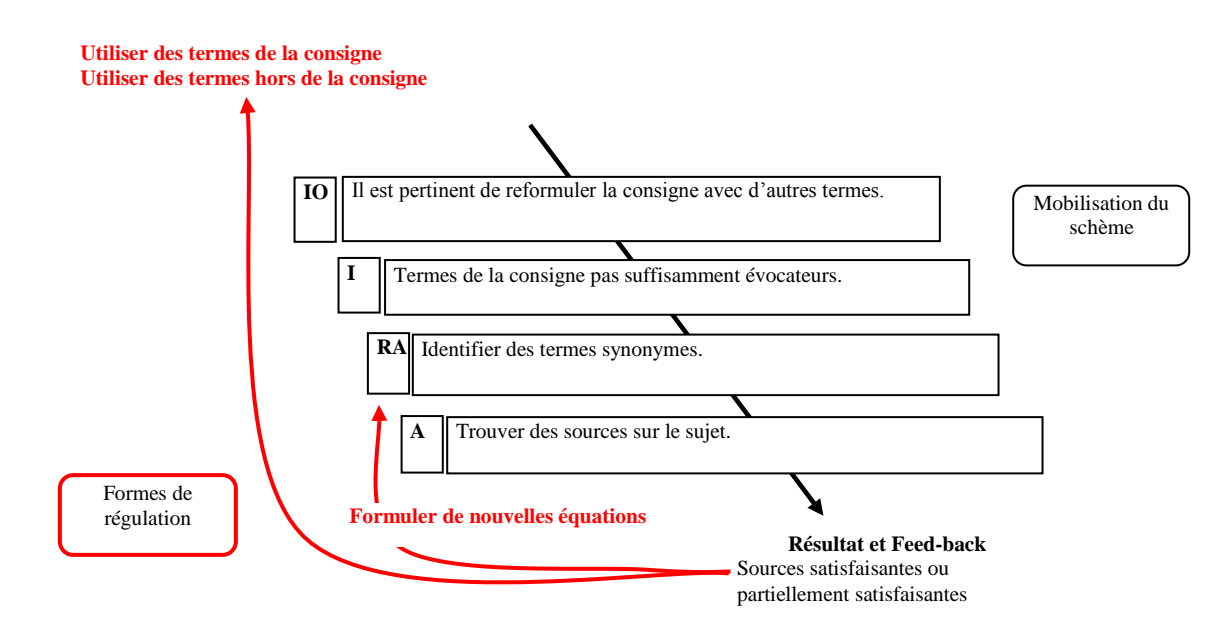

*Modélisation du schème 10 « Reformuler la consigne avec des termes synonymes »*

#### *Conclusion*

Le processus de RI est complexe et mobilise plusieurs schèmes consécutivement et simultanément. Dans une situation de RI comme celle-ci, où les sujets sont implicitement amenés à utiliser Internet, il s'avère que ceux qui pratiquent peu Internet n'ont pas développé les compétences d'un sujet expérimenté. Ainsi, nous constatons qu'avec un schème, ils utilisent d'autres schèmes dont certaines composantes sont erronées et surtout dont les résultats sont mal régulés. Par exemple, avec le schème « Utiliser Google », certains sujets utilisent en priorité des termes synonymes, allant jusqu'à la reformulation complète du sujet et régulent à la marge avec le schème « Utiliser

<sup>&</sup>lt;sup>100</sup> Le Travail d'Etude et de Recherche est réalisé par les 2<sup>ème</sup> et 3<sup>ème</sup> année en groupe

des termes de la consigne », alors que nous pourrions penser que ce dernier schème est à mobiliser en priorité et qu'il doit être régulé non pas à la marge, mais systématiquement avec des termes synonymes.

L'analyse du schème « Reformuler la consigne avec des termes synonymes » dont la tendance est spécifique vient confirmer une intuition qui émergeait peu à peu, c'est-àdire l'identification d'un groupe de deux, dont la caractéristique est d'avoir une faible expérience d'Internet qui a constitué un obstacle à la RI. Ces deux étudiants de 3<sup>ème</sup> année répondent à la différenciation inter-groupe posée par l'hypothèse.

# **5. Formuler des équations de recherche**

Dans la partie précédente, nous avons identifié les concepts mobilisés par les sujets dans la recherche. Le schème « Formuler des équations de recherche » que nous allons traiter dans cette partie s'intéresse à la manière dont les sujets traduisent ces concepts, en équations de recherche qu'ils soumettent aux outils.

L'exercice était formulé de la manière suivante : « Vous devez sensibiliser un public de jeunes adultes au phénomène de l'addiction ». Nous avons relevé 37 équations distinctes lancées sur les différents outils (Google, catalogue IFPEK, EM-consulte, moteurs internes aux sites) ; 6 d'entre elles ont été exécutées plusieurs fois. Ce nombre important d'équations distinctes est à corréler avec le nombre également important de concepts identifiés par les sujets, car ce sont ces concepts qui sont mobilisés dans les équations. Cependant, il faut apporter une nuance, car en prenant en compte le nombre d'équations exécutées par l'ensemble des sujets (67), on observe que les 6 équations les plus exécutées représentent à elles seules 54 % des équations exécutées.

Concernant le schème « Formuler des équations de recherche », nous allons présenter quatre sous-schèmes : « Chercher une information générale avec un terme », « Chercher une information spécifique avec plusieurs termes », « Formuler une équation avec le sujet » et « Commencer par plusieurs termes puis réduire l'équation ».

# **a. Chercher une information générale avec un terme**

Les équations ont été formulées en utilisant 1 à 4 termes. Parmi elles, la part des équations formulées avec un seul terme représente 40 %. Par exemple, l'équation « addiction » a été utilisée 22 fois.

### *Résultats*

Un sujet explique qu'il utilise « *addiction* » au début pour avoir une définition, puis « Addiction article » pour « *avoir des articles de presse* » : *« J'avais déjà une définition sur*  l'addiction avec Wikipédia, *[il me fallait] une interview pour illustrer et avoir un exemple parlant* ». Ce même sujet explique qu'il utilise « Addictions étude » pour « *trouver une étude avec des chiffres et des pourcentages pour illustrer* » et termine par « Prévention toxicomanie » et « Prévention toxicomanie France » pour « *trouver et donner des références sur la prévention comme un numéro de téléphone vert* ».

### *Interprétation*

Ainsi, les sujets débutent majoritairement leur recherche avec le terme « addiction ». Ce terme est l'élément central du sujet. Il est mobilisé pour avoir un premier aperçu du sujet, une définition : « *Je sais que je vais trouver une définition avec ce terme. Il y a souvent Wikipédia qui sort* ».

Le schème « Chercher une information générale avec un terme » a été mobilisé avec les schèmes « Chercher une définition », « Utiliser Google », « Utiliser les ressources du centre de documentation », « Utiliser des termes de la consigne » et « Utiliser les termes hors de la consigne ». Nous avons observé une régulation de type changement de schème positif avec le schème « Chercher une information spécifique avec plusieurs termes ». Il répond à une tendance gérérale.

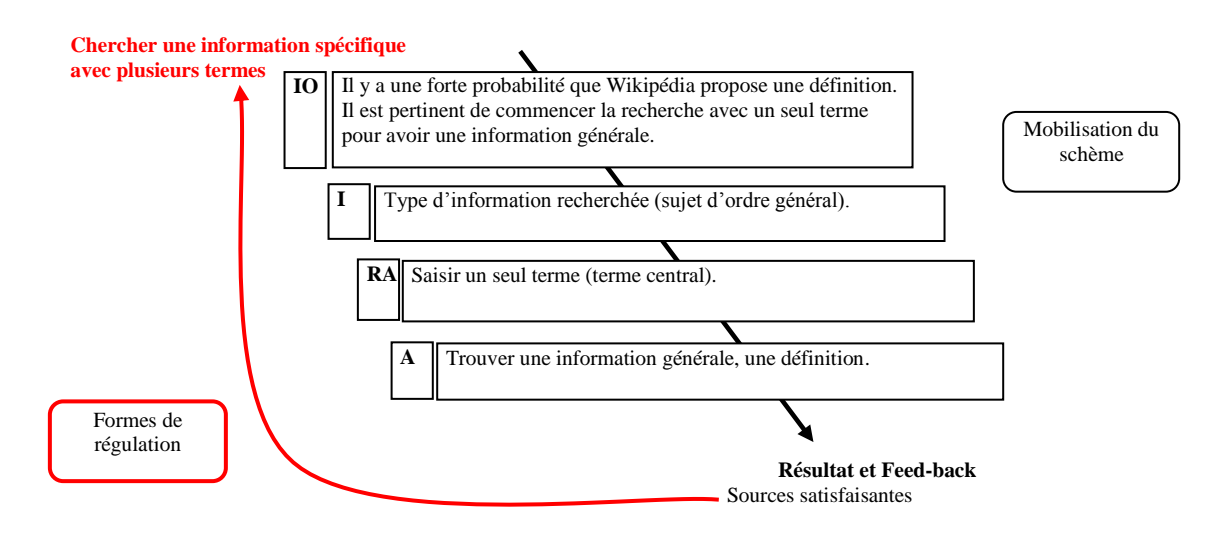

*Modélisation du schème 11 « Chercher une information générale avec un terme »*

### **b. Chercher une information spécifique avec plusieurs termes**

#### *Résultats*

En fonction de ce que Google propose et des informations recueillies à l'issue de la première requête, les sujets précisent leur équation en ajoutant un ou deux termes : « *Après avoir fait les recherches générales sur Google, on peut commencer les combinaisons de mots-clés* ».

Si le terme qui identifie le public, les jeunes, est le deuxième terme le plus utilisé, il n'est pas toujours formulé en deuxième position. Ainsi, les sujets trouvent parfois une information qui oriente l'équation suivante. Par exemple, un sujet commence par « addiction » pour obtenir une définition, puis poursuit par « plan santé jeunes » pour trouver une information sur un dispositif, plus simple que celle proposée par le Ministère de la Santé, un site qu'il avait consulté à l'issue de la première équation avec le terme « addiction ».

Toutefois, on repère dans la stratégie générale des besoins d'information similaires, c'est-à-dire obtenir des informations spécifiques au public de jeunes adultes, avoir des témoignages pour illustrer le propos et des éléments sur la prévention pour sensibiliser. Par exemple, un sujet commence par « addiction » pour « *une définition générale* », poursuit par « addiction jeunes » pour « *se rapprocher du sujet* », puis « nouvelles addictions jeunes », « addiction jeunes témoignage » et « prévention addiction jeune ». Ces dernières équations permettent de répondre au problème de sensibilisation énoncé dans la consigne.

Si la majorité des sujets utilise ce schème progressivement avec 2 puis 3 termes, la formulation dominante d'équations avec 3 et 4 termes est spécifique à un sujet, qui, comme nous l'avons déjà évoqué, a d'autres carences.

### *Interprétation*

Le schème « Chercher une information spécifique avec plusieurs termes » a été mobilisé avec les schèmes « Cibler l'information», « Utiliser Google », « Utiliser les ressources du centre de documentation », « Utiliser des termes de la consigne » et « Utiliser des termes hors de la consigne ». Il répond à une tendance gérérale.

Nous avons observé une régulation de type changement de schème positif qui marque la fin du processus de recherche avec le schème « Organiser les sources d'informations collectées » (schème identifié mais non présenté en raison de données collectées insuffisantes).

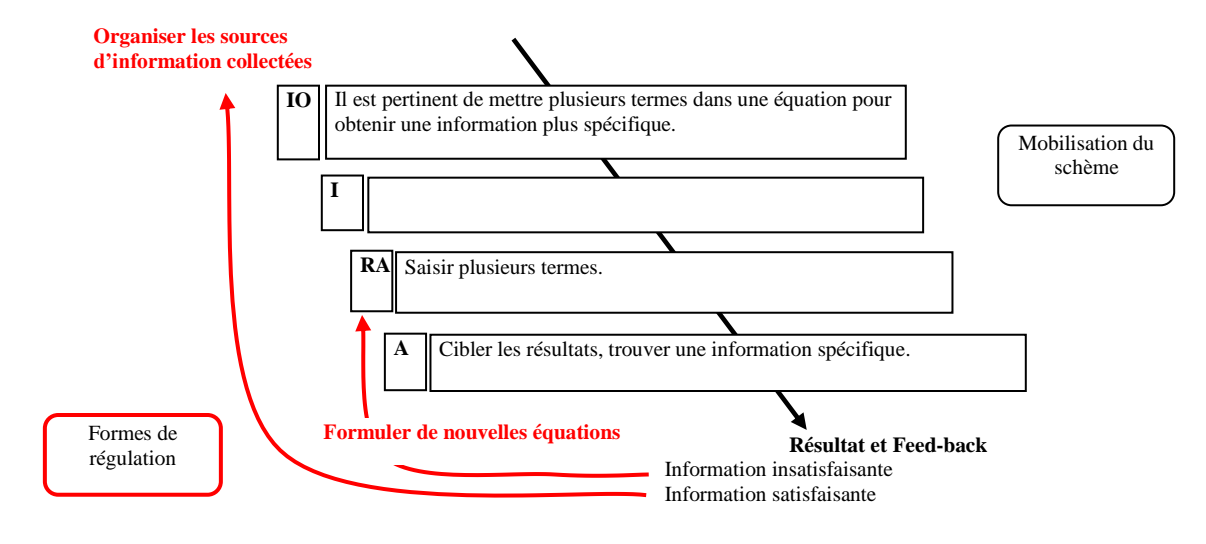

*Modélisation du schème 12 « Chercher une information spécifique avec plusieurs termes »*

## **c. Formuler une équation avec le sujet**

### *Résultats*

Les sujets 6 et 7 sont les seuls à formuler une équation qui reprend la consigne « phénomène d'addiction chez les jeunes ». Si le sujet 6 formule cette équation à la fin de la recherche, en revanche, pour le sujet 7, il s'agit de sa première équation.

Le sujet 7 explique simplement : « *[c'est] pour voir… oui, j'ai mis le sujet, je ne me suis pas embêtée. Je me suis dit qu'il y a peut-être déjà eu des écrits là-dessus. Oui, je mets les mots du sujet* ». Ensuite, il ajoute « *et après, je fais mot par mot… j'ai dû marquer « addiction chez les jeunes », puis après « addiction » tout seul* ». Le sujet 6 apporte une explication semblable : « *Là, tout à l'heure, par exemple, je l'ai fait, j'ai mis « les phénomènes d'addiction chez les jeunes ». Carrément, j'ai tapé toute la phrase. Ce qui ne m'a pas donné plus de solutions* ».

### *Interprétation*

Avec cette équation qui consiste à utiliser la phrase de la consigne pour interroger un outil, les sujets tentent de trouver des documents qui répondent au sujet. Elle est formulée sans en espérer nécessairement grand-chose, ils tentent plutôt leur chance. A ce propos, un autre sujet déclare : « *Je ne mets jamais le sujet entier, ça ne donne rien* ».

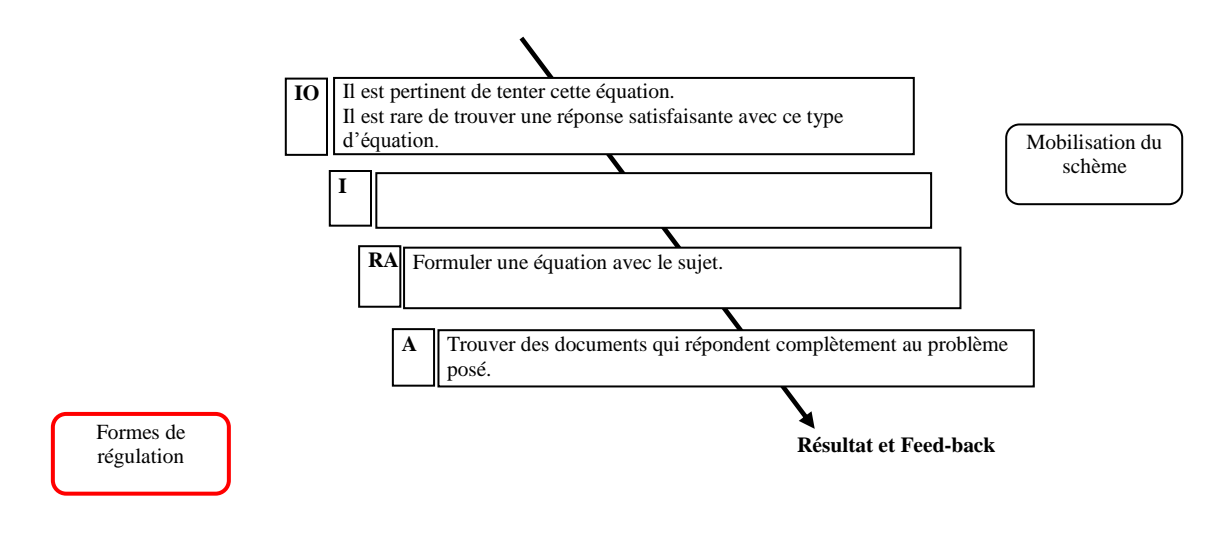

*Modélisation du schème 13 « Formuler une équation avec le sujet »*

#### **d. Commencer par plusieurs termes puis réduire l'équation**

### *Résultats*

Le sujet 7 a une stratégie de recherche contraire aux autres. Il commence par élaborer une équation de recherche complexe (« Phenomène d'addiction chez les jeunes ») qui l'amène sur Google Scholar. Ce n'est qu'après y avoir passé la majeure partie de son temps de recherche à consulter les sources proposées, qu'il retourne sur Google et simplifie peu à peu ses équations en retirant un à un des termes. Il indique : « *Pour voir …oui, j'ai mis le sujet, je ne me suis pas embêtée… je tape les mots-clés… et après, je fais mot par mot*. *Je me suis dit qu'il y a peut-être déjà eu des écrits là-dessus. Oui, je mets les mots du sujet. Après j'ai dû marquer addiction chez les jeunes, puis après addiction tout seul* ».

Avec la première équation, il tente de trouver des sources qui traitent complètement le sujet, puis des documents qui lui permettent de se constituer une base de connaissances sur le sujet. C'est à la fin du parcours de recherche qu'il souhaite toucher le public jeune. « *A la base, ce que je cherchais, c'était de faire quelque chose pour moi. Donc ce n'est pas forcément pour leur donner. C'était pour avoir une base de recherche, de connaissances de ce que c'était. Parce que, si je devais écrire un papier làdessus, c'est ce que je ferais, de voir ce qui a déjà été écrit. Après, si je devais faire une présentation, j'essayerais de choisir quelque chose d'original* ».

### *Interprétation*

Le sujet 7 a plusieurs particularités. Il mobilise deux schèmes spécifiques en même temps, « Formuler une équation avec le sujet » et « Commencer par plusieurs termes puis réduire l'équation ». Ce deuxième schème, qui peut présenter une maladresse, n'est pas justifié par une insuffisance face à Internet. Il s'agit au contraire d'un utilisateur averti. Toutefois, le fait qu'il se retrouve sur Google Scholar, l'oriente inévitablement vers des informations plus spécifiques.

Nous émettons d'une part l'hypothèse que s'il n'était pas allé sur Google Scholar, ce qui est fort probable, sa stratégie aurait été autre, alors qu'il l'argumente. D'autre part, ce sujet, qui exprime à plusieurs reprises sa maîtrise de l'outil Internet en raison de son âge et de son expérience professionnelle antérieure, nous amène à supposer que dans une certaine mesure, les sujets orientent, ou arrangent leur discours pour qu'il s'accorde mieux à leurs actes.

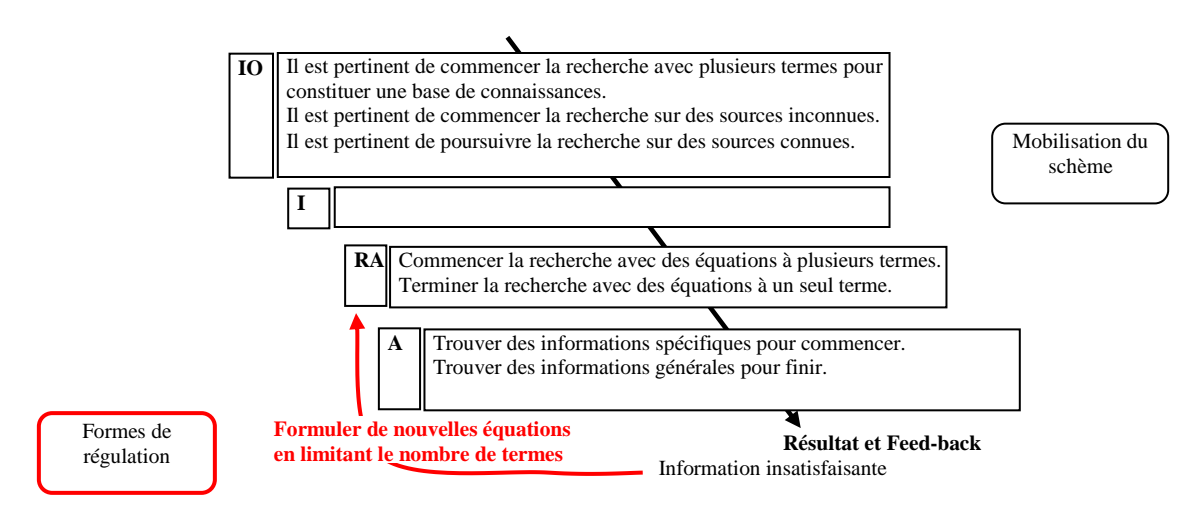

*Modélisation du schème 14 « Commencer par plusieurs termes puis réduire l'équation »*

# **6. Exploiter les ressources d'Internet**

Le schème « Exploiter les ressources d'Internet » pose la question des critères de choix utilisés par les sujets pour sélectionner ou au contraire écarter les sources d'information. Nous avons souhaité évaluer la qualité des sources que les sujets ont consultées pendant leurs recherches. Cette évaluation a été rendue possible par le recueil des sources consultées par les sujets pendant leur activité de RI. Nous avons classé les sources en trois niveaux (cf. annexe 11 : Niveau de qualité des sources consultées par les

sujets). Le premier niveau concerne les sources de référence dans le domaine et les sources de qualité de contenu (par exemple : le Ministère de la santé, F3A (Fédération des acteurs de l'alcoologie et de l'addictologie), HAS (Haute Autorité de Santé), Le Cap, une association pour la prévention et les soins aux addictions…). Le deuxième niveau recense des sources pertinentes, mais grand public, peu développées, qui ne sont pas toujours produites par des experts du domaine (futura-sciences, France 5, Le Monde, RTL…). Le troisième regroupe les sources peu fiables, dont la qualité de l'information ne peut pas être vérifiée (Wikipédia, forums de Doctissimo, Jeuxoneline…).

Cette évaluation des sources nous a permis d'observer que les sites consultés par les sujets sont à 70 % très fiables, 16 % des sources sont grand public et 14 % peu fiables.

Avant l'étude, nous avions posé *a priori* que les sujets n'étaient pas particulièrement soucieux de sélectionner des sources fiables. Les résultats précédents semblent infirmer notre point de vue puisque 70 % des sources consultées sont très fiables. Nous nous sommes donc interrogés sur la fiabilité des sources renvoyées par Google. Nous avons donc testé les équations de quelques sujets et nous sommes rendus compte que Google renvoyait sur la première page des sources fiables et pertinentes à plus de 50 %. Cette observation laisse supposer que Google réalise le premier niveau de sélection en proposant majoritairement des sources de qualité et que les sujets collectent les sources les plus pertinentes au regard de leur besoin d'information.

L'observation des sujets a également montré qu'ils retiennent une grande variété de documents. Ils ont identifié des références de sites Internet entiers et des parties de site, des articles électroniques en texte intégral et des références d'articles ou de livres, mais aussi des documents au format PDF, des vidéos et des forums.

81 sources Internet ont été consultées. En moyenne, les sujets ont consulté 12 sources Internet. Cependant on constate un écart important au niveau du nombre de sources consultées par sujet, puisque celui-ci s'échelonne entre 7 et 20.

86,5 % des sites ont été visités par une seule personne. Ce chiffre montre que les choix de visite sont différents ou qu'il y a une forte corrélation entre la diversité des équations posées et la variété des sites visités.

Plus d'une source sur deux consultées ont été retenues, ce taux nous semble élevé au regard de ce qui est communément admis sur la qualité de l'information disponible sur Internet.

Sur Internet, en moyenne, les sujets ont retenu 6 sources. En fonction des sujets, le nombre s'échelonne de 3 à 11 sources. En ajoutant les références issues du centre de documentation, les sujets ont répondu à la consigne qui demandait d'identifier entre 4 et 10 sources d'information. La moyenne est alors de 8 sources par sujet et le nombre s'échelonne de 4 à 11 sources. Nous observons également un écart important entre les sujets.

Le schème « Exploiter les ressources d'Internet » a révélé trois schèmes que nous allons présenter : « Sélectionner des sources officielles », « Sélectionner des sources collaboratives (encyclopédie, forum et blog) » et « Considérer l'apparence des sources ».

# **a. Sélectionner des sources officielles**

### *Résultats*

Les sujets accordent de l'importance aux sites reconnus, notamment pour leur aspect officiel. A ce propos, un sujet précise qu'il sait que sur ces sites (Ministère de la Santé), il va trouver une information claire et étoffée ; toutefois, il spécifie que c'est « *peutêtre un peu trop sérieux* ».

### *Interprétation*

Les sujets ont intégré que le caractère officiel d'un site, comme les sites d'organisations internationales, gouvernementaux et associatifs leur confère un niveau de confiance quasiment absolu. Pour certains sujets, nous verrons plus loin que le schème « Sélectionner des sources officielles » n'est pas suffisant pour valider la source. Ce schème jouit d'une tendance générale mais nuancée dans certains cas.

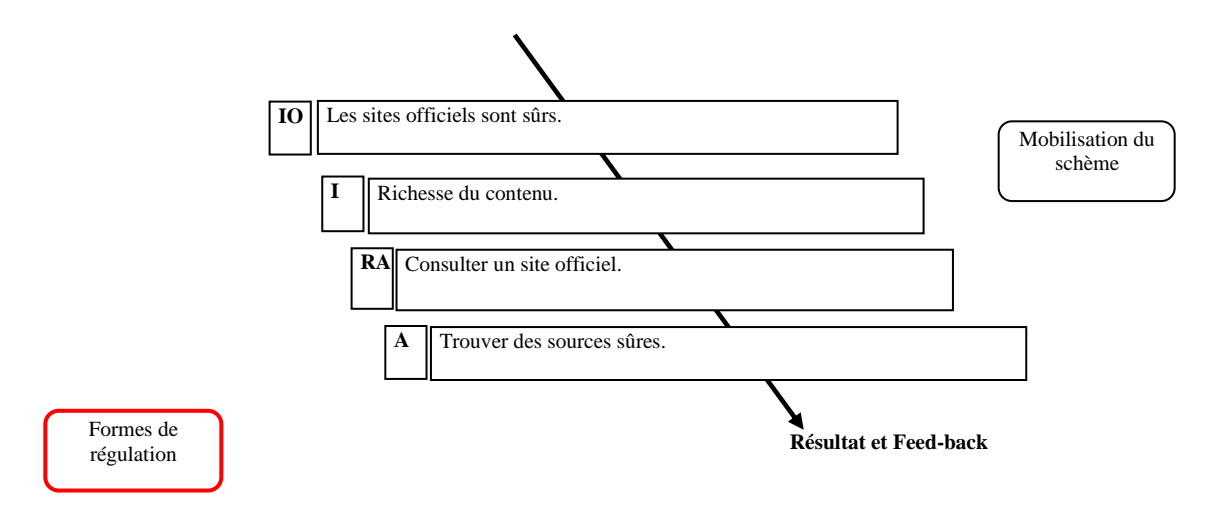

*Modélisation du schème 15 « Sélectionner des sources officielles »*

### **b. Sélectionner des sources collaboratives (encyclopédie, forum et blog)**

### *Résultats*

Nous avons classé Wikipédia, le forum Doctissimo, les autres forums et blogs parmi les sources peu fiables. Le critère de base pour valider une source est de pouvoir identifier l'auteur pour s'assurer de sa pertinence ou de son expertise au regard du problème posé. Ce critère n'est généralement pas rempli. D'autres critères majeurs sont également absents : il n'y a pas de groupe d'experts pour valider et publier l'information et très souvent, la date ne figure pas sur le document, ce qui ne permet pas de situer l'information dans le temps.

On observe d'une part que 8 sujets sur 9 consultent sur l'encyclopédie Wikipédia, et d'autre part, que sur les 11 sources peu fiables, 9 proviennent de ce type de source (2 Wikipédia, 5 forums et 2 blogs).

Concernant les sujets qui ont mis un commentaire sur leur document de présentation des sources, nous constatons que Wikipédia permet d'identifier une définition et que les blogs et forums permettent d'identifier des témoignages.

A propos de Wikipédia, un sujet déclare que « *c'est plus que fiable, c'est comme des cours* ». Un autre indique que « *l'information est sûre* » et ajoute que « *Santé.gouv, Wikipédia, Doctissimo, ce sont des choses sûres* », tout en précisant qu'« *il faut faire plus attention avec Wikipédia et Doctissimo*. (…) *Bon, c'est pareil, il y a de tout. Il faut prendre* 

*le temps de lire* ». La plupart savent que « *tout le monde peut mettre sa définition* ». Toutefois « *dans Wikipédia, il ne peut pas y avoir de contresens* ». Un sujet dit : « *Il ne faut pas tout prendre à la lettre avec Wikipédia, c'est pas mal quand on commence un sujet qu'on ne connaît pas trop. Quand on y va pour une recherche officielle, il faut mieux connaître le sujet, à cause des erreurs. Autrement, c'est un site pour dégrossir* ».

Un dernier sujet, témoignant d'une expérience, indique : « *Doctissimo, c'est bien, mais, [parlant de sa mère] tu vas trouver des informations qui ne vont pas correspondre à ce que tu as* ».

### *Interprétation*

Lorsqu'il s'agit de trouver de l'information pour illustrer un propos à travers des exemples ou des témoignages, la fiabilité et la véracité des informations sont secondaires, alors que, lorsque les sujets cherchent des études pour consolider leur réflexion, ils sont plus attentifs aux sources officielles (Ministère de la santé, INSERM…).

Ils ne savent pas que les témoignages présents sur les blogs ne peuvent pas être mobilisés pour illustrer un propos, car ils ignorent que nous devons toujours être en mesure de certifier et vérifier la véracité des propos. En fait, les sujets retiennent des documents qui répondent à un besoin spécifique avec la plupart du temps un critère de sélection majeur. Ainsi :

- Si l'objectif est de trouver une définition, le critère prioritaire est que la définition soit simple et complète.
- Si l'objectif est de trouver des données chiffrées, alors les sujets prennent en compte le caractère scientifique de la source.
- Si l'objectif est trouver un témoignage, le critère prioritaire est la qualité illustrative du propos.

Sensibiliser les étudiants à la qualité des sources dans le cadre de leur formation, c'est leur donner des habitudes, compétences qu'ils transféreront dans le cadre de leur activité professionnelle. Personne ne souhaite qu'un professionnel de santé actualise ses connaissances sur Doctissimo ou Wikipédia. Cela ne veut pas dire qu'il faut exclure ces sources. Elles peuvent être intéressantes, comme l'ont dit certains sujets, pour découvrir un domaine, mais en aucun cas servir de référence comme d'autres sujets le conçoivent.

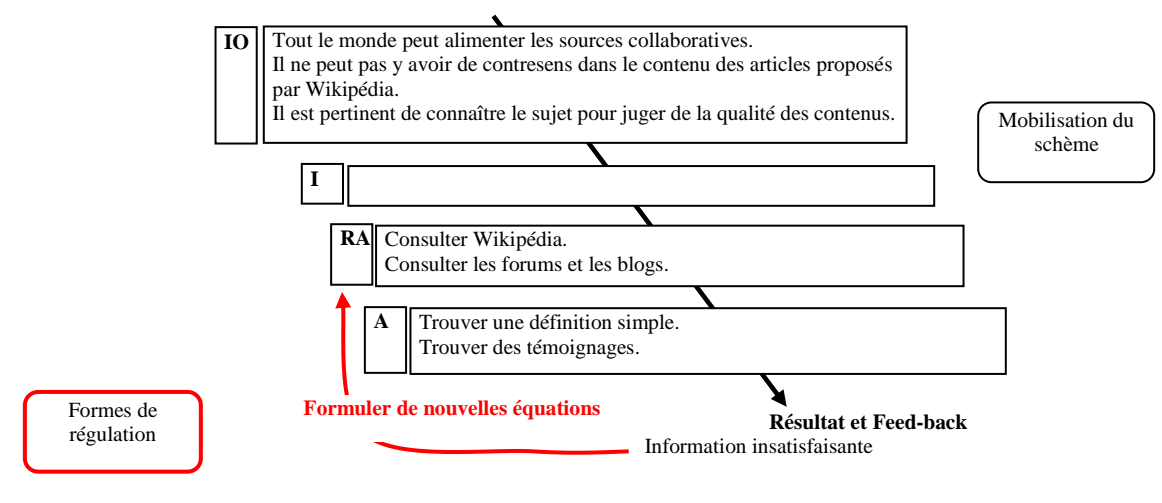

*Modélisation du schème 16 « Sélectionner des sources collaboratives »*

# **c. Considérer l'apparence des sources**

### *Résultats*

### **La présentation graphique**

Tous les sujets tiennent compte de l'organisation des informations et de l'aspect graphique d'un site. Pour certains, ils constituent des critères d'entrée pour juger de la crédibilité d'une source. A propos d'un site qu'un sujet ne retient pas, il s'exprime ainsi : « *Je ne sais pas, c'est la présentation. C'est comme une secte… les couleurs, le soleil, les machins* ».

### **Le contenu**

La présentation et la richesse du contenu sont également des critères de sélection. Toutefois, elles ne sont pas liées à la qualité de la source, bien au contraire, les informations y sont jugées parfois trop denses, trop riches et la présentation du contenu peu attractive. Un sujet déclare que si l'information y est « *mal présentée… [il] le quitte immédiatement* », même s'il considère par ailleurs que le site est sérieux. Deux raisons justifient que ces sources ne soient pas prises en compte :

- A propos d'un document qu'il consulte, un sujet raconte : « *Ca m'intéresse, mais là j'ai vu que c'était un dossier, je me suis dit non, ça va être imbuvable en 20 minutes* ».
- Un sujet écarte une source fiable car il ne la considère pas « *présentable* » au
regard du public visé par la consigne, c'est-à-dire les jeunes adultes.

### <span id="page-108-1"></span>*Interprétation*

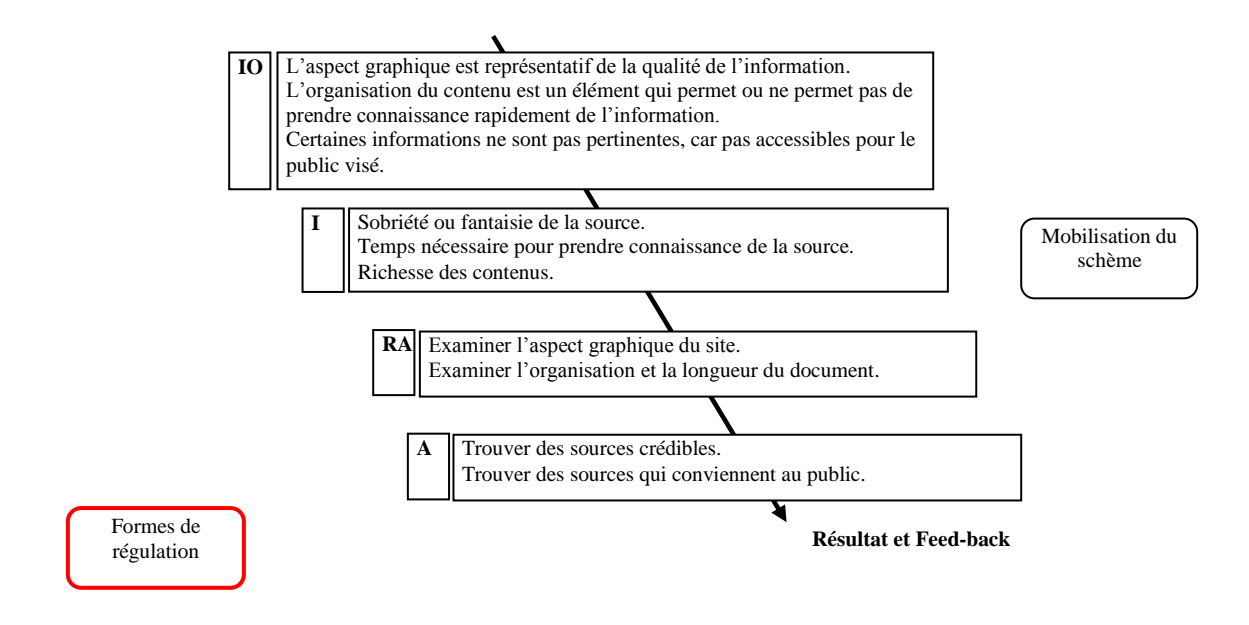

*Modélisation du schème 17 « Considérer l'apparence des sources »*

<span id="page-108-0"></span>Il semble que l'évaluation des sources dépende de plusieurs critères. Ces critères varient en fonction du type d'information recherché (définition, chiffres, témoignage) et des sujets qui n'associent pas toujours les mêmes schèmes pour sélectionner une source. On observe que les sujets n'ont pas toujours la même attitude face à la sélection d'une source. Le tableau suivant montre que certaines sources sont consultées et retenues par certains et rejetées par d'autres. Par exemple, le sujet 7 retient deux sources sans même les consulter, le site du ministère de la santé et Wikipédia. Le sujet 1 consulte et utilise Wikipédia sans le retenir, alors que 7 autres le retiennent.

<span id="page-109-0"></span>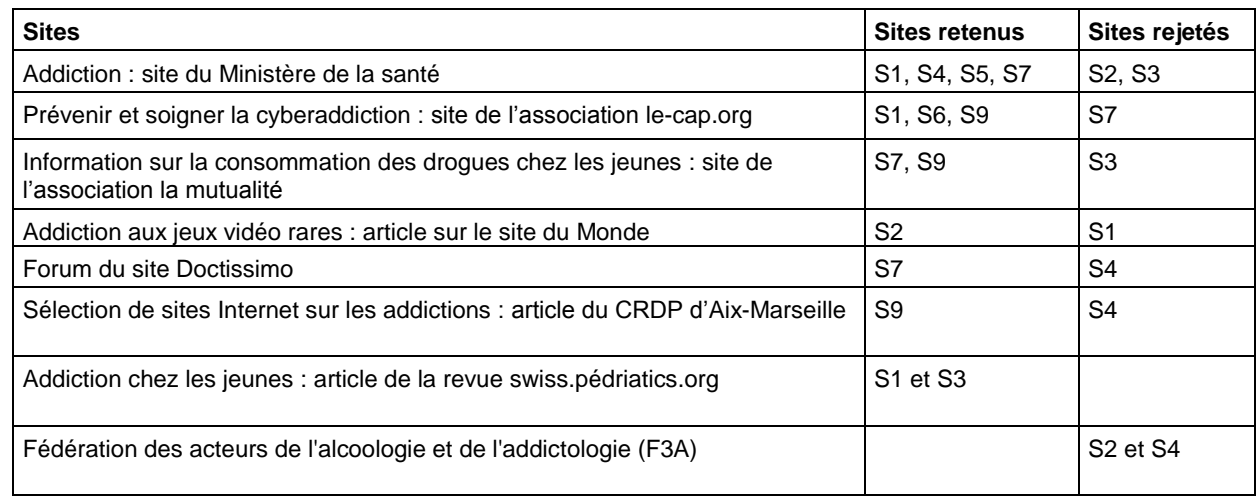

### *Tableau 15 : Sites consultés par plus d'un sujet*

## <span id="page-109-1"></span>**7. Conclusion**

Nous remarquons que les schèmes de niveau 3 qui dépendent du schème de niveau 2 « Définir les besoins d'information » sont mobilisés dans un ordre précis. D'abord, les sujets mobilisent le schème « Chercher une définition », puis « Cibler l'information ». Leur stratégie répond à une logique de construction progressive du travail de résolution de problème.

Nous observons par ailleurs que certains schèmes sont mobilisés par d'autres. Ainsi, concernant les schèmes de niveau 2 :

 Le schème « Mobiliser des ressources et des outils » sert le schème « Définir les besoins d'information ». Par exemple, la tendance générale est d'utiliser Google pour chercher une définition ; toutefois, une tendance spécifique démontre que certains sujets mobilisent en plus les ressources du centre de documentation. La figure 11 modélise ce processus (notons que les schèmes en encadré continu représentent les tendances générales et les schèmes en encadré pointillé, les tendances spécifiques).

 Le schème « Mobiliser des ressources et des outils » est lui-même servi par les schèmes « Identifier des concepts » et « Formuler des équations de recherche ». Par exemple, lorsque les sujets utilisent Google et les ressources du centre de documentation pour chercher une information générale, ils interrogent les outils avec le terme central de la consigne (Cf. figure 11).

 Le schème « Elaborer une stratégie de recherche » est très lié aux éléments de la consigne. Ce schème se retrouve en arrière plan du processus.

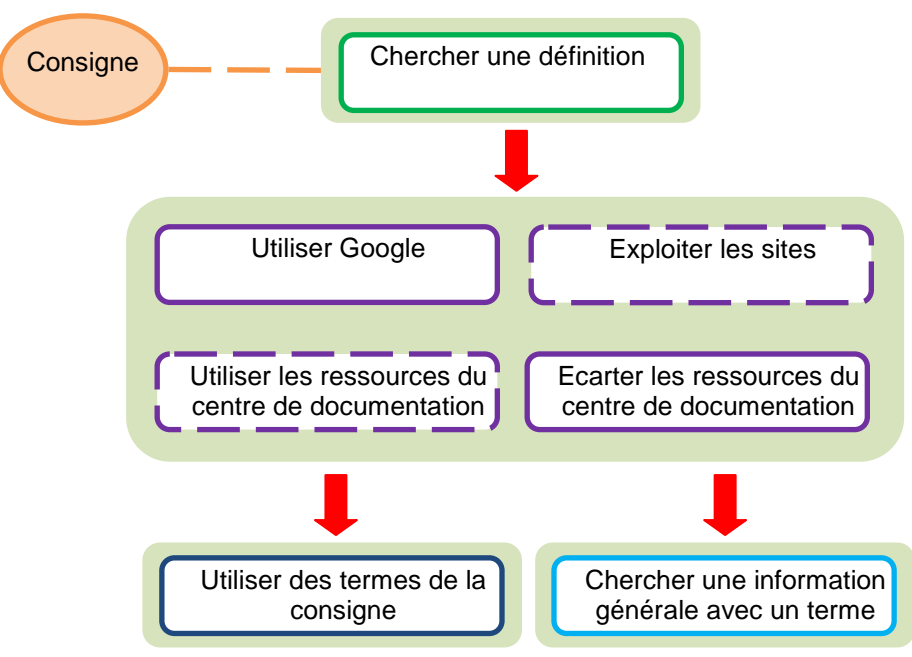

*Figure 11 : Mobilisation des schèmes pour chercher une définition*

<span id="page-110-0"></span>La figure 12 modélise l'activité de RI quand les sujets que nous avons observés cherchent des informations sur l'addiction des jeunes, ainsi que des informations pour les sensibiliser au phénomène de l'addiction. On observe le lien fort qu'il y a entre les éléments de la consigne et la stratégie élaborée par les sujets.

A propos du schème « Exploiter les ressources d'Internet », nous remarquons sa relative indépendance vis-à-vis des autres schèmes. Au niveau du processus de RI, il intervient en effet après les autres. Ce schème est également fortement attaché à la situation prescrite par la consigne, tant au niveau du problème posé par le sujet, que par les contraintes pratiques liées au lieu, au temps alloué et au nombre de sources à collecter.

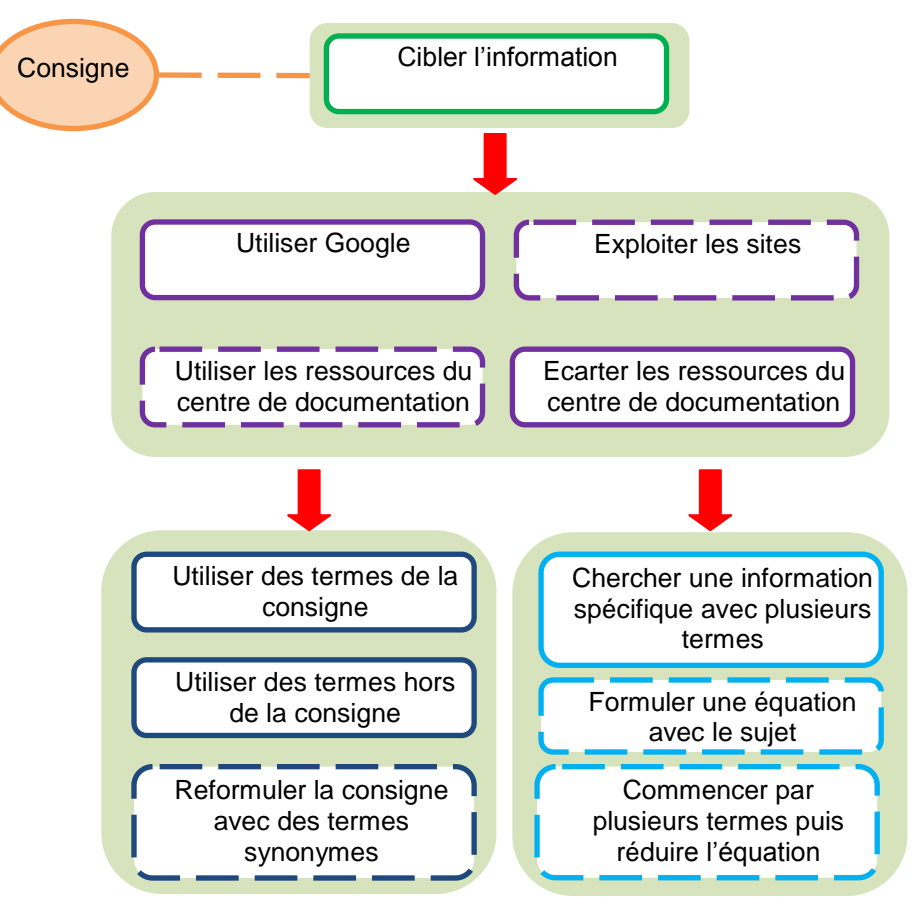

<span id="page-111-0"></span>*Figure 12 : Mobilisation des schèmes pour cibler l'information*

<span id="page-112-0"></span>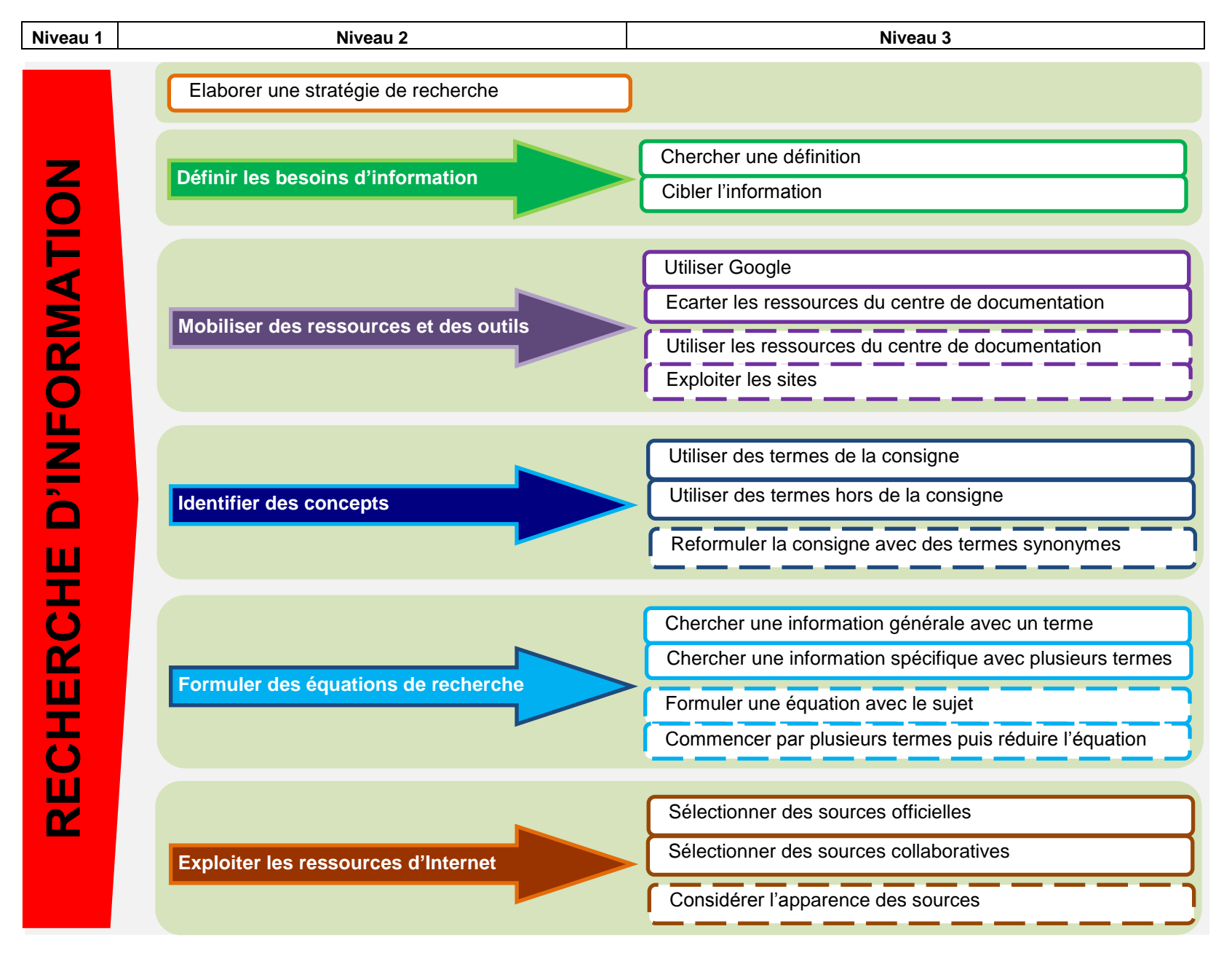

L'expérimentation a permis de voir comment se comportaient les étudiants dans une situation de recherche d'information ordinaire, c'est-à-dire contrainte par la situation de l'exercice, mais aussi facilitée par un environnement adapté à la situation.

Au regard des hypothèses, nous avons constaté un seul cas pour lequel les étudiants manifestaient une organisation différente de l'activité de recherche de l'information. Il s'agit de deux étudiants de 3<sup>ème</sup> année qui ont de grandes difficultés à utiliser Internet. A. Serres note qu' *« il faut souligner l'hétérogénéité dans l'appropriation des outils informatiques, selon les classes d'âge, les disciplines et les filières. Les étudiants d'aujourd'hui ne sont pas tous des « digital natives », parfaitement à l'aise avec Internet et l'ordinateur et d'importantes disparités peuvent être relevées, notamment dans la connaissance et la maîtrise des outils* ».<sup>101</sup> Cette inaptitude pèse sur toute la recherche. Ainsi, ces étudiants passent beaucoup de temps à chercher des informations en raison d'une formulation maladroite des équations de recherche, même si par ailleurs, leur besoin d'information est identique aux autres sujets.

Si cet élément est très problématique pour deux des étudiants, il faut pourtant noter que les autres étudiants sont certes à l'aise avec Internet pour un usage ordinaire, mais sont peu enclins à utiliser Internet de manière experte. Par exemple, les étudiants travaillent peu leurs équations de recherche, identifient peu de termes synonymes, expérimentent peu l'association de termes dans les équations, ne connaissent pas les opérateurs booléens…

Par ailleurs, le fait d'être à l'aise avec une ressource ne les encourage pas à en utiliser d'autres. En conséquence, la collecte de sources d'information se fait exclusivement sur Google, ce qui exclut toute la documentation scientifique et technique qui paraît uniquement sur format imprimé, ou sur des versions électroniques payantes. Les étudiants se privent de ce fait de l'information des centres de documentation, utile à leur formation et incontournable pour la construction de savoirs professionnels de qualité. Ce phénomène n'est pas spécifique aux étudiants de l'IFPEK. Une étude sur les doctorants en Bretagne<sup>102</sup> révèle que 85 % d'entre eux utilisent Google alors que parallèlement, 71 % n'utilisent pas le catalogue SUDOC et 62 % n'utilisent pas les bases de données (Medline, Francis, Pascal…). Ceci met en évidence l'hégémonie d'un outil qui en écarte d'autres pourtant incontournables.

 $\overline{a}$ 

<sup>&</sup>lt;sup>101</sup> SERRES A. Former les étudiants à la maîtrise de l'information : sur quels contenus ? In Le mensuel du net. 12 octobre 2008. Disponible sur : http://www.lemensuel.net<br><sup>102</sup> Enguête sur les bonoins de fermes :

Enquête sur les besoins de formation des doctorants à la maîtrise de l'information scientifique dans les écoles doctorales de Bretagne : Analyse et synthèse des résultats, Services Communs de Documentation de Bretagne et l'URFIST de Rennes. Juin 2008)

Enfin, au sujet de l'évaluation des sources, nous remarquons que certains sujets retiennent des sources alors que d'autres ne vont pas y prêter attention. Cette situation peut avoir une explication banale. Aussi, l'exercice a montré que deux étudiants pouvaient chercher une information identique, par exemple des sources sur la prévention au phénomène de l'addiction, mais tandis que l'un cherchait une information pour parfaire ses connaissances, l'autre souhaitait obtenir des informations à destination des jeunes. Donc l'un cherchait une information axée sur le contenu et l'autre axée sur la communicabilité. Ce cas ne présente pas d'effets particuliers au niveau de la RI. Il s'agit d'un choix fait dans le cadre de la situation.

Nous avons aussi remarqué que les étudiants ne maîtrisent que partiellement les critères qui permettent de sélectionner des sources de qualité sur Internet. Ils ne sont pas en capacité de lister les éléments qui permettent de porter un jugement sur la qualité d'un site. Chacun produit un savant dosage dans lequel contenu et présentation tiennent une part plus ou moins importante, de sorte que :

- Wikipédia et le Ministère de la santé sont placés au rang de sites sérieux, voire très sérieux. Même si certains s'accordent à préciser qu'avec Wikipédia « il faut faire attention », au final, ils retiennent cette référence dans leur bibliographie.
- Les forums et les blogs deviennent des sources incontournables pour trouver des témoignages, alors que l'exactitude des propos est rarement vérifiable.

Les pratiques singulières des étudiants, construites sur des expériences personnelles, montrent que leur manière d'organiser l'activité de RI est proche. En tout cas, elle l'est suffisamment pour proposer un dispositif de formation commun.

A partir des résultats de la recherche, des éléments traités tout au long de l'étude (référentiels de compétences, curriculum info-documentaire…) et du contexte spécifique de l'IFPEK, nous allons proposer un certain nombre de préconisations dans la partie suivante. L'objectif n'est pas de présenter un dispositif complet et achevé, mais des orientations qui prennent en compte la place du centre de documentation dans un institut de formation, la mise en œuvre d'un programme de formation info-documentaire et le mode d'intervention pédagogique.

# <span id="page-115-0"></span>**V. FORMER À LA RECHERCHE D'INFORMATION : PRÉCONISATIONS**

Lorsque nous nous sommes penchés sur la formation des étudiants à la RI, rapidement, deux questions essentielles se sont posées : à quoi les former ? Et comment les former ?

Les travaux sur les référentiels de compétences et sur la didactique info-documentaire, menés notamment par P. Duplessis et A. Serres, aident à structurer un programme de formation. Les études réalisées entre autre par N. Boubée, J. Dinet, J.-F. Rouet et A. Tricot concourent à mieux connaître les compétences mobilisées par et dans la tâche. Toutes ces réflexions participent au dispositif de formation que nous mettons peu à peu en place à l'IFPEK.

La didactique professionnelle a permis de mettre en exergue les éléments de formation sur lesquels nous devons plus particulièrement porter notre attention, mais aussi, et surtout, d'avoir des éléments de réponse intéressants sur la manière de les former.

Les deux questions initiales en font surgir une autre, plus essentielle peut-être : quelle place accorder au centre de documentation dans le projet pédagogique des instituts ? Ces trois interrogations vont constituer la trame de cette partie.

Les préconisations que nous allons présenter dans cette partie sont à considérer comme des exemples tirés du contexte spécifique de l'expérimentation, dont certains ont déjà donné lieu à des opérationnalisations.

## <span id="page-115-1"></span>*A. POSITIONNER LE CENTRE DE DOCUMENTATION*

Nous avons relevé à travers certains entretiens (Cf. schème « Écarter les ressources du centre de documentation »), mais aussi avec l'expérience du terrain, que l'utilisation des ressources du centre de documentation était étroitement liée à la collaboration pédagogique entre les formateurs et les documentalistes. Les résultats du questionnaire, représentés graphiquement dans l'annexe 3, révèlent que les connaissances documentaires ne suivent pas le niveau de formation des sujets étudiés. Ces connaissances sont plutôt stables, voire inverses au regard de leur niveau d'étude. Cette observation vient confirmer la nécessaire coopération entre les instituts et le centre de documentation si nous souhaitons développer les compétences info-documentaires pour les initier à la démarche de recherche et les habituer à mobiliser des

sources à caractère scientifique et technique pour actualiser leurs connaissances et compétences d'étudiants et de futurs professionnels. Nous avons également remarqué, avec l'essor d'Internet, que les étudiants ne vont pas naturellement utiliser les ressources du centre de documentation. Ils favorisent plutôt Internet et de ce fait écartent les sources du centre de documentation, pourtant incontournables car absentes sur Internet.

Nous nous sommes aperçus que dans certains cas, les étudiants mobilisent largement le centre de documentation. Dans un premier cas, les étudiants ont un travail exigeant à réaliser, impliquant une étude plus approfondie de la littérature, l'élaboration de protocoles de recherche… Dans cette situation, les étudiants sont à la fois plus suivis par l'équipe de formateurs et très demandeurs d'informations et de conseils auprès des documentalistes.

On voit alors s'opérer une interaction entre formateur, étudiant et documentaliste (Cf. figure 14). L'interaction débute entre l'étudiant et le formateur. Ensuite le documentaliste entre dans le projet. S'établit alors une interaction entre l'étudiant et le documentaliste. Enfin, lorsque le formateur ou le documentaliste en ressentent le besoin, il arrive qu'une nouvelle interaction s'opère cette fois entre le formateur et le documentaliste. Cette relation naît la plupart du temps d'un besoin d'information que l'étudiant n'arrive pas à formuler.

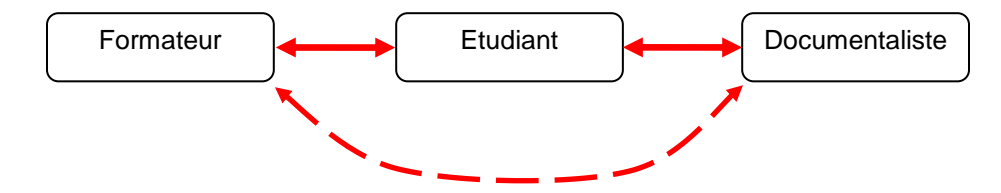

<span id="page-116-0"></span>*Figure 14 : Interaction entre le formateur, l'étudiant et le documentaliste dans le cadre d'un projet de recherche*

Dans un deuxième cas, formateurs et documentalistes organisent et animent ensemble une séance pédagogique dont l'objectif porte sur la réalisation d'un dossier<sup>103</sup>. Dans cette situation, les étudiants identifient mieux la complémentarité des deux professionnels. Pour ce type de projet, formateurs et documentalistes gagnent beaucoup à travailler ensemble, notamment au niveau de la formalisation de la formation et de la lisibilité qu'ils donnent au travail des étudiants.

<sup>&</sup>lt;sup>103</sup>Dans le cadre des projets pédagogiques des instituts, les étudiants ont des travaux à réaliser pendant les trois années d'étude. Peu à peu, on observe que le travail écrit de fin d'étude, qui entre dans la validation du diplôme d'Etat, prend une place de plus en plus importante.

Dans ce cas, l'équipe enseignante est constituée par deux professionnels qui apportent chacun un regard sur la situation pédagogique. Cette fois, formateurs et documentalistes sont côte à côte. On voit s'opérer une interaction entre l'équipe enseignante et l'étudiant (Cf. figure 15).

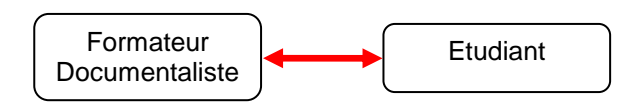

<span id="page-117-0"></span>*Figure 15 : Interaction entre l'équipe enseignante (formateur / documentaliste) et l'étudiant dans le cadre d'un projet de recherche*

En 2008-2009, nous avons expérimenté cette deuxième situation dans les trois instituts : en ergothérapie, dans le cadre de la réalisation de fiches de lecture en première année, en pédicurie-podologie et kinésithérapie, dans le cadre de travaux d'étude et de recherche<sup>104</sup> réalisés en deuxième année. Lorsque nous avons fait le bilan de ces expériences, les formateurs ont observé que la collaboration avait des effets positifs sur la qualité des travaux réalisés par les étudiants. De notre côté, nous avons également constaté que les étudiants sollicitaient d'avantage les documentalistes et mobilisaient plus les ressources du centre de documentation. Enfin, cette collaboration a eu pour effet que chaque professionnel connaît mieux le domaine de l'autre. Ainsi, le formateur qui maîtrise l'environnement documentaire, intègre plus les ressources du centre de documentation dans son enseignement, ce qui incite davantage les étudiants à les utiliser.

L'interaction entre les différents acteurs de la formation (formateur, étudiant et documentaliste)<sup>105</sup> autour de l'initiation des étudiants à la démarche de recherche est un élément de la formation sur lequel il est important de continuer à réfléchir.

Pour que le principe de ces expériences puisse se renouveler et se développer, il nous a semblé important de proposer un dispositif de formation global qui intègre les compétences de RI à transmettre aux étudiants pendant leur cursus. Le programme que nous avons élaboré et présenté aux instituts pour l'année 2009-2010 est présenté dans la partie suivante.

 $104$  Les travaux d'étude et de recherche (TER) ou travaux d'étude scientifique (TES) ont pour objectif d'initier les étudiants à la démarche scientifique en lien étroit avec la pratique professionnelle.

<sup>&</sup>lt;sup>105</sup> Le maître de stage, un autre acteur de la formation professionnelle n'est pas pris en compte ici.

## <span id="page-118-0"></span>*B. PROPOSER UN PROGRAMME DE FORMATION*

Pour rendre lisibles et visibles les compétences en RI que les étudiants doivent acquérir pendant leur formation, il nous a semblé indispensable de les formaliser. Partant des résultats de l'analyse des étudiants en situation de RI et des préconisations faites dans les référentiels de compétences et le curriculum info-documentaire, nous avons établi un programme de formation. Pour le construire, nous nous sommes fixés quatre objectifs :

- Couvrir l'ensemble des besoins de formation, pour que les étudiants acquièrent les compétences nécessaires à l'acquisition et à l'actualisation des connaissances professionnelles.
- Etre organisé sur les trois années du cursus pour les étudiants soient toujours en contact avec la question de la RI.
- Etre progressif, c'est-à-dire que les compétences se construisent sur trois ans, avec une complexité croissante.
- Prendre en compte les besoins spécifiques des instituts, c'est-à-dire qu'il s'adapte au projet pédagogique et au domaine de chaque institut.

Les résultats de notre étude n'ont pas permis d'élaborer l'ensemble du programme. En effet, la situation de RI à laquelle ont été soumis les étudiants ne couvrait pas toutes les situations de RI. Cependant, les schèmes nous ont conduits à porter un intérêt particulier sur certains éléments de formation. Par exemple, le schème « Ecarter les ressources du centre de documentation » nous a amenés à travailler avec les formateurs autour de la littérature scientifique et technique. Le schème « Exploiter les ressources d'Internet » nous a amenés a travailler autour de l'évaluation de l'information.

Le programme a été présenté aux équipes pédagogiques de chaque institut. A cette occasion, il a été discuté et ajusté pour qu'il s'intègre au projet pédagogique, mais aussi aux contraintes de planification. Il s'organise de la manière suivante : les formations sont réparties sur les trois années (Cf. tableau 16) et chaque formation présente les objectifs, le déroulé, l'organisation et l'évaluation de la ou des séances associées à la formation (Cf. document 1).

<span id="page-119-0"></span>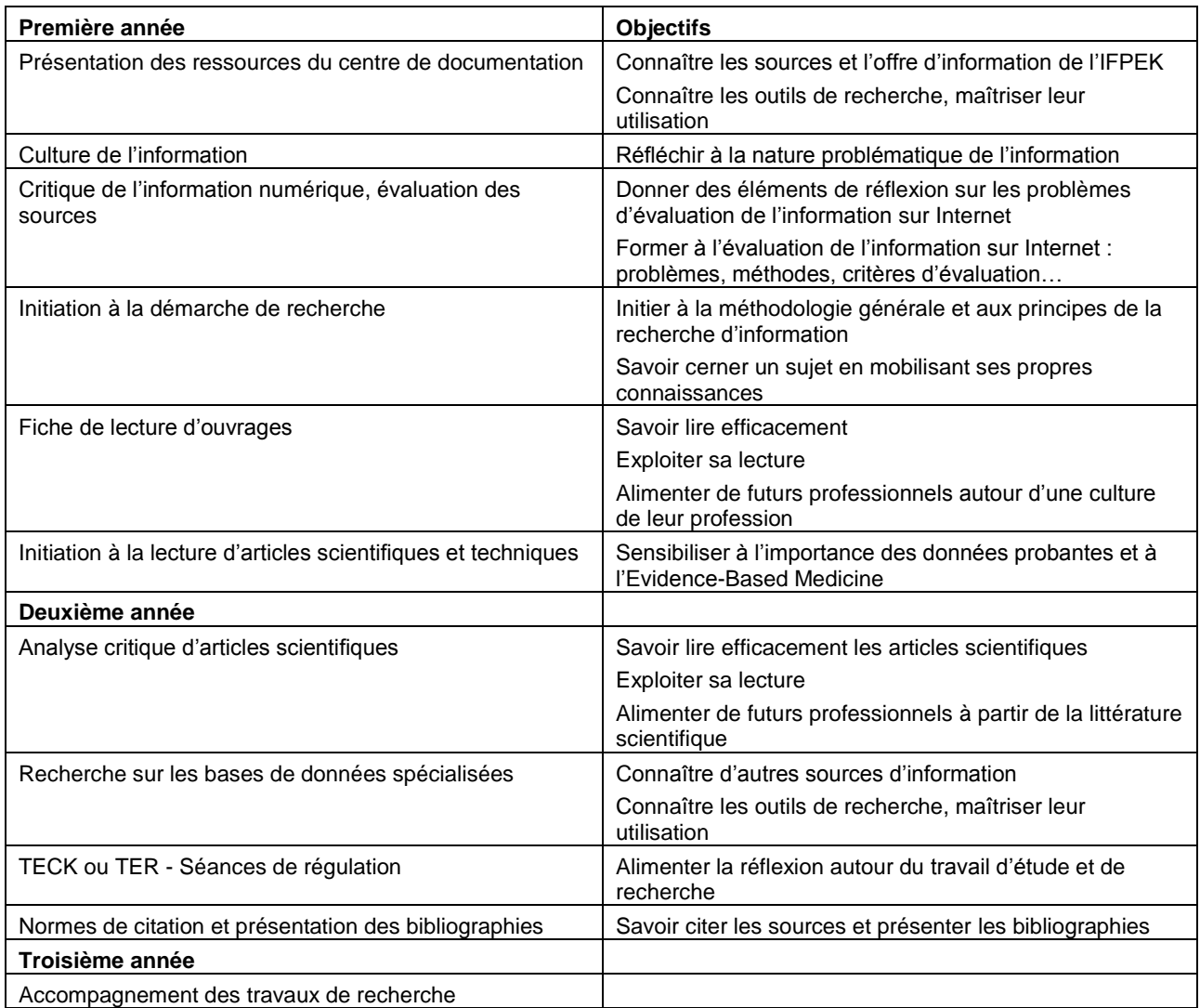

### *Tableau 16 : Intitulés et objectifs des formations*

### Présentation des ressources du centre de documentation

#### **Objectifs**

### Objectif général1

Connaître les sources et l'offre d'information

Objectifs secondaires

- Se repérer dans le centre de documentation
- Reconnaître les différents types de documents

Objectif général 2

- Connaître les outils de recherche, maîtriser leur utilisation

### Objectifs secondaires

- Rechercher et localiser les documents dans le catalogue du centre de documentation
- Accéder aux ressources électroniques (Em-Consult)

### Déroulement de la séance

La première heure est consacrée à :

- la présentation physique du centre de documentation (repérage, fonctionnement...),
- la présentation du système informatique,
- Il se termine par un TP de 30mn qui permet aux étudiants de manipuler les ressources du  $\bullet$ centre de documentation ainsi que le copieur.

La deuxième heure se déroule dans la salle informatique et est consacrée à :

- la présentation et au maniement du catalogue,  $\bullet$
- la présentation et au maniement d'Em-consulté.

### **Organisation**

TP de 2h

#### **Evaluation**

Les exercices pratiques serviront à évaluer le niveau de connaissances.

### **Culture de l'information**

#### **Objectifs**

### Objectif général

- Réfléchir à la nature problématique de l'information

Objectif secondaire

- Évaluer la fiabilité de l'information
- Critiquer les « allants de soi » de l'information
- Prendre conscience des risques de l'info-numérique
- Développer l'autonomie et l'esprit critique
- Sensibiliser aux risques de « l'info-pollution » sur Internet (problèmes de fiabilité, désinformation, rumeurs, etc.) à partir d'exemples

#### Déroulement de la séance

Un film documentaire sera projeté dès le début de la séance. Vers le milieu du film, la diffusion sera arrêtée le temps d'un échange avec les étudiants : Quelles informations avez-vous retenu ? Avezvous appris quelque chose?

La suite et la fin du film décrédibilisent complètement l'idée de départ. Comment les étudiants réagissent-ils face à ce canular ? A quel moment ont ils doutés de la véracité des informations ? S'ils n'avaient eu que la moitié du film, avec quelles informations seraient-ils partis ?

#### **Organisation**

TD de 2h

Les instituts de formation ont accueilli favorablement ce programme de formation, qui répond au besoin suscité par le processus d'universitarisation qui encourage l'IFPEK à initier les étudiants à la démarche de recherche.

L'élaboration d'un programme de formation est intimement liée à la manière dont les compétences décrites dans ce programme seront construites par les étudiants en situation de formation. La partie suivante propose un modèle pédagogique sur lequel peut être bâtie une partie du dispositif. A travers quelques exemples issus de l'analyse de l'activité des étudiants, nous verrons comment nous proposons de construire des compétences de RI en situation.

## <span id="page-121-0"></span>*C. DES ÉTUDIANTS QUI CONSTRUISENT LEURS COMPÉTENCES EN SITUATION*

Considérant que l'activité de RI repose d'emblée sur une situation de résolution de problème, nous allons voir, en nous appuyant notamment sur G. Vergnaud, L. Vygotsky et J. Bruner, comment nous pouvons transcrire en situation d'apprentissage les éléments issus de l'analyse de l'activité.

G. Vergnaud indique qu' « *en tant que médiateur, l'enseignant pose principalement deux actes.* 

 *dans la mesure où les schèmes sont la forme la plus tangible de la connaissance, le premier acte de médiation de l'enseignant réside dans le choix des situations offertes aux élèves. Cela exige de lui une excellente connaissance de sa discipline, également des élèves ;* 

 *en adaptant au mieux son enseignement aux élèves, l'enseignant doit également les aider à clarifier les buts, à anticiper, à conceptualiser, etc., par une activité de tutelle, que Bruner avait particulièrement bien décrite.* »<sup>106</sup>

### <span id="page-121-1"></span>**1. Choix des situations**

A partir des schèmes sur lesquels nous devons plus particulièrement porter notre effort de formation, il est nécessaire, comme le préconise G. Vergnaud, de proposer des situations qui favorisent l'apprentissage. Pour cela, nous encourageons l'implication des étudiants pour qu'ils

<sup>106</sup> VERGNAUD Gérard. La conceptualisation, clef de voûte des rapports entre pratique et théorie. *In Actes de l'université d'automne. Analyse de pratiques et professionnalité des enseignants les 28,29,30 et 31 octobre 2002 à Paris.* Disponible sur : http://eduscol.education.fr/D0126/appe\_vergnaud.htm

soient acteurs de leur formation. Nous allons présenter trois exemples de situations pédagogiques auxquelles vont participer les étudiants en 2009-2010. En fonction des objectifs de la formation, l'une est souvent prédominante par rapport aux deux autres sans être nécessairement exclusive.

Ainsi, nous avons proposé un premier type de situation dans laquelle les étudiants découvrent par eux-mêmes les connaissances nécessaires. Un des schèmes (Cf. « Ecarter les ressources du centre de documentation ») avait révélé que les étudiants ne mobilisaient pas les ressources du centre de documentation parce qu'ils n'en connaissaient pas suffisamment son fonctionnement et ses outils. Nous avons proposé une situation pour qu'ils repèrent par euxmêmes le fonctionnement du centre de documentation. Regroupés en binôme, ils répondent à un questionnaire qui les incite à circuler dans le centre de documentation pour se familiariser avec son organisation et le langage documentaire associé à la pratique documentaire. Pour l'utilisation du catalogue et des ressources électroniques, nous procédons de la même manière. Cette fois, ils répondent au questionnaire seul, pour que tous manipulent l'outil. (Cf. annexe 12 : Présentation des ressources du centre de documentation).

Un deuxième type de situation les amènent à réagir, à se questionner. Nous avions identifié le schème « Exploiter les ressources d'Internet » qui montrait que les étudiants ne procédaient pas systématiquement à une évaluation de la qualité des sources utilisées. Nous avons donc proposé une formation (Cf. annexe 13 : Culture de l'information) pendant laquelle nous diffusons un film documentaire « Opération lune ». Ce film qui se présente comme un documentaire à caractère scientifique est en fait un canular dans lequel le vrai et le faux se mêlent. En effet, les étudiants sont de grands consommateurs d'images et d'Internet. Cette formation étend le questionnement de la fiabilité des sources à l'usage qu'ils font eux-mêmes d'Internet et à la confiance aveugle qu'ils y accordent. D'utilisateurs ordinaires, ils doivent progressivement acquérir les compétences pour identifier des ressources fiables sur Internet. Cette formation est aussi l'occasion de faire un lien avec la première, « Présentation des ressources du centre de documentation », en rappelant le caractère scientifique et technique des ressources du centre de documentation. Cette séance qui engage un débat sur la crédibilité de l'information fait aussi le lien avec la suivante « Critique de l'information numérique et évaluation des sources ».

Enfin, nous les avons exposés à des situations leur permettant de répondre à des besoins réels et immédiats. C'est le cas par exemple des formations sur la démarche de recherche, sur les fiches de lecture et sur l'analyse critique d'articles scientifiques. Ces deux dernières sont évaluées indépendamment ou intégrées à des travaux que les étudiants doivent réaliser pendant leurs études. Ces formations vont mobiliser des connaissances disciplinaires et documentaires acquises à d'autres moments. La mobilisation de ces connaissances utilisées pour résoudre un problème demande un effort intellectuel aux étudiants. Pour les encourager et les aider à résoudre ce problème il est parfois nécessaire d'accompagner les étudiants. C'est ce que nous allons voir dans la partie suivante.

### <span id="page-123-0"></span>**2. Activité de tutelle**

Concernant le deuxième point prôné par G. Vergnaud, nous savons que les moyens dont dispose l'étudiant pour résoudre un besoin d'information ne reposent pas seulement sur les interactions avec les objets de son environnement. Ainsi, résoudre un besoin d'information ne se limite pas à interroger des ressources et à en prendre connaissance. Cela suppose la mobilisation de nombreux outils cognitifs que l'étudiant a « *à disposition dans sa culture et qu'il a appris à maîtriser grâce à des interactions sociales spécifiquement orientées vers l'acquisition de connaissances* » 107 .

Le concept de zone proximale de développement de L. Vygotsky souligne le rôle déterminant des interactions de tutelle dans le développement cognitif. Ainsi, pour chaque tâche que l'apprenant réalise sous le contrôle du formateur, ce dernier met à disposition tel ou tel outil. Guidé par le formateur, l'apprenant va puiser dans ses ressources pour répondre à ses besoins, puis progressivement se les approprier, jusqu'à en faire de véritables outils de pensée. Cependant, il faut que les interactions de tutelles, c'est-à-dire les relations entre l'apprenant et le formateur, soient adaptées aux besoins de l'individu. Toute interaction implique l'existence de relations, d'allers-retours, entre trois pôles : sujet (étudiant), alter (formateur), objet (tâche). Cet échange est adapté, contrôlé par l'alter, en fonction du sujet et de l'objet, mais aussi par le sujet, en fonction et l'alter et de l'objet.

J. Bruner<sup>108</sup> a observé six caractéristiques de la tutelle qui favorisent l'acquisition de connaissances en situation de résolution de problèmes :

- L'enrôlement : susciter l'intérêt de d'étudiant ou du groupe d'étudiants envers les exigences de la tâche.
- Réduction du degré de liberté : simplifier la tâche pour rendre le but accessible. Il

<sup>107</sup> COULET Jean-Claude. Développement cognitif. In *Psychologie du développement*. 2e édition. Rosny : Bréal, 2006. p. 105-127

<sup>108</sup> COULET Jean-Claude. *Eduquer l'intelligence*. Paris : Dunod, 1999. 120 p.

s'agit de proposer une situation de travail qui ne soit pas trop complexe, pour limiter le nombre des actions.

 Maintenir l'orientation vers le but en maintenant la motivation. Il arrive que les étudiants perdent l'objectif initial mais aussi l'intérêt pour la tâche.

Signaler les caractéristiques déterminantes de la tâche et les écarts.

 Contrôler les frustrations : il ne faut pas créer une situation de dépendance de l'étudiant à l'égard du formateur.

 Démontrer en présentant les modèles de solution. Il ne s'agit pas seulement de montrer la solution à l'étudiant. Le formateur doit plutôt s'appuyer sur ce qu'a tenté l'étudiant pour que ce dernier s'approprie mieux la solution.

Partant de ces caractéristiques, plusieurs interactions de tutelle peuvent être engagées selon que l'activité du tuteur (formateur) porte sur tel ou tel composante du schème. Nous allons expliciter cette approche à partir de deux observations tirées de l'étude.

Nous avons remarqué que les étudiants n'avaient pas de représentation objective de l'évaluation d'une source. L'intérêt pour la qualité d'une source pouvait varier en fonction du besoin d'information. Ainsi, quand un étudiant cherche :

- une définition, il la veut simple, complète et crédible. Il met au second plan sa fiabilité.
- à illustrer son propos par un entretien, il s'attache plutôt au contenu du discours et met au second plan la fiabilité du propos.
- une étude, cette fois, il veut une source qui suggère la scientificité, la fiabilité. Elle peut être liée au contenu, à l'aspect, à son auteur ou à son éditeur.

Nous avons aussi observé que les étudiants connaissent peu les critères d'évaluation des sources. Pourtant, ils favorisent les ressources qui nécessitent des compétences pour porter un jugement sur la fiabilité des sources, comme Google, et minorent celles qui possèdent des sources fiables, comme le centre de documentation.

Ces observations mobilisent l'ensemble des schèmes de niveau 2 (Cf. figure 13). De manière à outiller les étudiants pour bien utiliser les différentes ressources, qu'elles viennent du centre de documentation ou d'Internet, il faut certes créer des situations favorables, mais il faut aussi les accompagner pour faciliter la modification de leurs usages et le transfert de nouveaux usages à d'autres situations.

Dans le cadre des formations, nous proposons un accompagnement au niveau des

individus. Par exemple, pour se familiariser avec le langage documentaire, nous avons posé des questions qui portent sur la distinction entre l'index, le glossaire, la table des matières et la bibliographie. Nous nous rendons disponibles auprès des étudiants en les sollicitant pendant leurs recherches. Ainsi, nous les invitons à utiliser le dictionnaire pour trouver par eux-mêmes la définition. Au niveau du schème, le tuteur agit sur la composante règle d'action en invitant l'étudiant à réguler en boucle courte. Dans d'autres cas, le tuteur bloque volontairement la régulation de changement de schème, par exemple « Utiliser Google » pour trouver une définition, l'objectif étant aussi d'intervenir sur la composante invariant opératoire en montrant que l'on peut trouver la réponse avec des ressources du centre de documentation.

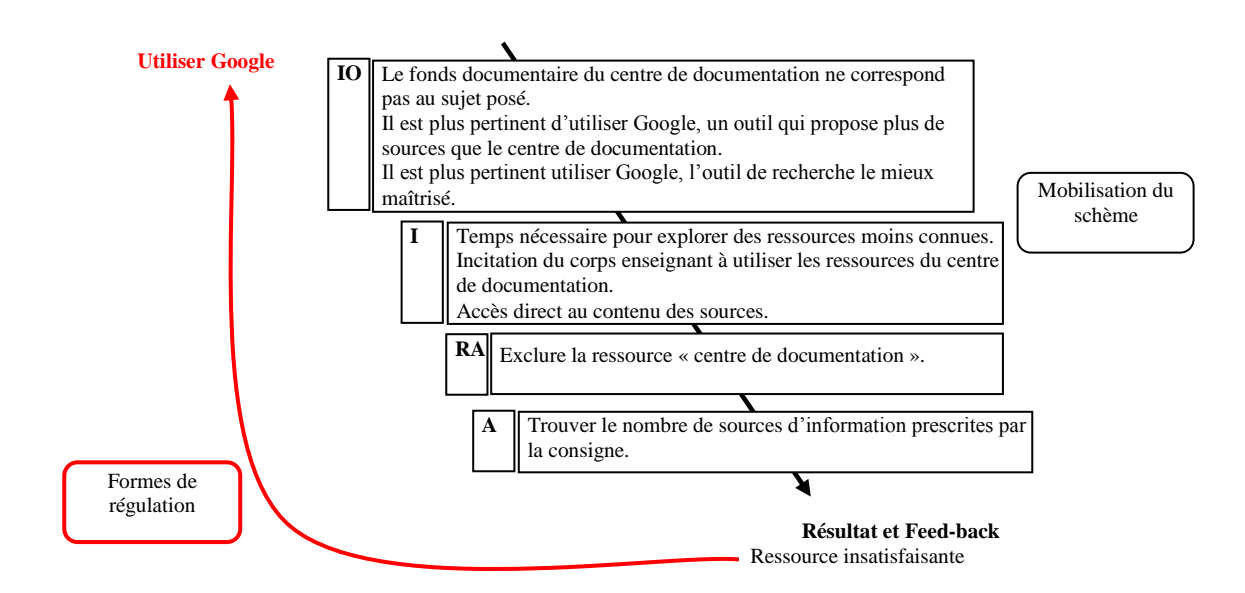

*Modélisation du schème « Ecarter les ressources du centre de documentation*

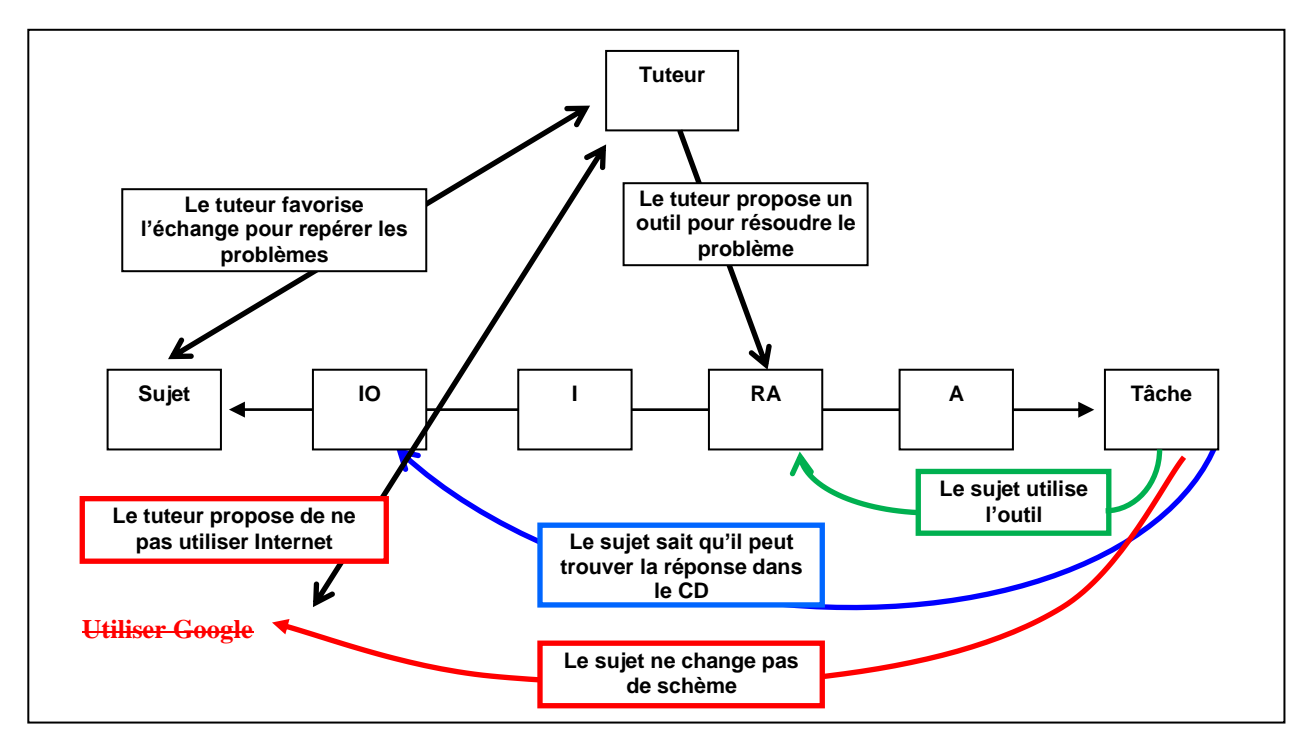

<span id="page-126-0"></span>*Figure 16 : Exemple de modélisation de l'intervention du tuteur sur le schème « Ecarter les ressources du centre de documentation »*

Dans le cadre des formations, nous proposons un accompagnement au niveau du groupe. Un temps de régulation et d'échange est accordé à l'ensemble du groupe. En reprenant le même exemple, nous soulignons l'intérêt de partager un langage commun et montrons à partir d'exemples la pertinence à utiliser les index, les glossaires…

En dehors des formations, une tutelle au niveau des individus est toujours possible. Les documentalistes sont disponibles pour accompagner les étudiants dans leurs recherches. Mais au lieu de résoudre à leur place leur besoin d'information, nous les aidons à se poser des questions et leur donnons les moyens de trouver par eux-mêmes la réponse.

### <span id="page-126-1"></span>**3. Interaction entre pairs**

Nous souhaitons également favoriser les interactions entre pairs pour que des problèmes puissent être résolus entre étudiants. Ces situations permettent de renforcer l'activité des étudiants, de produire une activité basée sur l'accord des parties et aussi, par les désaccords, de favoriser les progrès individuels<sup>109</sup>.

Nous pouvons ainsi proposer des situations qui incitent l'échange au sein de groupes constitués de 2 à 5 étudiants. Par exemple, la formation « fiche de lecture d'ouvrages » prévoit une séance de restitution pendant laquelle les étudiants, répartis par groupe autour de thématiques présélectionnées, doivent se concerter pour retirer de leur lecture une réflexion autour du thème et la transmettre à l'ensemble des groupes (Cf. annexe 14 : Fiche de lecture d'ouvrage). L'objectif est de montrer que la réflexion s'alimente et s'enrichie des lectures croisées.

### <span id="page-127-0"></span>**4. Conclusion**

Favoriser les « *interactions sociales, qu'elles soient dissymétriques (interactions de tutuelle) ou symétriques (interactions entre pairs), se révèlent extrêmement importantes quant au rôle qu'elles jouent à la fois sur le plan de la régulation des activités propres d'adaptation mobilisées dans la résolution de problèmes et sur le plan de l'acquisition d'outils cognitifs nouveaux* »<sup>110</sup>. Toutefois, notons, d'une part, que la pertinence des interactions sociales est rendue possible par la pertinence des situations problèmes auxquelles les étudiants sont confrontés et d'autre part, que la complexité du processus de RI nécessite un temps de formation suffisant pour permettre le développement de compétences.

<sup>109</sup> COULET Jean-Claude. Développement cognitif. In *Psychologie du développement*. 2e édition. Rosny : Bréal, 2006. p. 105-127  $110$  Idem.

## **VI. CONCLUSION**

<span id="page-128-0"></span>Cette recherche née du contexte professionnel dans lequel la fonction de documentaliste est de plus en plus sollicitée pour participer à la formation des étudiants à la démarche de recherche. Le travail nécessaire pour alimenter la réflexion a été une formidable opportunité pour mettre à plat et reconsidérer les actions de formation info-documentaires menées au sein de l'IFPEK. Aussi, dans cette conclusion, nous allons faire le bilan de cette démarche de recherche action en présentant quatre points essentiels.

D'abord, le contexte de la recherche permettra de resituer l'étude. Ensuite, nous verrons ce qui a motivé l'objet de la recherche. Puis, nous évoquerons les apports de la recherche. Enfin, nous présenterons les effets de la recherche au niveau de l'IFPEK et plus largement au niveau des réflexions menées actuellement sur la didactique info-documentaire.

## <span id="page-128-1"></span>*A. LE CONTEXTE DE LA RECHERCHE*

Cette recherche est née de la conjecture d'éléments favorables. D'une part, sur le plan personnel, depuis que je dispense des formations à la maîtrise de l'information, la pertinence des contenus et la manière de les transmettre ont toujours été interrogées. D'autre part, depuis quelques années, les professionnels de l'information documentation se sont emparés du sujet. On observe la constitution de groupes de recherche au niveau national comme l'ERTé<sup>111</sup> (Equipe de Recherche Technologique en éducation « Culture informationnelle et curriculum documentaire ») en 2003 et de groupes de recherche inter-régionaux comme de GRCDI (Groupe de Recherche sur la Culture et la Didactique de l'information) $112$  en 2007 qui regroupe les régions Bretagne, Pays de la Loire et Normandie. Enfin, les professions paramédicales se sont également emparées du champ de la recherche. Cet élément favorise de facto l'implication des instituts de formation à intégrer une initiation à la recherche dans leur projet pédagogique, ce qui se répercute logiquement au niveau des ressources documentaires qui doivent être mobilisées dans ce contexte.

 $111$  ERTé « Culture informationnelle et curriculum documentaire ». Disponible sur : http://geriico.recherche.univ-lille3.fr/erte\_information/

 $112$  GRCDI : Groupe de Recherche sur la Culture et la Didactique de l'information. Disponible sur : http://culturedel.info/grcdi/?page\_id=2

## <span id="page-129-0"></span>*B. LES MOTIVATIONS À CETTE RECHERCHE*

Nous savons peu de chose des connaissances et compétences info-documentaires que possèdent les étudiants lorsqu'ils arrivent à l'IFPEK. Comme il n'y a pas d'enseignement académique de l'information documentation, leurs aptitudes varient selon les parcours individuels liés à des initiatives ou non d'enseignants au collège et au lycée et à leurs implications personnelles aux usages documentaires.

Dans ce contexte, deux raisons motivaient notre intention de comprendre les pratiques de RI des étudiants. Nous voulions bâtir un programme de formation et utiliser une méthode d'enseignement non pas à partir de ce que nous pensions juste, mais à partir de leurs compétences et inaptitudes à faire de la RI. C'est pourquoi nous avons souhaité analyser les pratiques info-documentaires des étudiants. La didactique professionnelle répondait bien à cette double exigence : « *analyser le travail en vu de la formation des compétences professionnelles* » <sup>113</sup>. Replacée dans le contexte de l'IFPEK, cette citation renvoie à l'idée de connaissance des pratiques info-documentaires des étudiants par l'analyse de l'activité, pour permettre des situations pédagogiques qui favorisent le développement de compétences infodocumentaires.

## <span id="page-129-1"></span>*C. LES APPORTS DE LA RECHERCHE*

Les résultats de la recherche nous ont apporté une connaissance très fine des usages info-documentaires des étudiants. Ces résultats ont révélé deux éléments particulièrement intéressants.

Le premier apport est que les étudiants ne développent pas ou peu de connaissances et compétences info-documentaires pendant leur cursus quand ils ne sont pas mis dans des situations pédagogiques qui les incitent à mobiliser des ressources documentaires. L'enjeu pour les professions qu'ils vont représenter est important, car si les étudiants ne prennent pas l'habitude de travailler à partir de sources scientifiques et techniques dès la formation, il leur sera d'autant plus difficile de le faire en situation professionnelle.

Le deuxième intérêt de la recherche fait le lien avec les hypothèses posées au départ. Nous supposions que les étudiants allaient manifester une organisation différente de l'activité de

<sup>113</sup> PASTRE Pierre, MAYEN Patrick, VERGNAUD Gérard. La didactique professionnelle. In *Revue française de pédagogie*, 1/3/2006, n° 154. pp. 125-144

recherche de l'information de deux types, intra-groupe (dans une même promotion) et intergroupe (entre les promotions). Nous pouvons préciser d'une part, que les entretiens ont confirmé dans un premier temps la singularité des pratiques documentaires des étudiants, sans toutefois identifier de manière significative des groupes. D'autre part, l'élaboration des schèmes nous a au contraire montré dans un deuxième temps, une convergence des pratiques suffisante pour engager une formation commune aux étudiants.

Sur un plan plus personnel, l'implication nécessaire dans le processus de recherche action m'a apporté une connaissance plus large et profonde du processus lui-même, mais aussi du domaine info-documentaire et du terrain où s'exprime l'activité de RI des étudiants.

## <span id="page-130-0"></span>*D. L'IMPACT DE LA RECHERCHE*

D'abord, nous pensons que la dynamique produite par la recherche nous a permis d'engager un travail avec les instituts de formation. Ce travail s'est traduit par la mise en place d'un dispositif de formation en collaboration avec les instituts. Cette coopération a montré que l'implication des étudiants dans une démarche de recherche nécessitait d'augmenter de manière significative les temps de formation nécessaires à l'acquisition de compétences infodocumentaires. Pour l'année scolaire 2009-2010, nous avons d'une part établi un programme de formation global, qui prend en compte les besoins de formation des étudiants, allant de la première année à la troisième année. D'autre part, certaines formations ont été adaptées aux situations spécifiques des instituts pour qu'elles répondent mieux aux besoins.

Ensuite, au sujet des contenus de formation et la manière de les dispenser, nous avons commencé à les bâtir en fonction des schèmes identifiés et des composantes des schèmes qui pouvaient poser problème. Ainsi, d'une part, nous travaillons les situations pédagogiques pour qu'elles soient pertinentes et motivantes pour les étudiants. D'autre part, nous valorisons les situations de tutelles dissymétriques et symétriques pour encourager l'échange et l'implication des étudiants dans les situations d'apprentissage.

Enfin, le 11 septembre 2009, dans le cadre du GRCDI, le groupe s'est réuni autour du thème « Territoires de la culture informationnelle, approches du curriculum ». P. Duplessis, qui intervenait à propos du curriculum info-documentaire, a évoqué une piste de travail à venir. Ainsi, évoquant la nécessité de travailler sur les pratiques info-documentaires des élèves, il proposait de revisiter les travaux d'A. Tricot et J.-F. Rouet. Ce travail a déjà été amorcé par N. Boubée qui a soutenue en 2008 une thèse sur les usages informationnels des élèves. Ce travail intitulé « *Des pratiques documentaires ordinaires : analyse de l'activité de recherche d'information des élèves du secondaire* » est conduit à partir d'une méthode basée sur l'auto confrontation croisée et s'inscrit dans le champ de l'ergonomie cognitive.

La contribution de notre étude reste somme toute modeste au regard du travail qui reste à faire pour tenir compte d'un plus grand nombre de situations de RI., pour faciliter le recueil de données relatives aux pratiques des étudiants, pour affiner la modélisation des schèmes, pour transposer les schèmes en situations pédagogiques pertinentes et pour évaluer l'impact des formations sur l'acquisition et le développement de compétences info-documentaires. Toutefois, cette étude, d'une part, participe à alimenter les réflexions actuelles sur la didactique de l'information et d'autre part, propose d'élargir le champ de la recherche actuel à la didactique professionnelle.

## **VII. BIBLIOGRAPHIE**

- <span id="page-132-0"></span> BOUBÉE Nicole, TRICOT André. La formulation de requête, une pratique ordinaire des élèves du secondaire. In Organisation des connaissances et société des savoirs : concepts, usages, acteurs, Actes du 6ème colloque international du chapitre français de l'ISKO, Université Toulouse, 7 -8 juin, 2007. p. 135-151.
- CHAPRON Françoise. Les pratiques numériques des jeunes et l'école. Journée académique des professeurs documentalistes de l'académie de Rouen. 2009. Disponible sur : http://documentaliste.ac-rouen.fr/spip/IMG/pdf\_pratiques\_culturelles\_chapron.pdf
- CHEVILLOTTE Sylvie. Maîtrise de l'information ? Education à l'information ? Culture informationnelle ? In *Les dossiers de l'ingénierie éducative*, avril 2007, n°57, p. 16-19
- Collège Quentin de la Tour. *Politique documentaire du collège Quentin de la Tour : Projet d'établissement 2006-2009*. 2006. Visité le 14 septembre 2008. Disponible sur : http://pedagogie.ac-amiens.fr/cdi/Projets/projets %202006-2007/poldoc2006- 2009sainsrichaumont.pdf
- COULET Jean-Claude, CHAUVIGNE Christian. *Passer d'un référentiel compétences à une ingénierie de formation*. In Education Permanente, n° 165, 2005, p. 101-113
- COULET Jean-Claude, POUTE Manuella. *Caractérisation de compétences professionnelle selon le niveau d'expérience : apport d'une modélisation*. In Compétences, emploi et enseignement supérieur, Rennes, 2006. p. 256-268
- COULET Jean-Claude. Développement cognitif. In *Psychologie du développement*. 2e édition. Rosny : Bréal, 2006. p. 105-127
- COULET Jean-Claude. Eduquer l'intelligence. Paris : Dunod, 1999. 120 p.
- DENECKER Claire, KOLMAYER Elisabeth. Eléments de psychologie cognitive pour les sciences de l'information. Paris : Presses de l'ENSSIB. (Les Cahiers de l'ENSSIB), 2006. 334 p.
- DILLON Andrew. TIMS: A framework for the design of usable electronic text, in van Oostendorp, Herre and de Mul, Sjaak, Eds. Cognitive Aspects of Electronic Text Processing, pp. 99-120. Visité le 15 septembre 2008. Disponible sur : http://dlist.sir.arizona.edu/1277/01/TIMS.pdf
- DINETJ., ROUET J.-F. La recherche d'information : processus cognitifs, facteurs de difficultés et dimension de l'expertise. In C. Paganelli (Ed.), *Interaction homme-machine et recherche d'information.* Paris : Hermès, 2002. p.133-161
- DUPLESSIS Pascal, BALLARINI-SANTONOCITO Ivana. *Petit dictionnaire des concepts info-documentaires : Approche didactique à l'usage des enseignants documentalistes*. Disponible sur : http://www.savoirscdi.cndp.fr/index.php?id=432
- DUPLESSIS Pascal. *Apports épistémologiques à la didactique de l'informationdocumentation : des outils pour identifier, référencer et structurer le domaine conceptuel. Mémoire de recherche. Université de Nantes*. 2006. 238 p. Disponible sur : http://edutice.archives-ouvertes.fr/edutice-00119375
- DUPLESSIS Pascal. *Construction d'un référentiel de compétences info-documentaires : Apports didactiques et enjeux professionnels*. 2004. Visité le 5 mai 2008. Disponible sur : http://www.esmeree.fr/lestroiscouronnes/idoc/outils/les-referentiels-de-competences-infodocumentaires
- DUPLESSIS Pascal. L'objet d'étude des didactiques et leurs trois heuristiques : épistémologique, psychologique et praxéologique. In *Didactiques et culture informationnelle : de quoi parlons-nous ? Séminaire du 14 septembre 2007*. Disponible sur : http://www.sites.univrennes2.fr/urfist/files/SeminaireGRCDI\_2007\_P.Duplessis\_Objet %20d' %C3 %A9tude %20des %20didactiques.doc
- DUPLESSIS Pascal. *Trois obstacles à l'idée d'une discipline de l'Informationdocumentation. In Les savoirs en information-documentation : recherches, développement actuel et perspectives d'acquisitions scolaires. 8e Congrès de la FADBEN « Culture de l'information : des pratiques aux savoirs », Lyon, 28, 29, 30 mars 2008*. Disponible sur : http://esmeree.fr/lestroiscouronnes/idoc/textes/trois-obstacles-a-lidee-d-une-discipline-de-l-information-documentation
- DUPLESSIS Pascal. *Typologie des référentiels de compétences* [en ligne]. Site des Trois couronnes, 2008. Visité le 5 mai 2008. Disponible sur : http://esmeree.fr/lestroiscouronnes/idoc/outils/typologie-des-referentiels-de-competences
- ENQUÊTE SUR LES BESOINS DE FORMATION DES DOCTORANTS Á LA MAÎTRISE DE L'INFORMATION SCIENTIFIQUE dans les Ecoles doctorales de Bretagne : Analyse et synthèse des résultats, Services Communs de Documentation de Bretagne et

l'URFIST de Rennes. Juin 2008)

- *EruDist : référentiel de compétence documentaire pour le métier d'étudiant*. 2005. Disponible sur : http://www.erudist.fr/
- FORMIST. *Maîtrise de l'information des étudiants avancés (master et doctorat) : Eléments pour une formation*. 2006. Visité le 14 septembre 2008. Disponible sur : http://formist.enssib.fr/documents/Maitrise\_de\_l %E2 %80 %99information\_des\_-n-6593 r-38-t-typdoc.html
- FUCHS Philippe, ARNALDI Bruno, BOURDOT Patrick, et al. Réalité virtuelle pour l'apprentissage humain. Traité de réalité virtuelle. Volume 4. Paris : École des Mines de Paris, 2006. 290 p.
- GIASSON-LACHANCE Jocelyne. *La compréhension en lecture*. Bruxelles : De Boeck, 1996. 255 p.
- HORTON Forest Woody. *Introduction à la maîtrise de l'information : une explication*. UNESCO, 2008. 112 p. Disponible sur : http://unesdoc.unesco.org/images/0015/001570/157020f.pdf
- HOUSSAYE Jean. *Théorie et pratiques de l'éducation scolaire. I, Le triangle pédagogique*. Paris : P. Lang, 1988. 267 p.
- IFLA. *Section Maîtrise de l'information*. Disponible sur Internet : http://www.ifla.org/VII/s42/pub/IL-brochure2008-fr.pdf
- JONNAERT Philippe. *Compétences et socioconstructivisme : un cadre théorique*. Bruxelles : De Boeck, 2002. 97 p.
- JOYANDET Alain, HÉRISSON Pierre, TÜRK Alex. *Rapport d'information 436 Mission commune d'information sur l'entrée dans la société de l'information - 1996 /1997*. Visité le 5 mai 2008. Disponible sur : http://www.senat.fr/rap/r96-436/r96-436\_toc.html
- LE BOTERF Guy. *Construire les compétences individuelles et collectives*. Paris : Editions d'Organisation, 2000. 244 p.
- LE BOTERF Guy. *De la compétence. Essai sur un attracteur étrange*. Paris : Éditions d'Organisation, 1994. 175 p.
- LE COADIC, Yves-François. Le besoin d'information : Formulation, négociation, diagnostic. Paris : ADBS, 1998. 191 p.
- LENOIR Yves, PASTRE Pierre. *Didactique professionnelle et didactique des disciplines en débat*. Toulouse : Octarès éd., 2008. 319 p.
- LEPLAY Eliane. *L'énonciation et la de savoir professionnels dans le champ du travail social. 8ème biennale de l'éducation et de la formation*. 2006. Disponible sur : http://www.inrp.fr/biennale/8biennale/contrib/longue/205.pdf
- Maricopa Center for Learning and Instruction (MCLI). *Information literacy*. Ocotilo Reports '94. Maricopa County Community College District : Arizona, 1995. Visité le 5 mai 2008. Disponible sur : http://hakatai.mcli.dist.maricopa.edu/ocotillo/report94/rep7.html
- MEIRIEU Philippe (2005). *Petit dictionnaire pédagogique*. Site de Philippe Meirieu. 2005. Disponible sur : http://www.meirieu.com/DICTIONNAIRE/dictionnaireliste.htm
- MITTERMEYER Diane, QUIRION Diane. Étude sur les connaissances en recherche documentaire des étudiants entrant au 1er cycle dans les universités québécoises. Bibliothèque nationale du Québec. 2003. Disponible sur Internet : http://www.crepuq.qc.ca/documents/bibl/formation/etude.pdf
- MORIN Christine, PILLON Marie-Hélène. *L'information, discipline scolaire : entretien avec Yves Le Coadic*. Savoir CDI, 2002. Disponible sur : http://www.savoirscdi.cndp.fr/index.php?id=745
- PASTRE Pierre, MAYEN Patrick, VERGNAUD Gérard. *La construction des politiques d'éducation : de nouveaux rapports entre science et politique : La didactique professionnelle*. In Revue Française de Pédagogie, n°154, 2006. p. 145-198
- PASTRE Pierre, MAYEN Patrick, VERGNAUD Gérard. La didactique professionnelle. In *Revue française de pédagogie*, 1/3/2006, n° 154. pp. 125-144
- PERRENOUD Philippe. *Construire des compétences dès l'école*. Issy-les-Moulineaux : ESF éditeur, 2008. 125 p.
- PERRENOUD Philippe. *Construire des compétences dès l'école*. Paris : ESF, 1997. 125 p.
- PERRENOUD Philippe. Construire des compétences, tout un programme ! In *Vie Pédagogique*, n°112, 1999. p. 16-20
- ROGALSKI J. *La didactique professionnelle : une alternative aux approches de « cognition située » et cognitiviste » en psychologie des acquisitions*. In @ctivité, 1(2),

2004, p. 103-120. Disponible sur : http://www.activites.org/v1n2/html/Rogalski.html

- SERRES Alexandre. Former les étudiants à la maîtrise de l'information : sur quels contenus ? In Le mensuel du net. 12 octobre 2008. Disponible sur : http://www.lemensuel.net
- SERRES Alexandre. Maîtrise de l'information : la question didactique. In *Les dossiers de l'ingénierie éducative*, n°57, avril 2007. p. 58-62
- THIRION Paul, POCHET Bernard. Enquête sur les compétences documentaires et informationnelles des étudiants qui accèdent à l'enseignement supérieur en Communauté française de Belgique : Rapport de Synthèse. 2008. Disponible sur : http://www.edudoc.be/synthese.pdf
- TRICOT André. *Besoin d'information.* In Argos, décembre 2004, n°36, p. 36-39
- TRICOT André, DROT-DELANGE Béatrice, FIUCAUKT Béatrice, EL BOUSSARGHINI Rachid. La sur-utilisation d'un instrument, effet négatif d'une compétence instrumentale ? : L'exemple des compétences à naviguer sur le web. Disponible sur : http://hal.archives-ouvertes.fr/docs/00/00/17/25/PDF/Tricot1.pdf
- VERGNAUD Gérard. *Apprentissage cognitif des étudiants à une nouvelle compétence : la recherche documentaire [vidéo]*. 2004. Disponible sur : http://www.archivesaudiovisuelles.fr/FR/\_video.asp?id=451&ress=1540&video=7151&for mat=68
- VERGNAUD Gérard. *La conceptualisation, clef de voûte des rapports entre pratique et théorie*. In Analyse de pratiques et professionnalité des enseignants les 28, 29, 30 et 31 octobre 2002. Direction générale de l'Enseignement scolaire - Publié le 01 juillet 2003. Visité le 20 juin 2008. Disponible sur :

http://eduscol.education.fr/D0126/appe\_vergnaud.htm

# **VIII. TABLES DES ILLUSTRATIONS**

## <span id="page-137-1"></span><span id="page-137-0"></span>*A. TABLE DES FIGURES*

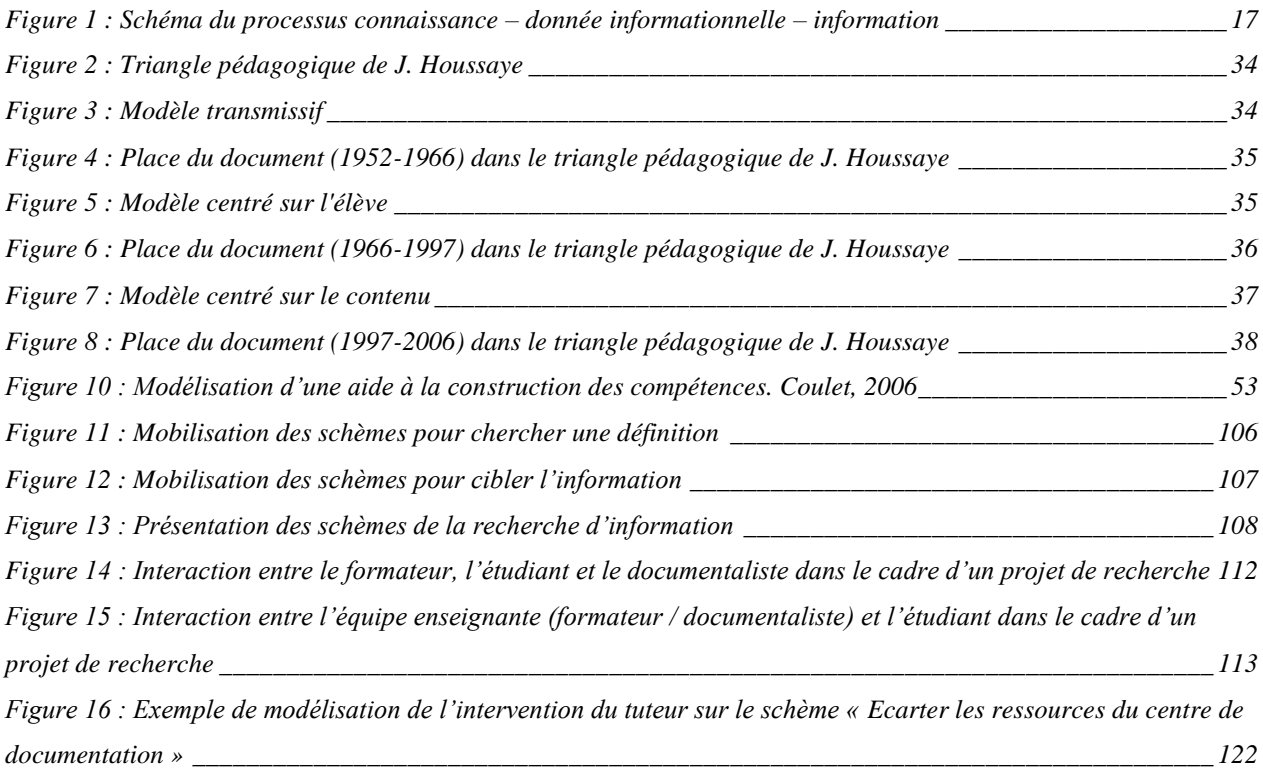

## <span id="page-137-2"></span>*B. TABLE DES SCHÈMES*

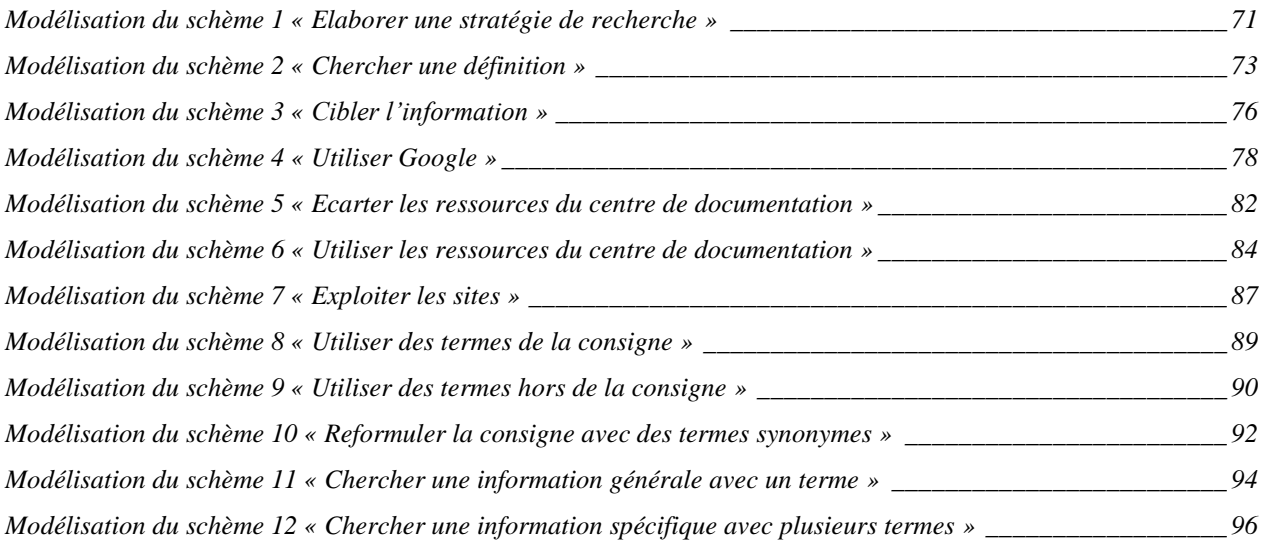

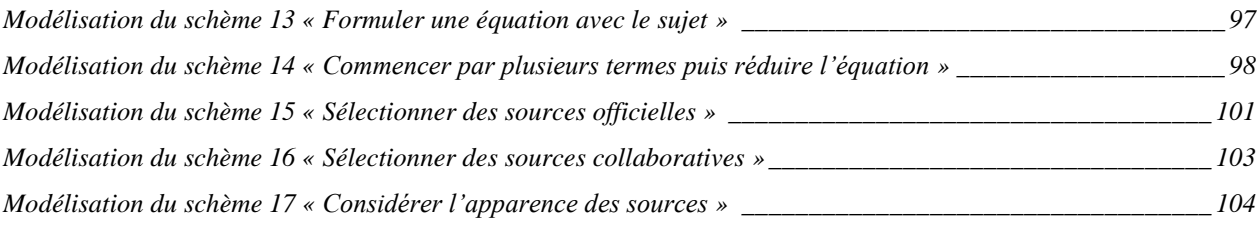

## <span id="page-138-0"></span>*C. TABLE DES TABLEAUX*

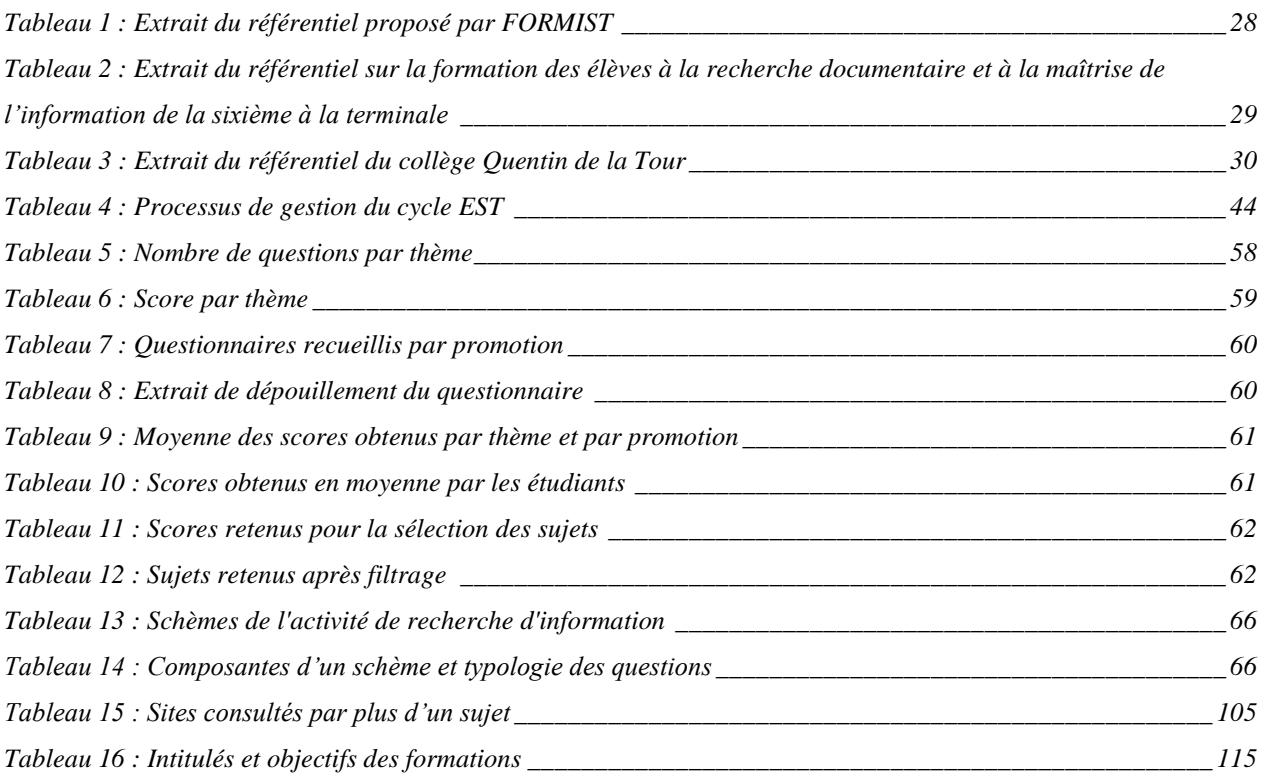

# **IX. TABLE DES MATIÈRES**

<span id="page-139-0"></span>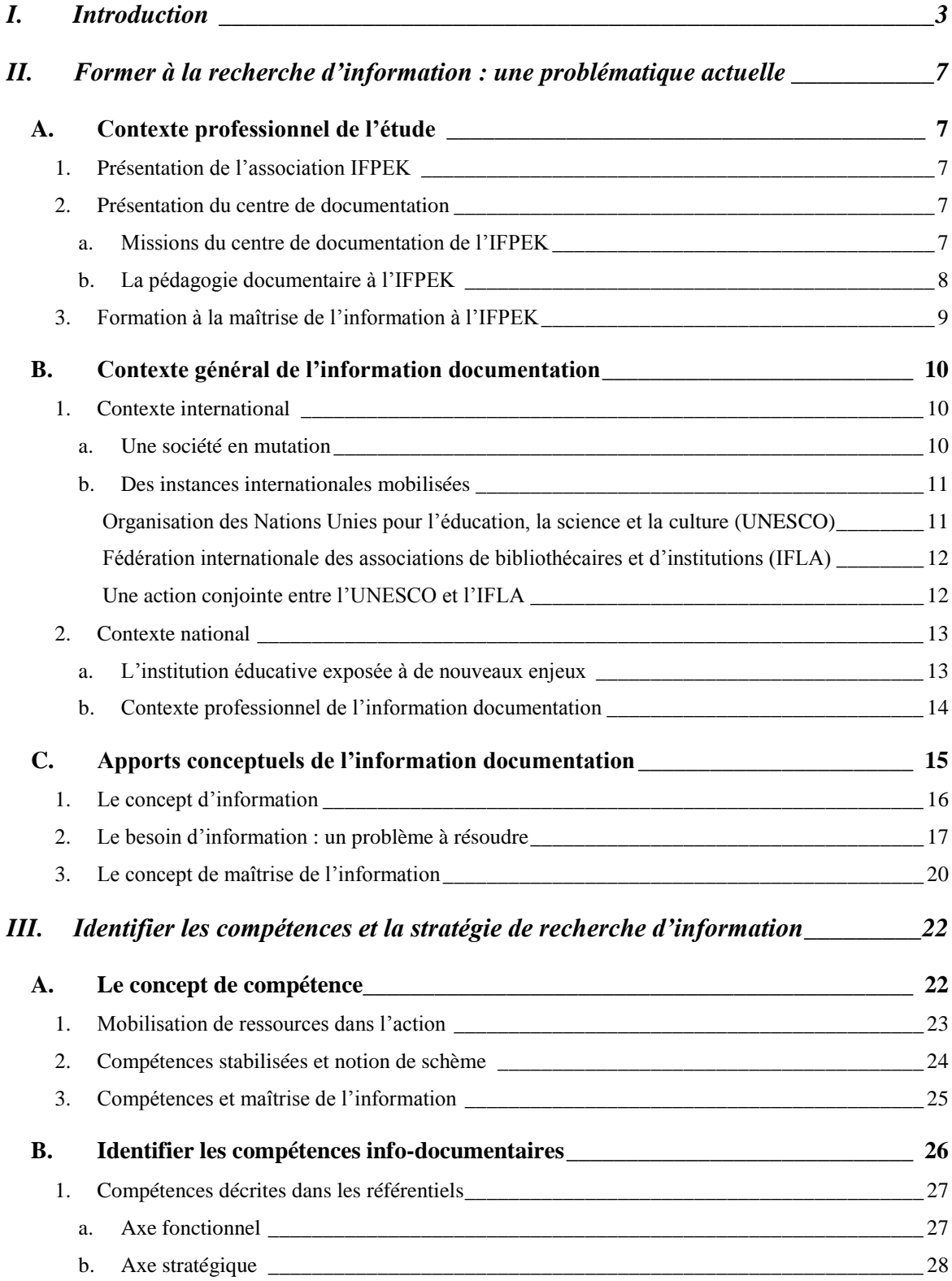

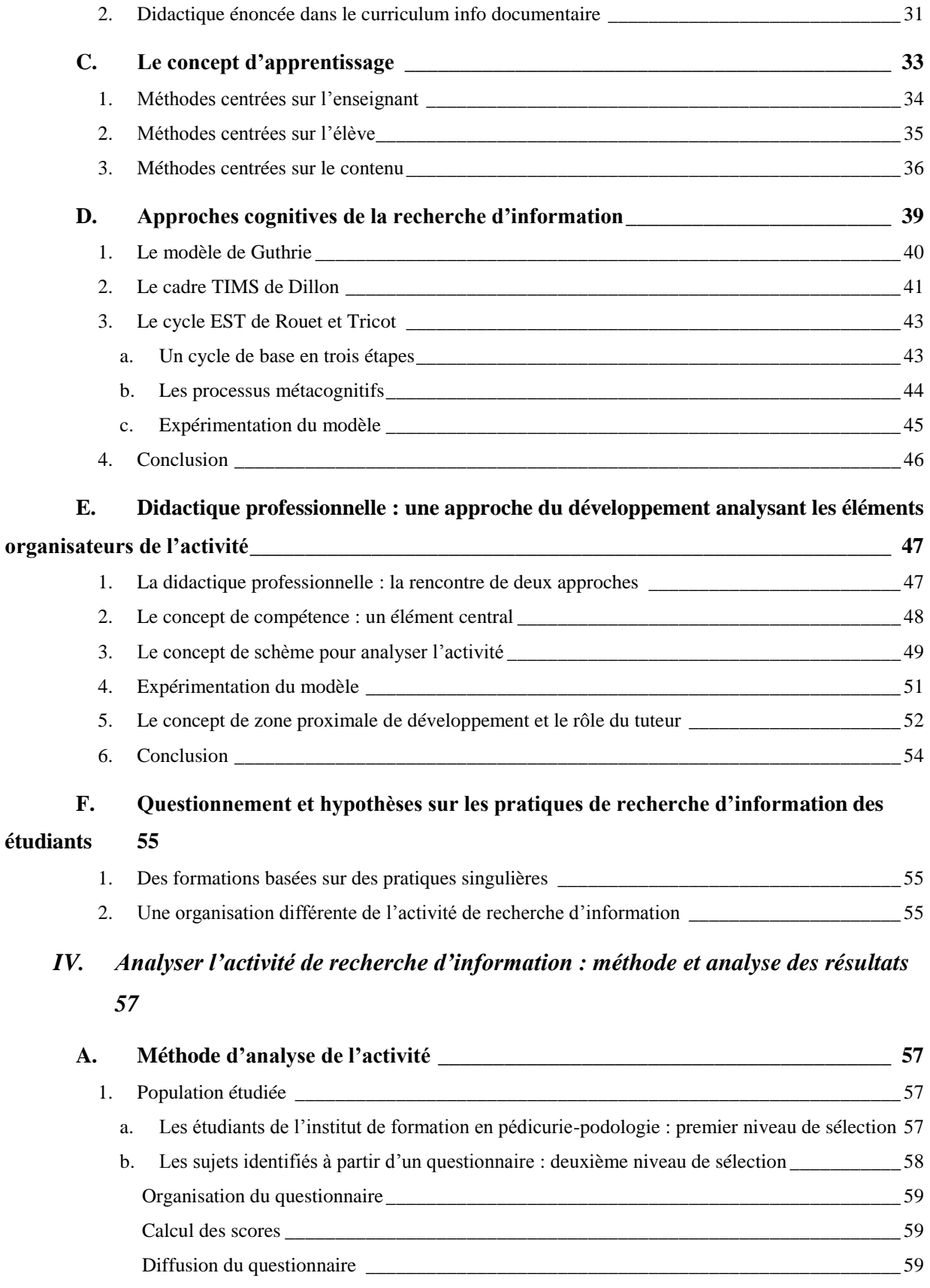

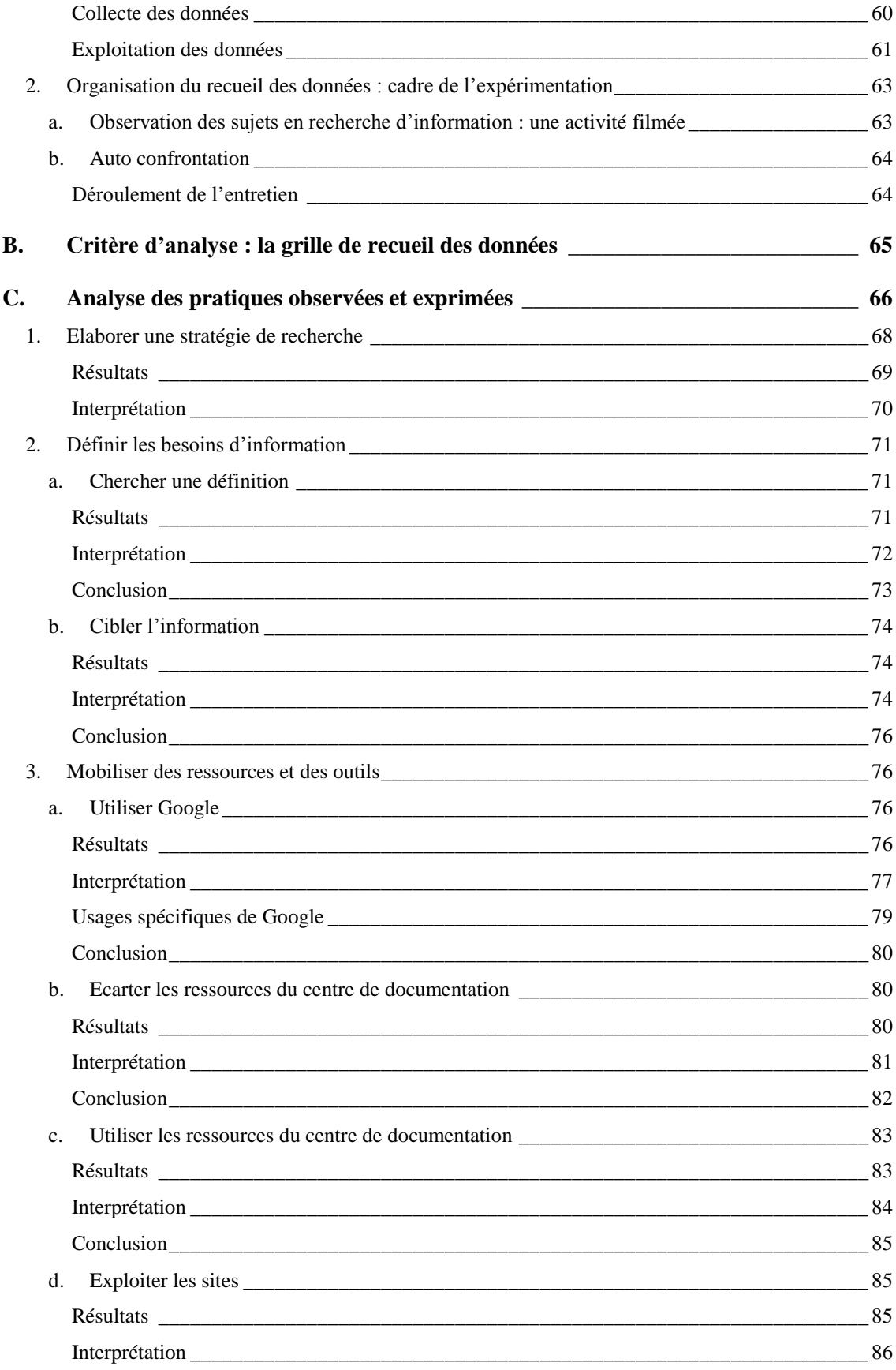

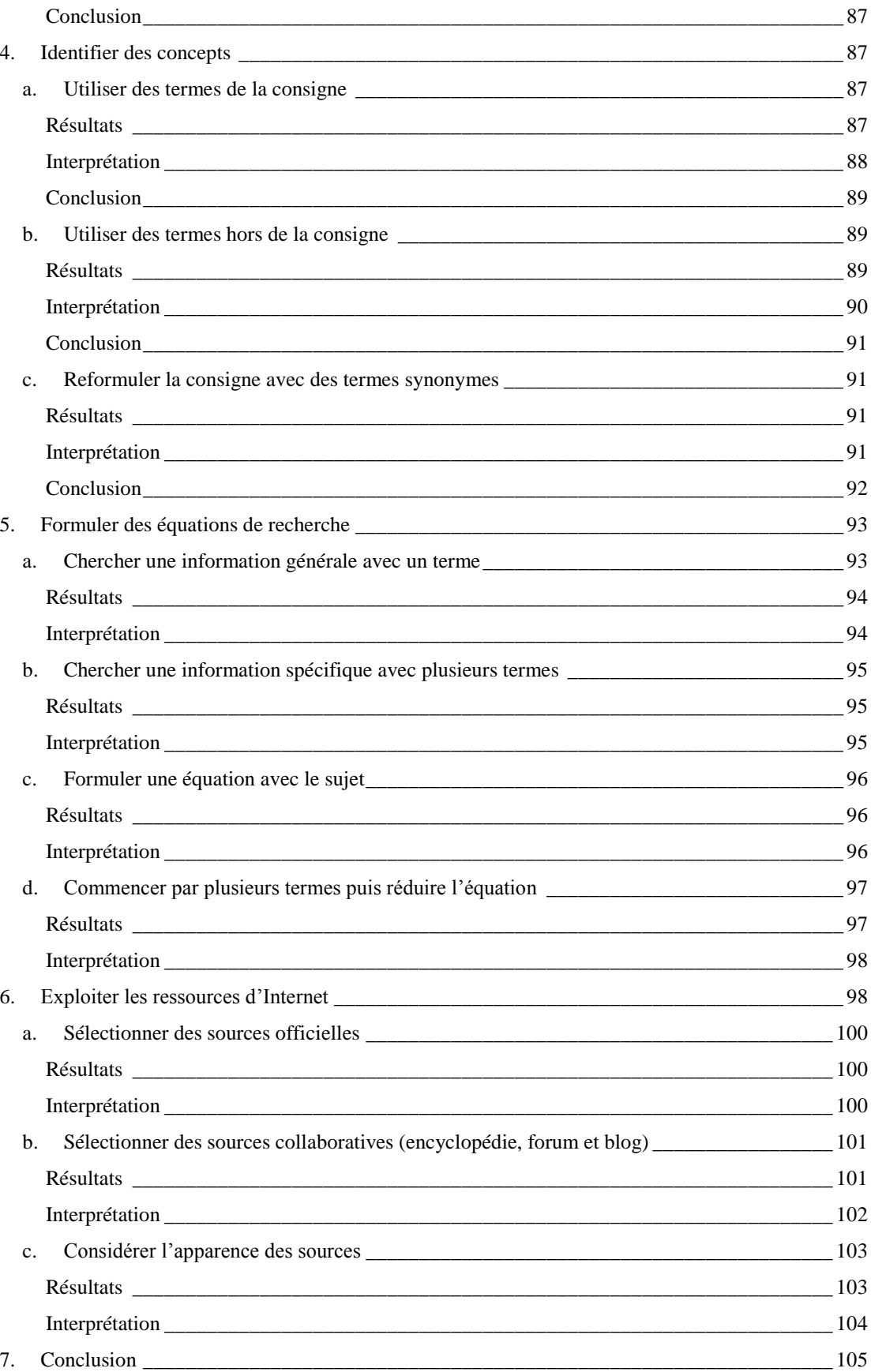

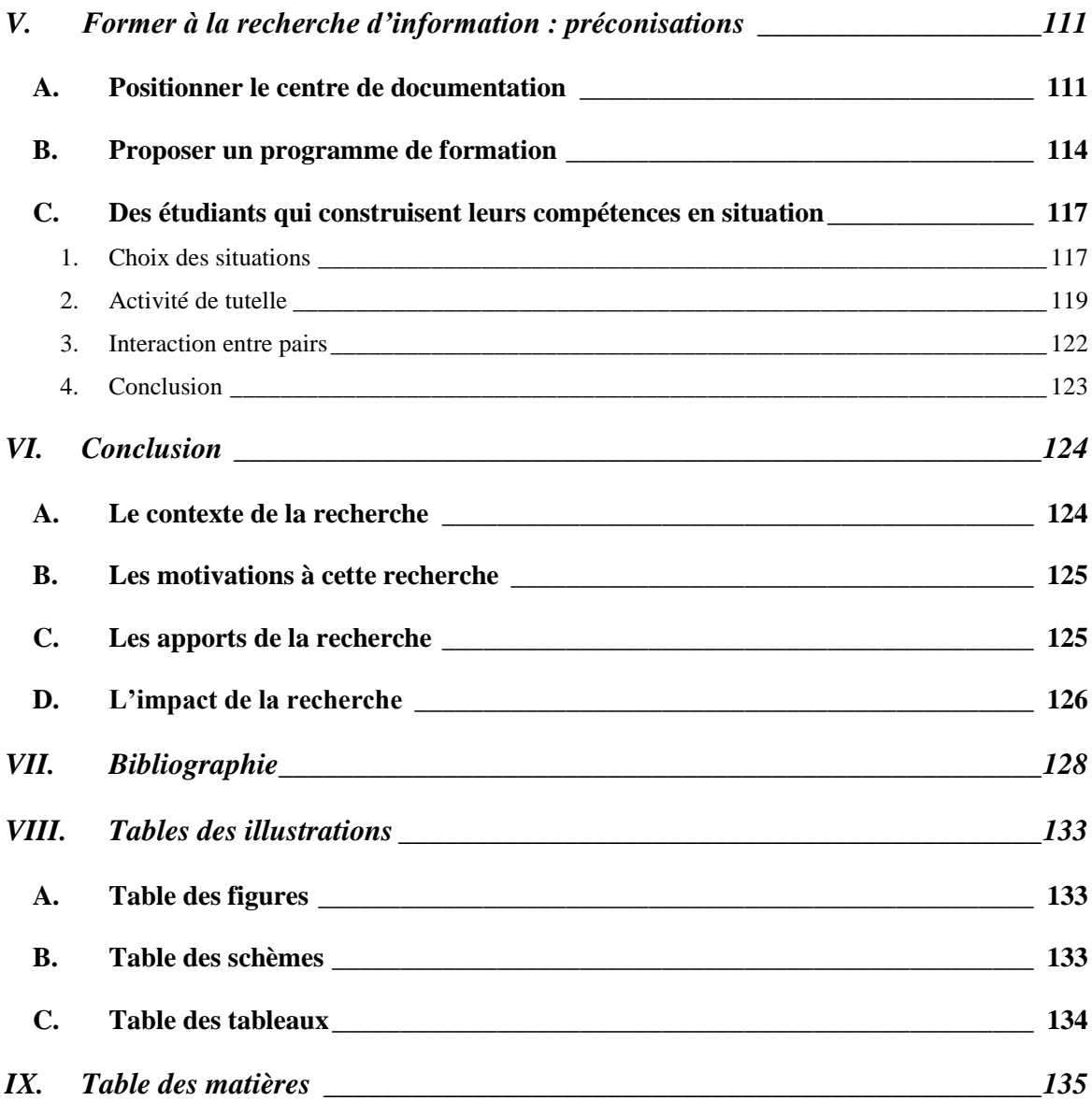
**Octobre 2009** 

## **Former les étudiants à la recherche d'information par l'analyse de l'activité**

## **Présenté par : Olivier HONORE**

## **Coopérateur de recherche : Jean-Claude COULET**

### **Résumé :**

Dans une société aujourd'hui confrontée au « déluge informationnel » engendré par l'essor d'Internet, il est curieux de constater que les étudiants n'ont qu'une connaissance empirique de la recherche d'information.

Face au contexte général de « Googlelisation » des pratiques de recherche des étudiants et au contexte spécifique de l'IFPEK (Institut de Formation en Pédicurie-podologie, Ergothérapie, Masso-kinésithérapie) qui souhaite initier les étudiants à la démarche de recherche, la question de l'acquisition de compétences à la recherche de l'information par ces derniers est fortement posée aux documentalistes.

Ce travail s'inscrit dans une réflexion qui pose la question des usages de la recherche d'information des étudiants. Il se propose de dégager les compétences de recherche d'information produites en situation, afin d'engager la réflexion sur des actions de formation qui prennent en compte les connaissances et compétences tangibles des étudiants.

### **Mots-clés :**

Compétences, analyse de l'activité, actions de formation, recherche d'information, étudiants

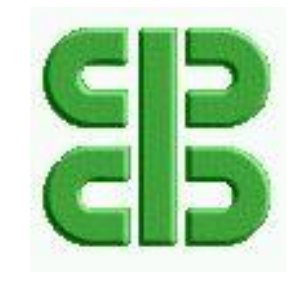

**Collège Coopératif en Bretagne**

## **DIPLOME DES HAUTES ETUDES EN PRATIQUES SOCIALES Responsable d'étude et de projet social**

**Titre Homologué de niveau II**

(JO 21.04.2007 - Code NSF 332n)

**Octobre 2009**

# **ANNEXES**

## **Former les étudiants à la recherche d'information**

## **par l'analyse de l'activité**

**Présenté par :**

## **Olivier HONORE**

**Coopérateur de recherche :**

## **Jean-Claude COULET**

**Maître de conférences à l'Université de Haute Bretagne Rennes 2**

Université Rennes 2 Campus La Harpe Avenue Charles Tillon 35044 RENNES Cedex Tél. 02.99.14.14.41 Fax 02.99.14.14.44

UNIVERSITÉS **DE** RENNES 2 BREST UBO RENNES 1 UBS

#### **Adecamb**

0 POUR LE DÉVELOPPEMENT COOPÉRATIF, ASSOCIATIF ASSOCIATION ET MUTUALISTE EN BRETAGNE

## **Sommaire**

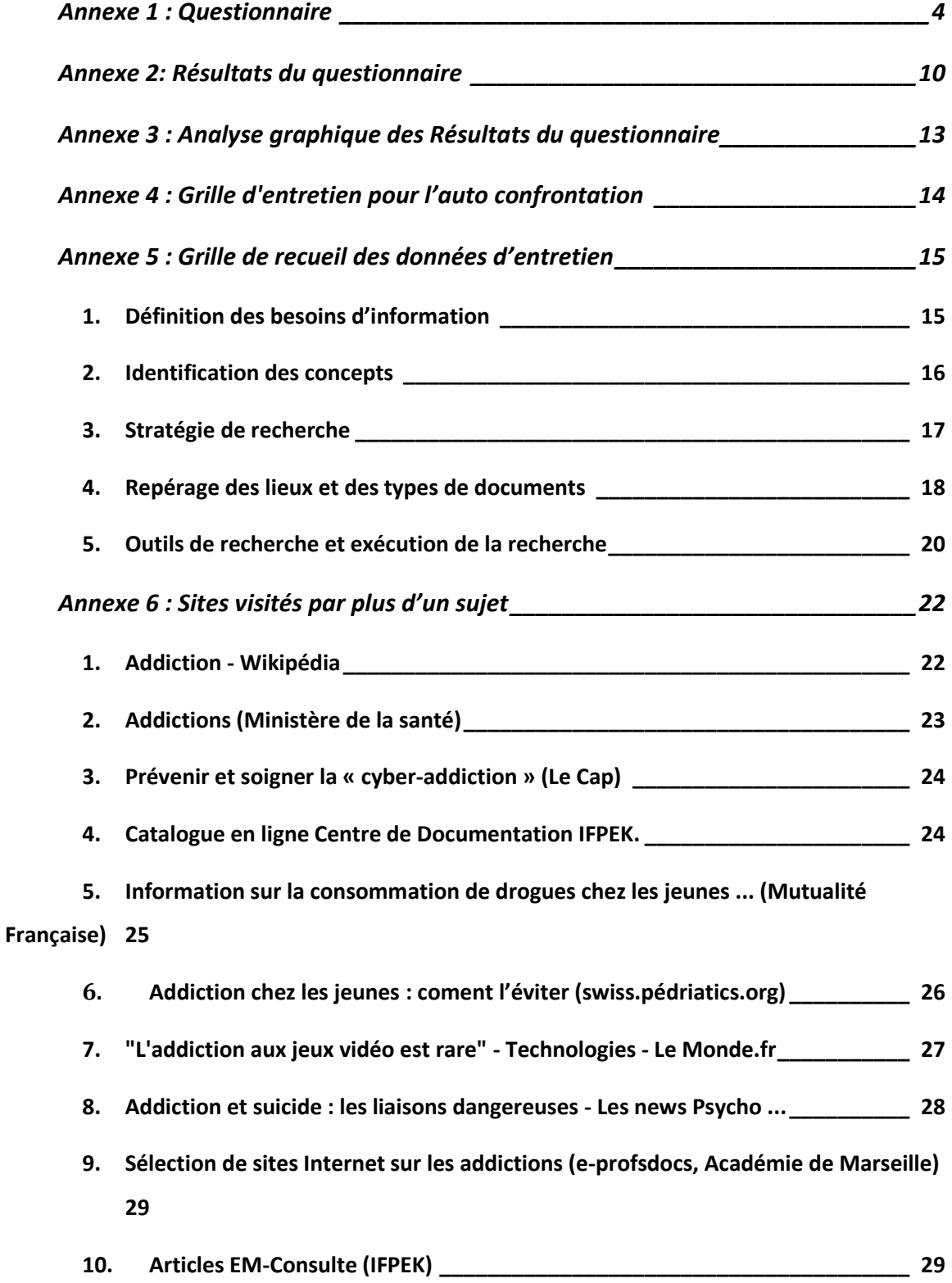

1

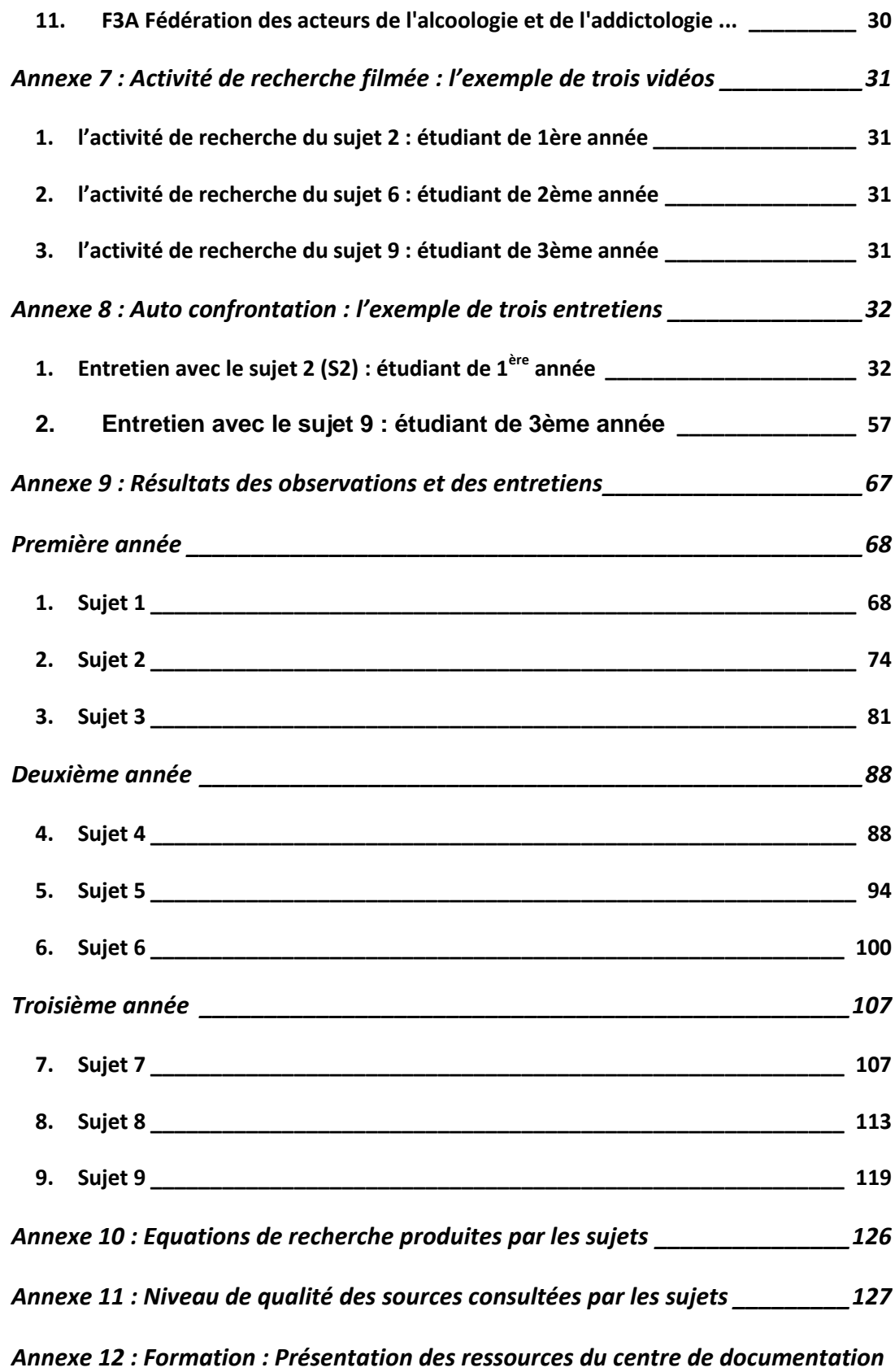

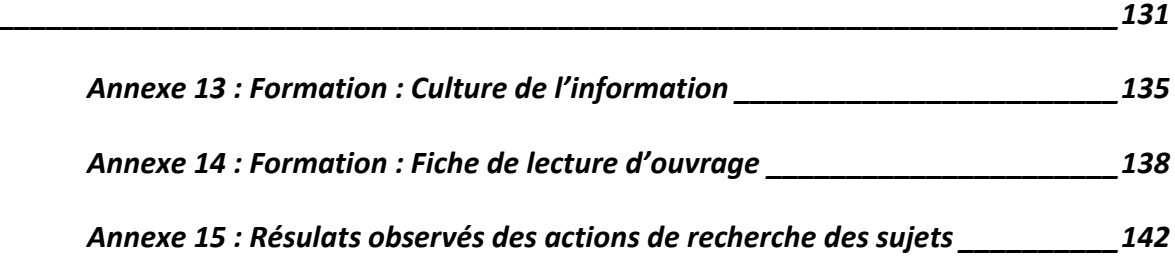

## <span id="page-149-0"></span>**ANNEXE 1: QUESTIONNAIRE**

## Etude sur les connaissances en recherche documentaire

Le questionnaire auquel nous vous proposons de répondre couvre les divers aspects de la recherche documentaire.

Il a pour but de nous aider à mieux cerner vos connaissances afin de développer des ateliers de formation de recherche en bibliothèque qui répondent à vos besoins.

Il est important de répondre à toutes les questions sans consulter d'autres personnes. Si vous ne connaissez pas la réponse, cochez « Ne sais pas ».

Merci pour votre précieuse collaboration.

- 1) Si je veux trouver des articles de revues sur « Les dangers des jeux vidéos », je cherche dans : (une seule réponse possible)
- □ Le catalogue du centre de documentation de l'IFPEK
- □ Une base de données
- **D** Google
- □ Le catalogue d'une bibliothèque universitaire
- 
- $\square$  Ne sais pas
- 2) Vous faites une recherche dans le catalogue du centre de documentation en utilisant les mots « accompagnement fin de vie ». Peu de documents sont retrouvés par l'ordinateur. Qu'en déduisez-vous ? (une seule réponse possible)
- □ Le centre de documentation a peu de documents sur le sujet
- □ Je n'ai pas utilisé les bons mots
- □ Tous les documents sur ce suiet sont prêtés

- $\square$  Ne sais pas
- 3) Pour aborder un sujet avec lequel je ne suis pas familier, je consulte d'abord : (une seule réponse possible)
- $\Box$  Une revue
- □ Une encyclopédie
- □ Une base de données
- $\Box$  Un livre
- 
- $\square$  Ne sais pas
- 4) Vous devez effectuer une recherche dans une base de données en psychologie portant sur : « L'effet des relations familiales sur les résultats scolaires des élèves à l'école primaire ». Lequel des ensembles de mots utiliserez-vous ? (une seule réponse possible)
- □ relations familiales, résultats scolaires, école primaire
- □ relations familiales, résultats scolaires
- □ effet, relations familiales, résultats scolaires
- □ effet, relations familiales, résultats scolaires, école primaire
- 
- $\square$  Ne sais pas
- 5) Laquelle des références bibliographiques suivantes décrit un article de revue ? (une seule réponse possible)

□ Tarrab, Gilbert et Robert Pelsser. (1992). Le Rorschach en clinique et en sélection. Marseille, Hommes et perspectives.

□ Peaucelle, Jean-Louis. (2001). « La recherche française en systèmes d'information : comparaison avec les États-Unis. » Systèmes d'information et management, 6(3) : 5-30

□ Boudon, Pierre. (1991). « L'architecture des années 30, ou l'inversion des signes », in Masses et culture de masses dans les années 30, sous la direction de Régine Robin. Paris, Éditions ouvrières, pp. 137-162

□ Tellier, Yvan et Roger Tessier (dir.). (1990). « Priorités actuelles et futures », in Changement planifié et développement des organisations. Ste-Foy, (Qué.), Presses de l'Université du Québec, T. 2, pp. 132-189

- $\square$  Ne sais pas
- 6) Un moteur de recherche tel Google ou Yahoo ne permet pas de trouver :

(une seule réponse possible)

- □ Les livres disponibles au centre de documentation
- □ Des renseignements biographiques sur des personnalités connues
- □ Des catalogues de produits
- □ De l'information sur les entreprises
- 
- $\square$  Ne sais pas
- 7) Un ami m'a suggéré de lire un article publié dans La revue du podologue du mois de mars 2008 : « L'ergonomie au service du pédicure-podologue », par Sylvie Laroudie. Pour vérifier la disponibilité de cet article au centre de documentation, je cherche dans le catalogue sous :
	- (une seule réponse possible)
- □ La revue du podologue
- Sylvie Laroudie
- □ L'ergonomie au service du pédicure-podologue
- □ Les 3 premières réponses sont bonnes
- 

#### $\square$  Ne sais pas

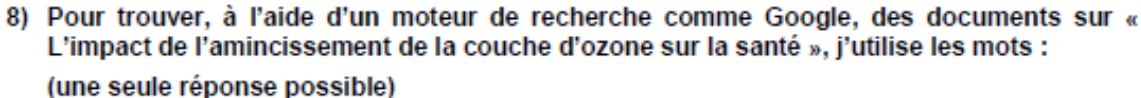

- □ impact, amincissement, couche d'ozone, santé
- O couche d'ozone, santé
- O couche d'ozone
- □ cancer de la peau, couche d'ozone
- 
- $\square$  Ne sais pas
- 9) Pour repérer un grand nombre de documents sur mon sujet, je peux inclure des synonymes dans mon expression de recherche. Pour réunir ces synonymes, j'utilise : (une seule réponse possible)
- $DET$
- $\Box$ +
- **D SAUF**
- $\Box$  OU

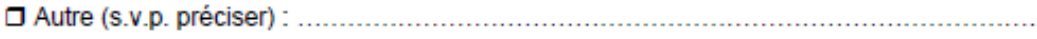

- $\square$  Ne sais pas
- 10) Vous avez trouvé un livre portant exactement sur le suiet qui vous intéresse. Quelle section du livre allez-vous consulter pour trouver d'autres documents sur le sujet ? (une seule réponse possible)
- $\square$  Le glossaire
- $\Box$  L'index
- $\square$  La bibliographie
- □ La table des matières
- 
- $\square$  Ne sais pas

11) Pour trouver tous les documents sur Victor Hugo dans le catalogue de la bibliothèque universitaire de Rennes 2, je fais une recherche : (une seule réponse possible)

- $\square$  Par titre
- Par éditeur
- $\square$  Par sujet
- $\square$  Par auteur
- 
- $\square$  Ne sais pas

12) Lorsque j'interroge une base de données spécialisée pour repérer des documents sur un sujet, il est conseillé d'utiliser la terminologie spécifique à cette base. À cette fin, je consulte:

(une seule réponse possible)

- □ Un idéogramme
- **D** Un dictionnaire
- □ Un thésaurus
- □ Un moteur de recherche Internet
- 
- $\square$  Ne sais pas
- 13) Vous devez faire une présentation orale portant sur « Les mesures actuellement utilisées au pays pour pallier à la dégradation du milieu nature ». Parmi les choix suivants, lequel décrit le mieux les idées contenues dans votre sujet ?
	- (une seule réponse possible)
- □ dégradation du milieu naturel, France
- mesures utilisées, environnement, pays
- did dégradation, environnement, mesures utilisées
- mesures de protection, environnement, France
- 
- $\square$  Ne sais pas

14) Pour trouver l'information la plus récente sur la toxicomanie, je consulte : (une seule réponse possible)

- $\Box$  Un livre
- $\Box$  Une revue
- □ Une encyclopédie
- □ Un dictionnaire
- 
- $\square$  Ne sais pas

15) Vous devez faire un travail portant sur « Le traitement de la dépression ».

Quelle stratégie de recherche trouvera le plus petit nombre de documents ?

- (une seule réponse possible) □ dépression et psychothérapie
- d dépression ou psychothérapie ou antidépresseurs
- diepression et psychothérapie et antidépresseurs
- $\Box$  dépression
- 
- $\square$  Ne sais pas
- 16) La recherche avancée sur le moteur de recherche Google permet de trouver des pages : (plusieurs réponses possibles)
- □ rédigées dans une langue spécifique
- □ créées dans un format de fichier spécifique
- □ qui ont été mises à jour depuis un certain laps de temps
- □ qui appartiennent à un domaine ou un site Web spécifique
- 
- $\square$  Ne sais pas
- 17) Le catalogue du centre de documentation permet de trouver, entre autre(s) : (plusieurs réponses possibles)
- □ Tous les titres des livres disponibles au centre de documentation
- □ Tous les titres des livres disponibles sur le marché
- □ Tous les titres des revues disponibles au centre de documentation
- Aucun de ces énoncés
- $\square$  Ne sais pas
- 18) Parmi les caractéristiques qui permettent d'évaluer la qualité d'un site Internet on retrouve : (plusieurs réponses possibles)
- □ La date de publication est mentionnée
- □ Il apparaît dans les premières positions d'affichage de Google
- □ L'auteur est reconnu dans le domaine
- □ L'éditeur du site est clairement indiqué
- $\Box$  II est accessible rapidement
- □ L'information est présentée de manière méthodique
- □ Aucun de ces énoncés
- $\square$  Ne sais pas
- 19) Vous trouvez des articles de revues et des pages Web. Vous désirez utiliser cette information pour rédiger votre travail. Dans quel(s) cas devez-vous inclure une référence à la source d'où vient l'information?
	- (plusieurs réponses possibles)
- □ Quand je reproduis mot à mot un paragraphe d'un article de revue
- □ Quand je reproduis mot à mot un paragraphe d'une page Web
- □ Quand j'écris dans mes propres mots ce qui est dit dans un article de revue
- □ Quand j'écris dans mes propres mots ce qui est dit dans une page Web
- Aucun de ces énoncés
- $\square$  Ne sais pas

20) Parmi les énoncés suivants, identifiez celui ou ceux décrivant bien les articles publiés dans les revues scientifiques ?

#### (plusieurs réponses possibles)

- □ Ils présentent de l'information scientifique vulgarisée
- □ Ils fournissent une liste de références
- □ Ils décrivent la méthodologie de recherche utilisée
- □ Ils ont été évalués par un comité de lecture avant publication
- Aucun de ces énoncés
- $\square$  Ne sais pas

#### 21) Veuillez indiquer le dernier diplôme obtenu :

- D Diplôme de niveau IV : Baccalauréat
- Diplôme de niveau III : bac + 2 ans (DUT, BTS, DEUG, écoles de santé)

□ Diplôme de niveau II et I : diplôme de 2ème ou 3ème cycle universitaire ou un diplôme de grande école

□ Autre diplôme

#### 22) En dehors de votre messagerie, vous consultez internet en moyenne :

#### (une seule réponse possible)

- **D** Plusieurs fois par jour
- □ Une fois par jour
- O Plusieurs fois par semaine
- O Moins d'une fois par semaine

#### Vos commentaires sont les bienvenus :

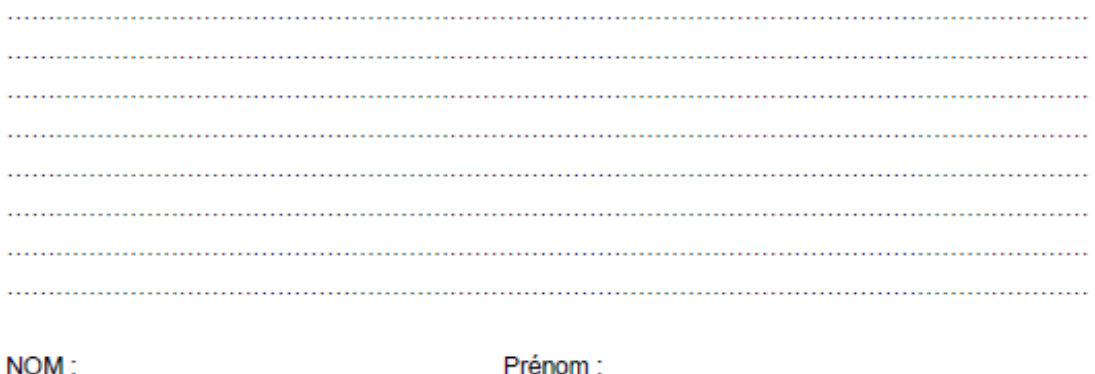

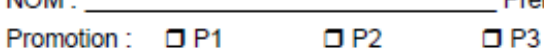

## <span id="page-155-0"></span>**ANNEXE 2: RÉSULTATS DU QUESTIONNAIRE**

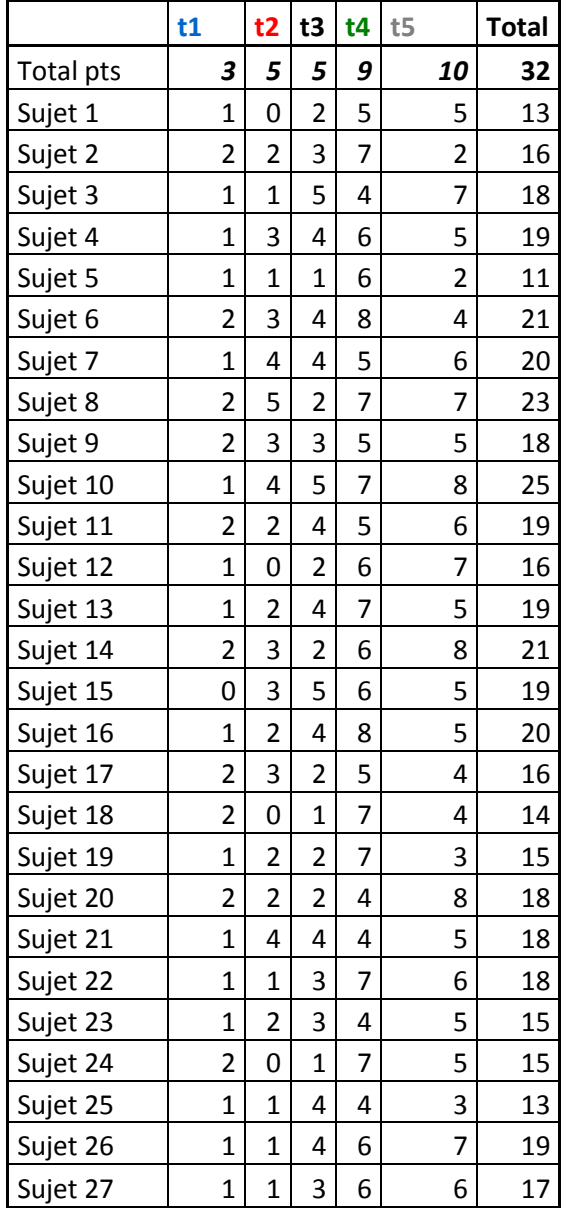

*Tableau 1 : résultats du questionnaire des étudiants de 1ère année*

|                  | t1             | t2                      | t3                      | t4          | t5                      | <b>Total</b> |
|------------------|----------------|-------------------------|-------------------------|-------------|-------------------------|--------------|
| <b>Total pts</b> | 3              | 5                       | 5                       | 9           | 10                      | 32           |
| Sujet 1          | $\mathbf 1$    | $\overline{\mathbf{c}}$ | $\overline{\mathbf{c}}$ | 3           | 5                       | 13           |
| Sujet 2          | 3              | 0                       | $\overline{2}$          | 2           | 0                       | 7            |
| Sujet 3          | $\overline{1}$ | $\overline{1}$          | 0                       | 5           | $\mathbf{1}$            | 8            |
| Sujet 4          | $\mathbf 1$    | 3                       | 4                       | 6           | 6                       | 20           |
| Sujet 5          | 0              | $\mathbf{1}$            | 1                       | 5           | 5                       | 12           |
| Sujet 6          | $\overline{1}$ | $\mathbf 1$             | 3                       | 6           | 3                       | 14           |
| Sujet 7          | $\mathbf 1$    | 3                       | 2                       | 8           | 5                       | 19           |
| Sujet 8          | $\mathbf 1$    | $\overline{1}$          | $\mathbf{1}$            | 4           | 3                       | 10           |
| Sujet 9          | $\mathbf 1$    | 2                       | 4                       | 7           | 4                       | 18           |
| Sujet 10         | $\mathbf{1}$   | $\overline{1}$          | $\overline{1}$          | 6           | 8                       | 17           |
| Sujet 11         | $\mathbf 1$    | $\mathbf 1$             | 3                       | 4           | 3                       | 12           |
| Sujet 12         | 2              | 3                       | $\mathbf 1$             | 7           | 5                       | 18           |
| Sujet 13         | $\mathbf 1$    | $\overline{2}$          | 3                       | 6           | 9                       | 21           |
| Sujet 14         | 2              | 3                       | 2                       | 3           | 3                       | 13           |
| Sujet 15         | 3              | $\mathbf{1}$            | $\overline{\mathbf{c}}$ | 4           | $\overline{2}$          | 12           |
| Sujet 16         | 0              | $\mathbf{1}$            | 4                       | 5           | 4                       | 14           |
| Sujet 17         | 2              | $\mathbf 1$             | 4                       | 5           | 7                       | 19           |
| Sujet 18         | $\mathbf 1$    | 3                       | $\overline{\mathbf{c}}$ | 3           | 7                       | 16           |
| Sujet 19         | 3              | $\mathbf 1$             | 0                       | 6           | 5                       | 15           |
| Sujet 20         | $\overline{2}$ | 4                       | $\overline{c}$          | 7           | 6                       | 21           |
| Sujet 21         | 2              | 2                       | $\mathbf 1$             | 6           | $\overline{2}$          | 13           |
| Sujet 22         | $\mathbf{1}$   | $\overline{\mathbf{c}}$ | 3                       | 7           | 9                       | 22           |
| Sujet 23         | 2              | 0                       | 3                       | 7           | 6                       | 18           |
| Sujet 24         | $\mathbf 1$    | 2                       | 5                       | 6           | 6                       | 20           |
| Sujet 25         | $\mathbf 1$    | $\mathbf{1}$            | 5                       | 6           | 7                       | 20           |
| Sujet 26         | $\mathbf 1$    | 3                       | 4                       | 8           | 7                       | 23           |
| Sujet 27         | $\mathbf{1}$   | $\mathbf{1}$            | $\mathbf{0}$            | 6           | 3                       | 11           |
| Sujet 28         | 1              | 2                       | 2                       | 1           | 0                       | 6            |
| Sujet 29         | 1              | $\mathbf 1$             | 6                       | 5           | 9                       | 22           |
| Sujet 30         | $\mathbf 1$    | 4                       | $\mathbf 1$             | $\mathbf 1$ | $\overline{\mathbf{c}}$ | 9            |
| Sujet 31         | 1              | 2                       | 4                       | 6           | 9                       | 22           |
| Sujet 32         | $\mathbf 1$    | $\overline{\mathbf{c}}$ | $\mathbf 1$             | 5           | 5                       | 14           |

*Tableau 2 : résultats du questionnaire des étudiants de 2ème année*

|           | t1             | t2                      | t3                      | t4             | t5                      | <b>Total</b> |
|-----------|----------------|-------------------------|-------------------------|----------------|-------------------------|--------------|
| Total pts | 3              | 5                       | 5                       | 9              | 10                      | 32           |
| Sujet 1   | 0              | $\overline{c}$          | 2                       | 4              | 4                       | 12           |
| Sujet 2   | 0              | 3                       | 3                       | 1              | 9                       | 16           |
| Sujet 3   | $\overline{1}$ | $\mathbf{1}$            | $\mathbf{1}$            | $\overline{2}$ | $\overline{2}$          | 7            |
| Sujet 4   | $\overline{1}$ | 2                       | 4                       | 5              | 7                       | 19           |
| Sujet 5   | 2              | 1                       | 2                       | 2              | 6                       | 13           |
| Sujet 6   | $\mathbf{1}$   | 0                       | 3                       | 4              | 3                       | 11           |
| Sujet 7   | 2              | $\mathbf 1$             | 3                       | 2              | 4                       | 12           |
| Sujet 8   | 0              | $\overline{\mathbf{c}}$ | 2                       | 5              | 4                       | 13           |
| Sujet 9   | $\overline{1}$ | 3                       | 4                       | 6              | 7                       | 21           |
| Sujet 10  | $\overline{2}$ | $\mathbf{1}$            | 2                       | 5              | 4                       | 14           |
| Sujet 11  | 2              | 2                       | 2                       | 5              | 3                       | 14           |
| Sujet 12  | $\mathbf 1$    | 0                       | 4                       | 4              | 3                       | 12           |
| Sujet 13  | $\overline{1}$ | 2                       | 3                       | 5              | 5                       | 16           |
| Sujet 14  | $\mathbf{1}$   | 3                       | 4                       | 3              | $\mathbf 1$             | 12           |
| Sujet 15  | $\overline{1}$ | $\overline{\mathbf{c}}$ | 2                       | 5              | 3                       | 13           |
| Sujet 16  | $\overline{2}$ | $\mathbf 1$             | 3                       | 4              | 4                       | 14           |
| Sujet 17  | 2              | 3                       | 1                       | 3              | 5                       | 14           |
| Sujet 18  | $\mathbf 1$    | 4                       | 3                       | 5              | 8                       | 21           |
| Sujet 19  | $\mathbf 1$    | 1                       | 2                       | 4              | 5                       | 13           |
| Sujet 20  | 3              | $\overline{\mathbf{c}}$ | 0                       | 5              | 4                       | 14           |
| Sujet 21  | 2              | $\overline{c}$          | 3                       | 4              | 2                       | 13           |
| Sujet 22  | 0              | $\overline{\mathbf{c}}$ | 2                       | $\overline{2}$ | 5                       | 11           |
| Sujet 23  | 2              | $\mathbf 1$             | 4                       | 4              | 7                       | 18           |
| Sujet 24  | $\mathbf 1$    | 2                       | 4                       | 3              | 6                       | 16           |
| Sujet 25  | $\mathbf{1}$   | 4                       | 2                       | 2              | 9                       | 18           |
| Sujet 26  | $\mathbf 1$    | 1                       | 2                       | 5              | 5                       | 14           |
| Sujet 27  | $\mathbf 1$    | $\mathbf 1$             | $\mathbf{1}$            | 5              | $\overline{\mathbf{c}}$ | 10           |
| Sujet 28  | 1              | 0                       | 3                       | 3              | 4                       | 11           |
| Sujet 29  | $\mathbf 1$    | 4                       | 2                       | 7              | 6                       | 20           |
| Sujet 30  | 1              | 2                       | 2                       | 3              | 2                       | 10           |
| Sujet 31  | 0              | 1                       | 0                       | 2              | 1                       | 4            |
| Sujet 32  | 0              | 2                       | 1                       | 3              | 5                       | 11           |
| Sujet 33  | $\mathbf{1}$   | 2                       | 1                       | 3              | 3                       | 10           |
| Sujet 34  | 3              | $\mathbf 1$             | $\overline{\mathbf{c}}$ | 4              | 4                       | 14           |
| Sujet 35  | 1              | 3                       | 5                       | 3              | 5                       | 17           |
| Sujet 36  | 1              | 3                       | 2                       | 3              | 3                       | 12           |

*Tableau 3 : résultats du questionnaire des étudiants de 3ème année*

## **ANNEXE 3 : ANALYSE GRAPHIQUE DES RÉSULTATS DU QUESTIONNAIRE**

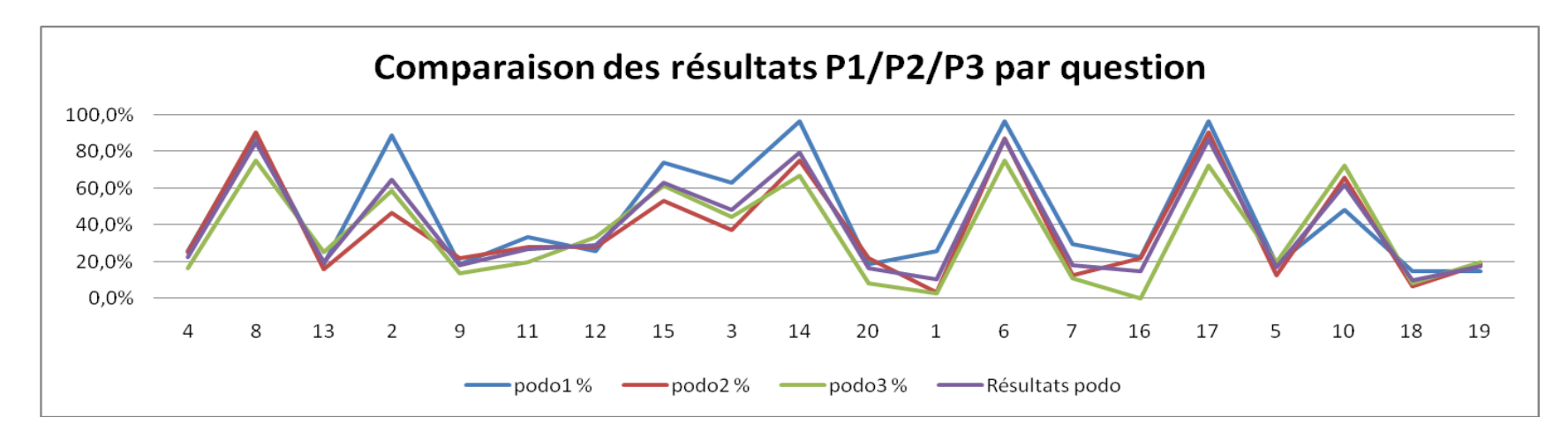

<span id="page-158-0"></span>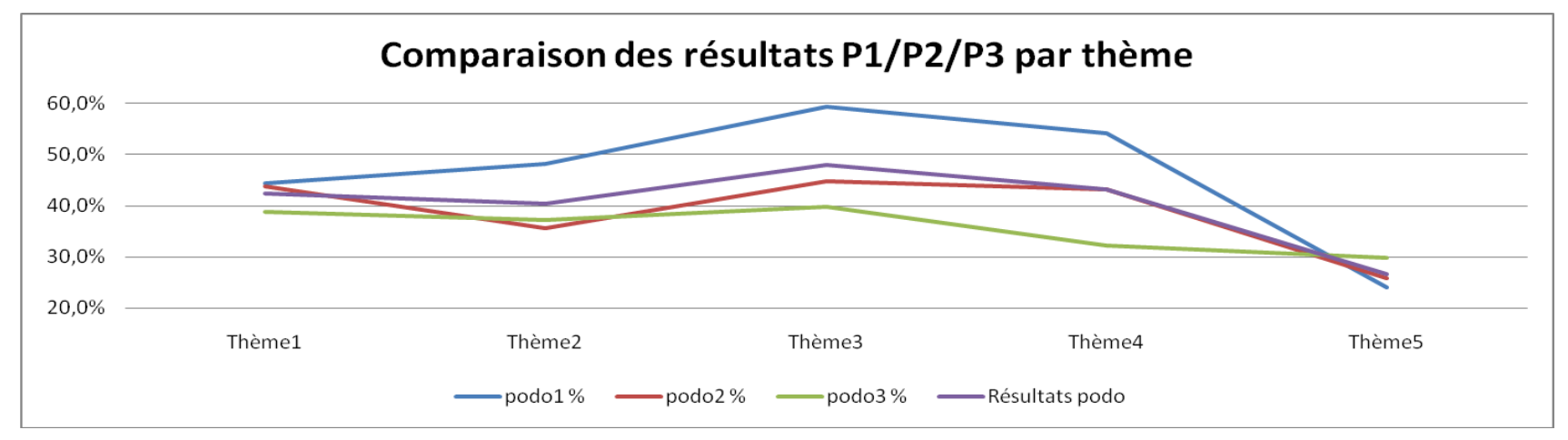

13

## **ANNEXE 4 : GRILLE D'ENTRETIEN POUR L'AUTO CONFRONTATION**

<span id="page-159-0"></span>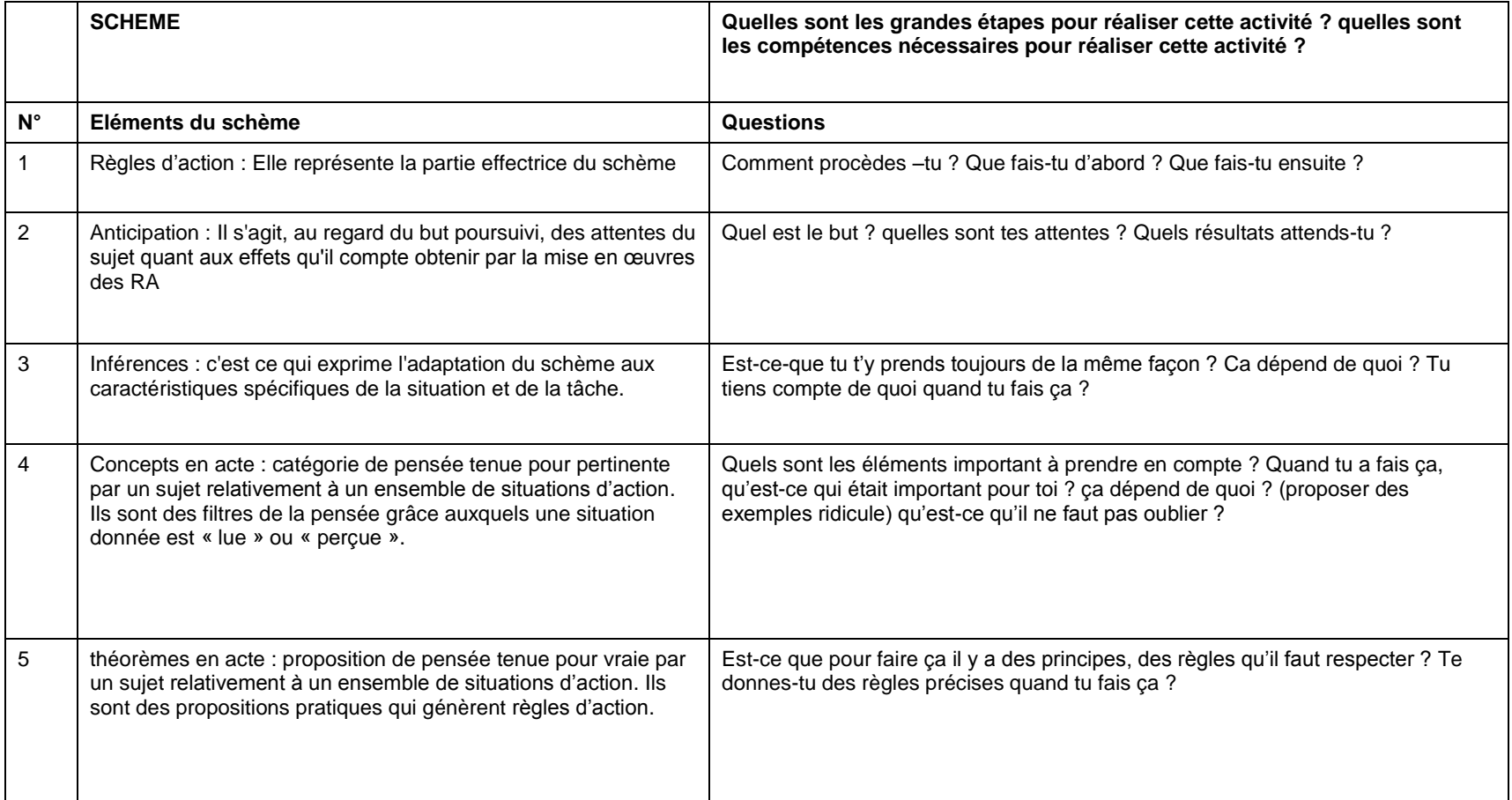

## **ANNEXE 5 : GRILLE DE RECUEIL DES DONNÉES D'ENTRETIEN**

### *1. DÉFINITION DES BESOINS D'INFORMATION*

<span id="page-160-1"></span><span id="page-160-0"></span>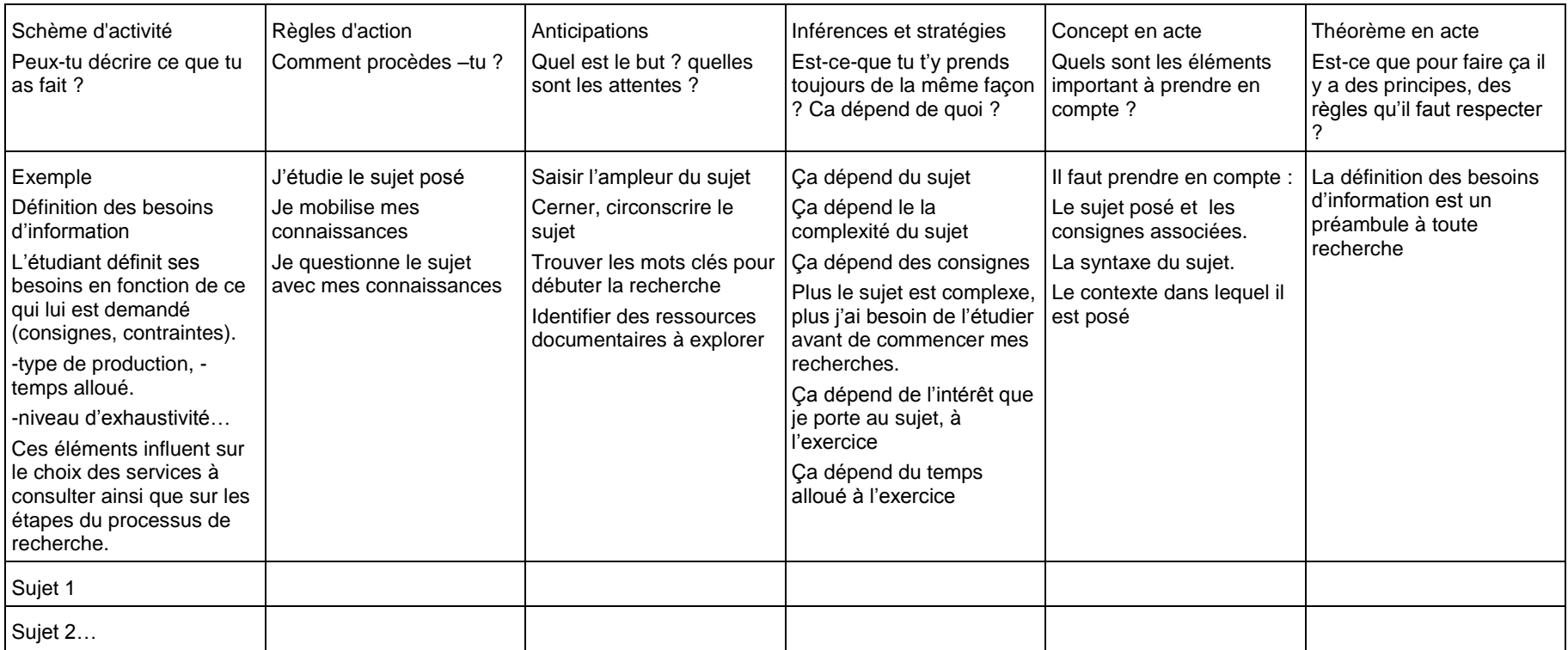

### *2. IDENTIFICATION DES CONCEPTS*

<span id="page-161-0"></span>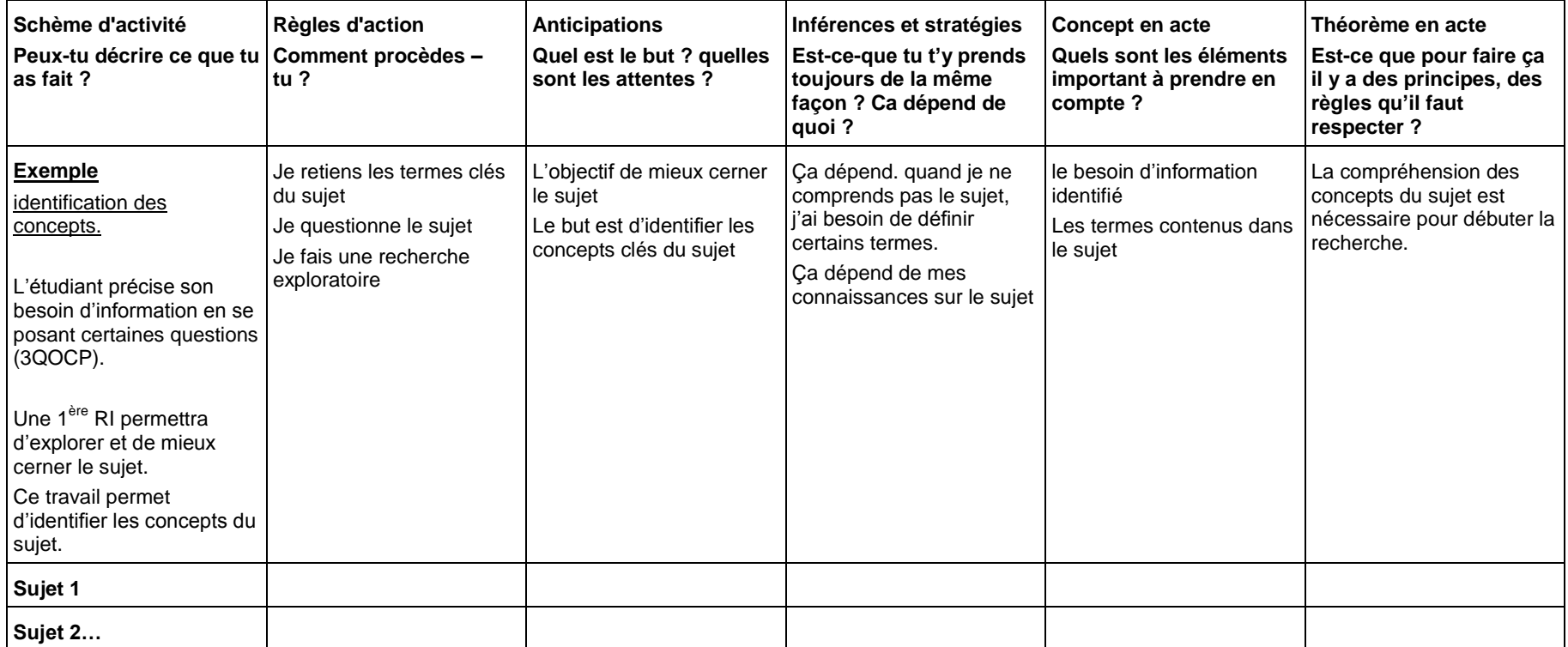

## *3. STRATÉGIE DE RECHERCHE*

<span id="page-162-0"></span>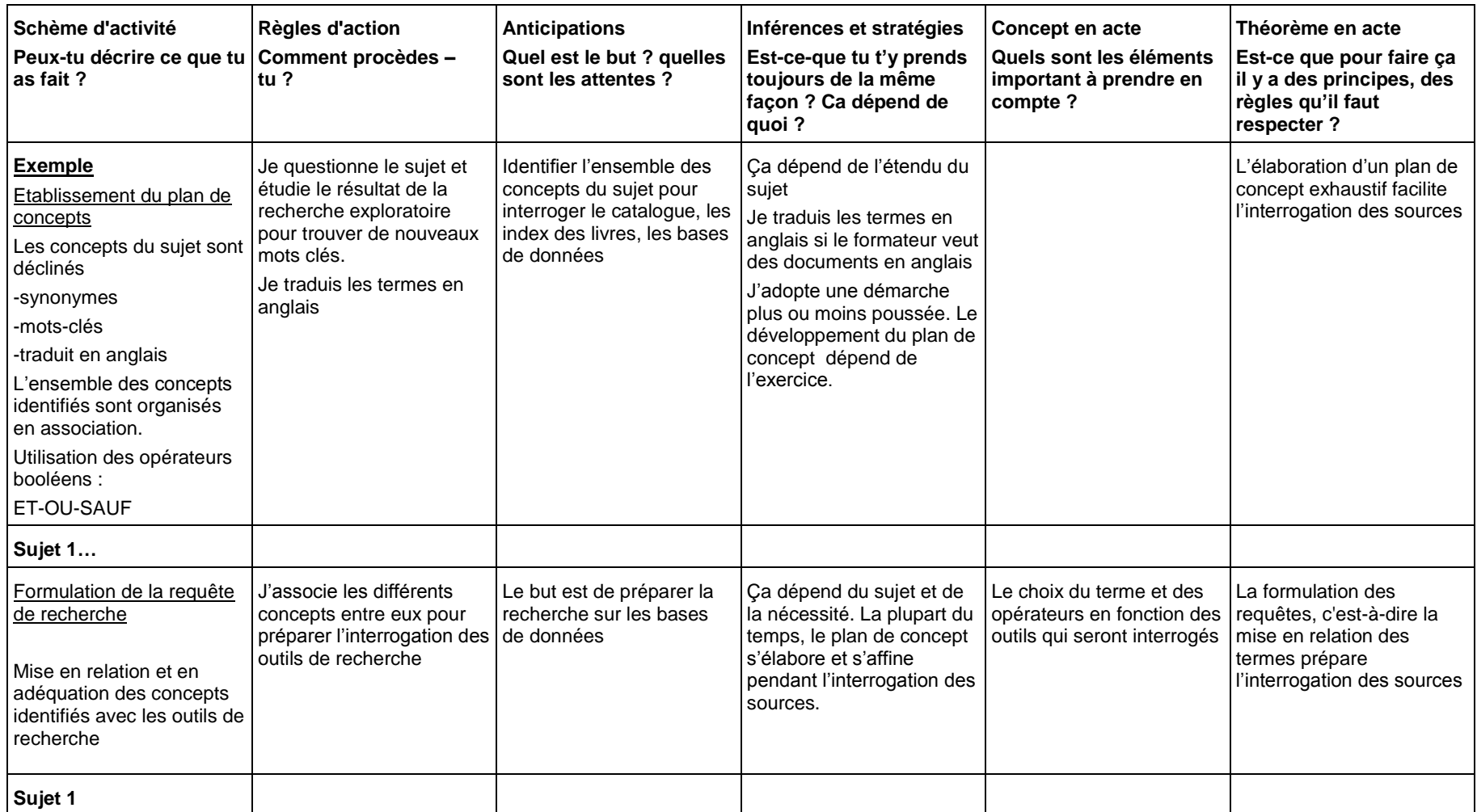

<span id="page-163-0"></span>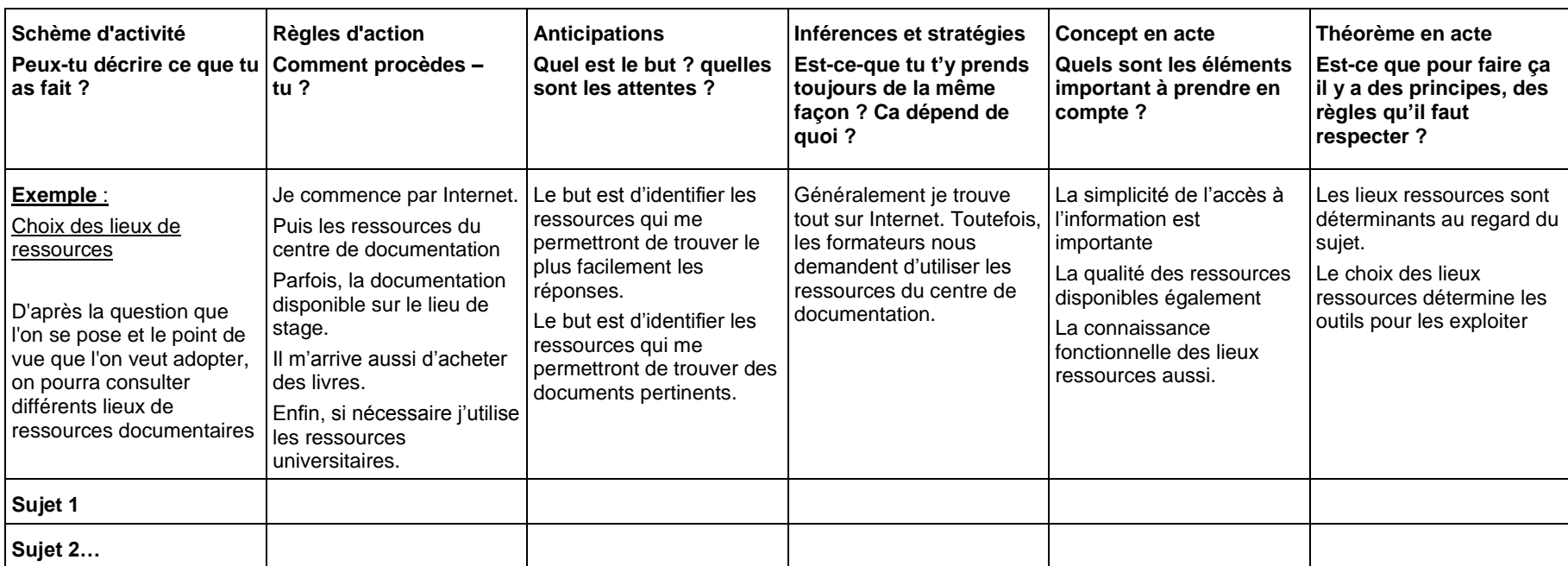

### *4. REPÉRAGE DES LIEUX ET DES TYPES DE DOCUMENTS*

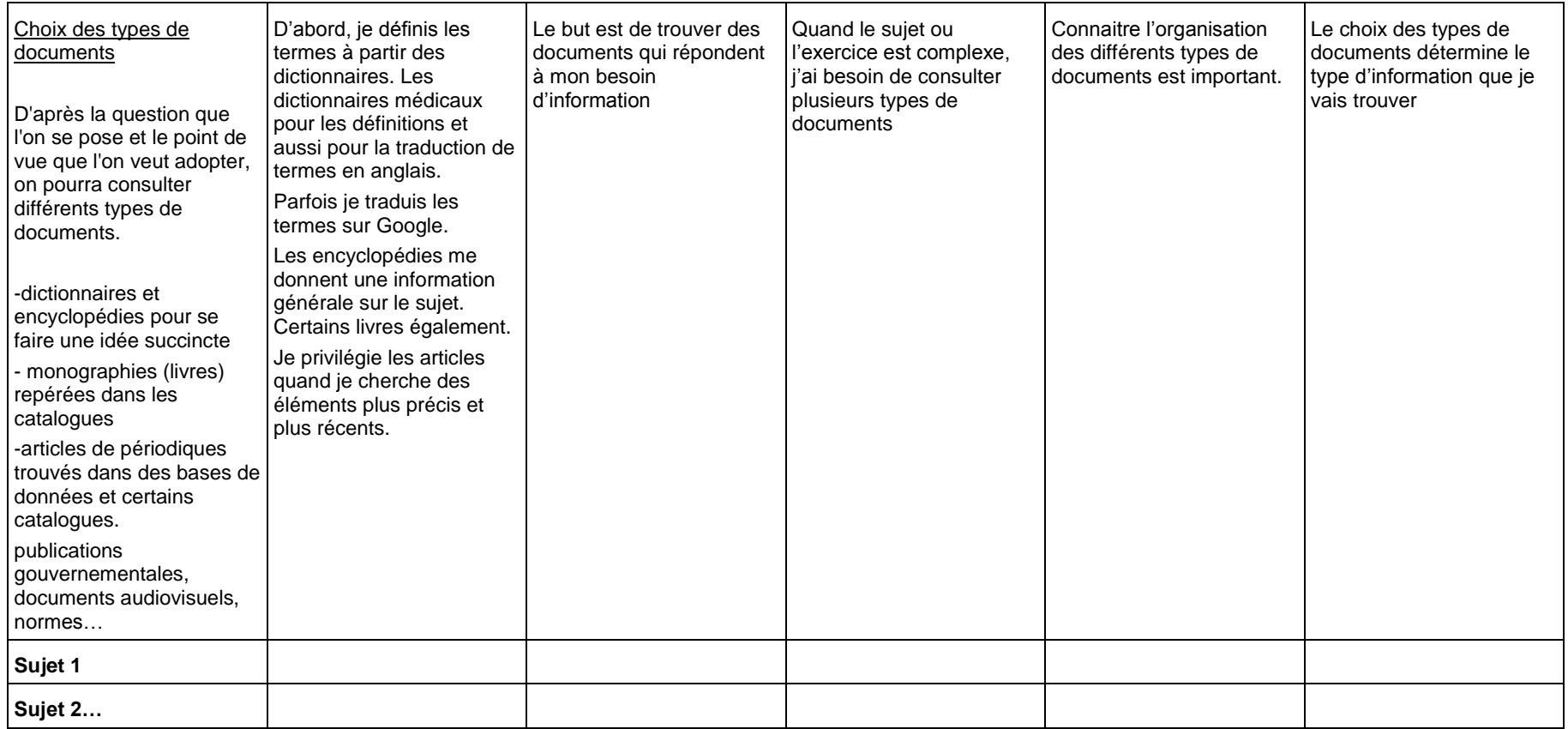

<span id="page-165-0"></span>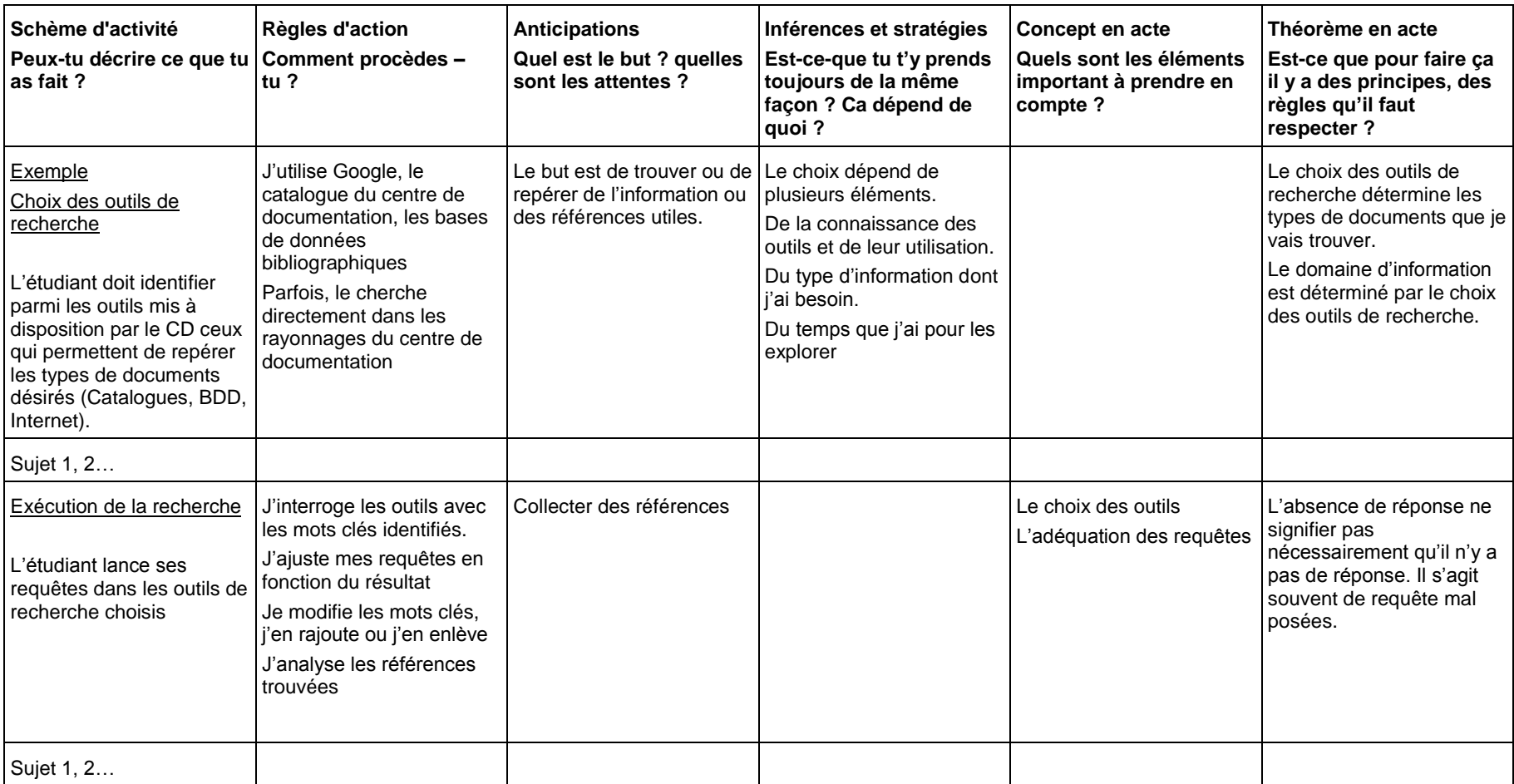

### *5. OUTILS DE RECHERCHE ET EXÉCUTION DE LA RECHERCHE*

#### *Exploitation des résultats*

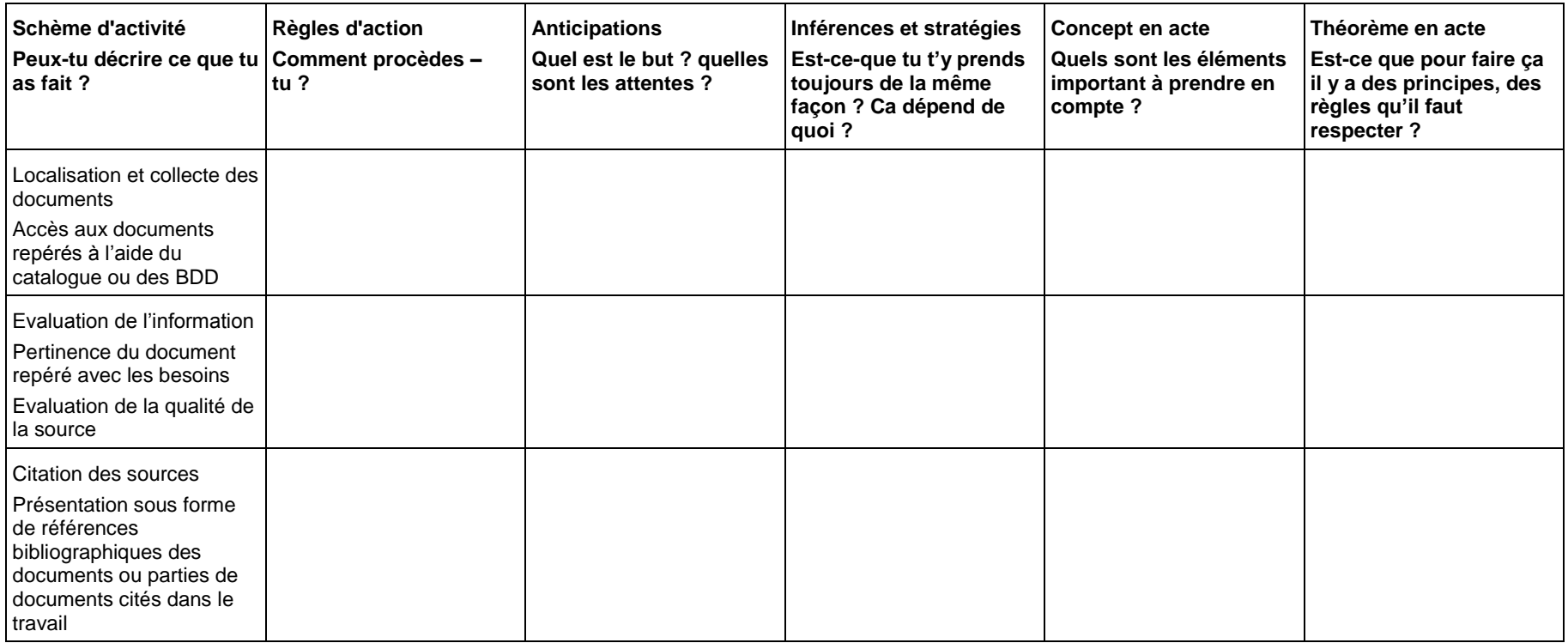

## <span id="page-167-0"></span>**ANNEXE 6 : SITES VISITÉS PAR PLUS D'UN SUJET**

#### $\mathbf{1}$ . **ADDICTION - WIKIPÉDIA**

<span id="page-167-1"></span>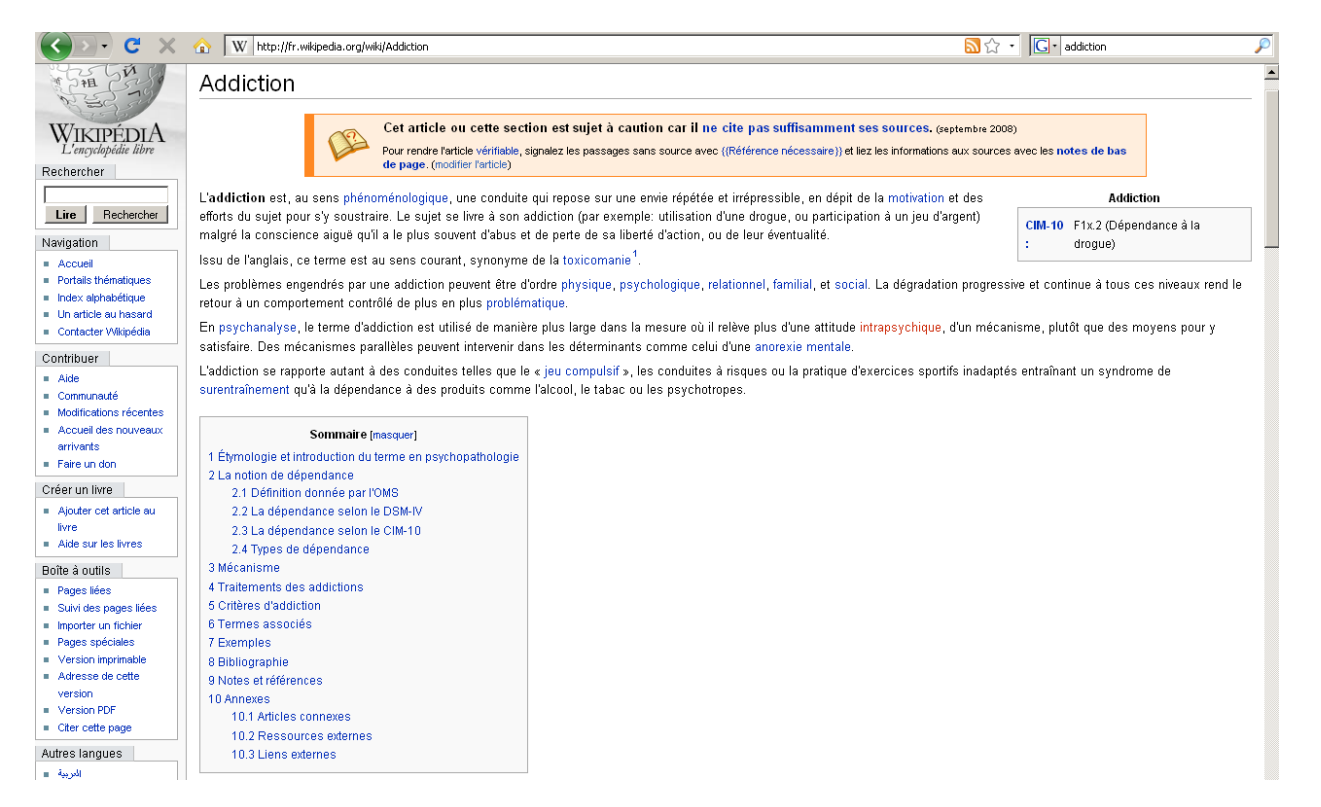

#### <span id="page-168-0"></span> $2.$ **ADDICTIONS (MINISTÈRE DE LA SANTÉ)**

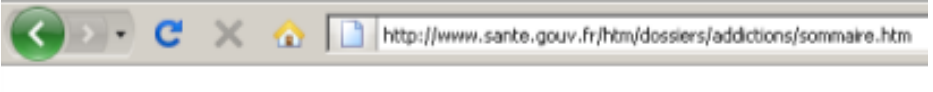

#### << Accueil

<< retour Liste des dossiers

#### **ADDICTIONS**

Les addictions posent, en France comme à l'échelle européenne et dans le reste du monde, un problème de santé publique majeur, dont les impacts sont multiples, sanitaires, médicaux et sociaux.

La consommation de substances psycho-actives est responsable en France de plus de 100 000 décès évitables par accidents et par maladies, dont près de 40 000 par cancers. Les conduites addictives interviennent ainsi dans environ 30 % de la mortalité prématurée (soit avant 65 ans).

La notion de conduite addictive comprend à la fois les addictions aux substances psychoactives (alcool, tabac, drogues illicites) mais également les addictions comportementales, sans substances psycho-actives (jeu, par exemple). L'addiction se caractérise, en effet, par l'impossibilité répétée de contrôler un comportement et la poursuite de ce comportement en dépit de la connaissance des conséquences négatives.

Dossiers à consulter :

- · Alcool
- $•$  Tabac
- · Toxicomanie

#### 1. Eléments relatifs à la politique de santé publique en matière d'addictions

### 1.1. Le plan de prise en charge et de prévention des addictions 2007-2011

La synthèse du plan de prise en charge et de prévention des addictions 2007-2011 L

1.2. Le plan gouvernemental de lutte contre les drogues et les toxicomanies 2008-2011 En empruntant ce lien vous quittez le site du ministère de la santé pour entre sur celui de la **MILDT** 

<span id="page-169-0"></span>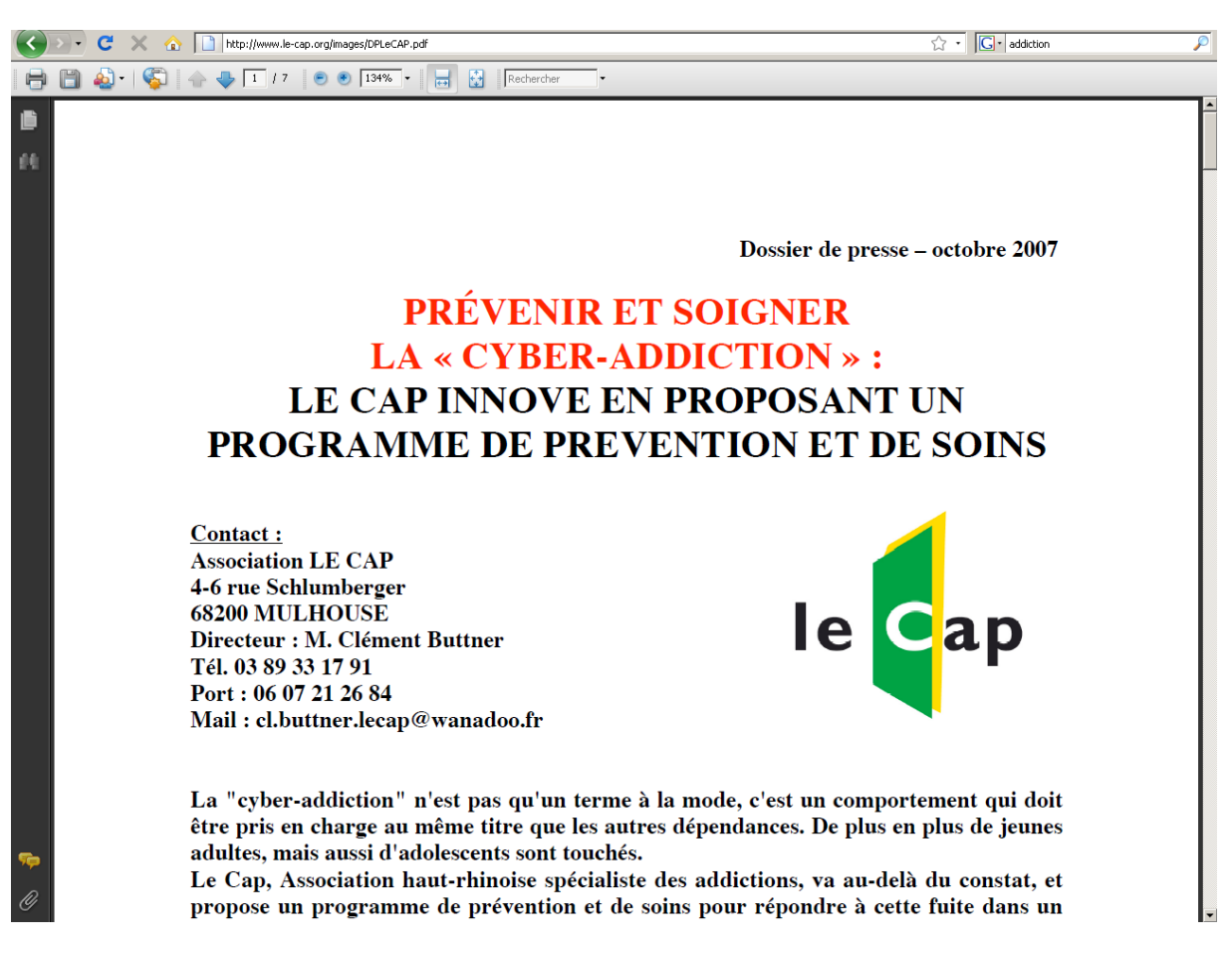

### *3. PRÉVENIR ET SOIGNER LA « CYBER-ADDICTION » (LE CAP)*

### <span id="page-169-1"></span>*4. C[ATALOGUE EN LIGNE](http://www.ifpek.org/pmb/opac_css/index.php?lvl=notice_display&id=78089) CENTRE DE DOCUMENTATION IFPEK.*

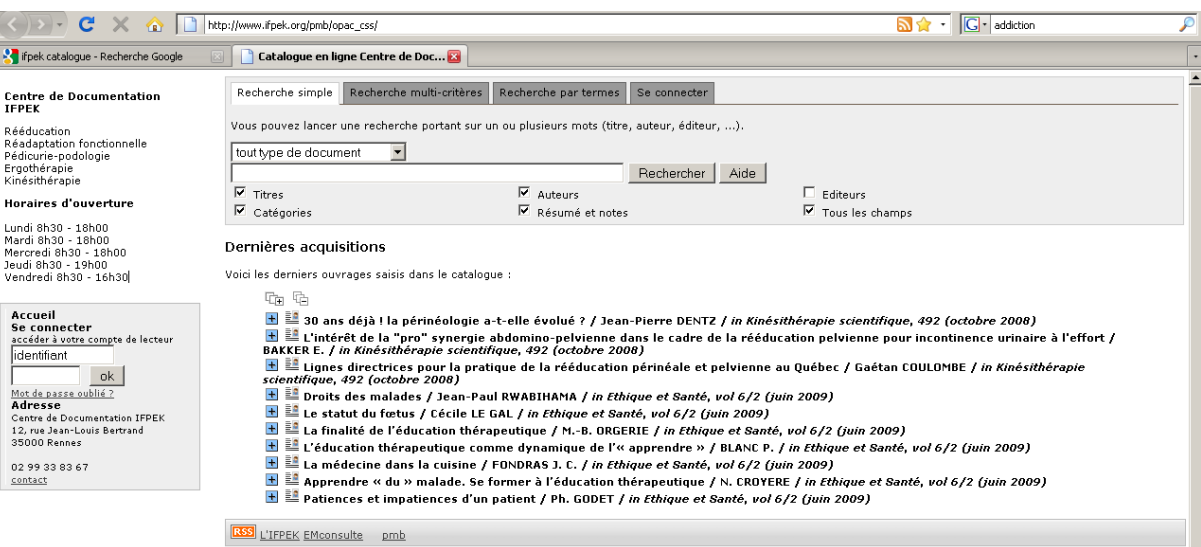

#### <span id="page-170-0"></span>5. **INFORMATION SUR LA CONSOMMATION DE DROGUES CHEZ LES JEUNES ... (MUTUALITÉ FRANÇAISE)**

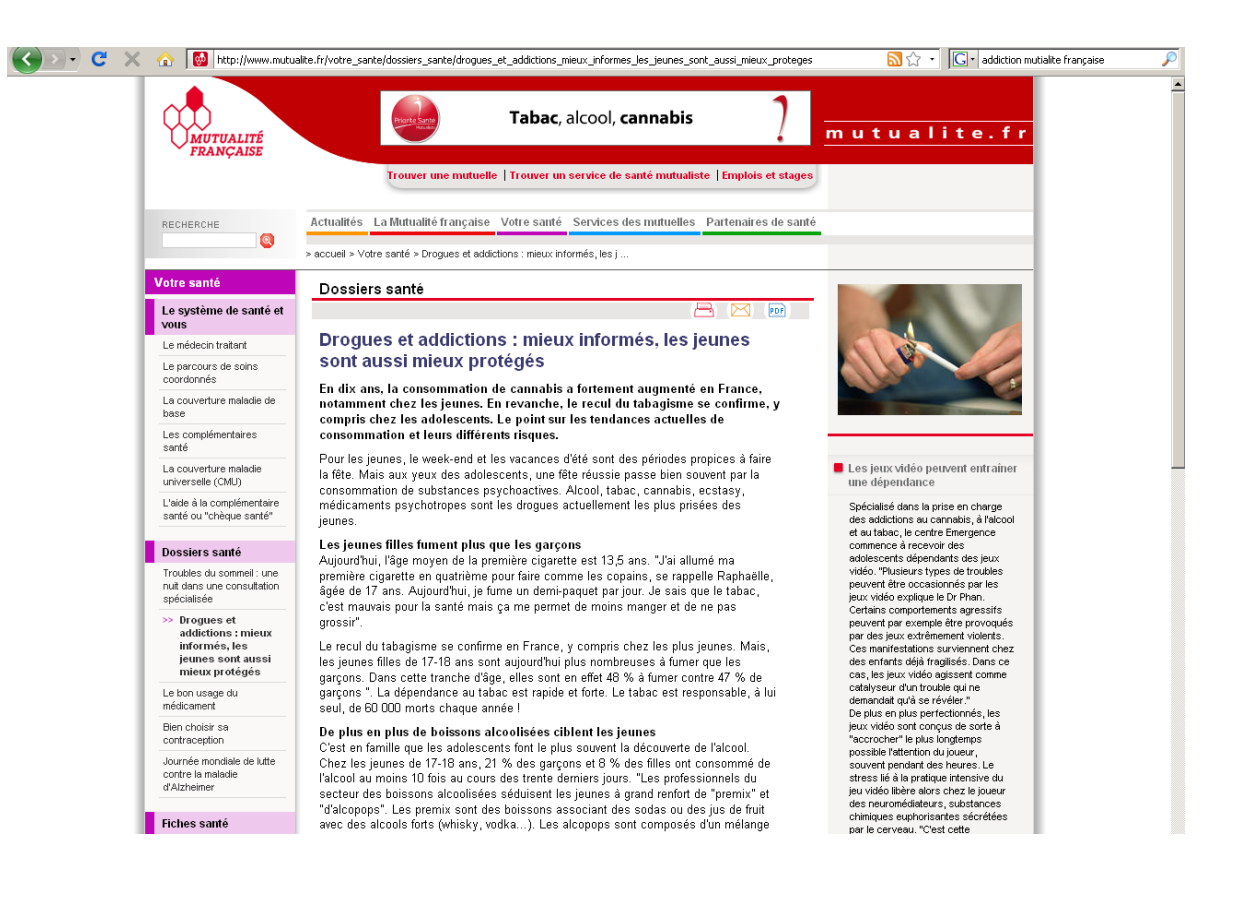

## *6. ADDICTION CHEZ LES JEUNES : COMENT L'ÉVITER (SWISS.PÉDRIATICS.ORG)*

<span id="page-171-0"></span>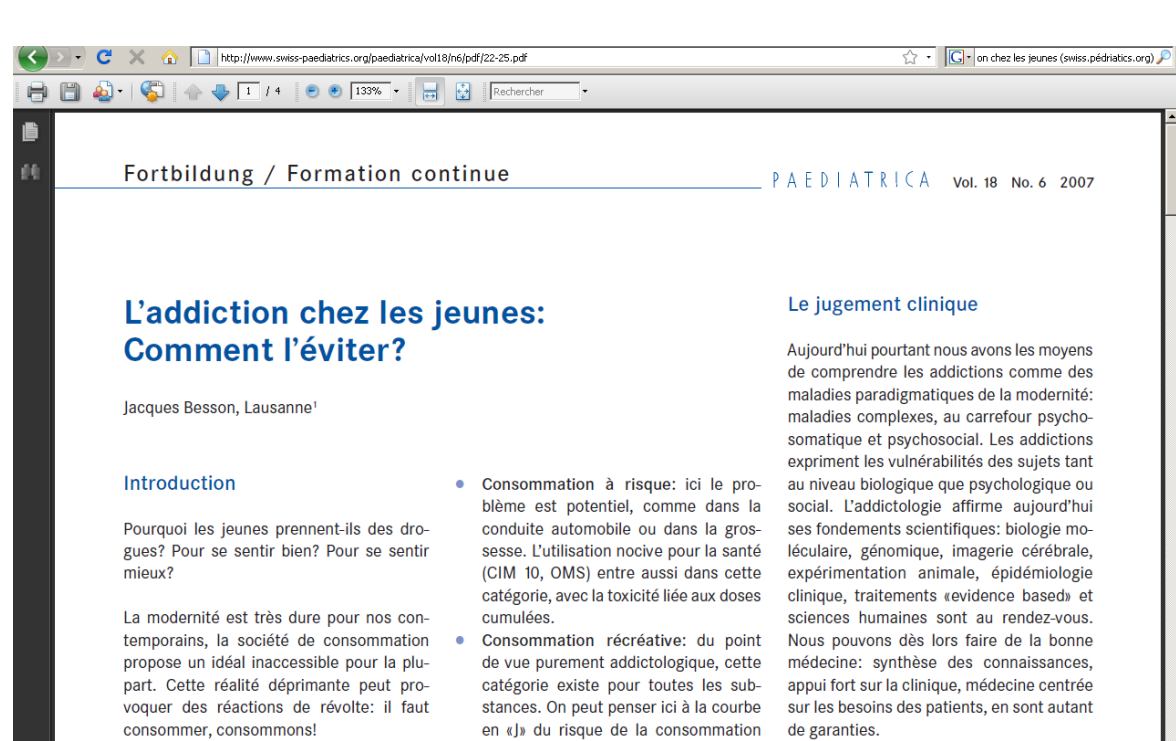

Cette réalité entre dépression et addictions d'alcool où des faibles doses s'avèrent concerne nos patients et notamment les même favorables à la santé (pour le

Les substances psycho-actives

#### <span id="page-172-0"></span>"L'ADDICTION AUX JEUX VIDÉO EST RARE" - TECHNOLOGIES - LE  $\overline{z}$

#### **MONDE.FR**

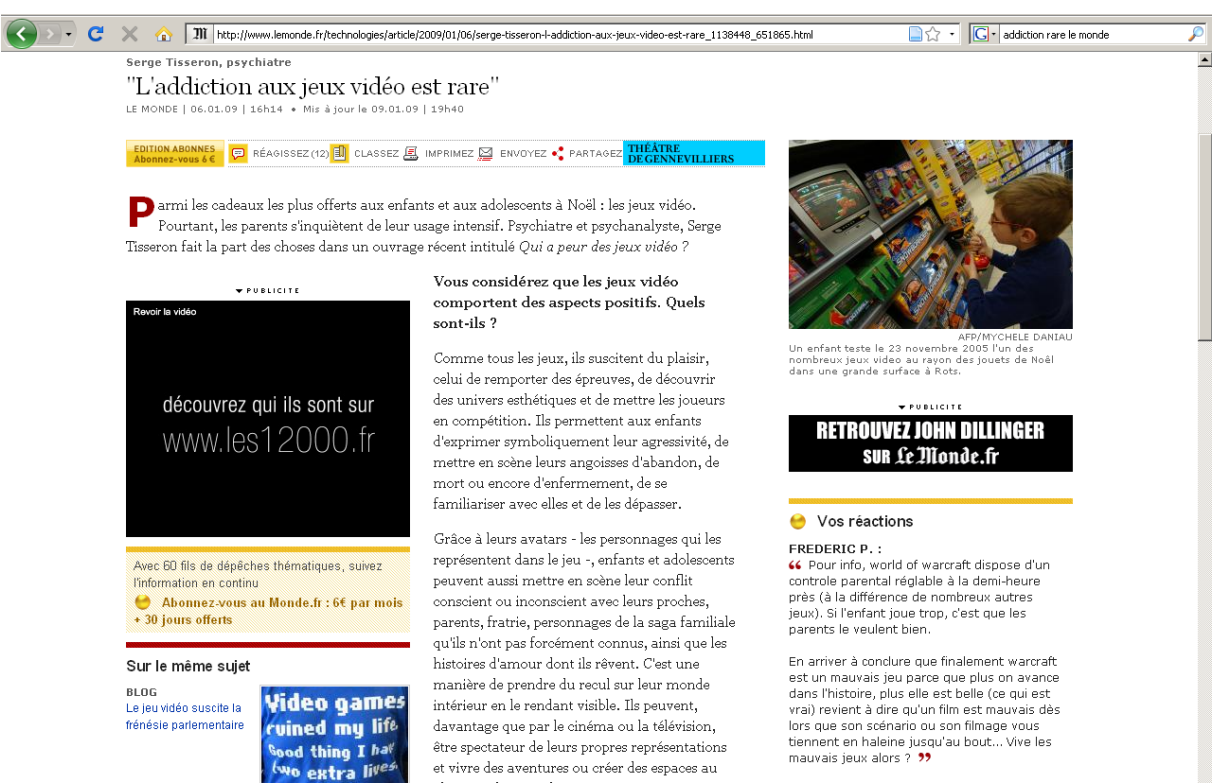

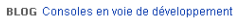

plus près de ce qu'ils ont en tête. Ces jeux présentent également l'avantage de favoriser la

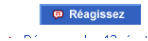

#### <span id="page-173-0"></span>8. **ADDICTION ET SUICIDE : LES LIAISONS DANGEREUSES - LES NEWS**

#### PSYCHO...

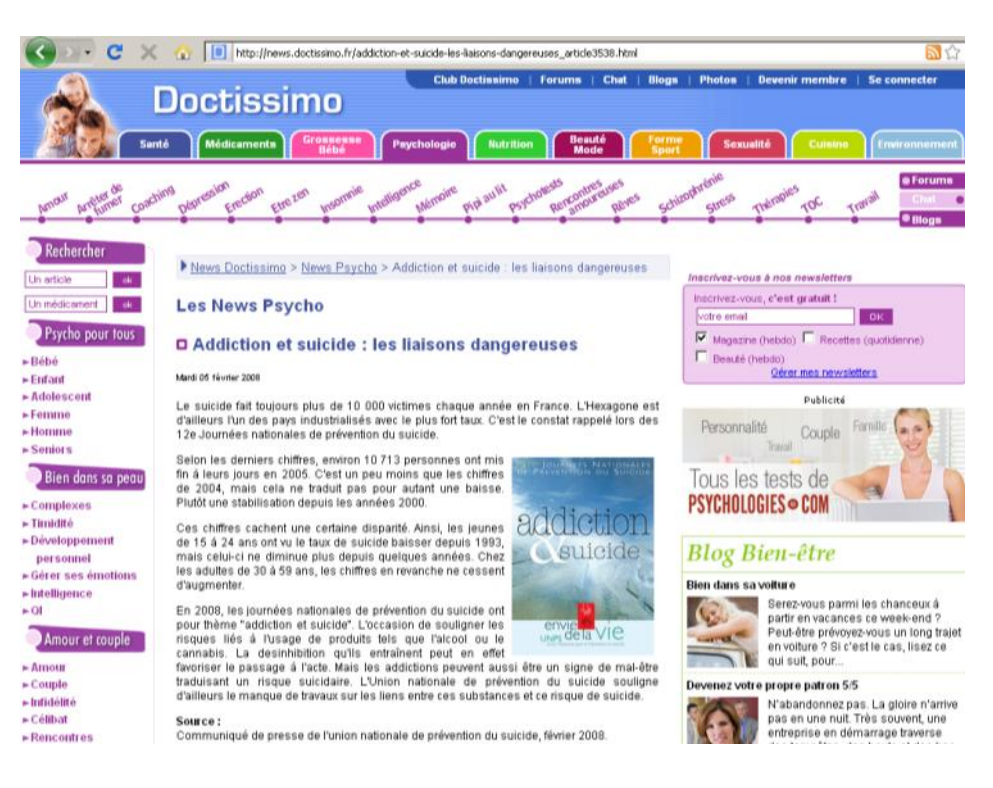

<span id="page-174-0"></span>*9. SÉLECTION DE SITES I[NTERNET SUR LES ADDICTIONS](http://www.google.fr/url?q=http://eprofsdocs.crdp-aix-marseille.fr/Selection-de-sites-Internet-sur.html%3Fvar_recherche%3Dsynth%25E8se&ei=pzxYSsy7Nc22jAfup9wa&sa=X&oi=spellmeleon_result&resnum=1&ct=result&usg=AFQjCNGb_q_5a9XxE8ng-VcPulJjK59VoQ) (E-PROFSDOCS, ACADÉMIE DE MARSEILLE)*

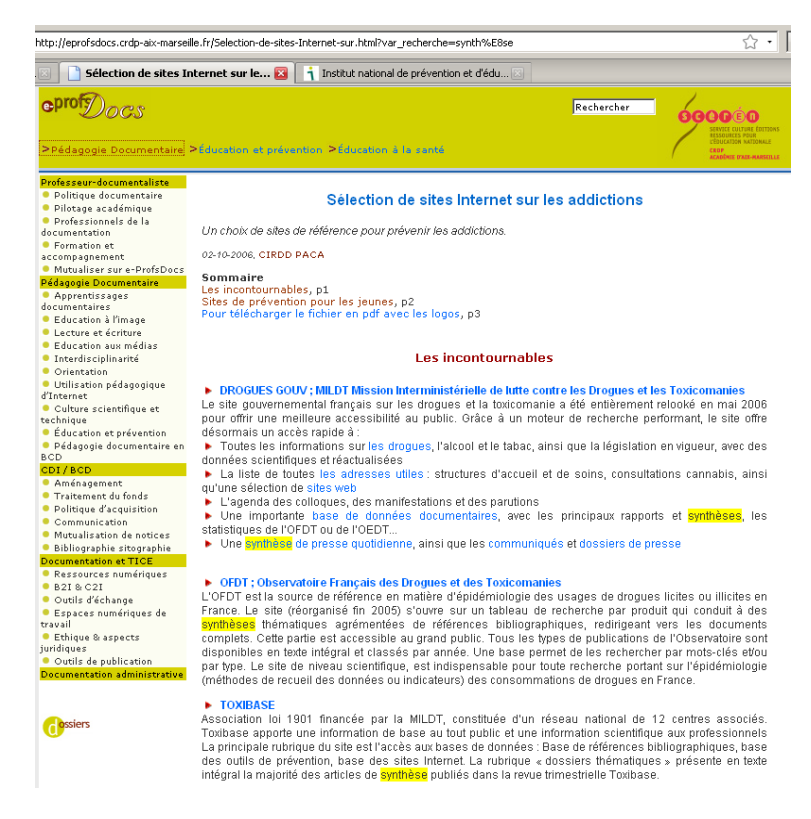

### *10. ARTICLES [EM](http://www.em-consulte.com/)-C[ONSULTE](http://www.em-consulte.com/) (IFPEK)*

<span id="page-174-1"></span>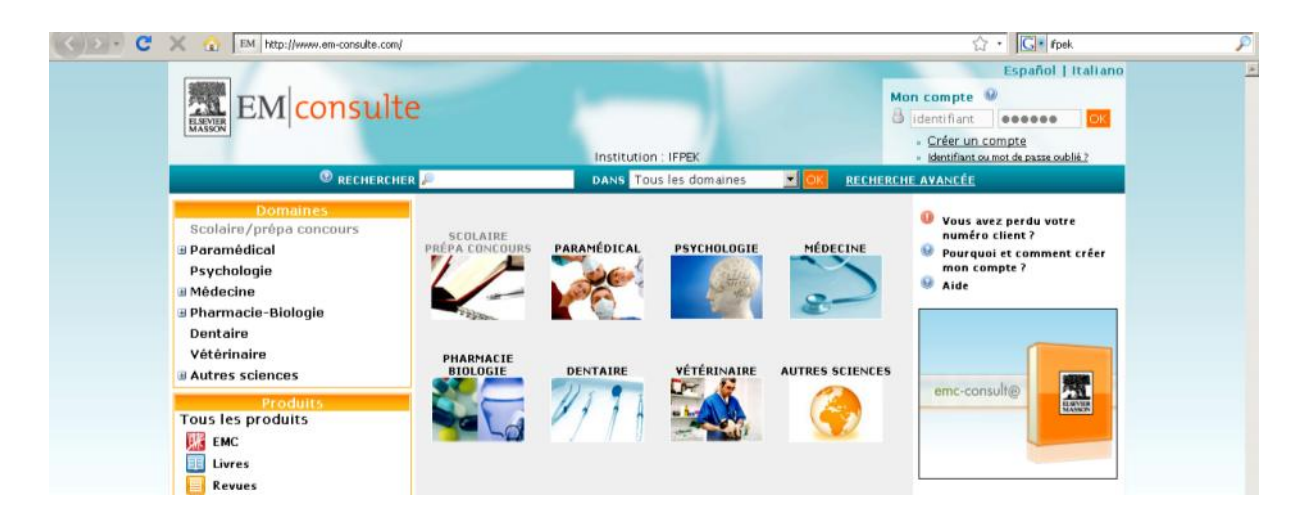

#### $11.$ F3A FÉDÉRATION DES ACTEURS DE L'ALCOOLOGIE ET DE L'ADDICTOLOGIE...

<span id="page-175-0"></span>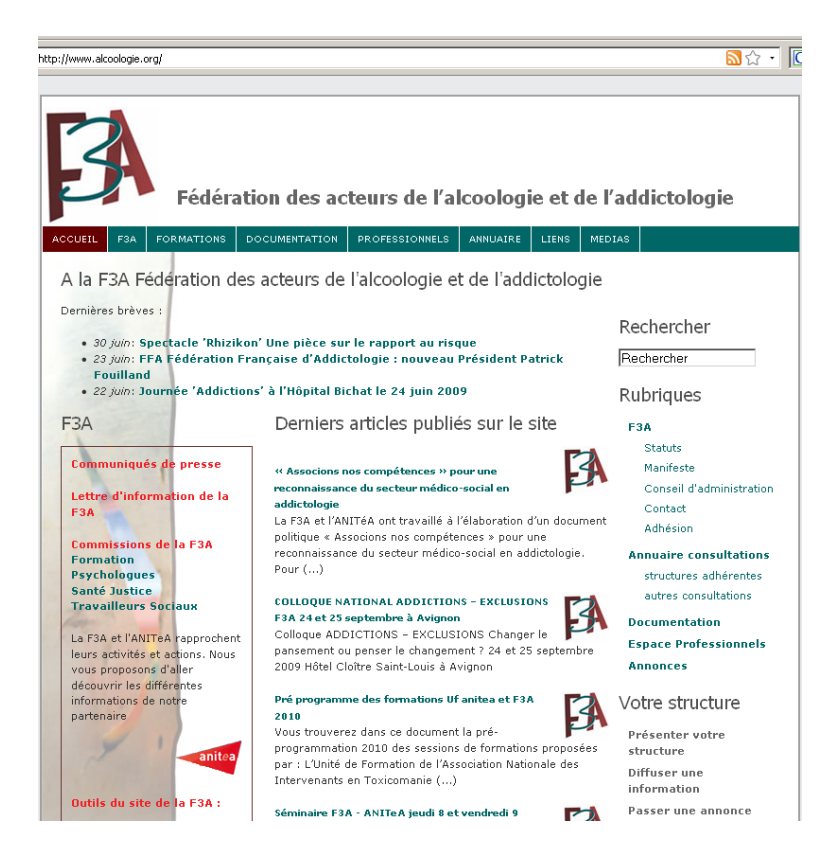

## <span id="page-176-0"></span>**ANNEXE 7 : ACTIVITÉ DE RECHERCHE FILMÉE : L'EXEMPLE DE TROIS VIDÉOS**

<span id="page-176-2"></span><span id="page-176-1"></span>Le DVD contient :

- *1. L'ACTIVITÉ DE RECHERCHE DU SUJET 2 : ÉTUDIANT DE 1ÈRE ANNÉE*
- *2. L'ACTIVITÉ DE RECHERCHE DU SUJET 6 : ÉTUDIANT DE 2ÈME ANNÉE*
- <span id="page-176-3"></span>*3. L'ACTIVITÉ DE RECHERCHE DU SUJET 9 : ÉTUDIANT DE 3ÈME ANNÉE*

## <span id="page-177-0"></span>**ANNEXE 8 : AUTO CONFRONTATION : L'EXEMPLE DE TROIS ENTRETIENS**

### *1. ENTRETIEN AVEC LE SUJET 2 (S2) : ÉTUDIANT DE 1 ÈRE ANNÉE*

<span id="page-177-1"></span>OH : Peux tu me dire de manière générale, quelle a été ta stratégie de recherche.

S2 : J"ai tapé d"abord sur Google par ce que je savais que j"allais tomber sur Wikipédia et sur un article. C"est toujours comme ça que ça fonctionne.

Je sais que Wikipédia c"est une encyclopédie donc ça me permettais de dégrossir un petit peu les notions générales reliées à l"addiction. Comme c"est une encyclopédie, c"est le but.

Par contre j'ai eu un problème, parce que comme l'article était vachement long et que j'avais qu"une demi-heure, je pouvais juste, seulement survoler. Déjà que Wikipédia c"est fait par tout le monde, ça peut être parfois mal organisé donc, j"ai regardé, j"ai vraiment survolé Wikipédia. Ça m"a pris un petit peu de temps. Après j"ai voulu fignoler un petit peu en variant un petit peu sur Google. Je crois que j"avais regardé un autre site, je suis tombé sur une interview sur Le Monde. Comme je sais que Le Monde c'est un journal normalement assez reconnu, donc je me suis dit que l'interview devait être sérieuse. Je suis tombé sur un passage intéressant, je crois que j"avais pris un morceau de l"interview. Et justement, je me suis dis que je vais varier un petit peu donc je crois que ça parlait des jeux vidéo... une addiction aux jeux vidéo. Comme ca m'intéressait, j'ai pris l'interview. Après, je crois qu"il y avait… je suis tombé sur un truc québécois pour lutter contre l"addiction. C"était un centre, mais c"est pour ça qu"après j"ai fait addiction France. Je me suis dit que peut-être il y a un truc en France qui colle mieux.

Voilà, au début, je pars vraiment général sur Wikipédia. A chaque fois que je fais une recherche, je fais comme ça. Wikipédia permet de bien dégrossir les recherches. C"est pas mal quand on commence sur un sujet qu"on ne connaît pas trop. Ou qu"on connaît, mais qu"on ne maîtrise pas totalement. Des fois ça permet de découvrir des trucs.

Par contre, le seul problème avec Wikipédia c"est que des détails, des fois il ne faut pas trop retenir, comme c"est fais par des amateurs, je sais qu"il peut y avoir des erreurs, donc il ne faut pas tout prendre à la lettre avec Wikipédia.

OH : Quand les consignes t'ont été données...

S2 : Là, j'ai eu un petit peu de mal par rapport à présenter, par rapport un public de jeunes adultes. Alors ça par contre, là, je ne savais pas si je devais présenter mes ressources de façon à ce que ce soit lu. Alors je me suis dit en une demi-heure, je ne vais pas avoir le temps de reformuler mes recherches. Après, c"est quand j"ai vu « trouver des sources d"information dont vous avez besoins pour étayer votre réflexion », je me suis plutôt concentré là-dessus. Parce qu"après, faire un truc de sensibilisation, je crois que je n"avais pas le temps en une demi-heure de le faire. Donc je me suis concentré sur trouver des sources acceptables. Après, quand j"ai vu entre 4 et 10 sources d"information - je crois que je suis arrivé à 4 sites - donc ça m"a paru pas mal quand même déjà sur un sujet sur l"addiction. Parce que après ça va être redondant quand même, avec plus de 4 sites.

OH : La question te semblait difficile ?

S2 : En une demi-heure c"était très court quand même. Parce ce que déjà Wikipédia, j"ai même pas eu le temps de le lire en entier. Parce que entre les recherches et lire. Les recherches, c"est rapide, mais lire entièrement un article, le comprendre et savoir si ça peut être utile ou pas pour sensibiliser c"était court.

OH : Donc là tu as mis une priorité sur quoi ?

S2 : Identifier des sources mettables, qu"on puisse utiliser pour ça et puis les organiser. Mais je n"ai pas mis vraiment de temps. Je crois que j'ai mis, mais je me suis vraiment concentré sur en identifier et en sélectionner des petits morceaux qui puissent être intéressants.

OH : Qu"est ce que tu as exclu ?

S2 : J"ai exclu les trucs… déjà trop scientifiques, j"ai évité… Déjà sur Wikipédia je n"ai pas tout pris. Ils ont déjà définis très précisément ce que c"était avec les termes étymologies ; je me suis dit, ça déjà je vais enlever. Déjà, je n"allais pas prendre des trucs trop précis, parce que le but, pour sensibiliser un public jeune, je pense pas qu"on ait besoin de faire vraiment dans le détail l"addiction.

OH : Tu me décris ce que tu fais et pourquoi ?

S2 : La recherche Google, généralement quand on met un mot général, on tombe sur un article sur Wikipédia. Après, j"ai constaté que l"article était très très long quand même, sur Wikipédia. Donc je lis.

OH : Donc là, tu lis la première partie, là-haut ?

S2 : Oui, et on peut voir que rien que la première définition est assez longue. Je me suis dis, là je ne peux pas tout mettre. Je ne peux pas tout lire en une demi-heure.

OH : Tu y passes déjà 8 minutes en faite.

S2 : 8 minutes ?

OH : Oui pour tout faire, lire et retenir des éléments de définition. Donc tu prends quand même le temps…

S2 : Après, je me suis dis par rapport à la consigne. Est-ce qu"il ne faut pas que je me concentre uniquement sur ce site là ? Donc comme il fallait que je fasse en 4 et 10 sources d"informations…après je me suis dis, comme aussi j"étais au centre de doc, je pouvais prendre des articles dans des journaux, mais je me suis dis que je n"aurais pas le temps.

OH : Donc tu t'es dis, à cause du temps, j'exclus le fonds documentaire ?

S2 : Oui, je me concentre sur Internet. J'ai eu l'idée, mai vu le temps que j'avais, j'ai dis non, pas la peine de perdre du temps à chercher.

OH : Et tu aurais fait comment pour exploiter le centre de doc ?

S2 : Je … je vous aurais demandé quel type de journaux vous aviez. Sinon, je sais que de temps en temps, sur un..., j'aurais pu tomber sur ...oui, des journaux de vulgarisation scientifique, j'aurais pu tomber sur des trucs intéressants.

OH : Tu connais le catalogue du centre de doc. Tu as eu une formation ?

S2 : Heu... oui, je l"ai eu. Par contre, je n"ai pas tout retenu ce qu"il y avait. Je sais qu"il y a les journaux relatifs aux professions kiné ergo podo donc…là, je ne pensais pas que ça pouvait m"aider sur l"addiction.

OH : Vous avez des dossiers à faire en première année.

S2 : On a une recherche à faire en santé publique, mais c"est déjà fait. Sans utiliser le centre de doc, on avait largement assez. C"était vraiment très court, on avait juste une page recto verso. Chaque groupe n"avait apparemment pas besoin d"utiliser le centre de doc.

OH : Vous avez utilisé quoi ?

S2 : Internet, on a trouvé pas mal de trucs, parce qu'on est tombé sur des interviews intéressantes relatifs à notre truc. Donc, parce qu"on devait aussi s"appuyer sur des exemples de la vie courante. Donc on a trouvé… avec Internet, on a su se débrouiller. On y avait pensé, mais comme on avait déjà trop par rapport à ce qu"on devait faire, donc on s"est dit qu"on ne va pas s"encombrer de choses supplémentaires.

OH : Vous avez eu une formation très succincte. Il n"y a pas eu de formation à l"utilisation des bases données. Au centre de doc, on a une base de données qu"on appelle catalogue, qui permet d"interroger toutes les ressources du centre de doc.

S2 : Ca, je ne savais pas.

OH : Tu circules sur le site et tu y passes un petit peu de temps.

S2 : Je ne savais pas si j"allais…parce que j"avais aussi un brouillon à coté de moi. Alors je ne savais pas si je notais dessus ou si je vais faire un fichier Word. Vu le temps que ça me prenait de noter par papier, je me suis dit je vais faire du copier coller sur Word.

OH : Je vais avancer un petit peu plus [dans le déroulé du film].

S2 : A mon avis, j"étais en train de m"organiser par rapport… au niveau papier.
OH : Tu as noté des choses sur le brouillon.

S2 : Non le peu que j"ai noté, je l"ai ensuite mis sur Word. Là j"avais commencé à taper, puis ensuite, je me suis dit, ça prend trop de temps. Donc normalement après j'ai fait des copier coller. J"ai préféré le copier coller parce que justement, je pouvais mettre les liens, par rapport aux pages web. Comme ça on pouvait retrouver rapidement si jamais il y avait besoin. Et comme ça si je volais noter quelque chose, j"avais les sources justes en dessous.

OH : Donc là, tu retournes [sur Wikipédia] et tu commences à sélectionner.

S2 : Oui, j"ai du prendre la définition je crois.

OH : Donc tu prends les 3 premières lignes.

S2 : Parce que je préférais commencer par un truc plus général je crois. Je ne voulais pas tomber trop dans le détail. Parce que je sais que si jamais on présente les trucs très détaillés à un public, ça peu devenir très rapidement ennuyant.

OH : Tu avais donc en tête le public.

S2 : Non, j"ai un petit peu garder en tête l"objectif donc je me suis dit, on ne va pas trop…parce que les étymologies et tout du mot [à propos du terme addiction], je ne pense pas que ce soit trop intéressant pour un public…surtout pour l"addiction.

OH : Pourquoi tu changes là [il saisit dans Google addiction article].

S2 : J'ai mis article parce que je voulais un article dans la presse. Je voulais un article sur l"addiction. Apparemment je vais tomber sur des trucs en anglais. Donc je fais pages francophones. Là je crois que je vais tomber sur un site qui ne marche pas très bien.

OH : Pourquoi cliques-tu sur ce site là.

S2 : Parce que justement, il y a de marqué... parce que c'est un sujet qui peut être intéressant de temps en temps, c'est l'addiction aux jeux vidéos. Moi personnellement, je trouve ça intéressant.

OH : Où est-ce-que tu vois jeux vidéos là dedans.

S2 : Parce que justement c"est "world of warcraft". C"est un jeu vidéo assez connu. C"est comme utiliser une émission de télévision assez connue, c"est très répandu.

OH : Quand tu vois "world of warcraft" ?

S2: Ca peut être un exemple intéressant. Pour ceux qui connaissent ou pas.

OH : C'est un jeu réseau c'est ça ?

S2 : Oui et justement comme je sais qu"il y a l"actualité ». C"est assez médiatisé comme jeu. Donc des fois des gens connaissent. Et se font de fausses idées ou pas donc... Et finalement, l"addiction ça a été assez reconnu par rapport à ce jeu. Et comme je connaissais assez bien le sujet, donc je me suis dit que l"allais peut-être pouvoir l"utiliser. Comme le site ne marchait pas donc tant pis.

OH : Donc tu l"as sélectionné…

S2 : Parce que je connaissais et que ça correspondait bien au sujet je trouve.

OH : Tu regardes ça le titre [présentation des résultats sur Google].

S2 : Oui, je regarde aussi le site [lien], mais par contre, je ne connaissais pas le site.

OH : Tu regardes donc le lien vers le site.

S2 : Oui parce que des fois on tombe sur des trucs sur la barre bleue de lien [titre], qui finalement ne correspond pas du tout et la petite description là en dessous en dessous de Google [commentaire], des fois permet de se faire une idée.

OH : Est-ce que tu utilises ces 2 liens : « en cache » et « pages similaires » ?

S2 : Alors là, ça jamais.

OH : Jamais !

S2 : Je préfère vraiment tomber moi-même, enfin, je préfère vraiment sélectionner moi-même.

Ah je me souviens aussi pourquoi j"ai perdu du temps eu début aussi. J"avais noté par rapport à Wikipédia qu"il ne fallait pas prendre non plus tout le détail à la lettre.

OH : Tu avais mis un commentaire ?

S2 : Oui j"avais mis un commentaire par rapport à la source, parce que Wikipédia n"est pas non plus totalement fiable à 100 %. Ce qui est vrai aussi finalement pour tous les livres. Mais bon Wikipédia…

OH : Mais tu la retiens quand même.

S2 : Oui parce que moi, je sais que je l"utilise même pour mes recherches personnelles et surtout c"est souvent assez complet. C"est une encyclopédie donc ça recouvre…par rapport à un sujet ça couvre beaucoup d"horizons justement. Il y avait l"addiction, sa définition, des trucs de psychologie. Il y avait beaucoup de choses sur Wikipédia. Donc là voila, le site n"a pas marché. Donc là, je vais sur Le Monde pour trouver une interview, ou alors un article.

OH : Effectivement, tu notes. Voici ta feuille. « Passage d"une interview pour Le Monde »

S2 : Voilà, c"est ça, c"est l"interview.

OH : Pourquoi as-tu besoins d"une interview ?

S2 : Je me suis dis ben pour …Je ne savais pas si ça correspondait ou pas par rapport à l"exposer pour un truc mais je me suis dit, une interview, ça peut être bien pour l"exemple.

OH : Par rapport au sujet ?

S2 : Surtout je me suis dit, la source Le Monde franchement c"est pas mal. C"est un journal assez sérieux je pense. Je ne le lis pas personnellement, mais bon c'est assez reconnu. C'est un exemple assez solide.

OH : Des interviews, des entretiens, dans quel cas vas-tu en chercher ?

S2 : Justement pour des choses à présenter ça peut être intéressant. Ça peut être constructif. Par exemple, l"addiction par rapport aux jeux vidéo, c"est justement quelque chose de très spécifique, mais une interview là-dessus ça peut être intéressant.

OH : C"est pour illustrer.

S2 : Oui, voila, pour que ce soit moins…parce que un long exposé, juste sur l"addiction ça doit être assez ennuyant. Donc je me suis dis oui pour varier un petit peu l"addiction au jeu vidéo. Parce que généralement quand on dit addiction, c"est plutôt alcool, drogue. Je me suis dit jeux vidéo, bien ça varie. Un loisir, c"est intéressant. Parfois ça peut aider à combattre certaines fausses idées, des idées reçues. Justement, ça vérifiait ce que je disais. L'article ça disait bien que voila, c'est une addiction assez rare. Ça existe, mais c"est très rare. Je crois que j"ai pris un morceau. Voila, j"ai pris le cas extrême et très rare. Mais c'est bien expliqué dans l'interview, c'est pour ça que je l'ai pris.

OH : Ca aurait put être un argument pour dire l"addiction oui, mais…

S2 : Ca touche différents milieux. Tout le monde connait l"addiction à la cigarette, aux différentes drogues, l"alcoolisme et tout et voila c"est pour varier

OH : C"était un point original.

S2 : Oui, histoire de varier un petit peu les plaisirs… non, parce que je sais que des fois, il y a les médias qui relatent des faits mais c"est vraiment exceptionnel. Les gens qui meurent devant l"ordinateur ce n"est quand même pas tous les jours.

Bon, l'interview est un petit peu long. Donc le me suis dit, je vais sélectionner un petit morceau. Je le vais pas prendre l"interview en entier.

OH : Là, tu fais confiance au Monde. Tu te dis eux, ils n"exagèrent pas forcément.

S2 : Ah peut-être pas, mais je voyais les questions sont très simples et très courtes et ils laissaient beaucoup de place pour les réponses. C"est le genre d"interview que j"aime bien.

OH : Tu sais qui est interviewé ?

S2 : J"avais regardé mais je ne connaissais pas la personne.

OH : Et il était présenté comme quoi, comme un jouer, comme un médecin ?

S2 : Justement, c"était …j"ai du regarder. Normalement je regarde qui est interrogé.

OH : Je vais retourner voir [dans le film].

S2 : Voila, c"est un psychiatre et un psychanalyste. Alors psychiatre et un psychanalyste pourquoi pas, mais alors, après j"ai regardé ses réponses, et si elles étaient intéressantes donc pourquoi pas. Après j"ai fait mon copier coller.

OH : Donc là, tu prends le lien.

S2 : Oui, parce que j"aime bien quand je présente quelque chose, en plus je ne savais pas bien à quoi ça allait servir, donc j"ai dis au moins qu"il y ait la source exact. Comme ça au moins on peut retaper sur Internet. J"ai mis le lien vraiment pour la page. Au pire, on voit qu"il y a le site Le Monde donc.

#### OH : Et là tu…

S2 : Je préfère préciser pour organiser. Je préfère préciser que c'est un passage d'une interview dans le Monde. Comme ça, je sais ce que c"est et quel est la source. Comme je ne savais pas à quoi ça allais servir. Surtout c"était encore par rapport à la consigne je ne savais pas si …ce que je faisant était bon par rapport à ... là j'ai vraiment peaufiné. Je ne suis pas du genre à écrire en SMS, j'aime bien que ce soit bien présenté de temps en temps.

OH : Ensuite, tu retournes à Wikipédia.

S2 : Ah oui, par ce que je sais que Wikipédia a généralement à la fin de leur article, ils font des liens. Ils mettent des liens par rapport au sujet qui vient d"être traité. Donc je me suis dit, l"addiction, il doit y avoir des sites. Ils mettent des fois des liens directement vers des pages Web.

OH : Tu utilises souvent les flèches là-haut ? [reculer avancer sur le navigateur].

S2 : Oui très suivant, beaucoup beaucoup. Là je regarde si j"ai raté quelque chose d"intéressant. Ce qui est bien sur Wikipédia, c"est qu"ils ont un petit sommaire. Justement, le petit sommaire était bien développé dans le reste de l"article. Là, j"ai regardé par rapport à l"OMS. Après, il y avait des types de dépendance et tout, mais c"était très scientifique. Ça je me suis tout de suite que je ne vais pas utiliser. Traitement des addictions, j"ai trouvé ça intéressant, pour voir comment arrêter. Par contre, j"ai lu ça rapide. La bibliographie je crois que j"ai eu pas le temps de regarder.

OH : Tu n"as pas regardé la bibliographie ?

S2 : J"ai regardé un petit peu, mais il y avait un petit peu de tout. Je sais qu"il y avait du Freud, dont il y a tout et n"importe quoi dans la bibliographie. A mon avis l"addiction, la bibliographie, il doit y en avoir pas mal, des articles en tout genre.

OH : Donc là.

S2 : Les ressources externes, je crois que je vais aller sur …

OH : Tu regardes le lien qui apparait ou pas ?

S2 : Oui, ça m"oriente. Justement soit j"y vais, soit j"y vais pas. Et là, finalement je n"ai pas été.

OH : Tu cliques sur un autre site addiction. Donc celui-ci, tu ne le retiens pas.

S2 : Je ne vois pas c'est quoi le site ?

OH : Tu veux que je revienne un peu. Tu vas sur celui-ci.

S2 : santé.gouv. Je me suis dis que ça pouvait être intéressant. Parce que .gouv, normalement

c"est gouvernemental.

OH : Oui

S2 : Alors c"est un .fr ou non à la fin ?

OH : C"est un .fr oui.

S2 : Je me suis dit gouv, c"est gouvernemental donc ça doit être sérieux.

OH : Donc addiction. Tu as du lire le petit résumé.

S2 : « Est un problème de santé public » là je me suis dit en plus comme on bosse dessus la santé publique.

OH : Pourquoi pas

S2 : Santé publique, gouvernemental ça doit âtre sérieux, être une source fiable. Mais là par contre, j'ai du me dire que ça allait être assez long. Et franchement, la page je trouve ça super moche donc ça ne m"a pas attiré du tout.

OH : Donc la partie graphique, elle est importante pour toi ?

S2 : Pour moi, oui. Surtout que j"étais en temps limité. Donc un gros bloc pas très bien présenté, ça ne m"intéressais pas.

OH : Donc le temps…

S2 : Oui, pour moi, c"était important de respecter le timing.

OH : Même si le site aurait pu…

S2 : C'était une bonne source, mais franchement, je n'ai pas adhéré à comment c'était fait. Malgré que ce soit gouvernemental.

OH : Tu n"es pas le seul. Il y a une étudiante qui a retenu seulement les 3 mots clés. Elle s"est dit ça va m"aider.

S2 : C"est vrai que alcool, tabac toxicomanie, mais c"est ce que je disais, tout le monde sait, on nous le rabâche tout le temps, bon alcool toxicomanie et tout. C"est tellement classique à mon avis. C"est tellement évident que ça va faire parti de l"exposé. C"est pour ça que ça m"avais intéressé l'interview sur les jeux vidéo. Ça variait un petit peu. Par ce que à mon avis, j'aurais vraiment eu le temps de faire un exposé, j"aurais parlé de la toxicomanie, cannabis et compagnie. Mais la franchement, j"vais pas besoin de me concentrer sur des lieux communs, en plus balancés par des sites comme ça en gros bloc. Ça avait beau être une source en béton, non.

Donc a mon avis, je retourne sur Wikipédia. C"était tellement long, qu"il y avait beaucoup de sources. En plus, il y a pas mal de lien.

OH : 3<sup>ème</sup> fois que tu vas sur Wikipédia.

S2 : J"aime bien ce site là. Même personnellement, j"aime bien y aller. Ce qui est pratique, c"est

qu"il y a des liens partout. Donc on peu très bien tomber sur des trucs qui n"ont aucun rapport. Pourtant c"est des mots qui sont dans la page. Et on peut tomber sur des liens qui ont des petits rapports.

OH : Donc ça te donne de nouveaux mots clés ?

S2 : Oui, je regardais les traitements, l"abstinence et tout.

OH : Après ça, tu retournes sur Google. Tu y restes 5 6 minutes.

S2 : Je regardais si il y avait vraiment quelque chose d"intéressant.

OH : En fait, tu as consacré du temps à Wikipédia.

S2 : Oui

OH : Et tu n"en as pas consacré par exemple à celui du ministère de la santé.

S2 : Justement parce qu"il n"était pas pratique. Wikipédia est beaucoup mieux présenté. Il me permettait de lire plus rapidement les petites parties qui pouvaient être plus ou moins intéressantes. Sur un site que je considère comme pratique, j"ai eu du mal à sélectionner donc je ne regrette pas de ne pas être resté sur le site du gouvernement.

OH : Tu faits ça souvent. En gros, si ça n"avait pas été des conditions de recherche, qui tu aurais au plus de temps…le site gouvernemental là…

S2 : J"aurais regardé vraiment comment c"était structuré, si il y avait des choses qui étaient intéressantes. A mon avis, il y en avait, mais ce n"était tellement pas agréable à lire et à regarder que... mais je pense que oui c'est une très bonne source, donc à mon avis j'aurais gardé des morceaux pour un exposé ou j"aurais eu le temps. J"aurais fait une recherche plus approfondie.

OH : Tu as vu qu"il y avait des liens vers des fichiers PDF.

S2 : Alors oui, mais c"est franchement pas le genre…je ne suis pas très fan des PDF. Je ne sais pas pourquoi. Même moi même, quand je fais une recherche sur internet et que je tombe sur un truc sur Google et qu"il y a de marqué PDF, j"ai tendance à éviter. Je ne sais pas pourquoi, c"est comme ça.

OH : Tu as peur que …

S2 : Un PDF, c'est un petit peu comme Word, c'est présenté, voila, c'est en noir et blanc, il n'y a rien du tout… généralement, après il y a des trucs bien en PDF…j"avoue que je suis assez sur le visuel. Je suis en train de constater.

En plus après, je me disais qu"il fallait au minimum 4 sources. J"ai cherché à en trouver un petit peu. Parce que j"avais que Wikipédia et Le Monde, ce n"était pas assez. En plus j"avais du mal parce que c"était ma première fois que j"utilisais cette version de Word. J"avoue, Word, ça fait longtemps que je n"avais pas utilisé. Je n"ai pas beaucoup de chose à faire sur Word, à part le dernier truc de santé publique.

OH : Là, tu vas sur la page 2

S2 : Je me suis dis un petit peu donc on va voir ce qu"il y a d"autre.

OH : Tu pousses souvent aux pages suivantes.

S2 : Oui, ça dépend ce que je cherche. Même pour moi-même, des fois, je peux aller très loin, si je cherche quelque chose qui me tiens à cœur et que je ne trouve pas, oui, je peux aller très très loin. Et passer quelques temps sur des recherches.

OH : Pages francophones.

S2 : Des fois, on peut tomber sur des pages de forum, de choses comme ça, donc.

OH : Là tu aurais pu retenir des forums ?

S2 : Là en ½ heure je n"avais pas le temps. En plus les forums, malheureusement, c"est fait par des gens, les réponses, c"est très anarchique. Je n"avais pas le temps.

OH : Quel type d"info tu vas chercher sur les forums ?

S2 : C"est plutôt pour moi. Pas pour un truc à faire… on va dire, c"est un travail sérieux entre guillemets, même si ce n"est pas à rendre. Forum, c"est vraiment quand on est curieux par rapport à quelque chose, quand c"est pour notre propre culture. Pour s"informer sur quelque chose qu"on connait moyen.

#### OH : Où pour les loisirs ?

S2 : Oui les loisirs ou parfois quand on fait des recherches qu"on ne trouve pas aussi… des fois les gens savent, on tombe sur des forums un petit peu spécialisés. Une fois j"avais cherche quelque chose que je ne trouvais pas sur Google. On cherche des mots et on ne tombe pas du tout, on tombe sur des sites qui n"ont rien à voir avec ce qu"on veut. Des fois, en tapant d"autres phrases, ou des combinaisons de mots différents on peut tomber sur des forums et là on peut tomber sur des choses qui peuvent nous rapprocher du sujet qu"on veut.

OH : Mais tu passes toujours sur Google pour aller sur les forums ?

S2 : Oui, ou parfois il y a des sites ils ont des pages forums et on peut regarder mais c'est assez rare que je face ça quand même.

OH : Tu utilises les moteurs internes aux sites ?

S2 : Ca dépend pourquoi. J'utilise rarement. Des fois c'est très précis alors ...

OH : Là recherche Google te satisfait

S2 : Oui, justement, je n"utilise même pas Yahoo.

OH : Là tu mets étude [Google].

S2 : Oui, si jamais, il y avait des chiffres pour illustrer un petit peu. Encore un exemple quoi, par ce que je ne savais pas comment présenter. J"vais une définition de l"addiction avec Wikipédia, j"avais

une interview pour illustrer et je me suis dit, une étude avec des pourcentages ou des chiffres. Après, je ne sais plus sur quoi je suis tombé…Inserm, alors là, ce n"est pas très joli, mais…

OH : Jeux d"argent et de hasard

S2 : Là encore, je me suis dit, c"est un truc qui…j"y avais même pas pensé en faisant la recherche, alors je me suis dis oui pourquoi pas. J"y ai pensé, parce que j"avais lu un article la dessus, ils sont en train de faire des lois la dessus. A ce genre de jeux sur Internet. Jeux d"argent et tout. Parce que, il u=y a de grosses addictions. Il y en a qui ont perdu bcp d"argent.

OH : Là, on a ouvert les paris sur Internet maintenant en France.

S2 : Oui, justement. Ce n"était pas légal avant et maintenant c"est légal. La française des jeux avait le monopole et maintenant d"autre ont le droit de faire les sites de paris. Je me suis dis, c"est un sujet d"actualité.

OH : Donc pour étayer, tu mets plutôt des exemples d"addiction rares

S2 : C"est pour varier, mais généralement, c"est cliché, mais quand on a un public de jeunes adultes en face de nous, un sujet comme d"addiction, ça peut rapidement ennuyer.

OH : Alors, celui, c"était l"Inserm ?

S2 : L'Inserm, une étude. En plus, voila, juillet 2008, je me suis dit c'est vraiment récent.

OH : C"est une étude, qu"est ce que tu mets derrière le mot étude.

S2 : Encore, c"est une histoire de temps, je n"ai pas le temps de lire les gros blocs. Je ne suis pas sur de moi, par ce que ne n"ai pas eu le temps de lire le contenu, je n"ai pas eu le temps, mais je me suis dit ça peut être intéressant, à voir pour plus tard. Là, j"en étais à 3 sources, donc je me suis dit c"est bien.

OH : Il m"en manque une.

S2 : Oui, parce en plus, j'étais encore sur la consigne 4 sources au plus.

O : Au moins

S2 : En plus, j"aime bien respecter les consignes. Mais bon, là, j"avais le temps et les consignes donc ce n"était pas pratique. Donc là, j"organise un petit peu mes fichiers.

OH : Donc, tu mets la date. Article, étude de l"Inserm en juillet 2008.

S2 : Et ce dis ce que ça concerne.

OH : Oui, pour l"addiction aux jeux d"argent.

S2 : Là, j'ai du lire un petit peu l'article quand même. Et là, je rajoute et de hasard. A mon avis, je regarde s"il y a d"autres pages intéressantes.

OH : Là, tu as cliqué sur le 2<sup>ème</sup>, le 3<sup>ème</sup>, donc pour toi, les premiers liens sont assez significatif ?

S2 : Après, normalement, d'après ce que j'ai compris comment ça marchait, c'est que Google

fonctionne par fréquentation de page, donc les premières sont les pages les plus fréquentées, donc les plus intéressantes normalement. Normalement, ce sont les plus connues. Donc, je les regarde en priorité, et après, le regarde un peu ce qu"il y a en-dessous. Mais plus je vais plus loin, plus c"est succinct.

OH : Là, tu mets prévention toxicomanie. Tu sais d"où ça vient, tu as trouvé ça dans un autre site ?

S2 : Non, ça, je me suis dit, prévention toxicomanie, je vais tomber sur des pages intéressantes ou pas. Parce que addiction, j'ai fait la définition, j'ai des exemples. Et je me suis dit, si jamais je parle à un auditoire de jeunes adultes, comme ils sont concernés, je me suis dit, pourquoi pas donner des références sur la prévention, si il y a des moyens, les numéros de téléphone vert…

OH : Là tu es sur l"aspect préventif de la question. Donc, tu as quand même un plan bien défini.

S2 : Je ne l'avais pas du tout défini au début, mais c'est au fur et à mesure. Je me suis dit, je vais varier un petit peu. Je regardais par rapport à ce que j"avais et n"avais pas. Voilà, c"est ce que je cherchais, drogue, aide, toxicomanie. Mais, je crois que je suis tombé sur un site … d"un autre pays les méthodes étaient spéciales.

OH : .org

S2 : Oui, je me suis dit org, normalement, c"est sérieux. Je regarde sur quoi je tombe. Mais je me suis dit qu"on pouvait noter des références qu"on pouvait donner au public qui allait y avoir. Mais je crois que j"ai vu quelque part que c"était un pays canadien et je m"étais dit que par rapport à la consigne, c"était un public de jeunes français. Si jamais je donne un centre canadien, ça ne va pas vraiment le faire. Mais ça a pas dû le faire … je regarde s"il y a encore un truc d"intéressant…

OH : Donc, retour Google et ensuite, tu mets France [prévention toxicomanie France].

S2 : Oui justement.

OH : Et pourquoi, tu ne précise pas France ici [case à cocher Google] ?

S2 : Je ne sais pas…

OH : Tu ne l"utilises pas celui la ?

S2 : Non la page France non.

OH : Et là tu vas ici.

S2 : Alors là, j"ai vu le site, j"ai dit bon, alors ça va être un truc assez sérieux. Drogue.gouv.fr alors la, c'est français, c'est le gouvernement et tout ... je le garde ou pas ?

OH : Oui

S2 : C"est ce que je cherchais. C"est ce que j"écris moi-même « Qui indique des lieux d"accueil et d"écoute »

OH : Des solutions pour aider les jeunes.

S2 : C"est le genre de truc, si on fait un exposé, c"est à glisser en fin d"exposé pour ceux que ça intéresse.

OH : Il a l"air très complet ce site…

S2 : Oui, c"est vrai, à chaque fois, j"avais le problème.

OH : Les sites gouvernementaux, il y a plein de contenu souvent.

S2 : Pour la santé publique, j'avais fait une recherche. On était tombé sur un très bon site, mais c"était encore un site, mais c"était encore un truc ministériel et à chaque fois, c"est souvent beaucoup de liens et les articles sont très longs. C"est un peu lourd à gérer. Et j"avoue que là, je n'avais pas vraiment le temps. Donc j'ai mis la référence...et j'ai mis un commentaire « pour la prévention ». J"ai dû regarder si tout le site était intéressant. Et j"ai du juste sélectionner cette page la du site parce que parfois il y a des sites entiers qui sont intéressants pour un sujet. Et là, c"était juste cette page là qui m"intéressait.

OH : Tu restes assez longtemps sur chaque site que tu as sélectionné.

S2 : Je ne regardais pas trop la durée.

OH : C"est fini. Si devais expliquer à quelqu"un comment procéder…Si tu devais former quelqu"un pour faire une recherche…tu lui donnerais quoi comme conseil ?

S2 : Alors, ça dépend pourquoi. Pour une recherche tout cours. Ma tactique c'est d'aller sur un site très général. Généralement, je vais sur Wikipédia, qui est une encyclopédie. Justement, la définition d"une encyclopédie c"est de dire tout ce qu"il y a dire sur le mot. Généralement, ils font une définition. L'addiction c'était l'exemple par excellence. Il y avait la définition. Puis en dessous tout ce qu'il y avait en rapport. Les différentes addictions, les traitements. Ça c'est une première recherche. Là je n"avais pas le temps, j"ai vraiment regardé succinctement. Mais quand on a le temps, ça permet à la fois de regarder en détail, mais aussi de dégrossir, parce qu"avec les sommaires on peut regarder ce qu"il y a à dire sur ce mot ou pas. Parfois on tombe sur des pages toutes petites sur Wikipédia et on ce dit qu"il va falloir faire d"autres recherches.

OH : Pour toi, c"est important de trouver un site général ?

S2 : Oui c'est un site très généraliste puisque Wikipédia j'aime bien, c'est amateur.

OH : Et quand on va sur Wikipédia, il faut savoir des choses ?

S2 : Justement quand on va pour une recherche personnelle. Bon on peut y aller en se disant c"est vraiment une lecture...je garde ça, mais c'est pour ma culture personnelle. Mais quand on y va pour une recherche du type pour informer d"autres gens un petit peu officiellement. C"est un site ou on va quand on maîtrise un le sujet. Car, en se disant, s"il y a des erreurs, il vaut mieux que je les repères. Mais c"est un site pour dégrossir le sujet.

Après, c"est ce que j"ai fait, on peu faire d"autre recherche en avançant sur Google, voir les autres

pages, un petit peu au feeling. Après, on peut essayer d"autres combinaisons, c"est ce que j"ai fait. C"est pour des recherches plus pointues. Toxicomanie, la prévention.

OH : Donc là, tu cibles avec d"autres mots-clés.

S2 : Là, on cible, voila. Parce que généralement, on met un mot simple sur Google, et qu"on regarde les autres pages, c"est ce que j"ai fait. Je suis tombé sur des interviews, des machins, mais des fois, on tombe sur les mêmes choses. Donc, il faut chercher autre chose.

OH : Et toi, tu ne mets jamais le sujet. Tu aurais pu mettre addiction, sensibiliser le public de jeunes adultes.

S2 : Non.

OH : Tu ne mets jamais le sujet tel qu"il est posé.

S2 : Ca dépend, mais, là, tel que c"était formulé, pour Google, ça faisait beaucoup de mots qu"en même. A mon avis, je ne serai pas tombé sur grand-chose.

OH : Pour toi, Google, ça s"interroge avec un, deux voir trois mots.

S2 : Pour une première recherche non, mais après. Même pour une recherche très spécifique… ou alors il faut faire la recherche avancée. Au moins ces mots la … en sélectionnant des mots, mais pas une phrase comme ça.

OH : Tu utilises parfois la recherche avancée de Google ?

S2 : Oui des fois je l"utilise que si je ne tombe pas sur ce que je veux… là, je fais la recherche avancée.

OH : Tu utilises les expressions exactes.

S2 : Je fais « au moins un de ces mots la » et « tous des mots la » tous ces mots la, ça dépend. A chaque fois que j"utilise Google c"est pour tomber sur des trucs un petit peu ouverts. Si je sais quel site je veux chercher, je tape le mot sur Google et je sélectionne le site et à partir du site, je vais faire des recherches de lien dans le site. Google j'utilise quand je ne sais pas trop sur quoi je vais tomber.

OH : Ca c"est ton expérience.

S2 : Oui, peut-être que je me trompe en faisant ce genre de recherche, mais moi, c"est comme ça que je fonctionne. Par ce qu"il y a des sites que je connais bien comme Doctissimo, il y a des sites sérieux que j'utilise.

OH : Doctissimo, tu n"es pas allé dessus ?

S2 : J'ai hésité. Parce que je le connais, mais il est bien, mais c'est un site très lent. Et en  $\frac{1}{2}$ heures, je n"avais pas le temps d"attendre que les pages se chargent. Et pour addiction, si j"allais sur Doctissimo, je savais que j'allais tomber sur des trucs précis. Et à mon avis, j'allais tomber encore sur les addictions alcool, tabac et compagnie parce que c"est un site relatif à la santé.

OH : Pour toi, il est fiable, un peu comme Wikipédia ?

S2 : Ca dépend sur quoi on tombe. Les forums, justement, les forums de Doctissimo sont pas mal du tout, mais il y a un petit de tout le monde sur les forums. En plus, c"est un site sur la santé, donc il faut faire attention. C"est comme Wikipédia. En y allant il vaut mieux maîtriser le sujet si ont veut quelque chose de fiable. Parce qu"il peut y avoir pas mal d"erreurs dans les forums. Mais je sais qu"il peut y avoir des articles intéressant écrits par des docteurs. Mais en ½ heures, je n"avais pas le temps d"utiliser Doctissimo. C"est intéressant, parce que c"est assez actuel. C"est vrai qu"addiction ce n"était pas un sujet qui m"avait particulièrement inspiré.

OH : C"est vrai ? Ah j"ai essayé pourtant de trouver un sujet qui…

S2 : Ah désolé. Non, mais justement, j'ai rebondi. Je me suis dit tient, il y a l'addiction aux jeux vidéos.

OH : Tu as essayé de trouver un intérêt.

S2 : Non, mais je suis content. Je trouve que sur un sujet qui ne m'a pas trop inspiré, j'ai trouvé des choses pas mal.

#### *2. ENTRETIEN AVEC LE SUJET 6 : ÉTUDIANT DE 2ÈME ANNÉE*

OH : Est-ce que tu peux te remémorer la stratégie de recherche que tu as adopté pour ce travail là. Pourquoi tu as faire comme ça, est-ce que tu fais toujours comme ça.

S6 : Au départ, j"ai pris le mot-clé qui me paraissait le plus intéressant. Addiction au sens général. Puis après, par Wikipédia, je me suis laissé un peu porté par les différents liens.

OH : Donc tu faits une recherche, Wikipédia, tu l'utilises assez régulièrement ?

S6 : Non, pas forcément. Je pense que je prends par rapport à ce qui arrive en premier. Enfin, je sais que sur Wikipédia, je vais trouver quelque chose d"assez complet. Et là, pour le sujet, je me suis dit qu'une définition générale c'est intéressant de la prendre sur Wikipédia.

OH : Quand on t"a donné l"exercice à faire, qu"est ce que tu as retenu dans le sujet.

S6 : Addiction et les jeunes… et trouver des sources d"information. Donc, j"ai essayé de trouver des choses un peu différentes. Plusieurs choses.

OH : Peux-tu me préciser ce que tu entends par choses différentes.

S6 : Des sites, des documents sous forme de livre, sous forme d"articles. Je suis tombé sur un numéro de téléphone aussi, et une formation.

OH : Quand tu as une recherche documentaire à faire, tu procède toujours de la même manière ? S6 : Oui…

OH : En gros, tu vas sur Internet.

S6 : Oui

OH : Internet est l"outil de recherche privilégié.

S6 : ….oui

OH : Quand tu sélectionnes un site, tu peux me décrire ce que tu lis. Ce qui fait que tu vas décider d"aller cliquer sur le lien.

S6 : Là, je vois que je tombe sur une définition. Donc ça m"intéresse. Donc je clique dessus.

OH : Ce n"est pas marqué définition dans l"intitulé.

S6 : Non, mais d"après ce que je lis, je vois que c"est une définition.

OH : Donc, pour toi, la définition c"est important. Par contre, là, tu n"y vas pas. Tu continu à dérouler [Google].

S6 : Oui, je regarde si je ne trouve pas directement le sujet qui concerne la jeunesse et la sensibilisation.

OH : Donc du coup, tu remonte au premier lien : Wikipédia. Et là, tu fais quoi sur ce site ?

S6 : Je lis un peu. Je voyais que c"était sur les addictions au sens général, donc je vais voir tout ce

que ça concerne exactement, pour m"orienter. Après, je vais sur le sommaire pour essayer de trouver des choses pour sensibiliser le public jeune.

OH : Sur ce site, tu vas passer près de 3 minutes. Peut-être que dans ces minutes, tu as marqué déjà « définitions addiction Wikipédia sur Internet ».

S6 : Je l"ai noté un peu plus tard.

OH : Tu lis.

S6 : Oui

OH : Là, par exemple, vous avez le TER, qui en en court. Tu as fait des recherches ?

S6 : Non pas encore.

OH : Là, tu cherches quoi ?

S6 : Je cherche des liens. Je vais prendre le dernier, parce que je crois que c"était le plus général.

OH : Est-ce que tu as pensé un moment utiliser les ressources du centre de doc ?

S6 : Bien je me suis demandé s"il fallait que je les utilise. Mais après, je me suis dit, de toute façon, je ne sais pas les utiliser.

- OH : Pour pouvoir les utiliser les ressources de centre de doc, pour toi, qu'est ce qu'il fallait ?
- S6 : Savoir où chercher.
- OH : Le temps te semblait un peu trop court pour t'y plonger ?

S6 : oui …

OH : Tu as eu une formation à la recherche documentaire ?

S6 : ….non

OH : Une présentation succincte en première année

S6 : Oui

OH : Donc là, pour le TER tu vas procéder un peu de la même manière

- S6 : Oui, sans doute.
- OH : Google...c'est quoi le sujet ?

S6 : Faire une campagne d"information sur le métier de pédicure podologue.

OH : Tu n'étais pas venu à la petite formation qu'i avait fait.

S6 : Non

OH : Là tu arrives sur le site de la fédération des acteurs de l"alcoologie et de l"addictologie. Tu es allé la dessus par ce que le site…

S6 : Le site était assez général. Et j"allais peut-être pouvoir trouver d"autres informations. Je crois d"ailleurs que je vois une référence sur l"addictologie et jeunesse. j"ai vu « addictologie, abrégé de médecine.

OH : Et tu retiens cette référence. Là tu vas là-dessus. C"est ça le programme ?

S6 : Je vais regarder le programme pour voir ce qu"il y avait dedans.

OH : Tu l'as retenu cette plaquette ?

S6 : Oui. Pas la plaquette, mais la formation.

OH : Qu"est ce qu"elle t'apportait cette formation ?

S6 : Je me suis dis, si quelqu"un veut avoir des informations on peut toujours présenter cette formation…pour avoir des informations.

OH : Tu sais pourquoi tu quittes (navigateur) ? Tu quittes toujours quand tu as...

S6 : Non, je ne sais pas pourquoi ?

OH : Parce que tu as des camarades qui le font. Ils en ont terminé avec un site. Ils le quittent et relancent Internet. Tu ne fais pas ça régulièrement ?

S6 : Non, par ce que en plus, je vais revenir dessus.

OH : Donc retour case départ, Wikipédia…

S6 : Je refais le chemin

OH : Tu as vu, tu as cliqué sur documentation

S6 : Oui, donc la, je cherchais autre chose.

OH : Tu décides d"explorer un peu plus…tu as sur biblio revue de presse.

S6 : Je cherchais des …

OH : Cet ouvrage là, il t"aurait servi à quoi ? (Abrégé de médecine)

S6 : J"ai cru voir qu"il y avait dans le sommaire …l"adolescence, l"addiction des adolescents

OH : Ces informations sont pour toi ?

S6 : Peut-être plus, pour comprendre le sujet sans forcément, la, l"idée de sensibiliser.

OH : Tu es dans la compréhension du sujet ?

S6 : Oui, pour recueillir un maximum d"informations.

OH : Tu cherches une autre référence « usage de drogues des adolescents parisiens »

S6 : Je ne l'ai pas retenu

OH : Qu'est-ce qu'il ne te plaisait pas ?

S6 : Drogue et parisiens, je trouvais que c'était trop serré comme sujet, trop précis.

OH : Tu y vas quand même

S6 : Pareil, pour voir s'il n'y a pas eu des références qui ont été prises par rapport à des documents qui parlent du sujet mais de façon plus large.

OH : Tu sais sur quel type de documents tu es ?

S6 : Oui, un PDF.

OH : Les formats PDF, tu y va assez facilement ?

S6 : Oui, oui

OH : Tu en penses quoi généralement de ces documents ?

S6 : Souvent, c'est facile à lire, on sait qu'on aura des images ou des tableaux. J'aime bien.

OH : Sur Internet, tu fais une différence entre certains documents, certains pour lesquels tu as plus confiance.

S6 : Oui, pas forcément plus confiance, mais je sais que je vais plus apprécier à lire un document PDF.

OH : C'est par rapport à la présentation ?

S6 : Oui

OH : Tu quittes souvent le navigateur.

S6 : En fait, je n'utilise pas souvent Firefox.

OH : Donc, Wikipédia, à nouveau et on retourne la fédération, puis documentation. Tu commences à le connaître le site...Tu t'es dis, j'ai une mine, je l'exploite à fond.

S6 : Mais, je ne suis pas sur d'avoir trouvé autre chose après. Ah si.

OH : Plan santé des jeunes, présenté le 27 février 2008, tu le retiens ce documents.

S6 : Oui, je vois ça, j'ai vu que c'était le ministère de la santé donc...

OH : Ministère de la santé ça signifie quoi ?

S6 : Que je vais avoir une information claire, étoffée, peut-être un peu trop mais je pense que j'aurais plein de choses.

OH : Le coté sérieux, pas sérieux, c'est un élément de choix ?

S6 : Pas forcément

OH : Tu te dis, je vais trouver le l'info.

S6 : Oui.

OH : Donc tu arrives sur dossier de presse, un document qui fait 38 pages

S6 : Que je n'ai pas lu.

OH : Que tu n'as pas lu, mais tu le retiens.

S6 : Oui, je regarde le sommaire vite fait

OH : Tu as une idée de ce que tu fais, de plan, pour quoi tu le retiens

S6 : J"ai beaucoup cherché de l'information en fait.

OH : Au début, quand tu as eu les consignes, tu n'as pas de stratégie particulière ?

S6 : D'abord, quand on dit addiction, qu'est ce que c'est exactement, et puis, trouver un maximum d'information. Je pense que je suis resté beaucoup sur addiction et jeunes.

OH : Tu cherchais à définir un peu ...

S6 : Oui

OH : Tu quittes...pourquoi, tu changes de mots-clés.

S6 : Parce que je suis tombé sur un document qui était un dossier de presse. Je me suis dit que j'allais peut-être trouver autre chose en cherchant directement le plan santé jeune sur Internet. Trouver d'autres sources d'information sur ce plan.

OH : Qui l'explique plus simplement peut-être ?

S6 : Oui, puis pas adressé à la presse, mais au public normal quoi.

OH : Quand tu cliques sur ce lien tu ne te dit pas que tu vas retourner sur le même document ?

S6 : Si, mais je voyais que c'était un PDF, je ne voyais pas dossier presse, donc si ça ce trouve, c'en est un autre.

OH : Quand tu sélectionnes un lien tu regardes quoi ?

S6 : Je regarde le titre, je regarde l'adresse Internet après, et vite fait, ce qu'il y a d'écrit

OH : Le commentaire... donc pour toi, l'élément sante.gouv, le lien, c'est important ?

S6 : Oui, parce que je vois en même temps le site, le format du...

OH : Le format du document... Donc tu y vas et ...

S6 : J'ai vu que c'était la même chose.

OH : Donc tu cherches autre chose

S6 : Peut-être l"adresse Internet du ministère de la santé

OH : Là, il se passe un certain temps. Je me demande si tu réfléchis à quelque chose, que tu vas peut-être faire après.

S6 : …

OH : Tu marques la référence du carrefour de l"addiction puis tu retourne sur Wikipédia, puis tu vas sur un autre lien « information sur la prise en charge des addictions »…Mais tu ne le retiens pas…en a l"impression que toute ta recherche tourne autour de Wikipédia ?

S6 : …

OH : Alors, penser ensemble les prises en charge des addictions

S6 : Là, je me suis peut-être axé plus sur sensibiliser. Et j'ai du regarder dans les mots clés...

OH : Les mots clés, c"est-à-dire…

- S6 : J"ai cherché sans doute addiction et jeunes
- OH : Le terme jeune, te semblait …. Important
- S6 : Je crois que j'ai dû le trouver...

OH : Tu vas le quitter ce site, il y a un truc qui ne te plait pas… la présentation du site, c"est important pour toi ?

- S6 : Oui, celui-là, je ne le sentais pas.
- OH : Tu le trouvais… Mal organisé, …
- S6 : Je ne sais pas, c"est la présentation. Ça comme une secte.
- OH : A cause des couleurs (logo)
- S6 : Oui, les couleurs, le soleil, les machins.
- OH : Donc le graphisme, est un élément de …Tu as des critères pour sélectionner un site.

S6 : Oui

- OH : Par exemple là, ça ne te plais pas …parce ce qu"il ne fait pas sérieux.
- S6 : Oui, c"est ça, il ne fait pas sérieux.
- OH : Alors que le ministère de la santé
- S6 : C"est peut-être trop sérieux du coup.
- Mais j'ai trouvé adolescence, mais après, je n'ai pas trouvé grand chose.
- OH : C"est un colloque, une information plutôt orientée pour les professionnels.

S6 : Oui…

- OH : Tu passes du temps, sur ce document.
- S6 : J"ai dû le lire un peu.
- OH : Tu utilises les Moteurs de recherche interne ?

S6 : Oui…

- OH : Alors, conduites addictives.
- S6 : J"ai dû voir ça dans le site d"avant.
- OH : Sur le site que tu n'as pas retenu
- S6 : Oui, j"ai vu c"est mots là, pour faire ma recherche après.
- OH : Et ça c"est une habitude, de trouver des nouveaux mots clés
- S6 : Oui.
- OH : Même sur des sites que tu ne trouves pas sérieux.
- S6 : Oui, une phrase ou un mot qui va m"aider dans ma recherche.

OH : Donc, là, tu sélectionnes vite. Tu as vite vu ce que c"était « prévention des conduites addictives » ministère de l"éducation.

S6 : Oui

OH : Ce n"est pas trop sérieux là ?

S6 : Non, je me suis dit, le ministère de l"éducation, ils doivent avoir des campagnes de sensibilisation.

OH : Est-ce que tu le retiens celui-ci

S6 : Je n"ai pas retenu beaucoup de sites.

OH : En bas du site, tu pas un peu de temps sur les numéros de téléphone. « Écoute alcool, écoute cannabis »

S6 : Mais c"était trop ciblé.

OH : Donc, tu retournes sur Google, et tu prends. Tu utilises toujours Google ?

S6 : Oui

OH : Pour toi, les premiers sites sont toujours… plus pertinents que les suivants.

S6 : Non, c"est juste que je ne suis pas allé chercher. Je prends les premiers parce que ce sont ceux qui viennent.

OH : Tu vas parfois sur les pages 2 3 4…

S6 : Oui, ça m"arrive quand c"est quelque chose de très précis que je cherche, ou quand je ne suis pas satisfait de ce qu"il y a d"écrit. Quand c"est une recherche large comme ça

OH : Là, tu sais ou tu vas « conduite addictive chez les jeunes » qu'est-ce qui t'attire sur ce site ?

S6 : C"est qu"il y a tous les mots que je recherche et dans le bon ordre.

OH : Le lien, ne te dit rien ?

S6 : C'est vraiment que le titre qui t'as guidé

S6 : Oui

OH : Quand tu arrives sur le site, qu"est ce que tu en penses.

S6 : Je vois tout de suite, que c"est une référence pour un bouquin qui est payant, donc, je me suis dis que je n"allais pas trouver grand chose.

OH : Et tu retiens la référence ?

S6 : Non

OH : Si, j'ai noté, retient la référence « conduites addictives chez les jeunes »Tu sais ce que c'est. Si c"est une revue, un bouquin.

S6 : J'ai vu qu'il y avait 9 pages donc je me suis dit, c'est un peu document te j'ai du lire.

OH : Tu sais qui l'a fait ?

S6 : Non. Je l"ai gardé parce que ça englobait un peu tout sur les conduites addictives chez les jeunes. Mais j"aurais bien aimé en savoir plus sur ce qu"il y avait dedans.

OH : Là, c"est un article qui est seulement en achat sur Internet et qui n"est pas dans une publication classique. Tu vas sur l'ORS et tu le quittes. Tu sais ce que c'est ?

S6 : Non

OH : Un observatoire régional de santé, il y en a un peu partout.

S6 : Je n'ai pas dû regarder, mais je pense qu'en arrivant dessus, j'ai dû voir pays de la Loire et je me suis dis, c"est trop précis.

OH : Pays de la Loire ça ne te plaisait pas.

S6 : Non, je voulais national.

OH : Tu sais où tu vas

S6 : Non

OH : Conduite addictive des adolescents et adultes jeunes

OH : Qu'est ce qui te plaisais

S6 : Adultes jeunes

OH : D'après toi, quand tu arrives sur ce site, c'est quoi ?

S6 : Il présente des articles de revue je pense, mais je ne maîtrise pas trop.

OH : Tu retiens ce site, là, tu es sur une base de données de références bibliographiques de l'INIST. Qui est la référence nationale des références. Ils ont des millions de notices dans leur base. Parfois, quand on interroge Internet, on tombe sur une de leurs notices.

S6 : C"est la première fois que je tombe là dessus.

OH : Tu utilises parfois Google Scholar ?

S6 : Non

OH : Tu vois ce que c'est

S6 : Non, pas du tout.

OH : Tu la retiens. Le fait que ce soit une référence, ça ne te gêne pas ?

S6 : Non

OH : Tu as des camarades qui ce retiennent pas ce genre de document, par ce qu'il n'y a pas le contenu.

S6 : Non, par ce que je me dis, si après... par ce que tout ce que je donne, après, ce sera à la personne chargée de sensibiliser de retrouver l'article et de ressortir l'information.

OH : Ce n'est pas toi qui est chargé de sensibiliser.

S6 : Si, je ne sais pas, j'étais plus partie pour chercher l'information pour quelqu'un.

OH : Tu retournes sur Google, là, tu vas y aller

S6 : Oui, parce que je vois qu'il y a un numéro de téléphone. Je me dis que ça va être une autre source d'information. Ça va changer des sites ou des livres.

OH : Ensuite, tu vas sur l'ORS Bretagne. Tout à l'heure, tu avais un autre ORS.

S6 : Je n'avais pas fais le lien.

OH : Et la Bretagne, ça ne te gênait moins ?

S6 : Si, je n'ai pas du y rester longtemps.

OH : Tu changes de mots-clés.

S6 : Ce que j'ai du faire par étape. Ma dernière étape, c'était vraiment trouver des choses pour sensibiliser.

OH : C'est vrai que tu es à peu prêt à la fin de ta recherche.

S6 : Oui et j'ai plus trouvé de l'information sur le sujet de l'addiction chez les jeunes, mais pas vraiment de moyen de sensibiliser.

OH : Est-ce que tu pouvais imaginer quel type de moyens tu allais chercher

S6 : Peut-être trouver un site dédié aux jeunes, justement pour sensibiliser, ou un article sur une campagne de sensibilisation.

OH : Là, le forum de la croix bleu, ça ne te tente pas. Celui-ci, tu y vas « sélection de site Internet sur les addictions...

S6 : Oui

OH : Tu ne le retiens pas...mais c'est à partir de ce site là que tu est allé...

S6 : Oui, je vois « institut national de prévention et éducation pour la santé ». Je vois prévention, je me dis, je vais trouver quel que chose la sensibilisation.

OH : Prévention, ce n'est pas un mot clé que tu as mis dans tes recherches, mais si tu l'avais poursuivi...

S6 : Oui, j'aurais peut être utilisé le mot prévention.

OH : Là, tu utilises la recherche interne ...

S6 : Mais non

OH : Tu retiens quoi de la recherche dans les sites

S6 : Là je cherchais quelque chose de précis. Je cherchais vraiment un article sur sensibiliser les jeunes aux addictions ou ...et je n'ai pas trouvé

OH : Là, ça revoit vers un autre site. « ta santé.com ».

S6 : Là, je voyais bien que c'était le genre de site destiné aux jeunes et le genre de site à sensibiliser.

OH : En fait, tu es passé de sites en sites ...

S6 : Oui

OH : Ca t'arrive souvent de naviguer, de te laisser porter

S6 : Oui, c'est souvent.

OH : Là, tu te dis c'est bon, j'en ai un

S6 : Je du le noter

OH : Et ensuite, tu retourne et tu vas qu'en même aller sur le forum de la croix bleu. Pourquoi

S6 : ...peut-être que j'ai vu sensibiliser, je me suis dis, je vais regarder quand même. Et puis sur un forum, on va peut-être trouver plus ... des réunions, des colloques, des choses comme ça.

OH : Il y a des étudiants qui allaient chercher des témoignages aussi...toi

S6 : Oui, si si je le fais aussi

OH : Et là, je crois que c'est terminé. Ah non, du es sur un forum, tu utilise tes dernières cartouches. Et là, je crois que c'est terminer. Alors, qu'est ce que tu en pense ?

S6 : C'est bien, c'est marrant.

OH : Si tu devais expliquer des choses, des astuces pour chercher sur Internet.

S6 : Savoir un peu où on va, pour ne par aller n'importe où.

OH : Tu dois avoir des critères pour sélectionner tel site et pas tel autre

S6 : je ne les connais peut-être pas tous les critères. Quand je tombe sur un site, ben ça me plait ou ça ne me plait pas. C'est comment c'est présenté, et puis les différentes choses que je peux trouver dessus. S"il y a que du texte, ce n"est pas forcément intéressant, si j'ai beaucoup de liens ça semble assez intéressant.

#### *3. ENTRETIEN AVEC LE SUJET 9 : ÉTUDIANT DE 3ÈME ANNÉE*

OH : Quelle stratégie de recherche globale a tu mises en place pour résoudre le problème.

S9 : Déjà il y avait le temps. Je trouvais que j"étais limité dans le temps. …c"était une question vaste donc je n"aurais pas mis ce temps la et j"aurais été consulté des revues… Et là, j"ai été très vite pour trouver un maximum d"information. Et je me suis d"abord demandé au niveau de l'addiction ce que ça voulait dire vraiment, s'il y avait plusieurs thèmes d'addiction. Quand j'ai vu qu"il y avait plusieurs thèmes d"addiction, j"ai voulu les traiter par sous-thèmes et trouver un maximum de sous-thèmes.

OH : Qu"est-ce que tu appelles sous-thèmes ?

S9 : L"addiction à l"alcool, au tabac, au sport, au travail.

OH : Ensuite tu trouvé plusieurs sous-thèmes…

S9 : Et j'ai regardé des sites qui en parlaient, via Google et via le catalogue de l'école. Et après, je pense que j"aurais repris les revues et pris plus de temps à lire au niveau soi d"Internet ou des revues.

OH : Sur le catalogue, tu as sélectionné des articles de revues, tu as vue le site de l"HAS, mais que tu n"avais pas regardé de plus prêt un livre.

S9 : je pense que le livre parlait des mêmes sous-thèmes et donc je suis passé à autre chose.

OH : [Début du visionnage par séquences] Au début, tu m"as demandé si tu devais utiliser l"ordinateur, tu te souviens

S9 : …parce que je n"aime pas trop l"informatique. Avant, au niveau du centre de doc on avait directement la page de garde pour trouver le catalogue, les revues.. ; et là, pour trouver ça j"étais incapable

OH : D"habitude, quand tu fais une recherche, tu privilégies quelle entrée…comme là, l"ordinateur semble te gêner un petit peu.

S9 : Et bien à partir des ordinateurs du centre de doc, avant il y avait accès directement…

OH : Il faudrait donc mettre par défaut la page d"accueil du centre de doc sur les ordis. Et si tu avais fait la recherche de chez toi, parce que le catalogue, t'y accède depuis Internet ?

S9 : Ne n"aurais pas fait. Les recherche je les faits que de l"école… Pas pour les recherche sur le catalogue.

OH : Et de chez toi du fais des recherches…

S9 : De chez moi je fais des recherches via Internet, autrement je vais aux champs libres…en fait je n"vais pas penser que via Internet on pouvait aller sur le catalogue de l"école. Pourtant aux champs libres, j'utilise le catalogue via internet mais j'avais complètement oublié pour ici.

S9 : Oui aussi

OH : Tu y vas plutôt par le catalogue ou plutôt par les rayonnages

S9 : Je vais d"abord faire le rayon, puis ensuite le rayon

Mais là, c"était tellement vaste, que je trouvais que c"était plus rapide d"y aller par Internet que d"aller par les rayons

OH : Toujours par rapport à la contrainte du temps

S9 : Oui et du sujet que je ne maîtrisais pas.

OH : Est-ce que le sujet signifiait quelque chose pour toi, même si tu n"es pas experte du domaine ?

S9 : Oui un peu, mais j"ai eu du mal au début

OH : Tu n"as pas réussi à mobiliser des connaissances personnelles ?

S9 : Je pense que c'est le temps, j'en aurais eu plus j'aurais peut être réfléchi avant

OH : Tu penses que tu aurais posé des choses une un papier ou pas ?

S9 : Oui, et c"est peut-être aussi d"avoir l"ordinateur par défaut. J"aurais eu l"ordinateur de l"autre coté, j"aurais peut être attendu avant de me jeter sur l"ordinateur. Il y avait tout devant moi en fait.

Si je n"ai pas d"ordinateur, pas de bouquin devant moi, je vais d"abord réfléchir sur papier et après j"aurais été au centre de doc ou sur internet.

OH : Et si t'as Internet devant toi ?

S9 : J'y vais directement

OH : Tu commences ta recherche et tu saisis « addiction », qu"est-ce que tu cherches ?

S9 : Je cherche une définition

OH : Que penses-tu qu"elle va d"apporter ?

S9 : Déjà pour débroussailler le sujet. Même s"il était vague, avec la définition au moins vraiment ce que ça voulait dire.

S9 : Là, une erreur à l"affichage sur le site de Wikipédia, tu savais où tu allais ?

- S9 : Wikipédia ça me disais quelque chose…
- OH : Ca te disais quelque chose, mais tu n"es pas forcement une utilisatrice de ce site ?

S9 : Ah pas du tout… en fait, je clique en fonction de ce que je vois en commentaire.

OH : Tu lis le titre et…

S9 : Oui, et ce qu"il y a en noir (commentaire)

OH : Et tu lis ce qui est en vert (lien)

S9 : Non

- OH : Et « en cache » et « pages similaires »…
- S9 : Ah non, je n'utilise pas ça.

OH : Et Wikipédia tu ne sais pas particulièrement ce que c'est ?

- S9 : Ce n"est pas une encyclopédie ?
- OH : Oui c"est une encyclopédie.

S9 : Si si mais je lis surtout en noir. Et si ça m"intéresse, je clique.

OH : Donc tu n"y accèdes pas et donc tu retourne en arrière. Et là ?

S9 : J"ai vu encyclopédie… et ce n"était pas encore ce que je recherchais.

OH : Et cette encyclopédie du la connais (universalis)

S9 : …je crois que sur papier elle existe, c"est une grosse avec plein de volumes

OH : Effectivement, et ils proposent un accès en ligne qui est limité quand on n"est pas abonné.

OH : Donc tu arrives sur le site et …

S9 : Ce n"est pas ce que je recherchais, c"était plus scientifique, je vous vraiment une définition simple, du coup, je ne l'ai même pas notée.

OH : Quel était le but de cette définition ?

S9 : Pour après voir ce que je pouvais en faire

OH : Pour sensibiliser les jeunes ou pour toi ?

S9 : En fait, je ne me suis pas occupée des jeunes. Je ne me suis occupé que du mot addiction. Et après je pensais si j"avais eu plus de temps voir d"abord l"addiction, se qu"il y avait et après choisir les mots, les sujets pour parler à un jeune public.

OH : Traiter ça dans un deuxième temps ?

S9 : Oui, et c'est pour ça qu'après, je suis allée sur un document papier, car je trouvais que j'vais pas forcément les bons mots pour pouvoir dispatcher (organiser) mon travail et mes recherches.

OH : Avec le terme addiction, tu ne trouvais pas ce que tu voulais sur Internet.

S9 : Après je me suis dis c"est tout bête, il faut que j"aille chercher dans un dictionnaire. Dans un, il n"y avait même pas le terme, dans l"autre c"était très vague. Du coup, je suis allé chercher le dictionnaire des termes de médecine.

OH : Oui mais c"est plus tard qui tu vas chercher dans les dictionnaires.

S9 : Oui comme ça fait 3 ou 4 site que je fais et que je ne trouve pas la réponse, je vais aller sur le catalogue.

OH : Tu vas sur le catalogue après le site futura science. Là tu passes un peu de temps, tu

cherches quoi ?

S9 : Des mots-clés sur l"addiction

OH : Qu"est-ce qui t"embête dans ce site…tu ne la trouvais pas suffisamment simple cette définition ?

S9 : Ben, il n'y avait pas tout. Il parlait de la caféine, la drogue, mais il y a aussi l'alcool, le tabac, …je sais que un moment, dans l"actualité, on parlait des jeux vidéos.

OH : Le catalogue, tu as eu une formation à la recherche ?

S9 : Je ne sais plus, ce n"est pas en première année ?

OH : Tu commences par une cherche par terme, tu ne vas pas par recherche simple…

S9 : Pour moi, le terme addiction et j'ai rien trouvé

OH : Ensuite, tu vas en recherche multicritères…pourquoi pas la recherche simple

S9 : Je ne sais pas, je me suis dis multicritères

OH : Tu pensais faire une recherche globale

S9 : Oui, avec pleins de critères, j'ai pris tous les champs. Ça, je fais attention à ne pas mettre auteur, ou collection.

OH : Tu vois, la recherche simple permet aussi de rechercher dans tous les champs. Tu as préféré commencé par terme, puis multicritères.

S9 : Franchement, je n"ai pas fais attention. Je me suis d"abord dis terme, terme addiction, donc j"ai cliqué là-dessus, après je me suis dis bon je vais étendre et le fait d"avoir multicritères et bien muti et hop…mais souvent je tâtonne. Si je trouve c"est bien, si je ne trouve pas je trouve ailleurs.

OH : Tu sais pourquoi tu tâtonnes ?

S9 : Parce que je ne maîtrise pas complètement l"outil

OH : Tu tâtonnes plus que sur Google ?

S9 : Non parce que je trouve que c'est plus précis

OH : Plus précis ?

S9 : Oui, parce que Google, on fait tous les sites. Parfois je trouve qu"on perd plus de temps sur Internet que là-dessus (catalogue).

Je pense que j"aurais eut plus de temps, j"aurais été lire les articles avant d"aller sur Internet.

Je pense que Internet c'est bien quand..., c'est sur on perd du temps à trouver des sites, mais c'est plus simple au niveau du temps…enfin, on brasse plus d"information au niveau du temps, parce que là (catalogue)… j"ai même par regardé les résumés, j"ai regardé en fonction des thématiques. Parce que après, on passe pas mal de temps à aller chercher les bouquins et les lire.

Et internet c"est vrai, c'est la facilité

OH : L"avantage d"Internet, c"est qu"il y a l"information en plus alors qu"ici, on a que la référence…

S9 : Oui

OH : Là qu"est ce que tu fais (résultat catalogue)

S9 : Je lis tout

OH : Donc là tu regardes la notice déployée et tu notes des références sur ton brouillon

S9 : Après, j'ai sélectionné en fonction des catégories

OH : Les catégories là ? (dans la notice)

S9 : Oui. Du coup, j'ai pris le sport, l'alcool et le tabac

OH : Et le titre ?

S9 : J'ai lu le titre, mais j'ai pas mal regardé les catégories

OH : Le titre de la revue

S9 : Pas trop. Après, j'ai noté les pages

OH : C'est là que tu découvre le site de HAS (catalogue). Mais tu ne le retiens pas tout de suite.

S9 : Non, si je me souviens bien...j'ai regardé après

OH : Mais tu le note sur ton brouillon

S9 : Oui

OH : Et le livre sur la prise en charge psychique des addictions, ça ne te disait rien ?

S9 : Non, par ce que je n'avais pas encore traité les addictions. Pour moi, la prise en charge c'est quand... je l'aurais peut être pris après toutes ces recherches.

OH : D'accord, donc là, tu es dans une recherche ciblée...

S9 : Oui, ciblée, ce que veut dire addiction et quelles sont les addictions et après... c'est comme tout à l'heure, on verra, j'ai été sur un site, je croyais qu'il parlait des addictions , en faite non, c'était la prise en charge des addictions. C'était sur un site Internet ...médicalisé . Je pense que c'était une maison médicale pour la prise en charge des personnes et tout coup j'ai zappé.

OH : Elle aurait pu t'intéresser, mais plus tard c'est ça

S9 : oui

OH : et là tu t'es dis je cherchais un moment donné des définitions, après, je cherche des types d'addictions.

A: Oui

OH : Et éventuellement après....

S9 : J'aurais lu les revues, les articles et après peut-être des prises en charge. Après, je ne sais

pas si ....Ben ouais, en, fait, j'ai pas traité les jeunes, le jeune public. Avant de sensibiliser un jeune public, j'ai d'abord cherché addiction ce que ça voulait dire, ce qu'il y avait et après ..

OH : Tu y serais peut-être revenue...

S9 : Un autre jour ou...

OH : Là tu quitte le catalogue et retourne sur internet et mets« addiction »

S9 : En fait, le fait de taper « addiction », j'ai retrouvé plein de truc

OH : Et alors

A: Et bien je n'avais pas vu travail, je crois dans le catalogue, je me suis dis je vais regardé

OH : Et tu retiens quelque chose ? Oui l'entreprise.com.

Et si tu avais pris l'élément jeune adulte, est-ce que l'addiction au travail tu l'aurais conservé.

S9 : Oui

OH : Oui

S9 : Oui, c'est surtout quand on débute dans un travail, il peu y avoir des soucis

OH : Qu'est-ce qui t'a semblé pertinent dans ce site ?

S9 : Le fait que ce soit une interview (cherche des témoignages)

OH : En quoi ce témoignage t'intéresse ?

S9 : Je crois que c'est un médecin qui a fait...C'est suite à un livre

OH : Tu sais ce que c'est ce site : l'entreprise.com?

S9 : non

O: En fait, le site où tu trouves l'information t'importe peu. C'est l'information qui compte.

S9 : Oui je pense.

OH : C'est un peu comme ça

S9 : Oui... a c'est vrai qu'au niveau de ...parce qu'en fait ça aurait pu être erronée. Je ne me fie pas à la source

OH : Ce n'est pas un reproche...ça peut peut-être dépendre de l'objectif. C'est à dire, si cette question l avait été posée dans le cadre d'un exercice demandé par un enseignant est-ce que tu aurais pu retenir cette ressource?

S9 : Ben je pense que j'aurais fonctionné autrement, j'aurais essayé de trouver plusieurs sources sur le même...par exemple l'addiction au travail, j'aurais essayé de trouver pas mal de sources làdessus... pour voir s'ils ne se contredisent pas.

OH : 20 à 30 minutes, en même temps, ça ne peu qu'être une recherche exploratoire.

Pourquoi mets-tu un S (addiction dans Google). A non, tu mets addiction. Mais un moment donné,

tu mets additions

S9 : Et en plus, j'ai même vu que c'était mis addiction chez les jeunes (proposition Google). J'ai même pas fais attention... c'est bête parce que là c'était vraiment le sujet.

OH : Tu l'as pas vu parce que probablement tu avais oublié que c'était un élément du sujet. Non ?

S9 : Ouais, j'étais parti dans mon truc et j'ai pas fais gaffe

OH : Pour revenir à addiction avec S. est-ce une façon pour toi d'interroger Google? Par exemple, je mets le mot avec un accent, sans accent, avec un S sans S, tu pensent que ça peut changer les résultats ?

S9 : Peut-être, mais je ne le fais pas

OH : Tu mets définition (addiction). Donc la question de la définition n'est pas résolue encore ?

S9 : Non...je voulais vraiment une définition...c'est bête hein, mais je voulais vraiment une définition simple... pourtant j'ai trouvé plein de chose...

Après je me suis dit, il faut que j'aille voir un dictionnaire

OH : Donc quand tu décides d'aller voir un dictionnaire, qu'est-ce que tu penses ? est-ce toujours ce problème de définition ?

S9 : Ouais, déjà, j'ai cherché où étaient les dictionnaires.

OH : Tu n"as pas osée demander ?

S9 : Ben non, mais sur la dernière rangée à droite, il y a un truc de lettre, je savais que ça allait être pas là. Le premier (dictionnaire), j"ai rien trouvé, je ne sais plus ce que c"était. Le deuxième, j"ai trouvé une petite définition et après du coup, j"ai regardé les dans les termes de médecine et là j"ai trouvé une définition.

OH : Moi, je me dis que dans un livre qui porte sur l"addiction, comme celui qu"on a vu dans le catalogue, et bien, je suppose qu"il donne une définition.

S9 : Ah ouais… mais j"avais pas le temps.

OH : l" livre ne t"évoque pas une définition. Tu te dis que dans un livre de manière très détaillée et du coup pour trouver l"information que tu veux tu te dis quelle va être noyée. C"est ça ?

S9 : Ouais, si et c"est plus simple d"utilisée le dictionnaire.

OH : Et tu as mis les références des deux dictionnaires … el ça t"as donné des pistes.

S9 : Je sais plus ce que c"était. Il y avait drogue, alcool, tabac et peut-être les jeux vidéo.

OH : Ensuite (retour sur Google), tu mets « adduction jeu ». Tu l"as trouvé où ce jeu.

S9 : Bien soi dans le soi dans ….j"ai du me rappeler ce que j"ai entendu dans l"actualité.

OH : Tu vas sur un site « jeu compulsif et addiction au jeu »quand du décide d"aller sur le site tu ne regarde pas ça ?

S9 : Non…de temps en temps mais…

OH : Ca ne signifie pas toujours quelque chose pour toi l"adresse URL ?

S9 : Là il y a le site de l"Inserm, si ça ce trouve, c"était pas mal. Là en haut, les addictions au jeu, les recommandations de l"Inserm.

OH : Là l"Inserm, ça t"évoque quelque chose.

S9 : Ben ouais, comme quoi, j'ai pas fais attention. (10.20° reste 10 mn)

OH : Ensuite, tu vas sur un site « comment mieux jouer au loto, kéno, euro million,…). Là, je ne sais pas sur quel site on est. Et donc, tu lis quelque chose…

S9 : J"essaie …et là du coup j"ai regardé les liens

OH : Là c"est intéressant, tu regardes les liens et sur as cliqué sur celui-ci. L"hôpital…. Je ne sais pas si tu le retiens ?

S9 : Non

OH : Qu"est ce qui te gêne ?

S9 : Il parle de l"hôpital, c"était plus des informations et après je suis partie du site. Il y avait trop de pub sur l"hôpital et pas sur ce que je cherchais quoi.

S9 : Après j'ai regardé jeux pathologiques.

OH : Là tu lis.

S9 : Je recopie au propre sur la feuille blanche

OH : Après tu vas directement sur l"HAS.

- S9 : Du coup je me suis rappelée.
- OH : En renotant peut-être ?

S9 : Je ne sais plus.

OH : Tu cliques dessus, t"arrives là. Et la tu va assez rapidement dans la rubrique « toutes nos publications ». Tu est déjà allé sur le site ?

S9 : Ouais…ouais mais j"avais vu qu"il y avait un article.

OH : et là, tu cliques directement là (sous rubrique addiction…)

S9 : ben ouais.

OH : Et ça ma donné l"impression que tu connaissais ce site la

S9 : Ah non... mais je pensais que « toutes les publications », c'est tous les articles qu'ils ont mis. Sachant qu'il y avait ça (sous rubrique addiction...), c'est qu'il y avait un article.

OH : Quand ru es allée dans le catalogue, tu savais que tu pouvais y allé par ici.

S9 : De toute façon, si j"avais pas trouvé, je serrais retourné par le catalogue de l"école.

OH : Et là (sur le site HAS), il y avait plusieurs choses qui pouvaient t"intéresser.

S9 : Ah oui, j'ai cherché après.

OH : Cette référence, c"est celle qu"on retrouve sur le catalogue.

S9 : Ah mais du coup, j'ai pas été ?

OH : Tu n"es pas allée, il y a aucun document pdf comme on trouve parfois sur Internet. tu vois ce que c"est ?

S9 : Oui

OH : En fait, cette référence est attachée à un document (pdf) qui est là.

S9 : Ah oui... et j'ai pas appuyée sur consulter le dossier de presse ?

OH : Après, tu vas là ouais. T"ouvres le dossier de presse

S9 : Je sais pourquoi. J"ai essayée de cliquer sur « consulter le dossier de presse ».

Et a mon avis, j"ai rien eu en retour, et du coup comme j"ai vu dossier de presse, j"ai regardé si je trouvais dans dossier de presse. C"est pou ça que j"ai été là

OH : Tu pensais que le dossier de presse contenait l"article ?

S9 : Du coup, je me suis dit, dit si t"arrives pas par là, tu vas aller dans tous les dossiers de presse pour trouver...et puis j'ai pas trouvé.

OH : Quand tu as récrits tout ça, pour réorganiser tout ça, entre ton brouillon et là, tu réorganiser. Comment as-tu réorganisé ?

S9 : Par les sous thèmes en fait, les différentes addictions.

OH : D"abord, définitions…

S9 : Oui, d"abord définition, et différentes addictions que j"avais trouvé

OH : As-tu quelque chose à ajouter

S9 : Non, ben si, juste dans le …mais comment on aurait sensibilisé en fait le public. Au début, j"ai eu du mal à savoir ce qu"on devait faire quoi, ce que vous vouliez qu"on fasse.

OH : La consigne n"était pas suffisamment claire.

S9 : Ben je ne savais pas comment on devait sensibiliser, pourquoi, enfin

OH : Pour conclure, après tout ce qu"on vient de voir, qu"est ce que tu retiens d"important quand tu fais une recherche.

S9 : Bien les mots-clés

OH : Qui sont dans le sujet par exemple ?

S9 : Oui, les mots- clés dans le sujet et puis après puis après travailler avec différents supports pour avoir un maximum d"informations.

OH : Tu essaies de mobiliser tes connaissances avant de commencer.

S9 : Là non, j'ai pas vu

OH : Ca dépend… du temps que tu as ?

S9 : Oui, je pense. Si vous m"aviez dit, il y a un sujet sur l"addiction, j"aurais peut-être pensée avant ce que ça engage…et puis sil fallait quand même trouver quatre à dix sources d"information. Là aussi, c"est ça prend du temps.

OH : C"est une contrainte. 4 ce n"est pas beaucoup, 10 c"est beaucoup….

S9 : Oui, lais quand on voit entre 4 et 10, on vise plus le 10 que le 4. En tout cas moi

# **ANNEXE 9 : RÉSULTATS DES OBSERVATIONS ET DES ENTRETIENS**

Les résultats de l"activité de recherche d"information sont organisés par année de promotion, puis par sujet. Pour chaque sujet, nous présentons d"abord les résultats de l"observation, puis les résultats de l"entretien. Nous avons souhaité garder trace du déroulé des opérations du sujet dans sa recherche d"information. La restitution des observations semblait-être appropriée pour une présentation chronologique des actions. Les matériaux de l"observation proviennent de la vidéo, des observations relatives au déplacement de sujet, du document présentant les références retenues et parfois du brouillon. Concernant l"entretien, nous avons privilégié cette fois-ci une présentation thématique. La justification des actes par le sujet à facilité l"émergence de schèmes d"organisation, d"où ce choix.

# **PREMIÈRE ANNÉE**

### *1. SUJET 1*

#### *Observation :*

#### *Débute sur Google*

Il commence sa recherche sur Google avec le terme « **addiction** ». Il va directement sur Wikipédia qui propose un article sur le thème de l"addiction. Il reste sur cette page quelques minutes.

#### *Poursuit avec les ressources du centre de documentation*

#### *Le catalogue*

Il saisit « **ifpek** » sur Google et se dirige vers le catalogue du Centre de documentation (CD) et saisit « **addiction** » dans la zone de recherche. Le résultat propose 5 réponses dans le champ « titre » et 15 réponses dans le champ « tous les champs ». Il consulte les 15 réponses. Les références affichent des notices de type article, livre et site Internet. Il déploie 7 notices parmi lesquelles, 6 articles et 1 livre. Il retient 4 articles de cette recherche.

Il saisit « **addiction jeunes** » dans la zone de recherche. Le résultat propose 55 réponses dans le champ « titre » et 248 réponses dans le champ « tous les champs ». Il consulte les réponses du champ « Titre », puis quitte le catalogue sans consulter les notices.

#### **Em-Consult**

Il poursuit la recherche sur Em-Consult. Le temps que la page s"affiche, il navigue sur le portail du CD. Il saisit « **addiction** » dans la zone de recherche. 2279 résultats sont proposés. Il consulte la 3<sup>ème</sup> proposition : « addiction à l'héroïne et à la cocaïne » et quitte immédiatement la page.

#### *Retour à Google*

Le temps que la page d"Em-Consult s"affiche, il va sur Google et saisit « **addiction sensibiliser** »

De retour sur Google, il consulte le 2<sup>ème</sup> lien qui revoie sur un article de l'Institut

national de prévention et d'éducation pour la santé), qui aborde l"addiction et le suicide sous l'angle de la prévention. Il retient cette source.

Il retourne sur Google, saisit « **addiction** » et consulte un article du Monde intitulé « l"addiction au jeux vidéos est rare ». Il quitte rapidement le site.

Il consulte à nouveau les résultats de la page Google, puis saisit « **addiction jeunes** ». Il suit le 1<sup>er</sup> résultat, un document du ministère de la santé intitulé « addiction ». Il reste un long moment sur cette page dont il retient la référence.

Il retourne aux résultats de Google et consulte un document Pdf intitulé « L'addiction chez les jeunes : Comment l'éviter? », un article Suisse de la revue Paediatrica, qu"il retient.

Il retourne sur Google, saisir « **addiction conséquence** » et consulte un article du site AGIR-MAG intitulé « Santé et Sécurité : Les risques et les conséquences ».

Il retourne sur Google, saisir « **addiction jeune conséquence** » et consulte un article du site Danger Santé intitulé « Alcool : dangers, risques et effets pour la Santé ».

Il retourne sur Google, saisir « **conséquence addiction jeune**» et consulte un article Pdf du site Le Cap intitulé « PRÉVENIR ET SOIGNER LA « CYBER-ADDICTION » qu"il retient.

# **REMARQUES**

- **Repérage des lieux et des types de documents**
	- $\circ$  Il sélectionne des articles du catalogue, des sources du web, mais pas de livre.
- **Outils de recherche et exécution de la recherche**
	- o Il mobilise dans un premier temps Google avec le terme « addiction qui le mène vers Wikipédia.
	- o Il mobilise ensuite des outils CD (catalogue, Em-Consult).
- **Identification des concepts et équation de recherche**
	- o Il utilise 3 termes maximum pour construire une équation de recherche. Le terme addiction est toujours présent. Une fois, il reformule une équation en changeant un terme de place.
	- o Les équations sont plutôt construites à partir des termes de la consigne « addiction », addiction jeune », « addiction sensibiliser ». Une seule équation fait appel à un nouveau terme : « addiction jeune conséquence », qu"il formule aussi en changeant un terme de place : « conséquence

addiction jeune ».

- o Il formule 6 équations différentes.
- o « addiction » est formulé 4 fois et « addiction jeune » 2 fois.

#### **Exploitation des résultats**

- o Il sélectionne de simples références (catalogue) et aussi des documents longs en texte intégral.
- o Il sélectionne 4 articles de revues du CD et 4 sources Internet de référence (INPES, Ministère de la santé, 1 article de la revue Paediatrica et 1 autre de l"association Le Cap).

#### **Organisation et présentation des sources**

- $\circ$  Il n'utilise pas de traitement de texte
- o Distingue les sources identifiées sur le catalogue « à l"IFPEK », des autres sources « Sur Internet ».

#### *Entretiens :*

# **1. Définition des besoins**

#### **a. Définir le sujet**

Il débute sa recherche directement sur Internet avec Google. L"objectif est d"avoir une définition sur Wikipédia. La définition lui permet d"avoir une vision globale d"un sujet. C"est à partir de ces premières informations qu"il va poursuivre ses recherches.

#### **b. Addictions significatives**

Dans un premier temps, il cherche plutôt des types d"addictions significatives de type drogue, alcool, tabac. Il ne retient pas un document relatif aux addictions à la pratique sportive.

#### **c. Addictions d'actualités**

Dans un deuxième temps, il va chercher des exemples d"addiction d"actualité, comme l"addiction aux jeux. Mais il n"en a pas trouvé sur le catalogue.

#### **d. Les consignes**

Pendant ça recherche, il garde l"objectif de la consigne qui est de sensibiliser des jeunes. Il ne retient pas les documents qui traitent de la prise en charge. De son point de vu, on ne commence pas par aborder cet aspect lorsque qui l"on souhaite sensibiliser.
## **2. Identification des concepts**

Il les identifie dans la consigne (addiction, jeune, sensibiliser), et de lui-même (conséquence, IFPEK).

## **3. Outils de recherche et exécution de la recherche**

#### **a. Utiliser Internet**

Internet a plus d'information que le centre de documentation de l'IFPEK et c'est plus rapide. C"est pour cette raison qu"il a privilégié cette ressource.

Toutefois, pour une information médicale, il va préférer consulter un dictionnaire médical.

Il maîtrise bien le maniement du navigateur. Il ouvre plusieurs onglets en même temps. Ce qui lui permet de lancer de nouvelles recherches le temps que le résultat de la recherche précédente s"affiche, ou pour ne pas perdre une page intéressante qui pourra être exploitée ultérieurement.

## **b. Equation de recherche**

L"ordre des termes et l"orthographe (singulier/pluriel) ont un impact dans la recherche sur Google. Par contre, le fait d"interroger en majuscule ou en minuscule ou de mettre ou pas les accents, n"en a pas. « J"essaye de changer l"ordre des mots pour avoir d"autres réponses ».

# **4. Repérage des lieux et des types de documents**

## **a. Centre de documentation**

Il ne fréquente le centre de documentation que s"il y a une recherche à faire dans un cadre scolaire. Il a donc consulté le catalogue pour voir » ce qu"il y a à l"école ». Il ne le fréquente pas. Il préfère aller sur Internet car il a accès au contenu plus facilement.

Il pense que le sujet posé ne fait pas parti des spécificités de l"IFPEK. C"est pour cette raison qu"il trouve peu d"information sur le catalogue.

## **b. Catalogue**

Il utilise le catalogue comme Google. Il dit ignorer les critères d"affichage des notices, les critères de pertinence. Lorsqu"il consulte une notice qui n"a pas de résumé, il porte son attention sur le titre et les catégories (mots-clés).

## **c. EM-Consult**

Utilise la base EM-Consult. Il avoue ne pas connaître cet outil et préfère abandonner très vite sa quête. « Quand je ne connais pas, je n"aime pas trop y aller ».

# **d. Les livres**

Un livre contient plus d"information qu"un article. Mais pour trouver de l"information, ça prend plus de temps, car il faut les feuilleter, alors que sur Internet, on a les résumés.

## **e. PDF**

La qualité de ces documents dépend du site. « Le support ne joue pas, c'est ce qu"il y a dedans qui compte ».

# **5. Exploitation des résultats**

## **a. Fiabilité des sources sur Internet**

Il s"accorde à dire qu"Internet n"est pas toujours fiable. Il faut donc être vigilant face aux informations présentes sur certains sites.

# **b. Wikipédia**

Il sait que Wikipédia est une encyclopédie collaborative qui peut être alimentée par tout le monde. Il fréquente régulièrement ce site et considère que pour ce type de sujet, Wikipédia ne peut faire de « contresens ».

Il ne va pourtant pas retenir la référence de Wikipédia. La définition proposée par Wikipédia lui permet de « mettre de l"ordre dans ses idées ». Il ne lui semble pas « assez crédible » pour être retenue.

## **c. Les forums et les interviews**

Il évite les interviews et les forums comme Doctissimo. Il peut retenir des interviews, si l"interviewé est connu. Il peu avoir une analyse critique d"un site. Par exemple, « le site dit que l'addiction au jeu est rare alors que je pense le contraire ».

# **d. Sélection des références**

• Sites gouvernementaux

Il accorde de l"importance aux sites reconnus, notamment pour leur aspect officiel.

# **REMARQUES**

- **Internet constitue son outil de recherche principal. Il en maîtrise les principaux aspects, tant au niveau de la fiabilité des informations qu'au niveau de l'interrogation de Google et d'interprétation des résultats de Google. Il utilise Internet plusieurs fois par semaine**
- $\checkmark$  II cherche dans un 1<sup>er</sup> temps une définition, dans un 2<sup>ème</sup> temps des documents **sur les addictions significatives, dans un 3ème temps des addictions plutôt d'actualité. A la fin, il cherche des documents pour sensibiliser les jeunes en associant « addiction » avec « sensibiliser » ou « conséquence ».**
- **La recherche est guidée par les consignes du sujet : sensibiliser des jeunes aux addictions. Il fait appel aussi à ses connaissances personnelles en associant le terme « conséquence ».**
- **Il utilise Wikipédia pour avoir une vision générale et rapide d'un sujet.**
- **La présentation succincte du centre de documentation qu'il a eu en début d'année scolaire lui a fait de connaître le portail du centre de documentation de l'IFPEK qui donne accès au catalogue et à EM/Consult. Toutefois, il utilise qu'exceptionnellement les ressources mises à disposition par l'IFPEK.**
- **Il retient des références du centre de documentation sans chercher à consulter les documents primaires.**
- **Il porte un intérêt particulier à la fiabilité des sources. Il retient des références à partir du catalogue et des sites d'organismes reconnus : gouvernementaux, associatifs. Il est très méfiant de l'information présente sur les forums comme Doctissimo.**
- **Peut choisir des entretiens pour illustrer une idée seulement si l'interviewé est identifiable.**
- **Il utilise les ressources du centre de documentation (catalogue, EM-Consult) et Google. Il n'a pas utilisé les liens internes des sites.**

#### *2. SUJET 2*

#### *Observation :*

#### *Recherche sur Google exclusive*

Il commence sa recherche sur Google avec le terme « **addictions** ». Il va directement sur Wikipédia qui propose un article sur le thème de l"addiction. Il reste longtemps sur cette page, puis le retient en copiant des éléments de définition et le lien sur un traitement de texte.

Il retourne sur Google, saisit « **addiction article** », cible avec les « pages francophones » et consulte l'article d'un site consacré aux jeux, intitulé « Wow addiction: article intéressant ». Il le quitte sans attendre l"affichage de la page.

Il retourne à la page résultat de Google et consulte un article du Monde intitulé « l"addiction au jeux vidéos est rare », il le retient en copiant des éléments de définition et le lien sur un traitement de texte. Il précise qu"il s"agit du passage d"une interview du Monde.

Il retourne sur l"article de Wikipédia, y reste quelques que minutes, passe le pointeur de la souris sur les liens sans les activer.

Il retourne la page résultat de Google et consulte un document du ministère de la santé intitulé « addiction ». Il ne retient pas la référence.

Il retourne sur l"article de Wikipédia, y reste quelques que minutes, puis affiche son document texte qu"il consulte et met en page.

Il retourne à la page résultat de Google, va sur la page 2 avec l"équation de recherche initiale associée à « addiction » et précise « pages francophones ».

Il saisit dans la zone de recherche Google « **addiction étude** » et consulte un article de l"INSERM intitulé « L"Inserm publie une étude sur l"addiction aux jeux d"argent et de hasard ». Il retient cet article, copie le lien et met en titre sur le traitement de texte « article sur une étude de l"Inserm en juillet 2008 (pour l"addiction des jeux d"argent et de hasard).

Il retourne la page résultat de Google et consulte un document de la F3A

(Fédération des acteurs de l'alcoologie et de l'addictologie) qui présente une journée d"étude sur les addictions. Il le quitte immédiatement.

Il retourne sur Google et saisit « **prévention toxicomanie** », consulte la page d"accueil du site toxicomanie.org, suit le lien interne « campagne de prévention », consulte la page, retourne à l"accueil, y reste quelques instant, puis quitte le site.

Il retourne sur Google et saisit « **prévention toxicomanie france** », consulte le site de la MILDT (Mission Interministérielle de Lutte contre la Toxicomanie : http://www.drogues.gouv.fr/), circule dans les rubriques du site et retient un document sur les lieux d"accueil. Il copie le lien et met un titre sur le traitement de texte en précisant « intéressant pour la prévention ».

# **REMARQUE**

- **Repérage des lieux et des types de documents**
	- o Il ne mobilise que les sources Internet
- **Outils de recherche et exécution de la recherche**
	- o Il mobilise dans un premier temps Google avec le terme « addiction qui le mène vers Wikipédia.
- **Identification des concepts et équation de recherche**
	- $\circ$  Il utilise 3 termes maximum pour construire une équation de recherche.
	- o A 3 reprises, il cible des résultats en français : 2 fois il précise les pages francophones, 1 une fois, il met le terme « France » dans l"équation.
	- $\circ$  Les équations sont plutôt construites à partir des termes de la consigne « addiction », toutefois, il associe également d"autres termes : « addiction article », « addiction étude ». Une équation fait appel à 3 nouveaux termes : « prévention toxicomanie france »

#### **Exploitation des résultats**

- o Il ne sélectionne que des sources Internet connues ou de référence (Wikipédia, Le Monde, Inserm, MILDT)
- o Contrairement au sujet 1, il retient l"article du Monde, et rejette celui du ministère de la santé

#### **Organisation et présentation des sources**

- o Il utilise le traitement de texte.
- o Il colle les liens des pages sélectionnées, mais ne met pas systématiquement de titre.
- o Pour deux sources, il colle des extraits du document sélectionné.

#### *Entretien :*

#### **1. Définition des besoins**

#### **a. Définir le sujet**

Il débute sa recherche directement sur Internet avec Google. L"objectif est d"avoir une définition sur Wikipédia. La définition lui permet d"avoir une vision globale d"un sujet. « C"est pas mal pour commencer un sujet qu"on ne connait pas trop ».

C"est à partir de ces premières informations qu"il va poursuivre ses recherches en interrogeant Google pour « fignoler et varier » les informations.

Ensuite il va retenir un entretien, puis cherche une étude avec des chiffres pour illustrer. Enfin, pour terminer, il tente de chercher de l"information relative à la prévention.

Ce plan de recherche n"est pas prévu initialement, il se construit au fur et à mesure de la recherche et des réponses.

#### **b. Addictions significatives**

Il ne cherche pas d"addictions significatives bien qu"il dise que les addictions à « l"alcool au tabac et à la drogue feront partie de l"exposé ». Il préfère consacrer le peu de temps à trouver des addictions originales.

#### **c. Addictions d'actualités et originales**

Dans un premier temps, il cherche plutôt des exemples d"addictions originales, comme l"addiction aux jeux vidéo. Mais il n"en a pas trouvé sur le catalogue.

#### **d. Les consignes**

Il ne cherche pas de documents pour sensibiliser, car il dit ne pas en avoir les temps en ½ heure.

La consigne précise qu"il faut en 4 et 10 références. Cette contrainte l"oblige à trouver un autre site que Wikipédia.

#### **2. Identification des concepts**

Commence toujours une recherche avec un seul mot : addiction. « On met un mot simple pour commencer, on y va un peu au feeling ».

Ensuite, « après avoir fait les recherches générales sur Google, on peut commencer les combinaisons de mots-clés ». « Au début, Google s'interroge avec un seul mot ». « Après pour affiner, 2 ou 3, mais pas un phrase ». Il ne met jamais la phrase du sujet en entier.

Il identifie les termes dans la consigne (addiction, jeune), dans un document lu pendant la recherche (toxicomanie, prévention) et de lui-même (article, étude).

## **3. Outils de recherche et exécution de la recherche**

#### **a. Utiliser Internet**

Il maîtrise bien le maniement du navigateur. Il sait par exemple que l"affichage des réponses de Google est lié à la « fréquentation des pages ». Pour lui, les premiers liens proposés par Google sont les plus fréquents, les plus connus. Il les regarde en priorité.

Il considère que « la recherche c"est rapide, mais lire, comprendre et savoir si ça peut être utile c"est long ».

Avant de se rendre sur un site, il examine le titre, le lien et le commentaire. Il se fait une idée définitive une fois sur le site.

#### **b. Equation de recherche**

« On y va un peu au feeling ».

« Au début, Google s'interroge avec un seul mot ». « Après pour affiner, 2 ou 3, mais pas un phrase ». Il ne met jamais la phrase du sujet en entier.

## **4. Repérage des lieux et des types de documents**

Les documents trop longs et les documents scientifiques ne l"intéressent pas. Il les évite. Il argumente ce choix en précisant que ça risque « d"ennuyer un public de jeunes adultes »

## **a. Centre de documentation**

Il ne fréquente pas le centre de documentation car il considère qu"il n"aura pas le temps d"aller chercher les articles. Il pense aussi que le sujet posé ne fait pas parti des spécificités de l"IFPEK. De manière général, il "utilise pas les ressources du centre de documentation : « on a eu une recherche à faire en santé publique... Sans utiliser le centre de doc, on avait largement assez. C"était vraiment très court, on avait juste une page recto verso. Chaque groupe n"avait apparemment pas besoin d"utiliser le centre de doc. »

#### **b. Catalogue**

IL a eu la même présentation que l"autre étudiant, pas ne cherche pas à utiliser le catalogue. Il dit « ne pas connaître le catalogue ».

## **c. Les livres**

« Wikipédia n"est pas non plus totalement fiable à 100 %. Ce qui est vrai aussi finalement pour tous les livres »

## **d. PDF**

Il évite les PDF, « il préfère les documents visuels ». Il se les représente comme un document Word, avec du texte en « noir et blanc ».

# **5. Exploitation des résultats**

## **a. Fiabilité des sources sur Internet**

Il s"accorde à dire qu"Internet n"est pas toujours fiable. Il faut donc être vigilant face aux informations présentes sur certains sites.

## **b. Wikipédia**

Il sait que Wikipédia est une encyclopédie collaborative qui peut être alimentée par tout le monde. Il fréquente régulièrement ce site et est conscient qu"il peut y avoir des erreurs. Il précise que lorsqu"on « l"utilise pour une recherche officielle, il vaut mieux connaître le sujet ». il utilise ce site pour « dégrossir ».

Si Wikipédia peut présenter des erreurs, de son point de vu, les livres en ont également.

Il ne va pourtant pas retenir la référence de Wikipédia. La définition proposée par Wikipédia lui permet de « mettre de l"ordre dans ses idées ». Il ne lui semble pas « assez crédible » pour être retenue.

# **c. Les forums et les interviews**

Pour présenter le sujet à un public jeune, il lui semble important d"illustrer la présentation d"une part avec un entretien et d"autre part avec un type d"addiction originale. Autrement il pense ennuyer le public cible.

Il fréquente les forums, toutefois, pour cet exercice, il ne va pas y aller car il « faut du temps pour exploiter les forums. Les réponses sont très anarchiques ». Par ailleurs, pour un travail comme celui-ci, il considère que ce n"est pas une source suffisamment sérieuse.

Il trouve un entretien sur le site du Monde sur l"addiction aux jeux vidéo. Bien qu"il ne lise pas Le Monde, il retient la référence car la source est fiable, le journal « sérieux ».

#### **d. Sélection des références**

Il dit ne pas avoir eu le temps de bien reformuler les références qu"il a collecté. Il a retenu 4 références. Il pense que pour ce sujet, il aurait trouvé des informations redondantes.

• Sites gouvernementaux

Si l"information y est « mal présentée », c'est-à-dire, difficile à repérer, ou les documents trop fourni, il le quitte immédiatement, même s"il considère par ailleurs que le site est sérieux.

# **REMARQUES**

- **La recherche en temps limitée constitue une contrainte importante et le guide dans la plupart de ses choix.**
- **Il cherche dans un 1er temps une définition, dans un 2ème temps un entretien et une étude pour illustrer son propos puis dans un 3ème temps, des documents sur la prévention.**
- **La recherche est guidée par les consignes du sujet : sensibiliser des jeunes aux addictions. Il fait appel aussi à ses connaissances personnelles en associant le terme « prévention, étude, article »**
- **Internet constitue son seul outil de recherche. Il en maîtrise les principaux aspects, tant au niveau de la fiabilité des informations qu'au niveau de l'interrogation de Google et d'interprétation des résultats de Google.**
- **Il utilise Wikipédia pour avoir une vision générale et rapide d'un sujet**
- **La présentation succincte du centre de documentation qu'il a eu en début d'année scolaire ne l'incite à consulter le catalogue.**
- **Il est soucieux de la fiabilité des sources. Il ne va retenir que des sources de sites connus, dont Wikipédia.**
- **Toutefois, il est également très sensible à la présentation des sites. Par exemple, Le site du ministère d la santé dont l'information est dense est exclu**

**systématiquement. Il ne s'agit pas d'une posture liée au public cible, les jeunes, mais d'une attitude personnelle. Il cherche des documents simples et évite les sites et les documents dans lesquels l'information est très développée.**

- **Il ne retient que des références dont il a accès au contenu.**
- **Peut choisir des entretiens pour illustrer une idée seulement si l'interviewé est identifiable.**
- **Il n'a pas utilisé les liens internes des sites. Tous les sites on été visité à partir de Google. Toutefois, par 2 fois, il a été amené à circuler dans les rubriques d'un site.**

#### *3. SUJET 3*

*Observation :*

#### *Recherche sur Google*

Il commence sa recherche sur Google avec le terme « **addiction** ». Il va directement sur Wikipédia qui propose un article sur le thème de l"addiction. Il reste peu de temps sur la page.

Retourne sur Google, saisit « **addiction jeunes** », consulte un article de la Mutualité intitulé « Information sur la consommation de drogues chez les jeunes » et le quitte immédiatement.

Il retourne sur Google, consulte un document du ministère de la santé intitulé « addiction ». Il ne reste pas longtemps sur cette page et ne retient pas la référence.

Retourne sur Google, saisit « **addiction jeunes témoignage** », mais ne consulte pas de site.

#### *Se déplace dans le Centre de documentation*

Il quitte le bureau pour se rendre dans le CD au niveau des périodiques, puis revient.

#### *Retour à Google*

Il retourne sur Google, consulte un document Pdf du CIRDD Bourgogne (Centres d"Information régionaux sur les Drogues et les dépendances) intitulé « Épidémiologie des addictions chez les jeunes Français ». Il retourne sur Google puis revient sur le même site.

Il ouvre le traitement de texte, saisit « **définition addiction** : Wikipédia », sans mettre de lien, puis poursuit en écrivant « Epidémiologie : site de l"OFDT (Observatoire français des drogues et des toxicomanies) et colle le lien du site.

Retourne sur Google, saisit à nouveau « **addiction jeunes témoignage** », mais ne consulte toujours pas de site. Il saisit une nouvelle équation avec les termes **« nouvelles addictions jeunes ».** Il consulte un document de la Société française de psychiatrie intitulé « Cyberaddiction, nouvelle toxicomanie sans drogues" ». Ensuite, il consulte la rubrique « Revues spécialisées », retourne sur le premier document, qu"il sélectionne. Il note sur le traitement de texte « nouvelles formes d"addictions et critères diagnostiques de la personnalité dépendante » et colle le lien de la page.

Retourne sur Google, saisit « **prévention addiction jeunes** », consulte un article sur le site Lien Social intitulé « Addictions : quelle prévention à l'adolescence ». Il saisit sur le traitement de texte « prévention addiction » et colle le lien de la page.

Ensuite, il navigue un peu sur le site Lien Social, consulte à nouveau le site de l"OFDT via le lien présent sur le traitement de texte.

Retourne sur le résultat de la recherche de Google et consulte un document Pdf intitulé « Prévention des addictions Ouvrages à destination des jeunes » du CIRDD PACA (Centre d"Information et Ressources sur les Drogues et Dépendances).

Relance une équation sur Google « **addiction jeunes** » et consulte un document Pdf intitulé « L'addiction chez les jeunes : Comment l'éviter? », un article Suisse de la revue Paediatrica, qu"il retient.

# **REMARQUES**

- **Repérage des lieux et des types de documents**
	- o Il s"est déplacé dans le centre de documentation.
	- o Il a essentiellement utilisé les ressources Internet.
- **Outils de recherche et exécution de la recherche**
	- o Il mobilise dans un premier temps Google avec le terme « addiction » qui le mène vers Wikipédia.
- **Identification des concepts et équation de recherche**
	- o Il utilise 3 termes maximum pour construire une équation de recherche. Le terme addiction est toujours présent.
	- $\circ$  Les équations sont plutôt construites à partir des termes de la consigne « addiction », « addiction jeunes ». 3 équations font appel à un nouveau terme : « addiction jeunes témoignage », « nouvelles addictions jeunes » et « prévention addiction jeunes ».

#### **Exploitation des résultats**

- o Il ne sélectionne que des sources Internet connues ou de référence (Wikipédia, Société française de psychiatrie, Observatoire français des drogues et des toxicomanies, 1 article de la revue Paediatrica et un article de la revue le Lien social).
- o Comme le sujet 1 et contrairement au sujet 3, il retient l"article Suisse de la revue Paediatrica.
- **Organisation et présentation des sources**
- o Il utilise le traitement de texte.
- o Il présente ses références avec un titre : « Définition addiction » ; « Epidémiologie : site de l"OFDT (observatoire français des drogues et des toxicomanies) » ; « Nouvelles formes d"addictions et critères diagnostiques de la personnalité dépendante » ; « Prévention addiction ».

#### *Entretien :*

#### **1. Définition des besoins**

« J"ai commencé par avoir une définition générale avec Wikipédia, après je suis allé chercher un témoignage, ensuite une source plus ou moins scientifique avec une étude épidémiologique et après, comme le sujet c"était la prévention tout ce qui pouvait se faire en terme de prévention ».

La manière de présenter sa démarche de recherche lui est aisée. La démarche est logique et progressive. A ce sujet, Il précise que pour lui, la manière de procéder est « automatique ». Sa stratégie ne s"élabore pas en fonction des résultats. Il a repris une méthode qu"il a déjà mise en pratique lors du dossier santé public.

#### **a. Définir le sujet**

Il débute sa recherche directement sur Internet avec Google. L"objectif est d"avoir une définition sur Wikipédia. Il procède toujours de cette manière, mais n"a pas besoins d"exploiter le contenu. Il parcourt très rapidement la définition « c"est bon j"ai une définition ».

#### **b. Addictions particularité**

Ensuite, il cherche des « particularités » aux addictions des jeunes avec les termes « addiction jeunes »

#### **c. Témoignages**

Cherche des témoignages, mais éprouve des difficultés à trouver une ressource intéressante. Les résultats lui présentent des vidéos alors qu"il souhaite plutôt avoir des témoignages écrits «je cherchais un article ».

#### **d. Les consignes**

Il utilise plutôt les termes du sujet.

## **2. Identification des concepts**

Avec le terme « Addiction », il obtient la définition souhaitée

Ensuite, pour « se rapprocher du sujet », il fait une recherche avec « Addiction jeunes »

Nouvelle addiction jeunes, recherche des addictions comme télé, console…

Addiction jeunes témoignage.

En lui demandant ce qu"il pensait du terme « ados » pour faire une recherche, il répond. « Vu que c"était jeune dans je sujet, j"ai mis jeune. Toutefois, c"était « sensibiliser » dans le sujet, et il a mis « prévention » dans la requête. Toutefois le choix tu terme ados fait par une autre étudiante ne la choc pas. « C"est un terme de plus en plus courant ».

# **3. Outils de recherche et exécution de la recherche**

#### **a. Utiliser Internet**

Il n"utilise que Google pour atteindre les sites et n"exploite pas les liens internes aux sites. A ce sujet, il précise que « c"est une habitude de revenir sur Google ». Il n"a pas d"autre explication à donner, « c"est automatique ».

Sur Internet, « je cherche du texte intégral et après je fais des sélections ». Il ne prête pas attention aux références comme on pu le faire d"autres étudiants.

## **b. Equation de recherche**

Il fait une recherche progressive en commençant par un terme, puis deux puis trois.

Il ne saisi jamais la question complète d"un sujet. Il ne sait pas me dire pourquoi. C"est par habitude »

8 requêtes, 8 sites visités, 5 sites retenus.

# **4. Repérage des lieux et des types de documents**

## **a. Centre de documentation**

Il est allée dans le centre de documentation, à la fois visiter les rayonnages pour

trouver « des bouquins et aussi regarder les revues, « mais j"avais rien trouvé ». « mais en faite, je ne vais jamais au centre de doc. Donc du coup ». La présentation du centre de documentation ne l'a pas incité à s'y rendre, « j'en ai pas besoin en fait ». Concernant le dossier santé publique « on a fait ça surtout sur Internet et après, je suis allée à la bibliothèque municipale de chez moi ». Pour chercher des documentent dans la BM, il recherche dans le catalogue ou demande aux bibliothécaires.

Il est allée au niveau des revues mais n"a rien trouvé

## **b. Catalogue**

Il n"utilise jamais le catalogue du centre de documentation. Toutefois, quand il va dans une bibliothèque municipale, il l"utilise.

## **c. EM-Consult**

Il ne connait pas cet outil.

## **d. Les revues sur Internet**

En pointant sur un lien, il arrive sur un article numérique. Il ne l"identifie pas comme un article, mais comme un page Internet ? Alors que le document possède tous les attributs de l"article de périodique : titre, volume, numéro, page…

## **e. PDF**

Le PDF n"est pas un critère de sélection.

# **5. Exploitation des résultats**

Ne retient pas le site de la mutualité français, contrairement à d"autres étudiants, le site ne lui semble pas « particulièrement objectif ». En en questionnant sur l"objectivité de Wikipédia, il ajoute qu"il est objectif.

Ne va jamais sur la page 2 de Google

Concernant les études, retient des documents français, qu"ils soient régionaux ou nationaux, mais d"autres pays.

Ne connait pas Google Scholar

## **a. Fiabilité des sources sur Internet**

Avant de se rendre sur un site, il examine d"abord le titre, puis le lien et enfin le

commentaire.

Connaît le nom de domaine .fr, mais ne fait pas de différence entre .org et .com.

Premier niveau de sélection quand il pointe sur le lien puis second quand il retient la source. A ce niveau, il précise que ce n'est pas auteur qui détermine son choix, mais plutôt le contenu.

#### Wikipédia

Wikipédia, « c"est juste pour avoir une approche du sujet. Ce n"est pas forcément un truc que je vais recopier ». Il n"en fait donc pas un site à proposer en référence. « C"est un point de départ ».

#### **b. Sélection des références**

« Je vais sur le site, je fais un copier-coller dans le document et c"est après que je fais la sélection…soit en reformulant ou en gardant un extrait du texte ». Il y a autant d"étape que nécessaire dans le remaniement du texte sélectionné avant d"arriver au résultat souhaité.

#### • Sites gouvernementaux

Ne va pas sur le site du gouvernement non pas parce qu"il n"est pas objectif, pas « attrayant »

#### Conclusion :

« On utilise peut-être pas assez tout ce qui est supports papier et on passe à coté de plein de chose parce que sur Internet, il n"y a pas tout. Il faut vraiment vérifier les sources parce qu"il y a des sites qui ne sont pas fiables

## **ANALYSE**

- **« J'ai commencé par avoir une définition générale avec Wikipédia, après je suis allé chercher un témoignage, ensuite une source plus ou moins scientifique avec une étude épidémiologique et après, comme le sujet c'était la prévention tout ce qui pouvait se faire en terme de prévention ». La manière de présenter sa démarche de recherche lui est aisée. La démarche est logique et progressive. A ce sujet, il précise que pour lui, la manière de procéder est « automatique ». Sa stratégie ne s'élabore pas en fonction des résultats. Il a repris une méthode qu'il a déjà mise en pratique lors du dossier santé public.**
- **Wikipédia, « c'est juste pour avoir une approche du sujet. Ce n'est pas forcément un truc que je vais recopier ». Il n'en fait donc pas un site à proposer en**

**référence. « C'est un point de départ ».**

- **La recherche est guidée par les consignes du sujet : sensibiliser des jeunes aux addictions.**
- **Internet constitue son seul outil de recherche. Il en maîtrise les principaux aspects, tant au niveau de la fiabilité des informations qu'au niveau de l'interrogation de Google et d'interprétation des résultats de Google.**
- **Il utilise les termes du sujet pour interroger Google. Il ne lance que 5 requêtes, visite seulement 8 sites et retient 5 sources.**
- **La présentation succincte du centre de documentation qu'il a eu en début d'année scolaire ne l'incite pas à consulter le catalogue.**
- **Toutefois, il est également très sensible à la présentation des sites. Les sites gouvernementaux dont l'information est dense seront exclus.**
- **Il n'a pas utilisé les liens internes des sites. Tous les sites on été visité à partir de Google.**

# **DEUXIÈME ANNÉE**

#### *4. SUJET 4*

#### *Observation :*

#### *Recherche sur Google exclusive*

Il commence sa recherche sur Google avec le terme « **addictions** ». Il déroule la page puis va sur Wikipédia qui propose un article sur le thème de l"addiction. Il reste quelques minutes sur la page longtemps sur cette page, puis le retient.

Il suit un lien externe qui le conduire vers le site de la Fédération des acteurs de l"alcoologie et de l"addictologie (F3A). Il suit un lien interne à ce site qui le mène à la présentation d"une conférence « addiction et conduite accompagnée ». Il ouvre le programme, un document Pdf, puis quitte le navigateur.

Il ouvre le navigateur, saisit « **addictions** » et retourne sur Wikipédia, puis suit le lien F3A. Sur ce site, il sélectionne la rubrique « documentation », puis la sous-rubrique « Biblio, Revue de presse ». Il retient la référence d"un livre « Addictologie, Abrégés de médecine - janvier 2009.

Il retourne sur la page précédent et suit le lien « Les usages de drogues des adolescents parisiens - Tome 2 : Exploitation secondaire de l"enquête nationale ESCAPAD 2005 - OFDT 2008 ». Il consulte le lien associé à la référence qui ouvre le document en texte intégral, navigue sur le sommaire, déroule le document, regarde la conclusion et quitte le navigateur.

Il ouvre le navigateur, saisit « **addictions** », retourne sur Wikipédia, suit le lien F3A, la rubrique « documentation », la sous-rubrique « Biblio, Revue de presse » et consulte la référence « Plan Santé des jeunes » présenté le 27 février 2008 ». Il ouvre le document Pdf associé à la notice descriptive, un document de 38 pages. Il masque le navigateur.

Il ouvre une nouvelle fenêtre de navigateur, saisit « **plan santé jeunes** », sur Google, consulte le premier lien qui le conduite au même document « Plan Santé des jeunes » présenté le 27 février 2008 ». Il retourne sur la page des résultats de Google,

puis de nouveau sur le document et retient la référence.

Il retourne sur la première fenêtre pour consulter les autres références du site F3A, fait un aller-retour entre Wikipédia et F3A. Sur la page d"accueil de F3A, il retourne consulter la présentation de la conférence « addiction et conduite accompagnée ». Cette fois, il retient la référence.

Il retourne sur Wikipédia et suit un autre lien, « Informations sur la prise en charge des addictions – France ». Il est dirigé vers le site d"une association de professionnels de santé « Synergie : réseau ville hôpital ». Il circule sur les rubriques du site, se dirige vers la rubrique « penser ensemble la prévention », puis la sous-rubrique « adolescent » et suit la référence « ADOLESCENCE : LE COLLOQUE DE CLERMONT-FERRAND ». Il suit un autre lien « Jeunes & conduites addictives » et quitte le site.

Il retourne sur Google et saisit « **conduite addictive jeunes** », consulte le lien « Prévention des conduites addictives - Ministère de l'Education », il navigue sur la page et retourne aux résultats de Google.

Il consulte le lien suivant « Les conduites addictives chez les jeunes », un site qui propose de la vente d"articles. Cet article qu"il retient présente un résumé et un court extrait, mais pas de référence à un auteur ou à une revue.

Il retourne aux résultats de Google, suit le lien suivant, un article de l"ORS Pays de Loire intitulé « ORS: Conduites addictives 2005 », et reviens à Google immédiatement.

Il consulte un lien qui le mène vers une référence bibliographique de l"INIST intitulée « Conduites addictives des adolescents et adultes jeunes : Repérage ... ». Il retient la référence.

Il retourne aux résultats de Google, consulte le lien suivant, un article du site Essentiel santé.net intitulé « Les conduites addictives relatives au tabac, à l'alcool ou à la drogue, concernent un nombre croissant d'adolescents ». Il retient la référence et note le numéro de téléphone « Fil Santé Jeunes ».

Il retourne aux résultats de Google, consulte le lien « ORS Bretagne: Conduites addictives »

Il retourne sur Google et consulte un lien de l"académie de Reins intitulé « Education à la santé - Prévention des conduites addictives en milieu scolaire ».

Il retourne sur Google, saisit « **sensibiliser jeunes addiction** », consulte le lien « sélection de sites sur les addictions », suit le lien intitulé « INPES - Institut National de Prévention et d"Education pour la Santé ». Il recherche sur le moteur interne de l"INPES avec le terme « **addiction** » et quitte ce site.

De retour à la sélection de sites sur les addictions, il suit un autre lien intitulé « TA SANTE.COM ». il retient le site.

Il retourne la page résultat de Google et consulte un forum du site La croix bleue intitulé « sensibiliser aux addictions dès le collège ».

Il retourne la page résultat de Google, va sur la page 2 et consulte un forum de Doctissimo intitulé « addiction et brochure - Alcool, tabac, drogues et dépendances ».

# **REMARQUE**

- **Repérage des lieux et des types de documents**
	- $\circ$  Il ne mobilise que les sources Internet, y trouve des articles et des livres.
- **Outils de recherche et exécution de la recherche**
	- o Il mobilise dans un premier temps Google avec le terme « addiction qui le mène vers Wikipédia.
	- o Il suit 2 liens externes sur Wikipédia : F3A, Synergie : réseau ville hôpital
	- o Il navigue dans les rubriques des sites : F3A, Synergie : réseau ville hôpital
	- o Il fait une recherche dans le moteur interne de l"INPES
- **Identification des concepts et équation de recherche**
	- o Il utilise 3 termes maximum pour construire une équation de recherche.
	- o Les équations sont plutôt construites à partir du terme de la consigne « addiction », comme « sensibiliser jeunes addiction ». Toutefois, il associe également d"autres termes : « plan santé jeunes », « conduite addictive jeunes ».

#### **Exploitation des résultats**

- o Il sélectionne des sources Internet connues ou de référence (Wikipédia, Addictologie, Abrégés de médecine, Plan « Santé des jeunes du ministère de la santé, F3A, une référence de l"INIST, Fil Santé Jeunes) un site grand public (TA SANTE.COM ), Un seul document ne permet pas d"identifier ni la source, ni l"auteur (Les conduites addictives chez les jeunes).
- $\circ$  Il consulte beaucoup d'autres sites dont il ne retiendra pas la source (11).
- $\circ$  Par rapport aux sujets 1,2 et 3, il retient plus de références. Il a une intense activité de navigation. Globalement, il reste plus longtemps sur les sources qu"il retient que sur les sources qu"il rejette.

#### **Organisation et présentation des sources**

- $\circ$  Il n'utilise pas de traitement de texte
- o Il organise les références en distinguant les Sources « Internet », les « Livres et revues », les « formations » et « Téléphone ».

#### *Entretien :*

## **1. Définition des besoins**

#### **a. Définir le sujet**

Il débute sa recherche directement sur Internet avec Google. L"objectif est d"avoir une définition sur Wikipédia. Il sait qu"il va y trouver une définition et des informations complètes qui lui permettront de s' « orienter ».

#### **b. Varier les types de documents**

Il cherche des types de documents différents (livres, articles, sites, formation, n° de téléphone)

#### **c. Les consignes**

Il garde l"objectif de la consigne qui est de sensibiliser des jeunes.

## **2. Identification des concepts**

Commence la recherche avec un seul mot : addiction. L"objectif est d"avoir une définition qui lui donne une idée générale du sujet.

Ensuite, il saisit « plan santé jeune ». Il a trouvé cette mesure sur le site du ministère de la santé. Toutefois, le document du ministère est de son point de vue trop détaillée. Il décide de trouver un document qui explique ce plan et « qui s"adresse à un public normal ».

Enfin, il formule d"autres requêtes sur Google. Cette fois-ci, il associe 2 ou 3 termes « Conduite addictive jeune », « Sensibiliser jeune addiction ». De cette manière, il tente de trouver « directement le sujet qui concerne la jeunesse et la sensibilisation ».

Il les identifie dans la consigne (addiction, jeune, sensibiliser), dans un document lu pendant la recherche (conduite addictive) et de lui-même (conséquence, IFPEK).

# **3. Repérage des lieux et des types de documents**

## **a. Centre de documentation**

Il s"est demandé s"il devait exploiter les ressources du centre de documentation. Mais un a considéré d"une part qu"il n"en avait pas le temps et d"autre part qu"il ne savait pas « où et comment chercher ». A ce sujet, il précise ne pas avoir suivi la formation (facultative) proposée aux P2 dans le cadre du Travail d"Etude et de Recherche-TER qu"il devait mener.

## **b. Catalogue**

Il n"utilise pas le catalogue.

# **c. EM-Consult**

Il n"utilise pas cet outil.

## **d. Les livres**

Il sélection la référence d"un ouvrage qu"il a trouvé en suivant un lien de Wikipédia. Il s"agit d"un livre de l"éditeur Masson de la Collection Abrégé. Il connaît bien cette collection. Il précise que ce document lui permettra de mieux comprendre le sujet. Il n"est pas destiné à sensibiliser les jeunes. Il a remarqué » que le sommaire traitait de l"addiction des adolescents.

## **e. PDF**

Il apprécie ces documents qu"il trouve généralement faciles à lire car illustrés de tableaux et d"images.

# **4. Exploitation des résultats**

# **a. Fiabilité des sources sur Internet**

Quand il fait une recherche sur Google, Il visite les sites situés en première position.

# **b. Wikipédia**

En exploitant les liens externes du site, il l"utilise comme un portail en explorant les liens qui lui semblent proposer des informations générales.

#### **c. Les forums et les interviews**

A la fin, il cherche un témoignage pour sensibiliser le public jeune.

## **d. Sélection des références**

• Sites gouvernementaux

Il sait que sur ces sites, il va trouver une information claire et étoffée, toutefois, il précise que c"est « peut-être un peu trop sérieux ».

# **ANALYSE**

- **Internet constitue son seul outil de recherche. Il en maîtrise les principaux aspects.**
- **Il utilise Wikipédia pour avoir une définition et vision générale d'un sujet.**
- **Wikipédia lui sert également de site portail qui lui apportera la plupart des références.**
- **Il n'utilise pas les ressources du centre de documentation**
- **La recherche est guidée par les consignes du sujet : sensibiliser des jeunes aux addictions.**
- **Il cherche à la fois des documents pour enrichir ses connaissances du sujet et des documents de sensibilisation pour le public.**
- **Il retient des références sans avoir nécessairement accès au document primaire.**
- **Quand il s'agit de sensibiliser les jeunes, il cherche des documents simples et évite les sites et les documents dans lesquels l'information est très développée.**
- **Il cherche des documents de niveau national et exclu les actions et études locales.**
- **Mise à part le site de Wikipédia, il retient des sources officielles et fiables : sites gouvernementaux, fédérations, livres, articles)**
- **il est également très sensible à la présentation des sites notamment quand il rejette un site qui lui fait penser à « une secte ».**

#### *5. SUJET 5*

*Observation :*

#### *Débute sur Google*

Il commence sa recherche sur Google avec le terme « **addictions** ». Il va directement sur Wikipédia qui propose un article sur le thème de l"addiction. Il reste sur cette page 6 minutes et retient la source.

De retour sur les résultats de recherche de Google, il consulte le 2<sup>ème</sup> lien, un document du ministère de la santé intitulé « addiction ». Il reste un long moment sur cette page et note « addiction : alcool, drogue, toxicomanie ».

Retourne sur les résultats de recherche de Google, regarde les résultats, saisit « **addiction** » sans S. et consulte le site d"une association « réseau santé addiction sud ».

#### *Poursuit avec les ressources du centre de documentation*

Il saisit dans la barre d"adresse « ifpek.fr ». Le navigateur affiche une erreur. Il retourne sur Google et saisit « ifpek rennes ». Il consulte le catalogue du Centre de documentation (CD) et saisit « **addiction** » dans la zone de recherche. Le résultat propose 5 réponses dans le champ « titre » et 15 réponses dans le champ « tous les champs ». Il consulte les 5 réponses. Les références affichent des notices de type article. Il déploie 1 notice article qu"il retient.

Il poursuit la recherche sur Em-Consult. Il saisit « **addiction** » dans la zone de recherche. 2279 résultats sont proposés. Il va sur la recherche avancée et coche « dans tous les domaine. Il consulte « addiction à l"héroïne et à la cocaïne » et quitte la page.

#### *Retour à Google*

Il ouvre une nouvelle fenêtre de navigateur et saisit « **ministère de la santé** » sur Google. Il va sur le site et saisit « **addiction** » dans le moteur interne.

Il consulte le lien « Ouverture des « Journées de l"Albatros » (Lutte contre les addictions) ».

Consulte la rubrique « campagne ». Il consulte la page et saisit une nouvelle fois « **addiction** » dans le moteur interne.

Il consulte le document intitulé « Réduction des risques / usages des drogues : Présentation de mesures innovantes ».

Retourne sur le résultat de la recherche interne et consulte à nouveau lien « Ouverture des « Journées de l"Albatros » (Lutte contre les addictions) ».

Consulte à nouveau la rubrique « campagne », suit le lien « le tabac tue un fumeur sur deux » et quitte le navigateur.

Il ouvre une nouvelle fenêtre de navigateur et saisit « **spot de sensibiliation** » (mal orthographié) sur Google, consulte le lien « Le spot de sensibilisation contre les dangers de l'alcool », un document de la revue Le Nouvel Observateur. La page contient une vidéo, il retient la référence.

Il ouvre une nouvelle fenêtre de navigateur et saisit une nouvelle fois« **ministère de la santé** » sur Google. Il consulte la rubrique « dossier de la santé de A à Z » et sélectionne le dossier « addiction » qu"il a déjà visitée en début de recherche.

Il suit un lien de la page qui ouvre un document Pdf sur un plan de « prise en charge et de prévention des addiction », puis quitte le navigateur.

## **REMARQUES**

#### **Repérage des lieux et des types de documents**

- o Il sélectionne des articles du catalogue, des sources du web, mais pas de livre.
- **Outils de recherche et exécution de la recherche**
	- o Il mobilise dans un premier temps Google avec le terme « addiction qui le mène vers Wikipédia.
	- o Il mobilise ensuite des outils CD (catalogue, Em-Consult).
	- o Il navigue dans les rubriques des sites.
	- o Il fait une recherche dans le moteur.

#### **Identification des concepts et équation de recherche**

- $\circ$  Le terme « addiction » est utilisé à plusieurs reprises, mais jamais associé à d"autres termes.
- $\circ$  Globalement, il lance peu de requêtes mobilisant des équations différentes.
- o Il reproduit plusieurs fois la même requête « addiction, 6 fois et « ministère de la santé » 2 fois.
- o Il utilise plutôt des expressions dans ses équations comme « ministère de la

santé » ou « spot de sensibiliation ».

o Les équations ne sont pas construites qu"avec des termes de la consigne « spot », sensibilisation », « jeune ».

#### **Exploitation des résultats**

- o Il sélectionne 1 article du catalogue, des sources du web.
- o Il sélectionne de simples références (catalogue) et aussi des documents longs en texte intégral.
- o Il sélectionne 1 article de revues du CD et 4 sources Internet connues ou de référence (Wikipédia, Ministère de la santé, Le Nouvel Observateur)
- o Il consulte peu de sites.

#### **Organisation et présentation des sources**

- o La présentation des sources est peu détaillée.
- o Il n"utilise pas de traitement de texte

#### *Entretiens :*

## **1. Définition des besoins**

#### **a. Définir le sujet**

Il débute sa recherche directement sur Internet avec Google. Il saisit addiction. L"objectif est d"avoir une définition sur Wikipédia et il est persuadé d"en trouver une. « Wikipédia, c"est comme un dictionnaire ». Il sait qu"il va y trouver une définition et des informations complètes qui lui permettront de s' « orienter ».

## **b. Illustrer l'exposer pour capter l'attention des jeunes**

Trouver des documents attractifs, « pas lourds comme pour un dossier à rendre ». Cherche des campagnes de sensibilisation (affiches, vidéo).

#### **2. Identification des concepts**

Commence la recherche avec un seul mot : addiction. L"objectif est d"avoir une définition qui lui donne une idée générale du sujet.

Ensuite, il poursuit sa recherche avec ce même terme sur les différents outils (Google, catalogue, EM-Consult).

Enfin, pour sensibiliser les jeunes, il tente à la fin une nouvelle requête sur Google avec les termes « spot de sensibilisation » sans associer ni jeune, ni addiction. Il a trouvé

cette expression sur le sire du gouvernement.

# **3. Outils de recherche et exécution de la recherche**

## **a. Utiliser Internet**

Avant de se rendre sur un site, il examine le titre, le commentaire, mais rarement le lien. Toutefois il le remarque quand il reconnaît le site.

## **b. Equation de recherche**

# **4. Repérage des lieux et des types de documents**

## **a. Centre de documentation**

Fréquent peu voir pas le centre de documentation.

## **b. Catalogue**

Il utilise le catalogue pour ne pas avoir que des sources d"Internet. Il a assisté à la formation proposée aux P2 dans le cadre du Travail d"Etude et de Recherche-TER, toutefois, il précise en faire un usage très rare. Lorsqu"il consulte une notice qui n"a pas de résumé, il porte son attention sur le titre et les catégories (mots-clés).

# **c. EM-Consult**

Utilise la base EM-Consult, pour trouver des « avis de praticien », toutefois, il trouve les articles trop précis et décide d"abandonner l"outil. Il précise ne pas avoir eu le temps pour mieux explorer l"outil et ajoute qu"il a peut-être mal dirigé sa recherche.

## **d. PDF**

De manière générale, il évite ce type de documents. De plus, le temps alloué à la recherche ne permettait pas de consulter ce genre de document « plein de titre et d"articles ».De toute façon, même dans d"autres circonstance, il les évite. Il considère qu"un document ne doit pas « être trop gros, même pour un travail de type TER ».

# **e. Les livres et les articles**

Un livre c"est plus « détaillé » qu"un article. Exploiter des livres, « c"est long comme boulot », par contre « un article va être plus résumé ».

# **5. Exploitation des résultats**

## **a. Fiabilité des sources sur Internet**

## **b. Wikipédia**

Ce site est « assez connu, donc assez fiable par rapport aux définitions » il propose également des liens. L"étudiant précise que les définitions y sont plus jour que dans les dictionnaires papier.

## **c. Les forums et les interviews**

Il trouve une vidéo sur le site du nouvel observateur, toutefois, comme il ne peut pas le lire, en raison des nuisances qu"il peut occasionner dans le centre de doc, il ne le met pas en référence.

## **d. Sélection des références**

## • Sites gouvernementaux

Il ne retient pas le document d"un site car il ne le considère pas « présentable au public ». Par contre, il en extrait 3 mots clés.

Il suit un lien qui le mène sur le site du ministère de la santé, il souhaite trouver des informations pour sensibiliser les jeunes, toutefois, il n"arrive pas à exploiter le site. Il décide de le quitter et d"utiliser directement Google plutôt que le site du ministère.

# **ANALYSE**

- **Il utilise Wikipédia pour avoir une définition et vision générale d'un sujet.**
- **Il interroge les différents outils de recherche avec le terme addiction. Les termes « Jeune », « sensibilisation » ne sont pas associés à addiction. Pour trouver des documents de sensibilisation, il va mettre « spot de sensibilisation » sans l'associé à jeune ou à addiction. En fait, il a trouvé cette expression sur le site du gouvernement.**
- **La recherche est guidée par les consignes du sujet : sensibiliser des jeunes aux addictions. Cette consigne oriente fortement le choix des documents (vidéo, affiche, spot…)**
- **Quand il s'agit de sensibiliser les jeunes, il cherche des documents simples et évite les sites et les documents dans lesquels l'information est très développée.**
- **Il cherche des documents de niveau national et exclu l'OMS dont la portée est internationale.**
- **Dans cette recherche, il utilise les ressources du centre de documentation**

**(catalogue, EM-Consult) et Google.**

- **Il ne fréquente qu'exceptionnellement le centre de documentation et n'utilise pas les ressources du centre de documentation**
- **Il retient des références du centre de documentation sans chercher à consulter les documents primaires. Par contre, il ne retient le spot présent sur le site du Nouvel Observateur parce qu'il ne peut pas le visionner. Il fait donc appel à certains critères pour sélectionner l'information.**
- **En général, Internet constitue son principal outil de recherche. Il en maîtrise les principaux aspects. Toutefois, il n'aime pas manipuler plusieurs fenêtres à la fois. Souvent, lorsqu'il achève une étape de la recherche, il quitte l'application et l relance pour poursuivre sa recherche.**
- **Mise à part le site de Wikipédia, il retient des sources officielles et fiables : sites gouvernementaux, fédérations, livres, articles)**

#### *6. SUJET 6*

*Observation :*

#### *Recherche sur Google exclusive*

Il commence sa recherche sur Google avec le terme « **phénomène addiction** ». Il va sur Wikipédia qui propose un article sur le thème de l"addiction. Il reste sur la partie introductive de la page 3 minutes, retient la source et copie le lien sur le traitement de texte.

Il retourne sur les résultats de Google, consulte un article du site Vie Publique intitulé « Addictions : drogue, tabacs, alcool, jeux vidéo, jeunes », retient la source et copie le lien sur le traitement de texte.

Il retourne sur les résultats de Google, consulte un document Pdf de 22 pages sur le site CAIRN intitulé « Complexité psychopathologique du phénomène d'addiction réévalué avec des concepts psychosomatiques et métapsychologiques».

Il ouvre un nouvel onglet et saisit « **psychosomatique** » sur Google. Consulte un article de Wikipédia intitulé « psychosomatique ». Il retourne sur l"article, lit le résumé et quitte le document.

Il retourne sur les résultats de Google, consulte un document du Sénat intitulé « Le phénomène addictif : mieux le connaître pour mieux le combattre ». Il retourne sur le Google et sélectionne le lien « En cache » du même site. Lit l"avant-propos du document, copie le lien et le colle dans le traitement de texte.

Il retourne sur les résultats de Google, consulte le même document, mais sur le site Législation Psy.

Il retourne sur les résultats de Google, consulte un document de l"Adesr (Association Départementale d'Education pour la Santé sur le département du Rhône) intitulé « actions 2008 Prévention du tabagisme et des phénomènes Guaddictions ».

Il va sur le 2ème onglet de Google et saisit « **ADES** »

Il retourne sur le 1<sup>er</sup> onglet et déroule tout le document de l'Adesr.

Il retourne sur les résultats de Google, saisit « **prevention addiction jeune** », et consulte un document sur le site de l"Adesr intitulé « Prévention du tabagisme et des phénomènes d'addictions des jeunes ».

Il retourne sur les résultats de Google, consulte sur le site de La Dépêche un article intitulé « Prévention. Addictions et jeunes : ça ne plaisante pas »

Il retourne sur les résultats de Google, saisit « **addiction** ».

Il va sur le 2<sup>ème</sup> onglet et consulte le portail national de l'ADES.

Il retourne sur le  $1<sup>er</sup>$  onglet, déroule la page de résultats et cible sur les pages francophones.

Il saisit « **phenomene d'addiction chez les jeunes** » Consulte un article du site JeuxOnline intitulé « MMORPG et jeu excessif chez les mineurs ».

Il retourne sur les résultats de Google, consulte un article sur le site Sujetdujour intitulé « Êtes-vous victime d'une addiction ? », copie le lien et le colle dans le traitement de texte.

Il retourne sur les résultats de Google et consulte un article Pdf du site Le Cap intitulé « PRÉVENIR ET SOIGNER LA « CYBER-ADDICTION » qu"il retient.

Il va sur le 2<sup>ème</sup> onglet et consulte le portail national de l'ADES.

Il retourne sur le  $1<sup>er</sup>$  onglet, copie le lien et le colle dans le traitement de texte.

Il retourne sur les résultats de Google, va sur la page 2, consulte « En cache » un article de blog du site www.berthomeau.com intitulé « L"alcool et les jeunes, Anaïs et le fils de Véronique...». Il copie le lien et le colle dans le traitement de texte.

Il reste sur le traitement de texte et organise ses sources avec des titres : témoignage, prévenir et soigner la cyber-addiction.

En parallèle, il lance une nouvelle recherche avec le terme « **tababox** ». Il consulte le site du Réseau d'Education Santé Rhône-Alpes qui soutien ce projet. Copie le lien et le colle dans le traitement de texte.

Il poursuit l"organisation des sources. Parfois il retourne sur les sites par les liens, puis complète les titres : Comment en parler, êtes-vous victime d"une addiction, en politique, Avant-propos, définition.

#### **REMARQUES**

# **Repérage des lieux et des types de documents** o Il ne mobilise que les sources Internet **Outils de recherche et exécution de la recherche** o Il mobilise dans un premier temps Google avec le terme « phénomène addiction « qui le mène vers Wikipédia.  $\circ$  Il réalise plusieurs recherches à la fois en ouvrant 2 onglet de navigateurs. o Il utilise Google pour avoir des précisions sur un terme trouvé dans un document.  $\circ$  II ne navigue pas dans les rubriques des sites et ne mobilise pas les moteurs internes. **Identification des concepts et équation de recherche**  $\circ$  Le terme « addiction » est utilisé qu'une seule fois, par contre il est mobilisé associé à d"autres termes : « prevention addiction jeune », « phenomene d"addiction chez les jeunes » o Les équations de RI sont toujours différentes. o Il fait appel à des termes absents de la consigne : « psychosomatique », « ADES », « prévention »  $\circ$  Une équation contient toute la consigne : « phenomene d'addiction chez les jeunes » **Exploitation des résultats** o Il sélectionne 7 références sur 15 sources Internet connues ou de référence (Wikipédia, Vie Publique, Sénat, l"association Le cap, du Réseau d'Education Santé Rhône-Alpes Tababox) ) o Il sélectionne aussi deux sources moins officielles : « Sujetdujour », » www.berthomeau ». o Il fait parti des sujets qui consultent beaucoup de sites. **Organisation et présentation des sources** o Il utilise le traitement de texte. o Il organise les références en mettant des titres : « Définition », « Avant propos », « En politique », « êtes-vous victime d"une addiction ? », « prévenir et soigner la cyber addiction », « témoignage », « comment en parler :  $+++$  ».

#### *Entretiens :*

# **1. Définition des besoins**

## **a. Définir le sujet**

Il débute sa recherche directement sur Internet avec Google. Il saisit « phénomène addiction ». L"objectif est d"avoir une « définition globale » pour ne pas « s"écarter » du sujet et « approfondir » le sujet. Sur Wikipédia et il est persuadé de trouver une définition et de nouvelles notions.

Il n"a pas de plan au début, il se construit au fur et à mesure, « je fais comme ça vient ».

## **b. Trouver des études avec des chiffres**

Il retient une étude avec « des chiffres pour recadrer ». L"objectif est de les présenter aux jeunes, toutefois, il précise qu"il ne faut pas « leur montrer trop des chiffres aux jeunes, parce qu"ils se bloquent ».

**c. Les consignes**

# **2. Identification des concepts**

Commence la recherche avec 2 mots : « phénomène addiction ». L"objectif est d"avoir une définition qui lui donne une idée générale du sujet. Il précise qu"il aurait également pu mettre « Wikipédia addiction » ou « Wikipédia phénomène addiction »

Ensuite, il poursuit sa recherche avec d"autres expressions : « phénomène d"addiction chez les jeunes », « prévention addiction jeune » et « addiction jeu ».

Il saisit également le sigle « ADES » et le terme « tababox »

# **3. Outils de recherche et exécution de la recherche**

## **a. Utiliser Internet**

Il maîtrise bien le maniement du navigateur. Il ouvre plusieurs fenêtres en même temps. Ce qui lui permet de lancer de nouvelles recherches sans fermer les résultats précédents. Il est le seul à utiliser l"option « En cache » de Google.

Utilise Google comme un dictionnaire qui lui permet de préciser le sens d"un terme qu"il a rencontré dans un site.

Il aime interroger Google, mais n"aime pas le catalogue.

## **b. Equation de recherche**

# **4. Repérage des lieux et des types de documents**

## **a. Centre de documentation**

Il n"utilise pas les ressources du centre de documentation. Toutefois, il ajoute : « je vais y aller là, avec le TER, parce que ce sont de choses que je n'ai pas chez moi » et précise : « Le centre de doc, c'est comme Google. On voit les différents mots (sur les rayonnages) et on va regarder »

## **b. Catalogue**

N"utilise pas le catalogue, « j"aime pas votre truc, il n'y a pas les liens, comme sur Google, Je préfère aller directement dans les rayons ». « Je ne sais pas bien l'utiliser et j'adore les livres, j'ai besoin d'avoir la doc »

#### **c. Les livres**

Il aime les livres, mais ne fréquente pas le centre de documentation.

## **d. PDF**

« J"ai assez confiance en ces documents, je pense qu"ils résultent d"un vrai travail ». Toutefois, il se demande s'il peut les présenter à ce public de jeune. Si ca n'avait pas concerné ce type de public, il aurait été plus sensible à ces documents. Toutefois, il précise que certains documents sont pour les jeunes et d"autres pour lui.

# **5. Exploitation des résultats**

## **a. Fiabilité des sources sur Internet**

Les sites publics sont largement privilégiés. Il dit faire « attention à ne pas aller sur des sites trop bizarres ». Avant de se rendre sur un site, il examine le titre, le commentaire et le lien. Il évite le site perso.

## **b. Wikipédia**

Il considère ce site très fiable en précisant que « c"est comme un cours ». Par contre s"il trouve que Doctissimo est un site intéressant, il modère toutefois ses propos par rapport au risque qu"il peut y avoir à suivre à la lettre les conseils médicaux. Invoquant une conversation avec de sa mère ou il lui disait : « tu vas trouver des informations que ne vont pas correspondre à ce que tu as »

## **c. Les forums et les interviews**

Il identifie n témoignage pour présenter un témoignage aux jeunes. A propos des critères de sélection de ce type d"information, il dit : « je peux aller sur un site que je ne connais pas, par contre quand on fait une recherche pour le TER, on ne peut pas trouver des choses n'importe où ».

# **d. Sélection des références**

## • Sites gouvernementaux

Il retient une étude sur le site vie-publique.fr. Il considère que sur « un sujet comme l"addiction, on trouve plus de chose sur un site public et ajoute que les informations son « plus vraies ». Il regrette néanmoins le manque de temps pour prendre connaissance des documents. Il précise que « quand j"ai plus d temps, je peux mettre 3 heures sur une recherche ».

# **ANALYSE**

- **Internet constitue son outil de recherche principal. Il en maîtrise les principaux aspects, tant au niveau de la fiabilité des informations qu'au niveau de l'interrogation de Google et d'interprétation des résultats de Google. Il est le seul à faire usage de l'option « En cache ».**
- **Il utilise Wikipédia pour avoir une définition et vision générale d'un sujet.**
- **Il n'utilise très peu les ressources du centre de documentation et encore moins le catalogue pour identifier les ressources. il précise ne pas avoir suivi la formation (facultative) proposée aux P2 dans le cadre du Travail d'Etude et de Recherche-TER qu'il devait mener.**
- **La recherche est guidée par les consignes du sujet : sensibiliser des jeunes aux addictions et aussi par les informations récoltées en court de recherche.**
- **Il cherche à la fois des documents pour enrichir ses connaissances du sujet et des documents de sensibilisation pour le public.**
- **Il retient des références sans avoir nécessairement accès au document primaire.**
- **Quand il s'agit de sensibiliser les jeunes, il cherche des documents simples et évite les sites et les documents dans lesquels l'information est très développée, par contre, il sélectionne des documents de fond pour ses connaissances personnelles.**
- **Il cherche des documents de niveau national et exclu les actions et études locales.**
- **Il ne retient que des informations Internet, pas de livres n'i d'articles (même**

**présents sur un Site).**

 **Mise à part le site de Wikipédia et les témoignages ou il s'autorise des sites peu identifiables, il retient des sources officielles,**
## **TROISIÈME ANNÉE**

## *7. SUJET 7*

*Observation :*

#### *Recherche sur Google*

Il commence sa recherche sur Google avec l"équation « **phenomène d'addiction chez les jeunes** ». Google propose un lien vers Google Scholar qu"il suit.

Il consulte le  $1<sup>er</sup>$  lien qui le dirige vers la notice d'un article de l'Inist intitulé : « Évaluation de la toxicomanie chez les adolescents développement et validation d'un instrument ».

Il retourne sur Google Scholar et suit le lien « Les addictions sans drogue(s) ». Il retient la source.

Il retourne sur Google Scholar et suit le lien «La Grille de dépistage de la consommation problématique d"alcool et de drogues chez les adolescents et les adolescentes (DEP-ADO) : développement et qualités psychométriques », qui le mène vers le site Erudit. Il navigue dans l"article et retient la source.

Il retourne sur Google Scholar et suit le lien « Les modèles psychologiques de l'addiction », mais le document ne s"affiche pas malgré une 2ème tentative.

Il retourne sur Google Scholar et suit le lien « Une approche psychosociale des addictions toujours d'actualité ». Il parcourt le document et retient la source.

Il retourne sur Google Scholar et suit le lien « La consommation de drogues illicites chez les adolescents: à propos d'une enquête épidémiologique conduite en 1993 auprès de 12391 adolescents de 11 à 19 ans » qui le présent en référence sur le site de l"Inist.

Il retourne sur Google Scholar et suit le lien « Les conduites de dépendance : dimensions psychopathologiques communes » qui le revoie vers Google Books. Il parcourt la table des matières du livre.

Il retourne sur Google Scholar et suit le lien « Toxicomanies » qui le revoie vers Google Books

Il retourne sur Google Scholar et va sur la page 2. Consulte le lien « Intégration sociale et psychopathologie chez les usagers de drogues » sur le site de Cairrn.

Il retourne sur Google Scholar, suit le lien « Dépendance à l"égard de l"aide sociale et réforme de la sécurité du revenu ».

Il retourne sur Google Scholar, saisit « **addiction** », précise en français uniquement, suit le lien « Données descriptives issues de l'utilisation de l'Addiction Severity Index en France ».

Il retourne sur Google Scholar, suit un lien qui le mène sur Yahoo et consulte un article Pdf du site Le Cap intitulé « PRÉVENIR ET SOIGNER LA « CYBER-ADDICTION ».Il le note sur le brouillon, mais ne le retient pas sur le document final.

Retourne sur les résultats de Yahoo, va sur la page 2 et consulte le lien « amour, jeux, portable … et si vous étiez accro ? ». Il s"agit d"un article d"un entretien sur le site de Doctissimo. Il retient la source.

Retourne sur les résultats de Yahoo, consulte le lien « Binge Drinking » sur Wikipédia, poursuit par une recherche sur le moteur interne du site avec le terme « **addiction** ». L"article sur l"addiction s"affiche, il le retient.

Il quitte le navigateur, le relance et saisit « **addiction chez les jeunes** », Il retient la source du ministère de la santé « addiction »sans cliquer sur le lien.

Il consulte le lien de la mutualité française « Information sur la consommation de drogues chez les jeunes » et retient la source.

Il retourne sur Google, consulte le lien « addiction chez les jeunes : où en eston ? » sur le site RTL et le retient.

Il retourne sur Google, consulte le lien « mon jeune frère, addiction au web aux proportions inquiétante ».

Fait une recherche sur le moteur interne de Doctissimo avec « **addiction** ». Il note sur son document « forum Doctissimo avec recherche addiction jeune ».

## **REMARQUES**

**Repérage des lieux et des types de documents**

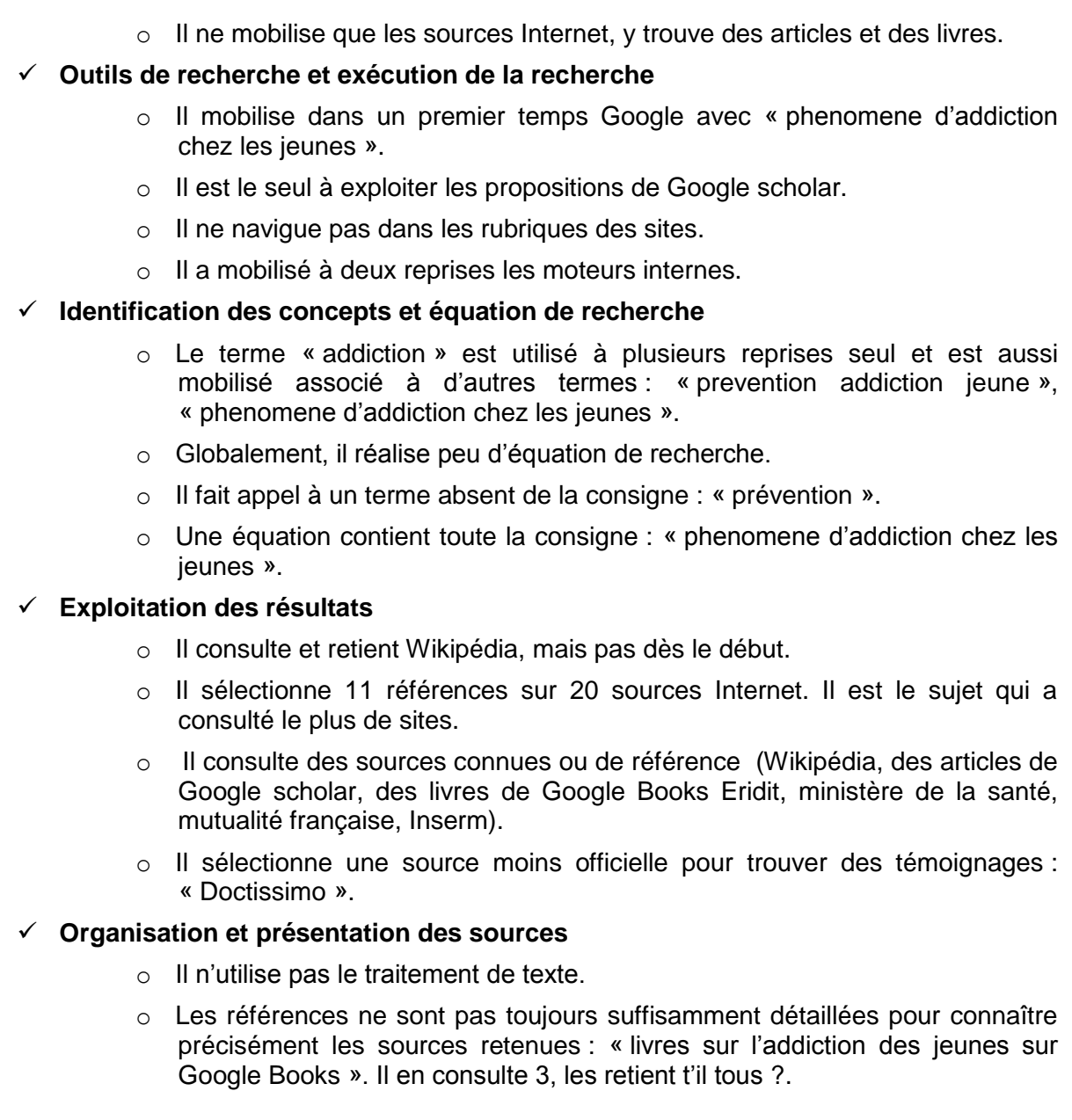

## *Entretiens :*

Etudiante en reprise d"étude. A déjà une expérience professionnelle mais dans un autre domaine. Maîtrise bien Internet.

## **1. Définition des besoins**

D"abord, il recherche des informations sur des sites qu"il ne connaît pas, puis dans un deuxième temps, il exploite les sites qu"il connaît comme Doctissimo et Wikipédia.

« Faire des recherches et les exploiter après »

## **a. Définir le sujet**

Pour commencer, il cherche des documents qui traitent directement le sujet. Ainsi, il va saisir dans Google « phénomène d"addiction chez les jeunes »

## **b. Addictions originales**

Il « cherche des addictions moins connues, plus originales, plus sensibilisantes », « je me suis dit que si je devais sensibiliser des jeunes, je ne parlerai pas de drogue tout de suite », « si j'étais un jeune, j'en aurai marre qu'on me parle tout le temps de drogue. Les jeunes, il connaissent mieux que nous »

## **c. Les consignes**

## **2. Identification des concepts**

Pour commencer, il commence par saisir « phénomène d"addiction chez les jeunes ». L"objectif est de trouver directement des informations qui traitent du sujet.

Ensuite, il réduit les termes à « addiction chez les jeunes » puis à « addiction »

## **3. Outils de recherche et exécution de la recherche**

## **a. Utiliser Internet**

Sa première recherche la mène sur Google Scholar. Bien qu"il connaisse ce site, il n"y a pas été volontairement. Ce site a été proposé parce qu"il n"a pas mis d"accents. Il va passer 2/3 de la recherche sur ce site. « Je savais que ce n'était pas Google. Le problème avec Google, c'est qu'il y a à boire et à manger. » Il sait que ce sont des articles universitaires

Avant de se rendre sur un site, il examine surtout le commentaire et le lien « pour savoir d'où ça vient. Généralement, je vais dans des trucs un peu officiels, parce que n'importe qui peut écrire un papier et le mettre en ligne» il précise ne pas trop regarder le titre.

Il a une bonne maîtrise de l"outil et dit aller très souvent sur Internet.

## **b. Equation de recherche**

## **4. Repérage des lieux et des types de documents**

## **a. Centre de documentation**

« je ne suis jamais allé au centre de documentation. Et puis quand j"étais étudiante, moi j"ai fait droit. Je n"allais pas trop à la bibliothèque. J"achetais des bouquins. Sauf des trucs que je n"ai pas et que je veux aller voir. Mais après, je l"achète en général. J"achète beaucoup de bouquin sur Internet ».

## **b. Catalogue**

Il sait qu"il y a un catalogue, mais il ne l"a jamais interrogé.

## **c. Les livres**

Il sélection la référence d"un ouvrage qu"il a trouvé sur Google Book. Il s"agit d"un livre de l"éditeur Masson de la Collection Abrégé. Il connaît bien cette collection et l"apprécie.

## **d. PDF**

Les PDF n'ont pas de signification particulière pour lui. Il en a généré lui-même et sait donc qu"on peut y mettre ce que l"on veut. Il rajoute que « techniquement, il faut être un peu malin pour faire des copier coller »

## **5. Exploitation des résultats**

Il sélectionne un site s"il est « parlant, bien présenté et simple »

## **a. Fiabilité des sources sur Internet**

## **b. Wikipédia**

De son point de vue, « c'est bien fait et c'est simple », de plus le site permet d" »avoir une définition ». il va sur le site, mais n"y reste pas parce que « je sais que ça va être bien ».

Il utilise fréquemment Wikipédia et Doctissimo, mais il préfère Wikipédia à Doctissimo parce qu"on trouve plus vite. Il précise qu"il a utilisé ces références pour le TER, en ajoutant qu"il a également exploité des livres. Il reconnaît toutefois que bien que ces sites soient sûrs, il faut faire attention.

## **c. Les forums et les interviews**

« Parce que c'est une émission, une interview c'est toujours intéressant d'avoir le ressenti des gens pour pouvoir après mieux leur parler »

## **d. Sélection des références**

 Sites gouvernementaux Information sûre

## **ANALYSE**

- **Les sites en anglais ne le gêne pas.**
- **Il cherche des documents de niveau national et exclu les actions et études d'autres pays.**
- **Internet constitue son seul outil de recherche. Il en maîtrise les principaux aspects. C'est le seul qui va aller sur Google Scholar**
- **Il utilise Wikipédia pour avoir une définition et vision générale d'un sujet. Toutefois il ne va le consulter qu'à la fin et sans s'y attarder, car il sait qu'il y a des informations.**
- **Il n'utilise pas les ressources du centre de documentation et n'a jamais utilisé le centre de documentation de sa scolarité. Pourtant il aime les livres et a déjà fréquenté des bibliothèques. Il préfère acheter les livres.**
- **La recherche est guidée par les consignes du sujet : sensibiliser des jeunes aux addictions.**
- **Il cherche à la fois des documents pour enrichir ses connaissances du sujet et des documents de sensibilisation pour le public.**
- **Il retient des références sans avoir nécessairement accès au document primaire.**
- **Quand il s'agit de sensibiliser les jeunes, il cherche des documents simples et évite les sites et les documents dans lesquels l'information est très développée.**
- **Mise à part le site de Wikipédia, il retient des sources officielles et fiables : sites gouvernementaux, fédérations, livres, articles)**
- **il est également très sensible à la présentation des sites notamment quand il rejette un site qui lui fait penser à « une secte ».**

#### *Observation :*

Il me demande s"il ne doit utiliser que l"ordinateur, je l"incite à s"organiser comme il le souhaite.

#### *Débute sur Google*

Il commence sa recherche sur Google avec le terme « **addiction** », consulte le lien « addiction » de Wikipédia. La page affiche une erreur, il ne tente pas de réactiver le lien.

Il retourne sur le résultat de la recherche et suit le lien « ADDICTION - Encyclopédie Universalis ». Il parcourt le résumé de l"article. Note la référence sur le Brouillon, mais ne la retient pas.

Il retourne sur Google et suit le lien « Définition > Addiction » du site Futurasciences.

Il me demande de l"aider à accéder au catalogue de l"IFPEK.

#### *Poursuit avec les ressources du centre de documentation*

Il consulte le catalogue, sélectionne l"onglet « Recherche par termes », saisit « **addiction** ».

Sélectionne l"onglet « Recherche multi-critères », choisit le critère « recherche dans tous les champs » et saisit « **addiction** » dans la zone de recherche. Le résultat propose 15 réponses dans le champ « tous les champs ». Les références affichent des notices de type article, livre et site Internet. Il déploie 4 notices parmi lesquelles, 3 articles et 1 site Internet. Il retient 3 articles de cette recherche.

#### *Retour à Google*

Il ouvre un nouveau navigateur et saisit « **addiction au travail** » dans Google. Il consulte une page du site L"Entreprise intitulée « L'addiction au travail permet d'occulter son mal-être ». Il s"agit d"un entretien avec un médecin psychiatre. Il retient la source.

Il retourne sur Google, saisit « **addictions définition** », Il ne sélectionne pas Wikipédia qu"il a déjà tenté de consulté précédemment.

#### *Se déplace dans le centre de documentation*

Consulte le dictionnaire Larousse et le dictionnaire des termes de médecine. Il retient les deux sources et précise sur son document « définition de l"addiction ».

## *Retour à Google*

Saisit « **addictions jeux** », suit le lien « Jeu compulsif et addiction au jeu » du site Cap Loto.

Il suit un lien interne qui le conduit sur le site de « Hôpital Marmottan », spécialisés dans les addictions. Il navigue dans les rubriques internes et quitte le site.

Retourne sur Cap Loto et suit un autre lien interne « Programme de traitement sur le jeu excessif et pathologique. » qui le dirige sur le site joueur-excessif.com, un site d"aide et de prévention.

Retourne à Google et saisit « **HAS** », consulte la rubrique « toutes nos publications », puis le thème « addictologie, alcoologie » et consulte la référence « Stratégies thérapeutiques pour les personnes dépendantes des opiacés : place des traitements de substitution ».

Consulte la rubrique « tous les dossiers de presse », puis quitte le navigateur.

#### *Des éléments tirés du brouillon*

A coté des sites identifiés et précise des mots clés : définition addiction, alcool, tabac, sport, drogue, travail et jeux.

Il a également identifié des sites qu'il n'a pas retenus dans le document final : dans la rubrique définition : Futura-sciences et dans la rubrique drogue : l'HAS

## **REMARQUES**

#### **Repérage des lieux et des types de documents**

- $\circ$  Il sélectionne des articles du catalogue, utilises des dictionnaires du centre de documentation, des sources du web, mais pas de livre.
- **Outils de recherche et exécution de la recherche**
	- $\circ$  Il mobilise dans un premier temps Google avec le terme « addiction » qui le mène vers Wikipédia. Le site présente une erreur d"affichage.
	- o Il mobilise ensuite le catalogue et 2 dictionnaires.
	- $\circ$  Il utilise parfois les rubriques des sites et suit des lien proposés sur les sites.
- **Identification des concepts et équation de recherche**
- o Il utilise toujours le terme « addiction », le plus souvent seul ou associé à un autre terme : « addiction au travail », « addictions au jeux » et « addictions définition », mais jamais plus de 2 termes.
- o Les termes « travail », « jeux », « HAS » et « définition » ne sont pas dans la consigne.

## **Exploitation des résultats**

- $\circ$  Il visite 8 sites, et n'en retient que 3.
- o Il sélectionne 3 articles de revues du CD et 2 sources Internet connues ou de référence (HAS et le site de la revue l"entreprise pour une interview).

## **Organisation et présentation des sources**

- $\circ$  Il n'utilise pas de traitement de texte.
- o Il organise les références en mettant des titres : « définition de l"addiction », « Addiction à l"alcool et au tabac », Addiction au sport », « addiction au travail ».

## *Entretiens :*

## **1. Définition des besoins**

## **a. Définir le sujet**

Pour commencer, il cherche à définir l"addiction. Pendant la recherche, il éprouve des difficultés à trouver cette définition. Plus de la moitié du temps est consacré à cette quête car les définitions qu"il trouve ne la satisfont pas. Il en veut une qui soit simple.

Il finit pas occulter les autres éléments de la consigne : sensibiliser les jeunes en précisant qu"il a eu du mal au début est qu"il n"aime pas trop l"informatique.

## **b. Addictions significatives**

Ensuite, il a essayé de trouver « un maximum de sous thèmes »

## **c. Addictions d'actualités**

## **d. Les consignes**

Pendant ça recherche, il a pour objectif de trouver une définition et des documents qui traitent des différentes addictions. Il ne retient pas les documents qui traitent de la prise en charge.

## **2. Identification des concepts**

Commence la recherche avec un seul mot : addiction. L"objectif est d"avoir une

définition qui lui donne une idée générale du sujet.

Ensuite, il poursuit sa recherche avec ce même terme sur les différents outils (Google, catalogue), puis il met des expressions pour avoir des informations plus précises : « addiction jeu » et « addiction au travail ».Enfin, « HAS » pour aller sur le site. Le terme vient d'une notice du catalogue

## **3. Outils de recherche et exécution de la recherche**

## **a. Utiliser Internet**

Il n"est pas à l"aise avec Internet et est incapable de retrouver seul le catalogue du centre de documentation. Il l" déjà utilisé, mais ne sait pas qu"il est en accès sur Internet. Il en fait la demande au documentaliste.

Avant de se rendre sur un site, il examine le titre et le commentaire, pas le lien.

## **b. Equation de recherche**

## **4. Repérage des lieux et des types de documents**

## **a. Centre de documentation**

Comme le sujet était très général, il a préféré faire sa recherche sur Internet. Autrement, il entre dans le fonds du centre de documentation plutôt par les rayons, puis par le catalogue.

Toutefois, il va utiliser un dictionnaire des termes de médecine pour trouver une définition d"addiction, car les propositions d"Internet ne sont pas satisfaisantes. Il pense ne pas avoir identifier les bons mots pour rechercher.

## **b. Catalogue**

N"utilise le catalogue que de l"école. Depuis que la page d"accueil des ordinateurs de l"IFPEK n"est plus cil du centre de documentation, mais cil de Google, il éprouve des difficultés pour y accéder. Il précise pourtant utiliser le catalogue de la BM des Champs libres. Il n'a eu qu'une présentation succincte du catalogue en première année.

Pour cette recherche il utilise le catalogue. Il pense que cet outil est plus précis que Google et qu"il « Je tâtonne moins » et ajoute que « parfois sur Google on perd son temps », bien qu" « avec le catalogue, on passe pas mal de temps à aller chercher les

bouquins et les lire ».

« Internet, c'est vrai, c'est la facilité. On brasse plus l'information au niveau du temps qu'avec le catalogue. »

Il sélectionne les notices du catalogue en fonction du titre et surtout des catégories.

## **5. Exploitation des résultats**

## **a. Fiabilité des sources sur Internet**

## **b. Wikipédia**

Il connaît Wikipédia, sait que c"est une encyclopédie, mais ne le fréquente pas plus que ça, contrairement à la plupart de ces camarades.

## **c. Gestion du temps**

S"il avait eu plus de temps, il aurait aimé pouvoir lire les articles collectés sur le catalogue.

## **d. Les forums et les interviews**

Il retient un entretien pour avoir un retour d"expérience.

## **e. Sélection des références**

- Catalogue Retient 3 références du catalogue
- Sites gouvernementaux

Va sur le site de l"HAS, retient le site, mais ne réussit pas à consulter le document complet.

## **ANALYSE**

- **Il multiplie ses sources d'information : Internet avec Google, le catalogue du centre de documentation et l'accès direct au dictionnaire du fonds documentaire. Toutefois, ce comportement montre aussi la difficulté qu'il rencontre à trouver une information utile.**
- **Il sait utiliser Internet, mais n'en maîtrise pas les subtilités. Lorsque la page de Wikipédia ne s'affiche pas, il ne tente pas d'actualiser cette page. Alors que les autres savent qu'ils trouveront des éléments définition sur ce site.**
- **La recherche est guidée par la quête d'une définition simple, qu'il finit par trouver dans un dictionnaire de médecine.**
- **Il retient des références sans avoir nécessairement accès au document primaire.**
- **Il cherche des documents de niveau national et exclu les actions et études locales.**
- **Mise à part le site de Wikipédia, il retient des sources officielles et fiables : sites gouvernementaux, fédérations, livres, articles)**
- **Les références sélectionnées présentent des sources plutôt fiables (catalogue, has, dictionnaire). Toutefois, sur Internet, il met une priorité à l'information plutôt qu'à l'éditeur du site, notamment pour trouver des entretiens.**
- **La situation dans laquelle et a réaliser sa recherche n'est pas favorable à sa manière de faire pour certain profil, le temps de préparation pour une recherche exploratoire prend plus de temps.**

### *9. SUJET 9*

*Observation :*

#### *Recherche sur Google exclusive*

Il commence sa recherche sur Google avec les termes « **problème dépendance ados** », consulte un article intitulé « Adolescents et dépendances », disponible sur un site officiel suisse qui traite de l"addiction. Il retient la référence et colle le lien sur le traitement de texte.

Il retourne sur Google, saisit « **addiction +jeune** », sélectionne le lien « Drogues et addictions : mieux informés, les jeunes sont aussi mieux protégés » du site de la Mutualité française. Il retient la référence et colle le lien sur le traitement de texte.

Il retourne sur Google, saisit « **santé public +ados +addiction** », suit le lien « Office fédéral de santé publique », un site Suisse, intitulé « Publication des résultats internationaux de l"enquête ESPADE ; consommation de stupéfiant en Europe. : les adolescents Suisse en tête. » dont il retient la source en collant le lien dans le traitement de texte.

Il organise la sélection en associant des titres aux sources : « généralités », « des chiffres ».

Retourne sur Google, saisit « **prévention +addiction +ados** » et consulte un article Pdf du site Le Cap intitulé « PRÉVENIR ET SOIGNER LA « CYBER-ADDICTION » qu"il retient. Et colle dans le traitement de texte. Il ajoute un titre « de nouvelles drogues… ».

Retourne sur Google, consulte le lien de la Mutualité française intitulé « Paris : des ados découvres les dangers des addictions ».

Il ouvre un nouvel onglet, saisit « **spot+prévention+addiction+ados** », suit de lien « addictions » du Codes45. Il déroule la page et la quitte.

Retourne à la page résultats de Google, sélectionne le lien « Sélection de site Internet sur les additions », un article proposé par une association de professeurs documentalistes du CRDP de Marseille (eprofsdoc). Il colle le lien sans mettre de titre.

Retourne sur Google, saisit « **émission+addiction +ados** », suit le lien « Deux

ados soignés pour leur addiction au GSM » du site RTL de Belgique. L"article traitait d"une addiction au téléphone portable.

Retourne sur Google, suit le lien « France 3 : les ados et la drogue : comment réagir ? », un entretien avec un docteur. Il copie le lien, le colle dans le traitement de texte et précise « recherche de vidéo, de reportage et de témoignage ».

Retourne sur Google, consulte les résultats de la page, ouvre un nouvel onglet et saisit « **émission+addiction +ados +témoignages** », sélectionne le lien « Ados et alcool » du site les maternelles de France 5. Il déroule l"article, consulte la rubrique « Vidéos ». Il saisit dans la zone de recherche interne « **addiction ados**», suit un lien dont le résumé contient le terme addiction. L'article qui s'affiche a pour titre « accros au SMS ». Il formule une nouvelle recherche sur le moteur interne avec le terme « **addiction** », consulte la rubrique « santé » puis la sous-rubrique « drogues et dépendances » qui présente des liens vers différents types d"addictions. Il sélectionne le lien, le colle dans le traitement de texte et ajoute un commentaire « +visionner vidéo pour plus d"info ».

## **REMARQUE**

- **Repérage des lieux et des types de documents**
	- o Il ne mobilise que les sources Internet.
- **Outils de recherche et exécution de la recherche**
	- o Il mobilise dans un premier temps Google avec l"équation« problème dépendance ados ».
	- o Il navigue dans les rubriques des sites et mobilise un moteur interne.
- **Identification des concepts et équation de recherche**
	- o Mise à par la 1<sup>ère</sup> équation, le terme « addiction » est toujours présent. Il apparaît 1 seule fois seul.
	- o Associé à d"autres termes, « addiction » apparaît à plusieurs reprises : « addiction +jeune », « santé public +ados +addiction », « prévention +addiction +ados », « spot+prévention+addiction+ados », « émission+addiction +ados », « émission+addiction +ados +témoignages » et » addiction ados ».
	- o Les équations de RI sont toujours différentes et il en formule beaucoup.
	- $\circ$  Il fait appel à beaucoup de termes absents de la consigne : « ados », « santé public », » prévention, « spot », « émission », « témoignages ».
	- o Il utilise le signe « + » dans ses équations de recherche.
- **Exploitation des résultats**
- o Il sélectionne 7 références sur un total de 10 sources Internet.
- o La plupart sont connues ou de référence (Le groupe médical MedRoTox Be-Ju , l"Office fédéral de la santé publique OFSP, la Mutualité française, l"association Le Cap ,Eprofdoc crdp de Marseille)
- $\circ$  Il sélectionne deux sources pour trouver des témoignages, reportages : « France3 », « France5 ».

### **Organisation et présentation des sources**

- o Il utilise le traitement de texte.
- o Il organise les références en mettant des titres ou des remarques : « generalites », « des chiffres », « de nouvelles drogues… », « recherche de vidéo, de reportage et de témoignages », « et visionner video pour plus d"info »

#### *Entretien :*

Mon objectif était d"expliquer ce sujet à des jeunes, de les sensibiliser. C"est pour ça que j"ai essayé de trouver des choses qui pouvaient les toucher.

« Au début, j"ai cherché à comprendre le sujet, à trouver d"autres mots qui pouvaient m"envoyer sur une autre recherche ».

Après une définition et les généralités, je me suis dit après que ça pouvait être bien d"avoir des chiffres pour marquer. »

A la fin, je voulais un support visuel et j"ai été déçu parce que je ne rien trouvé. Et globalement, j"ai été déçu.

## **1. Définition des besoins**

Je n"avais pas de connaissance sur le sujet. J"étais plutôt dans les drogues

## **2. Identification des concepts**

Il commence par mettre « problème dépendance ados ». « J"ai commence par mettre ce que ça voulait dire pour moi ».

Pour ça premier requête, il pose une équation précise avec 3 termes et tous sont synonymes des termes du sujet (phénomène traduit par problème, addiction par dépendance et jeunes adultes par ados). Le sujet tel qu"il était posé ne lui parlait pas. Donc j'ai écris l'idée que j'en avais.

C"est pour ça que j"ai mis « problème ». « Pour moi, c"est négatif, donc c"est pour ça que j"ai mis problème ».

Selon elle, addiction est trop vague, c'est pour quoi il préfère dépendance.

Avec jeunes adultes, j"ai tout de suite pensé aux ados. Il suppose quand utilisant le terme ados, plus utilisé par les jeunes, il va trouver des informations « plus proches d"eux ».

Suite à cette première recherche, il trouve un document qui l"oriente vers d"autres mots clés. Il choisi : « addiction +jeune »

En voyant prévention et assurance sur le site de la mutualité française il a pensé à un problème de santé publique chez les jeunes. « Je me suis dit que j"allais trouver des textes plus officiels, ou des démarches. Des documents qui me marcheraient le travail par rapport à la prévention, plutôt que d"essayer de trouver des informations pures ou théoriques et qu"après je doive tout retravailler pour en faire en présentation »

« Pourquoi j"ai mis spot, je ne sais pas ce que ça veut dire ? Je ne sais pas pourquoi j"ai utilisé ce mot ». « J"ai changé, j"ai cherché émission ».

Généralement, je tape les mots clés du sujet « addiction ». Comme c"était un peu vague, j"ai pensé à des synonymes.

### **3. Outils de recherche et exécution de la recherche**

### **a. Utiliser Internet**

« En fait, je ne sais pas vraiment chercher. Je ne fais pas parti de ceux qui vont toujours sur Internet »

Pour le TER, le groupe fait des recherches sur Internet, mais ce n"est pas lui qui les a faites. Mais je suis allé au Centre de doc. J'avais repéré des articles dans les magazines et je vais plutôt dans les bouquins. »

« Là, j"aurais préféré avoir du temps et rechercher différemment, que d"être mise devant un ordinateur. Si on me dit, tu as une semaine pour faire ça, j"aurais fait différemment. »

« Je vais m"aider d"Internet pour voir au niveau du vocabulaire ce que ça m"apporte, sur quel site je tombe, sur quel genre de monts clés. Mais maintenant, je

change, je vais plus sur Internet. Quand j"ai un problème dans une cours, je ne vais pas aller voir des sources sur Internet. Je fais très peu confiance à ce qu"il y a de marquer. Je vais plutôt emprunter et passer du temps à bouquiner au centre de documentation. »

## **b. Equation de recherche**

Met consciemment le signe plus dans les recherches sur Google, depuis qu"on nous l"a appris en première année. Je sais qu"on peut trouver plus de choses qu"en mettant les 2 termes à la suite.

A cause des termes des requêtes, il n"obtient pas de site du ministère de la santé alors qu"il en aurait souhaité. « Il y a tellement de choses sur Internet, que je préfère cibler et avoir des choses qui touchent directement les jeunes »

## **4. Repérage des lieux et des types de documents**

## **a. Centre de documentation**

## **b. Catalogue**

Alors qu"il préfère utiliser les ressources du centre de doc, il n"interroge pas le catalogue à cause du temps. Il précise dans une autre bibliothèque plus grande, il serait probablement allé voir s"il n"y avait pas un rayon sur le sujet. Après lui avoir posé la question à propos de son usage du catalogue du centre de doc, il me dit qu"il ne l"utilise pas. Il préfère s"orienter par les rayonnages « Parce que je connais, par rapport au sujet (en référence à un dossier), je savais où aller ».

## **c. PDF**

Il sait que c"est un format, mais « ne prête pas du tout attention à tout ça ». je ne maîtrise pas donc « j"ai peut-être été surprise de tomber sur quelque chose de très…du coup, j"ai parcouru. »

## **5. Exploitation des résultats**

## **a. Fiabilité des sources sur Internet**

A propos d"un lien qu"il décide de visité à partir de Google.

« En général, le premier correspond toujours plus à ce qu"on a mis, et les deux mots du titre me plaisaient bien. » « En général, je ne regarde que les 3 premiers sites ».

« Je ne regarde que le titre, pas le commentaire et le lien jamais ». Toutefois, il nuance : « Quand tous le titres se ressemble, je vais voir si le site (lien) correspond vraiment à ce que je recherche » « mais je me fie généralement au titre, je fais parti des gens qui ne regarde pas ».

« Le fait que ça vienne de la mutualité français, ça contribue à ce que ce soit quelque chose de sérieux. Par ce que mutuel, c"est prévention, c"est assurance, alors je me dis que leur discours avait un lien avec la prévention ».

Retient la référence d"un site qui rend compte des résultats d"une enquête internationale. En la questionnant, je me rends compte qu"il ne sait pas qu"il est sur un site Suisse. « J"ai vu que c"était sur les adolescents Suisse, mais pour moi, les ados en Europe, c'est pareil. »

Le cap.org, c"est comme pour Mutualité.fr, pour moi, c"était une publication, c"était une valeur plus sûr.

Dès que je ne trouve pas, généralement, j'arrête ma recherche et je retourne à des valeurs que je connais »

Il considère que sa petite sœur manipule ce support avec beaucoup plus de facilité qu"elle. Il dit faire parti d"une génération dont certains ont investis cet outil et d"autres non.

#### **b. Wikipédia**

Tu utilises Wikipédia ? « « Non, mais je tombe dessus quand on me le présente. Mais là, je ne suis pas tombée dessus, donc je n"y suis pas allée »

## **ANALYSE**

- **Ne maîtrise par la recherche sur Internet. Ne sais pas interpréter une adresse URL.**
- **N'utilise pas Wikipédia pour avoir une définition et vision générale d'un sujet.**
- **Wikipédia lui sert également de site portail qui lui apportera la plupart des références.**
- **N'utilise pas les ressources du centre de documentation faute de temps. Toutefois, va parfois au CD mais n'utilise jamais le catalogue.**
- **Il n'emprunte pas les termes de la consigne et reformuler le sujet avec ses mots**
- **La recherche est guidée par les consignes du sujet : sensibiliser des jeunes aux addictions. Toutefois éprouve des difficultés à trouver de bons mots clés.**
- **Il a un objectif précis quand il formule une requête, mais en raison de la difficulté qu'il a à formuler ses requêtes et aussi l'exigence d'avoir des sources fiable, il est souvent confronté à un échec.**
- **Ne retient que des sites dont l'information lui semble sérieuse et la source fiable**
- **Il n'associe que 2 ou trois mots, pas plus, car si trop de terme, trop précis donc pas suffisamment de réponses et si pas suffisamment de termes, trop large et « ça me disperse ». Le fait de reformuler avec ses propres termes lui permet de voir en fonction des résultats et « il est bien ».**
- **Il est sensible à la présentation, mais ce n'est pas prioritaire. Il pu retenir des documents avec bcp de texte si ça correspond à ce qu'il cherche.**
- **Il sélectionne à la fois des documents pour lui et d'autre pour sensibiliser les jeunes**
- **Pour sélectionner la référence il veut avoir le contenu. Pour ce n'est pas une recherche que d'aller chercher seulement des références « ça aurait été trop facile ».**

# **ANNEXE 10 : EQUATIONS DE RECHERCHE PRODUITES PAR LES SUJETS**

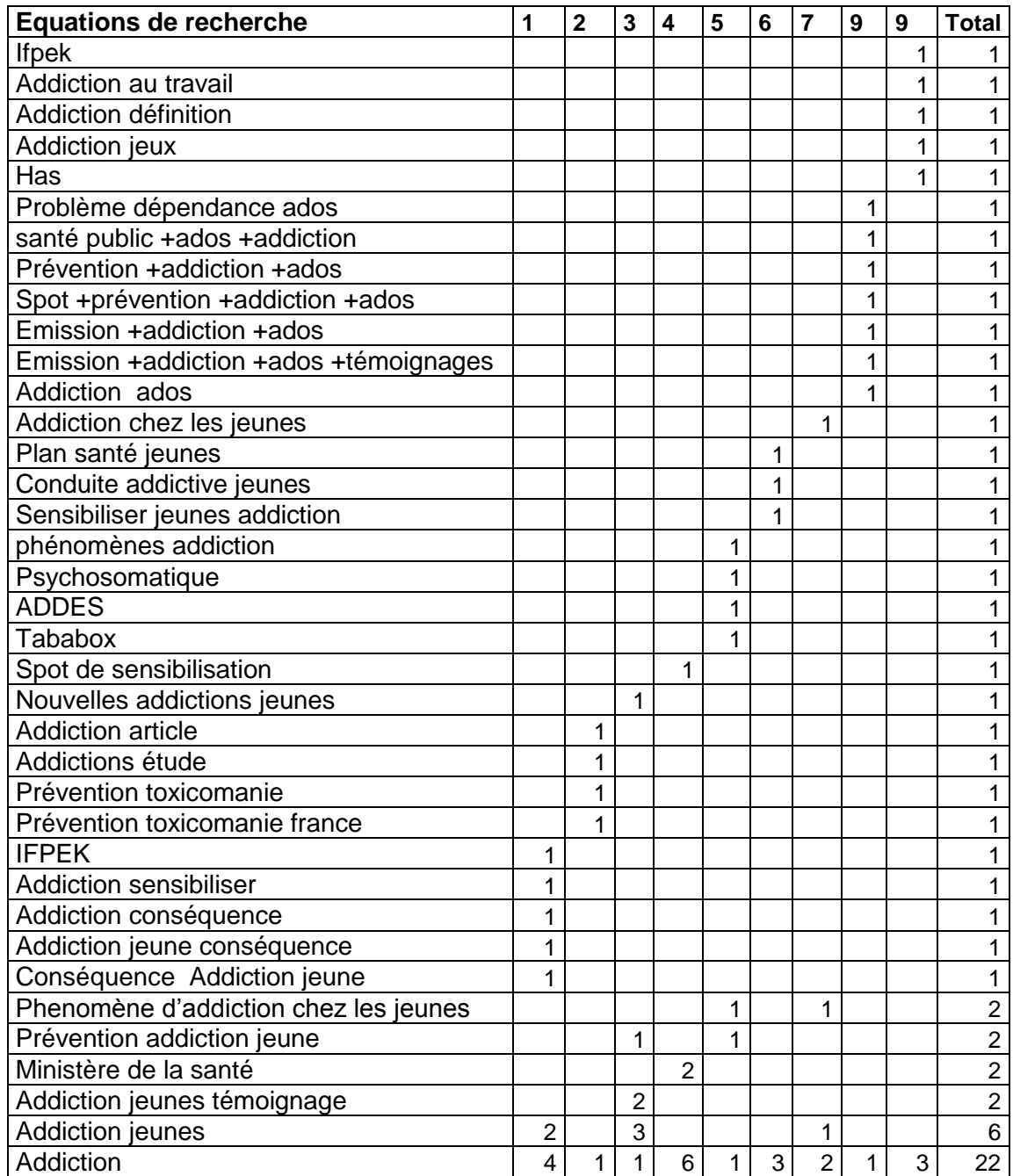

# **ANNEXE 11 : NIVEAU DE QUALITÉ DES SOURCES CONSULTÉES PAR LES SUJETS**

Au sujet des **sites visités,** le vert correspond aux sites visités, retenus ou non retenus par plus d'un sujet, le jaune, les sites visités et retenus par un seul sujet et le rouge, les sites visités par un seul sujet et non retenus.

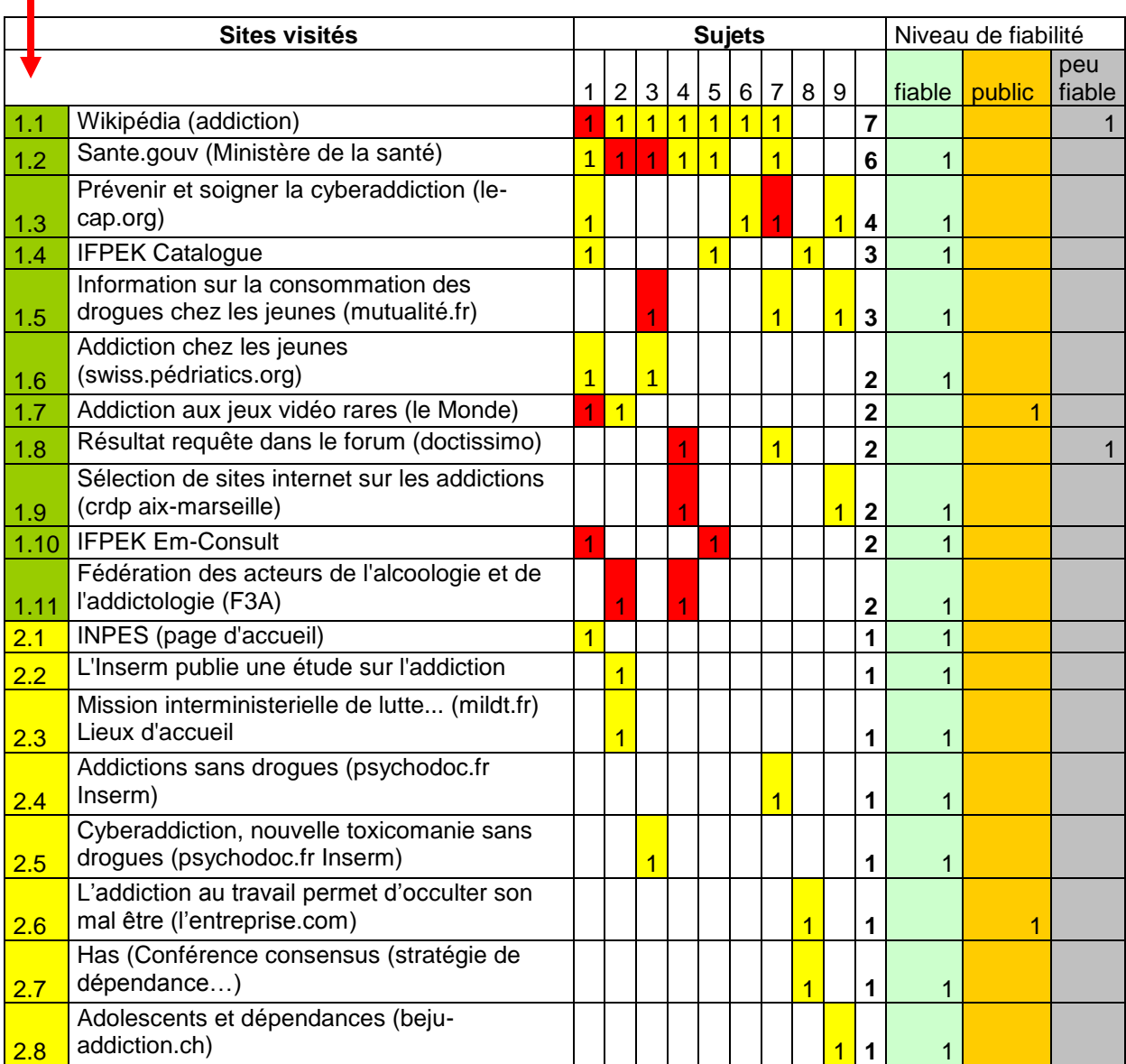

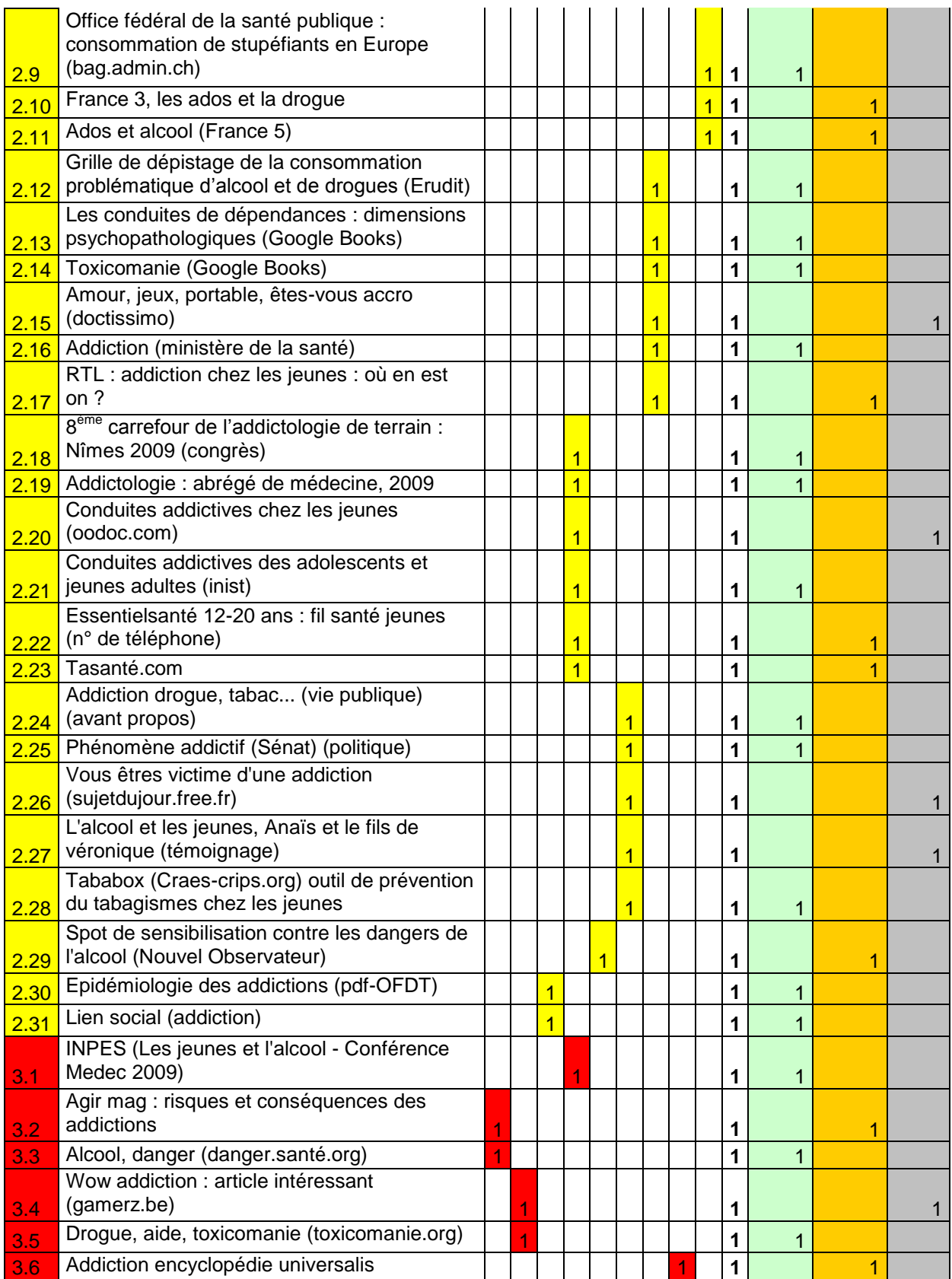

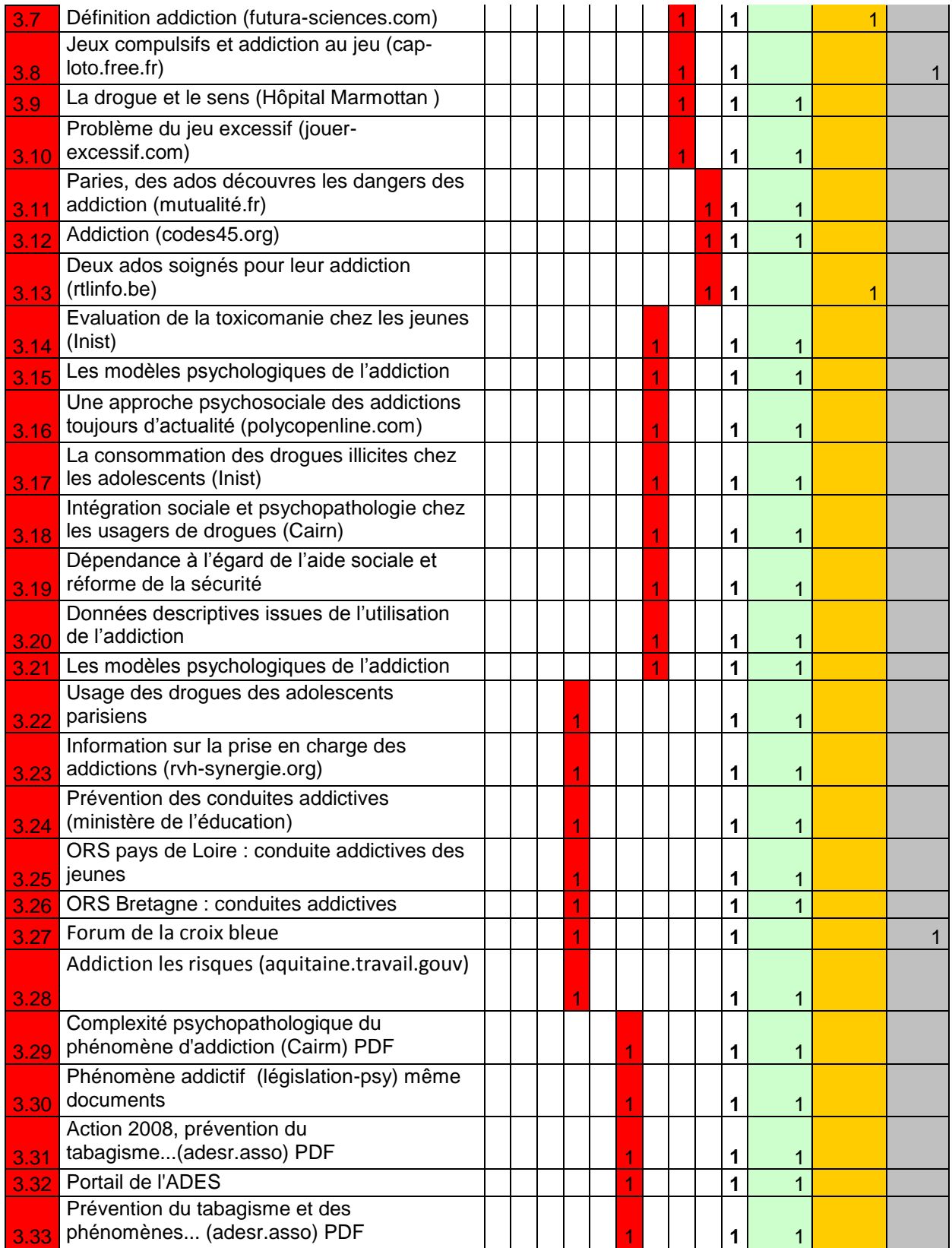

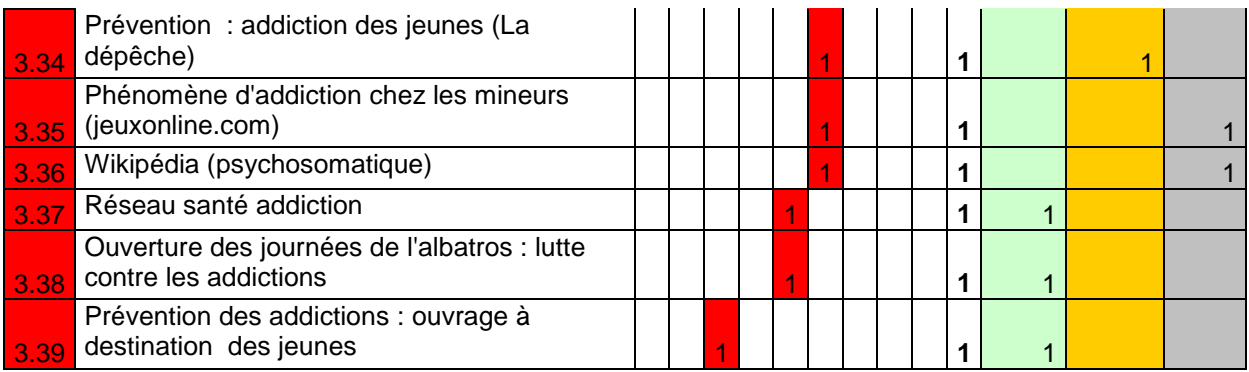

# **ANNEXE 12 : FORMATION : PRÉSENTATION DES RESSOURCES DU CENTRE DE DOCUMENTATION**

## Présentation des ressources du centre de documentation

#### **Formateurs:**

Type de formateur : Documentalistes

#### Domaine / Thème:

Domaine: Recherche de l'information

Thème: Présentation des services et ressources du centre de documentation

#### Objectifs pédagogiques :

#### Objectif général 1:

Connaitre les sources et l'offre d'information

#### Objectifs secondaires :

- Se repérer dans le centre de documentation
- Reconnaitre les différents types de documents

#### Objectif général 2:

- Connaitre les outils de recherche, maîtriser leur utilisation

#### Objectifs secondaires :

- Rechercher et localiser les documents dans le catalogue du centre de documentation
- Accéder aux ressources électroniques (EMC)  $\sim$

#### Public concerné:

#### Public visé : Etudiant de première année

#### **Usages de l'information:**

- Usages intuitifs de l'informatique
- ÷, Pratiques de la recherche simple sur le moteur de recherche Google

#### **Besoins:**

-Nécessité de connaître les lieux d'information pour rendre l'étudiant autonome dans sa recherche

#### Compétences visées :

#### Pré-requis:

- Pratiques de l'ordinateur et d'Internet

#### Compétences documentaires de base :

- Connaître les principes d'une classification documentaire  $\Delta \sim 1$
- Connaître les services et ressources disponibles au centre de documentation
- Construire une équation de recherche simple L.
- Reformuler une recherche générale ä,
- Localiser un document
- Utiliser le catalogue du centre de documentation a.
- Interroger la base de données EMC

## **Contenus didactiques:**

#### Notions, concepts, savoirs de référence :

- Catalogue  $\sim 10$
- Centre de documentation
- Classification
- Catégorie (Thésaurus) ÷
- Base de données
- Délimitation d'une recherche
- Mot-clé
- Opérateurs de recherche  $\mathcal{L}^{\pm}$
- Typologies des documents
- Objectifs d'une recherche ä,
- Recherche de l'information

#### Questions théoriques, problématique :

- Offre informationnelle  $\sim$
- L, Enjeux et fonction de la documentation

#### Savoir-faire:

- Traduire un sujet en mots-clés
- Utilisation des outils de recherche (booléen, troncature...)  $\sim$
- Elargir ou délimiter un sujet
- Décomposer un sujet a i
- Interrogation d'une base de données ÷.
- Interrogation du catalogue
- Distinguer les différents types de documents ä,

#### Vocabulaire:

Article, auteur, bruit, classification, cote, document imprimé, document numérique, document audiovisuel, équation de recherche, monographie, notice, mot-clé, périodiques, livres, revues électroniques, encyclopédies, mémoires, actes, opérateur booléen, bases de données, catalogue, OPAC, troncature, catégorie/thésaurus

## Compétences des formateurs :

#### **Compétences documentaires :**

- Utiliser l'OPAC
- Interroger la base de données EM | consulte
- Maîtrise de la recherche documentaire
- Connaître la classification et ses principes

#### Compétences pédagogiques :

- Susciter, éveiller l'intérêt pour la recherche documentaire
- Gérer une formation aux outils et services disponibles pour des étudiants

## Contexte de la formation:

#### **Cadre institutionnel:**

Cours dispensé à tous les étudiants de première année en début d'année scolaire

#### Discipline:

Médecine et paramédical

### Activités pédagogiques :

#### Type de formation:

Présentation et TD

#### **Exercices, TP:**

- Recherche sur le catalogue  $\Delta \sim 10^4$
- Recherche sur EM | consulte
- Ressources à disposition (Claroline, site internet)

## Organisation de la formation:

#### Durée : 2h

#### Déroulé :

Première heure au centre de documentation

- Fonctionnement du système informatique (diffusion des codes d'accès aux applications et des cartes utilisateur-15mn).
- Fonctionnement du centre de documentation (questionnaire à remplir en binôme-30mn).
- Restitution (15 mn).

Deuxième heure dans la salle informatique

- Présentation de la messagerie (5 mn).
- Présentation du portail du centre de documentation (5 mn).
- Fonctionnement du catalogue et d'EM | consulte (questionnaire à remplir individuellement, suivi d'un échange en binôme -30mn).
- Restitution (20 mn).

#### Moyens nécessaires :

#### Equipements, salles :

- Centre de documentation
- Salle informatique

#### Supports de cours:

Sur Claroline, le mode d'emploi « Bien débuter avec les ressources du centre de documentation »

- Sur LimeSurvey, les questionnaires :
	- o Présentation du centre de doc-Partie 1 http://ifpekdoc.free.fr/limesurvey/index.php?sid=69146&lang=fr
	- o Présentation des ressources documentaires Partie 2 http://ifpekdoc.free.fr/limesurvey/index.php?sid=33222&lang=fr
- Dans le répertoire Programme de formation / Support de cours,
	- o question supplémentaire pour manipuler le scanner
	- o réponse à la question 11 (Organisation) du questionnaire « Présentation du centre de doc - Partie 1 »
	- o Définition des termes du questionnaire

#### Logiciels:

- Navigateur internet

#### **Moyens humains:**

1 tuteur pour 20 étudiants

#### **Ressources:**

#### Supports pédagogiques :

- Catalogue du centre de documentation
- EMC http://www.em-consulte.com/ ÷.

#### Sources, documents de référence :

PMB. Le catalogue public, l'OPAC. PMB Services [enligne]. 2007. Disponible sur internet : <http://www.sigb.net/doc/fr FR/html-user/ch04.html > (Consulté le 13 mai 2009)

Ressources sur claroline

#### Retour d'expériences:

Pas assez de temps de formation ou réduire le temps de formation

Un CM d'une heure de présentation du fonctionnement (informatique et centre de doc.)

Un TD de deux heures de manip.

Exercices question par questions pour les manip.

## **ANNEXE 13 : FORMATION : CULTURE DE L'INFORMATION**

## Culture de l'information

#### **Formateurs:**

Type de formateur : Documentalistes

Domaine / Thème:

Domaine: Culture de l'information - Désinformation

Thème: Pédagogie de l'information Approche critique de l'information

## Objectifs pédagogiques :

#### Objectifgénéral

Réfléchir à la nature problématique de l'information

#### **Objectifsecondaire**

- Evaluer la fiabilité de l'information
- Critiquer les « allants de soi » de l'information  $\sim$
- Prendre consciences des risques de l'info-numérique  $\sim$
- Développer l'autonomie (esprit critique)
- Sensibiliser aux risques de « l'info-pollution » sur Internet (problèmes de fiabilité, désinformation, rumeurs, etc.) à partir d'exemples

#### **Public concerné:**

#### Public visé : Etudiants de première année

#### **Usages de l'information :**

- Usage souvent naïf des médias (télévision, internet), critiquable dans une démarche de recherche scientifique ou professionnelle.

#### **Besoins:**

- Développer un esprit critique

#### Compétences visées :

#### Pré-requis: Aucun

#### Compétences documentaires de base :

÷. Naviguer sur Internet

## **Contenus didactiques:**

#### Notions, concepts, savoirs de référence :

- Fiabilité de l'information  $\sim$
- Info-pollution
- Pertinence ä,
- Qualité de l'information ä,

#### Questions théoriques, problématique :

Problème de l'information

Vocabulaire : culture de l'information, rumeur, info-pollution, canular

## **Compétences des formateurs :**

#### Compétences documentaires :

- Maîtriser la notion d'information  $\mathcal{L}^{\mathcal{A}}$
- ä, S'informer des rumeurs et info-pollutions, l'info numérique

#### Compétences pédagogiques :

- a. Animer des formations pour des étudiants
- ä, Favoriser les échanges et la réflexion

## Contexte de la formation:

#### Discipline:

Science de l'information et de la communication ÷.

## Activités pédagogiques :

#### Type de formation : TP

#### **Exercices, TP:**

Début du film - 17 premières minutes premiers pas sur la lune

Suite et fin du film : Découverte du canular

Passage de l'entretien avec William Karel

Plus de détails : se reporter à la fiche « Guide du déroulement de la séance » dans le répertoire Programme de formation / Support de cours

## Organisation de la formation:

Durée: 2h

Planification : 1 séance avec un groupe de 30 personnes maximum

### **Moyens nécessaires:**

Équipements, salles : Salle vidéo

Supports de cours : William Karel. Opération Lune. 2002

#### **Ressources:**

#### Compléments d'informations :

Films de Stanley Kubrick évoqués dans la vidéo :

- Barry Lyndon 1975 ÷.
- 2001: A Space Odyssey 1968
- Dr. Strangelove Or: How I Learned To Stop Worrying And Love The Bomb 1964  $\sim$

#### Supports pédagogiques:

- William Karel. Opération Lune. Paru le 27 février 2007
- Voir la fiche « Guide du déroulement de la séance » dans le répertoire Programme de formation / Support de cours
- Hoaxbuster
- Parcours interactif jeu http://www.arte.tv/fr/recherche/385490.html
- PDF de présentation du film http://www.cerimes.education.fr/pdf/operation lune arte 01580097.pdf
- Information ? Manipulation ? Les médias nous informent-ils de façon satisfaisante ? http://www.cmontmorency.gc.ca/sts/Cafe/pdf/objectiflune.pdf

## **ANNEXE 14 : FORMATION : FICHE DE LECTURE D'OUVRAGE**

## Fiche de lecture d'ouvrage

#### 1. Formateurs:

#### Type de formateur : Documentalistes

#### 2. Domaine / Thème:

#### Domaine: Exploitation de l'information

#### Thème: Fiche de lecture

#### 3. Objectifs pédagogiques :

#### Objectif général 1:

- Savoir lire efficacement

#### Objectifs secondaires :

- Adapter ses modalités de lecture aux besoins d'informations
- Différencier les formes de lecture : écrémage, lecture rapide, lecture approfondie
- Différencier les différents types d'ouvrages

#### Objectif général 2:

- Exploiter sa lecture

#### Objectifs secondaires :

- Extraire les informations essentielles
- Prendre des notes
- Rédiger sa fiche de lecture

#### Objectif général 3 :

Alimenter de futurs professionnels autour d'une culture de leur profession

#### 4. Public concerné :

Public visé : Etudiant de première année

#### **Usages de l'information:**

- Usages intuitifs et spontanés d'internet
- ä, Etudiants dans des filières scientifiques donc apriori peu sensibilisé à la lecture

#### **Formations antérieures :**

Présentation des ressources de la bibliothèque  $\mathcal{L}^{\text{max}}$ 

#### **Besoins:**

-Nécessité d'élaborer dès la première année une méthode de lecture efficace pour la constitution d'un mémoire en troisième année

## 5. Compétences visées :

#### Pré-requis:

Etre un minimum sensibilisé à l'intérêt de la lecture pour leurs études  $\sim 100$ 

#### Compétences documentaires de base :

- Repérer des références ÷.
- Localiser des documents
- Connaitre les règles de présentation d'un document

#### Compétences documentaires de niveau avancé :

Connaitre les normes bibliographiques a.

#### Compétences documentaires de niveau expert :

Compétences transversales :

## 6. Contenus didactiques:

#### **Descriptif des contenus :**

#### Notions, concepts, savoirs de référence :

- Diversité des supports  $\mathcal{L}_{\mathcal{A}}$
- Mobilisation des idées
- Approche thématique
- Communication écrite

#### Questions théoriques, problématique :

Organisation des savoirs : Comment rentabiliser au maximum sa lecture ? ÷,

#### Savoir-faire:

- Exploitation de la documentation trouvée  $\omega_{\rm{eff}}$
- Identifier les champs bibliographiques d'un ouvrage ä,
- Analyser le document ÷,
- a. Décrire le contenu
- Extraire les informations essentielles
- Les retranscrire clairement

#### Vocabulaire:

Mots-clés, auteur, éditeur, résumé, références, concepts, contexte, appréciation, bibliographie, communication, citation, lecture critique, normes, ouvrage

## 7. Compétences des formateurs :

#### **Compétences documentaires :**

- Elaborer des grilles de lecture
- Savoir rédiger une bibliographie  $\sim 100$
- Lire les ouvrages présents dans le fonds documentaire pour alimenter les séances ÷,

#### Compétences pédagogiques :

- Animer des formations pour des étudiants
- Enseigner des techniques de lecture rapide

## 8. Contexte de la formation:

#### **Cadre institutionnel:**

- Formation inscrite en première année d'ergothérapie. Volonté d'étendre cette formation aux autres instituts.

#### Discipline:

- Médecine  $\mathcal{L}^{\pm}$
- Psychologie  $\sim$  10  $\pm$
- Sciences humaines et sociales
- Sciences exactes  $\sim$

#### **Partenaires:**

## 9. Activités pédagogiques :

#### **Type de formation:**

- 1 cours
- $-1TD$

#### **Exercices, TP:**

- Echanges autour des lectures
- Réflexion par groupes autour d'un thème

#### 10. Organisation de la formation:

#### Durée:

Cours d'1h + TD de 3h

#### **Planification:**

- Cours en novembre-décembre après la présentation des ressources du centre de documentation
- TD en janvier-février après la correction des fiches de lecture

#### **Commentaires:**

## 11. Moyens nécessaires :

#### **Equipements, salles:**

 $\mathcal{L}^{\pm}$ Salle permettant de s'organiser par petits groupes pour le TD

#### Supports de cours:

- Support PowerPoint pour le cours
- Polycopié pour le TD

## 12. Evaluation:

#### Objet de l'évaluation :

- Les notions communiquées en cours ont-elles été appliquées ?

#### Outils de l'évaluation :

- Réalisation par chaque étudiant d'une fiche de lecture sur un ouvrage de son choix

#### Acteurs de l'évaluation :

- - Documentalistes

## 13. Conseils méthodologiques :

#### Conseils méthodologiques, retours d'expériences :

Lire des ouvrages tout au long de l'année et rédiger dans la mesure du possible des fiches de repérage pour constituer les groupes de TD.

## 14. Ressources:

Supports pédagogiques :

Sources, documents de référence : Se référer aux documents sur les fiches de lecture

# **ANNEXE 15 : RÉSULATS OBSERVÉS DES ACTIONS DE RECHERCHE DES SUJETS**

Légende :

- le chiffre 1 indique une action et le 0 une absence d"action pou un sujet.
- Dans la partie « Identification des concepts et équation de recherche », les chiffres relatifs à la mobilisation du nombre de termes dans une équation correspondent au nombre de requêtes lancées pour ce type d"équation avec 1, 2, 3 ou 4 termes.

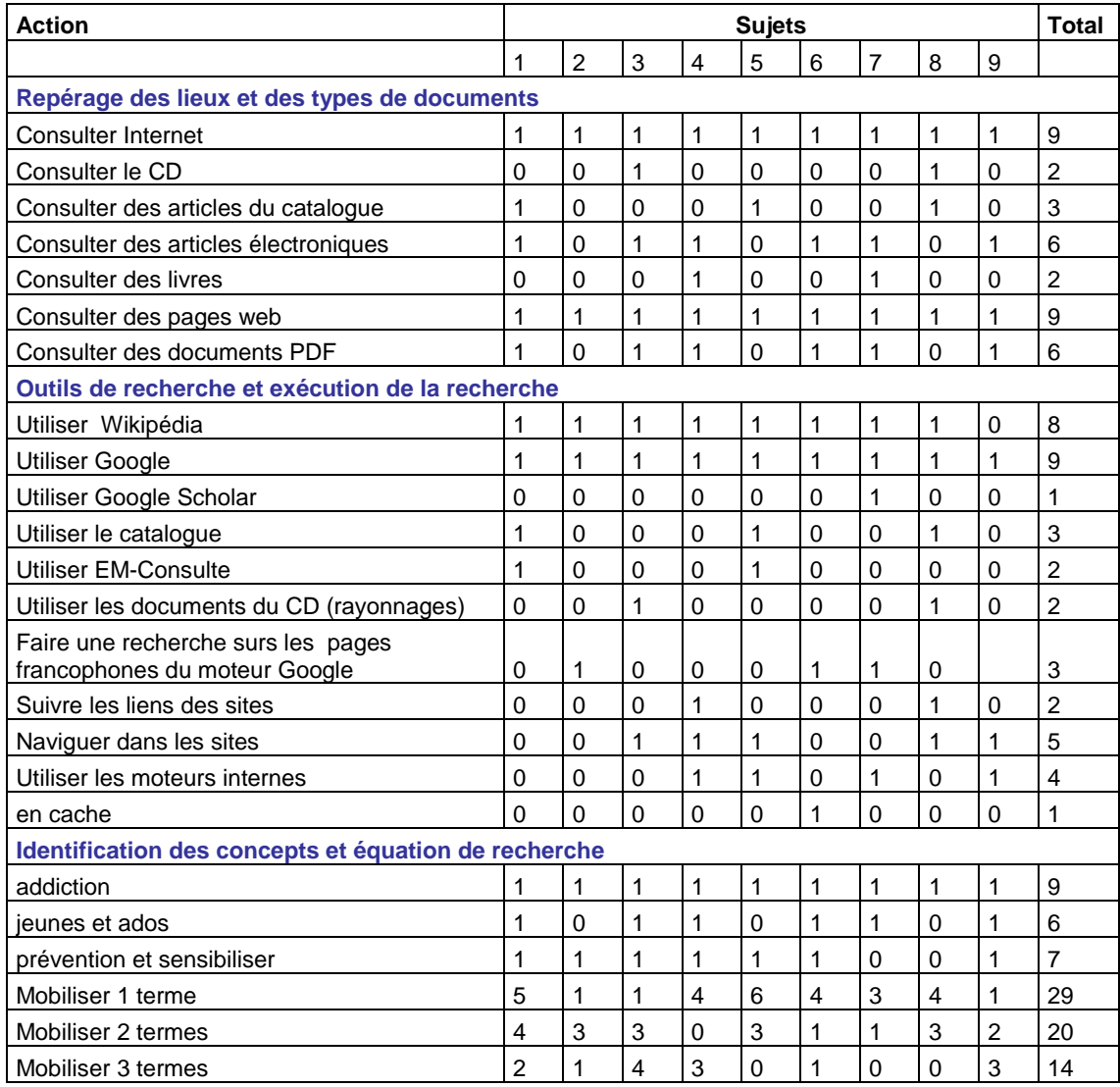
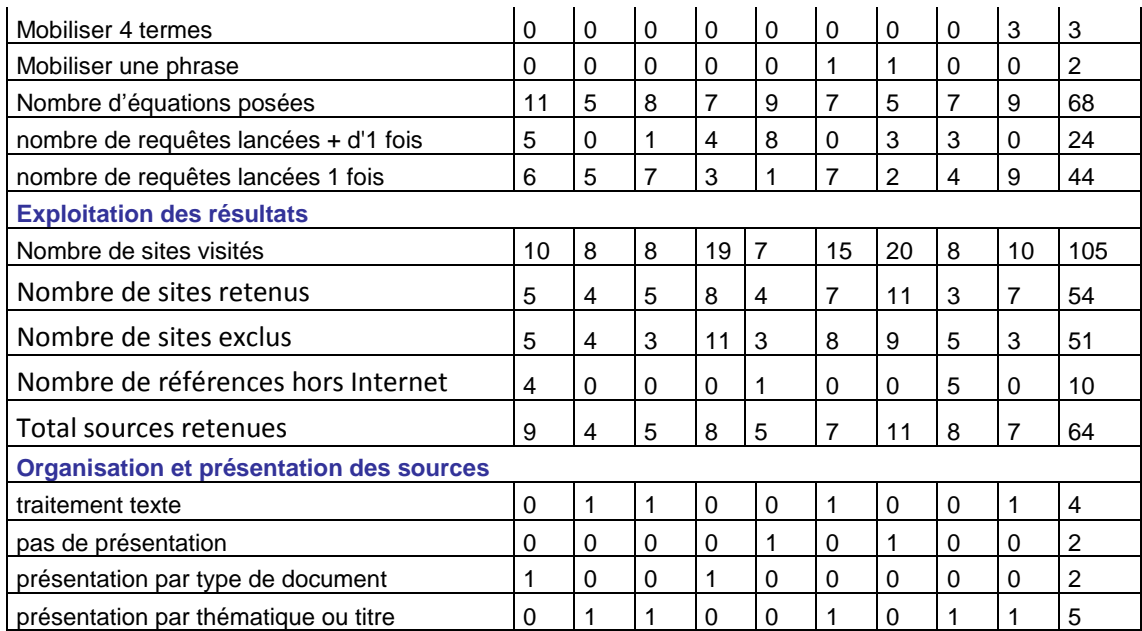